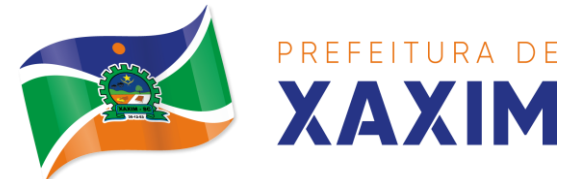

O Município de Xaxim/SC, pessoa jurídica de direito público, com sede à Rua Rui Barbosa, n° 347, através de seu Prefeito Municipal, comunica aos interessados que está realizando o **Processo Licitatório de nº 0177/2021**, na modalidade **Pregão Presencial para Compras e Serviços nº 0102/2021.**

A presente licitação será do tipo **MENOR PREÇO GLOBAL,** e será processada e julgada em conformidade com a Lei Federal n° Lei 10.520 de 17 de julho de 2002, Lei Complementar nº 123/2006 com aplicação subsidiária da Lei 8.666 de 21 de junho de 1993 e suas alterações, e Decreto Municipal n° 0315/2021, que designa o Pregoeiro e sua Equipe de Apoio.

O **RECEBIMENTO** dos **envelopes n° 01 – Proposta de Preço** e **n° 02 – Documentação para Habilitação**, dar-se-á **até às 13h30min do dia 17 de dezembro de 2021**, no Setor de Licitações desta Prefeitura, situado à Rua Rui Barbosa, n° 347, 2º andar, centro, no Município de Xaxim.

A **ABERTURA** dos **envelopes n° 01 – Proposta de Preço** e **n° 02 – Documentação para Habilitação**, dar-se-á **às 14h do dia 17 de dezembro de 2021**, no Setor de Licitações desta Prefeitura, situado à Rua Rui Barbosa, n° 347, 2º andar, centro, no Município de Xaxim.

## **1. DO OBJETO**

**1.1** O presente termo tem por objeto estabelecer as condições **mínimas necessárias**  para contratação de empresa especializada em sistema integrado de gestão pública municipal para fornecimento de solução de software nativamente web mediante locação/licenciamento, e de serviços de conversão de dados, implantação, treinamento, atualização, manutenção, parametrização, customização, acompanhamento e suporte técnico de sistema para as unidades gestoras **Prefeitura Municipal de Xaxim, Fundo Municipal de Saúde de Xaxim e Câmara Municipal de Vereadores de Xaxim** incluindo o provimento de DATACENTER (próprio ou locado), solução de mobilidade, licença de direito de uso sem limite de usuários, conforme as exigências deste termo de referência.

**1.2** A contratada deverá estar apta a atender todos os dispositivos do decreto n°10.540, de 5 de novembro de 2020.

**1.3** Poderão participar da licitação empresas que apenas sublicenciem/revendam aplicativos de terceiros, caso em que estarão desde logo cientes da obrigação contratual de manter os aplicativos licitados em acordo com as exigências de ordem legal federal e estadual.

## **2. DAS CONDIÇÕES DE PARTICIPAÇÃO**

**2.1** Podem participar da presente licitação, todos os interessados que comprovem o **Atendimento dos Requisitos de Habilitação** estabelecidos neste Edital**.** A Comprovação se dará através de apresentação de DECLARAÇAO DE REQUISITOS

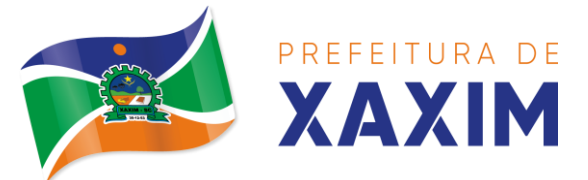

DE HABILITAÇÃO estabelecidos neste Edital, conforme Anexo IV, ou declaração verbal ao início da sessão.

**2.2** Poderão participar do certame todos os interessados do ramo de atividade pertinente ao objeto da contratação, que preencherem as condições de credenciamento e demais exigências constantes deste Edital.

**2.3** Estarão impedidos de participar de qualquer fase do processo, aqueles que não se enquadrarem em uma ou mais situações a seguir:

2.3.1 Em recuperação judicial ou extrajudicial, concordatária ou em processo de falência, sob concurso de credores, em dissolução ou em liquidação;

2.3.2 Reunida em consórcio ou coligação;

2.3.3 Empresas proibidas de contratar com o Poder Público, nos termos do art. 72, § 8º, V da Lei nº 9.605/98.

2.3.4 Empresas declaradas inidôneas pela Administração Pública de qualquer esfera, de Governo da Federação e, caso participe do processo licitatório, estará sujeita às penalidades previstas no art. 97, parágrafo único da Lei Federal 8.666/93;

2.3.5 Cujos Sócios, diretores ou representantes pertençam, simultaneamente, a mais de uma empresa licitante;

2.3.6 Estrangeiros que não funcionem no País;

2.3.7 Empresas cujo objeto social não seja pertinente e compatível com o objeto deste Pregão;

2.3.8 Quaisquer interessados que se enquadre nas vedações previstas no art. 9º da Lei nº 8.666/93.

**2.4** Os impedimentos, acaso existentes, deverão ser declarados pela empresa proponente, sob pena de responsabilidades administrativas e penais cabíveis, conforme a legislação vigente.

**2.5** A declaração falsa relativa ao cumprimento dos requisitos de habilitação e proposta sujeitará o licitante às sanções previstas neste edital.

## **3. DA APRESENTAÇÃO E ENTREGA DOS ENVELOPES**

**3.1** Os envelopes "Proposta de Preços" e "Documentação de Habilitação" deverão ser distintos, lacrados e identificados, sendo entregues ao Setor de Protocolo, conforme endereço, dia e horário especificados:

3.1.1 **Os envelopes: n° 01 – Proposta de Preços e n° 02 – Documentação de Habilitação deverão ser Protocolados no Setor de Protocolo do Município, junto à Rua Rui Barbosa, nº 347, Centro, na cidade de Xaxim/SC, até às 13h30min do dia 17 de dezembro de 2021.**

**3.2** Os envelopes deverão estar identificados em sua parte externa e frontal os seguintes dizeres:

## **MUNICÍPIO DE XAXIM**

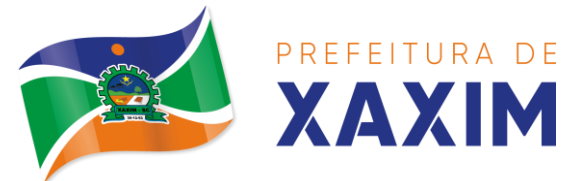

PROCESSO LICITATÓRIO N° 0177/2021 PREGÃO PRESENCIAL PARA COMPRAS E SERVIÇOS Nº 0102/2021 **ENVELOPE Nº 01 - PROPOSTA DE PREÇOS** RAZÃO SOCIAL DA PROPONENTE

**MUNICÍPIO DE XAXIM** PROCESSO LICITATÓRIO N° 0177/2021 PREGÃO PRESENCIAL PARA COMPRAS E SERVIÇOS Nº 0102/2021 **ENVELOPE Nº 2 – DOCUMENTOS DE HABILITAÇÃO** RAZÃO SOCIAL DA PROPONENTE

**3.3** Os envelopes poderão ser remetidos em correspondência registrada, por sedex e/ou despachados por intermédio de empresas que prestam este tipo de serviço, hipóteses em que o Município não se responsabilizará por extravio ou atraso.

#### **4. DA ABERTURA DA SESSÃO PÚBLICA:**

**4.1 A abertura da sessão pública para o credenciamento do representante legal da licitante e abertura dos envelopes e demais atos dar-se-á às 014h do dia 17 de dezembro de 2021, na sala do Setor de Licitações, localizado à Rua Rui Barbosa, nº 347, centro, na cidade de Xaxim/SC.**

#### **5. DO CREDENCIAMENTO**

**5.1** As empresas participantes deste processo licitatório que enviarem representante legal deverão protocolar os documentos de credenciamento juntamente dos envelopes, apresentando os documentos listados abaixo, em **cópia autenticada ou cópia e respectivo original (em mãos) para conferencia e autenticação:**

5.1.1 Caso o representante seja sócio**, proprietário ou dirigente** da empresa proponente deverá apresentar**:**

a) Cópia da Carteira de Identidade ou documento equivalente com foto;

b) Ato Constitutivo, Estatuto ou Contrato Social em vigor, conforme o caso visando à comprovação da condição de sócio ou proprietário e comprovação de compatibilidade com o objeto licitado;

c) Declaração de que cumpre com os requisitos de habilitação, conforme o modelo do Anexo IV;

d) Declaração de inexistência de fatos supervenientes impeditivos da qualificação, conforme o modelo do Anexo V, acompanhada de consulta no Cadastro de Empresas Idôneas e Suspensas – CEIS.

e) **Certificado de Registro Cadastral – CRC (Cadastro de fornecedor)** (cópia simples).

*e.1) O Cadastro de fornecedor deverá ser feito junto ao Setor de Licitações, através do e-mail: [larissa.zornitta@xaxim.sc.gov.br](mailto:larissa.zornitta@xaxim.sc.gov.br) Os documentos necessários para a realização do Cadastro encontram-se na Ficha Cadastral no site www.xaxim.sc.gov.br, link Chamamento Público. As empresas que já possuem cadastro junto ao Município de Xaxim, podem apenas solicitar a emissão do CRC, sem necessidade de atualização do mesmo.* 

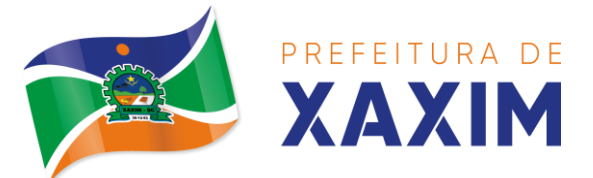

*e.2) justifica-se a exigência do cadastro de fornecedores para fins de agilizar o credenciamento das proponentes no período que antecede a abertura do certame.*

5.1.2 Caso o representante seja **Representante/preposto** da empresa proponente, deverá apresentar**:**

a) Cópia da Carteira de Identidade ou documento equivalente com foto;

b) Instrumento de Procuração ou simples Carta de Credenciamento conforme modelo do Anexo III, assinada pelo representante legal da empresa, nos termos do seu Ato Constitutivo, Estatuto ou Contrato Social, sendo que deverá estar munido de cópia de documento de identidade do representante legal para a conferência de assinatura.

*b.1) Dispensa-se o reconhecimento de firma ou autenticidade por Tabelião nos documentos de Procuração ou Carta de Credenciamento, conforme prevê a [Lei nº 13.726, de 8](http://legislacao.planalto.gov.br/legisla/legislacao.nsf/Viw_Identificacao/lei%2013.726-2018?OpenDocument)  [de outubro de 2018.](http://legislacao.planalto.gov.br/legisla/legislacao.nsf/Viw_Identificacao/lei%2013.726-2018?OpenDocument)*

c) Cópia autenticada do Ato Constitutivo, Estatuto ou Contrato Social e suas alterações posteriores se houver, em vigor, conforme o caso ou ainda última alteração consolidada, visando à comprovação da compatibilidade do objeto contratual com o licitado e condição do titular para delegar poderes ao representante a ser credenciado;

d) Declaração de que cumpre com os requisitos de habilitação, conforme o modelo do Anexo IV;

e) Declaração de inexistência de fatos supervenientes impeditivos da qualificação, conforme o modelo do Anexo V, acompanhada de consulta no Cadastro de Empresas Idôneas e Suspensas – CEIS.

f) **Certificado de Registro Cadastral – CRC (Cadastro de fornecedor)** (cópia simples).

*f.1) O Cadastro de fornecedor deverá ser feito junto ao Setor de Licitações, através do e-mail: [larissa.zornitta@xaxim.sc.gov.br](mailto:larissa.zornitta@xaxim.sc.gov.br) Os documentos necessários para a realização do Cadastro encontram-se na Ficha Cadastral no site www.xaxim.sc.gov.br, link Chamamento Público. As empresas que já possuem cadastro junto ao Município de Xaxim, podem apenas solicitar a emissão do CRC, sem necessidade de atualização do mesmo.* 

*f.2) justifica-se a exigência do cadastro de fornecedores para fins de agilizar o credenciamento das proponentes no período que antecede a abertura do certame.*

5.2 As **microempresas e empresas de pequeno porte,** para se beneficiarem da Lei Complementar nº. 123/2006 alterada pela lei 147/2014, deverão apresentar juntamente com o Credenciamento (fora dos envelopes):

a) Certidão Simplificada expedida pela Junta Comercial, com data de emissão não superior a 120 (cento) dias, da abertura das propostas.

5.3 **As licitantes que decidirem pelo envio dos envelopes**, sem que se efetive o devido credenciamento, somente participarão do certame com o preço constante no envelope de proposta, não tendo direito ou acesso aos lances verbais, **sendo que deverão enviar o Contrato Social e as declarações que cumprem com os requisitos** 

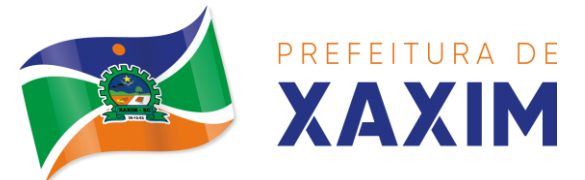

**de habilitação e declaração de inexistência de fatos supervenientes impeditivos da qualificação em envelope separado da Habilitação e Proposta;**

## **6. DA PROPOSTA DE PREÇO**

**6.1** O Envelope **nº 01 – PROPOSTA DE PREÇOS** deverá conter a proposta propriamente dita, redigida em português, de forma clara e detalhada, sem emendas ou rasuras, devidamente datada, **assinada ao seu final e rubricada nas demais folhas**, contendo ainda:

a) Razão social, endereço completo, nº do CNPJ/MF, nº telefone, e-mail, conta bancária;

b) Número deste Pregão;

c) Número do item, quantidade estimada, unidade de medida, especificação do item de acordo com o disposto no **Anexo I** deste Edital, marca e modelo (quando for o caso) dos itens, preço unitário do item, preço total.

d) Local, data, assinatura e identificação do representante legal da licitante.

e) A proposta de preço também deverá ser preenchida em planilha eletrônica específica, que será fornecida juntamente do edital, aos interessados que a solicitarem formalmente junto ao Município de Xaxim, Departamento de Licitações, pelo e-mail: [fabricia.paz@xaxim.sc.gov.br.](file:///C:/Users/susana.barros/Desktop/Editais%20Susana/Editais%202021/fabricia.paz@xaxim.sc.gov.br)

A planilha referida deverá ser impressa e fornecido arquivo Betha Autocotação, salvo em Pendrive ou similar, estes obrigatoriamente serão abertos através do programa Compras Auto-Cotação, disponibilizado sem qualquer custo na página eletrônica [www.download.betha.com.br.](http://www.download.betha.com.br/)

Instrução para baixar o programa e abrir o arquivo:

Acesse a página eletrônica [www.download.betha.com.br](http://www.download.betha.com.br/)

Clique no link: Compras Auto-Cotação;

Clique no link; [2.0.26](http://download.betha.com.br/termodeuso.jsp?rdn=190117163209&s=33&v=2.0.23&t=1)– **15/07/2019**

Clique no link: Completo-AutoCotacao-2026.exe

Clique na tecla: Executar avance até instalar e concluir, isso feito será criado automaticamente um ícone do programa na sua área de trabalho, acesse-o e abra o arquivo por intermédio dele. "Desta forma será possível o preenchimento correto da planilha".

**6.2** Os preços deverão ser cotados em moeda corrente nacional, **com no máximo DUAS casas decimais à direita da vírgula**, praticados no último dia previsto para a entrega da proposta, sem previsão de encargos financeiros ou expectativa inflacionária.

**6.3** Nos preços finais deverão estar incluídas quaisquer vantagens, abatimentos, custos, despesas administrativas e operacionais, fretes, impostos, taxas e contribuições sociais, obrigações trabalhistas, previdenciárias, fiscais, mão-de-obra, que eventualmente incidam sobre a execução do objeto da presente Licitação.

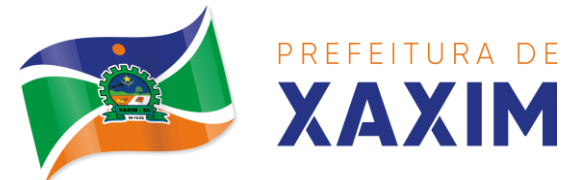

**6.4 Fica estabelecido em 60 (sessenta) dias o prazo de validade das propostas**, o qual será contado a partir da data da sessão de abertura dos envelopes nº 01. Na contagem do prazo excluir-se-á o dia de início e incluir-se-á o dia de vencimento.

**6.5** As propostas que tenham sido classificadas serão verificadas pelo Pregoeiro para constatar a possibilidade de erros aritméticos nos cálculos e na soma. Os erros serão corrigidos pela Comissão da seguinte forma:

a) Nos casos em que houver discrepância entre os valores grafados em algarismos numéricos e por extenso, o valor grafado por extenso prevalecerá;

b) Nos casos em que houver uma discrepância entre o preço unitário e o valor total obtido pela multiplicação do preço unitário pela quantidade, o preço unitário cotado deverá prevalecer;

c) Nos casos em que houver discrepância entre o valor da soma de parcelas indicada na Proposta e o valor somado das mesmas, prevalecerá o valor somado pelo Pregoeiro.

6.5.1 Os preços unitários apresentados no texto da proposta da licitante serão corrigidos pelo Pregoeiro de acordo com o procedimento acima e serão considerados para efeito de ordenação em relação às demais licitantes e como o valor a que se obriga o proponente.

## **7. DA HABILITAÇÃO**

**7.1** Para fins de habilitação, os licitantes deverão apresentar os seguintes documentos, dentro do Envelope nº 02, em uma via, preferencialmente, numerados em sequência e rubricados em todas as suas páginas, porrepresentante legal da licitante ou preposto.

**7.2** As licitantes que, por sua natureza ou por força de lei, estiverem dispensadas da apresentação de determinados documentos de habilitação, deverão apresentar declaração identificando a situação e citando os dispositivos legais pertinentes.

## **7.3 Habilitação Jurídica:**

a) **Ato Constitutivo**, Estatuto ou Contrato Social e **última alteração**, devidamente registrado em Junta Comercial ou em Cartório de Títulos e Documentos de Pessoas Jurídicas, em se tratando de Sociedade Comercial e, no caso de Sociedades por Ações acompanhadas de documento de eleição de seus administradores.

a.1) *Caso a licitante tenha apresentado Ato Constitutivo/Contrato Social no ato do credenciamento, fica isento de apresentá-lo novamente na fase de habilitação.*

b) Declaração de não empregabilidade de menores, conforme Art. 7º, inciso XXXIII, CF. (modelo em Anexo VI).

- c) Declaração de não Parentesco (modelo Anexo VII).
- d) Alvará de localização e Funcionamento da sede da empresa.
- e) Inscrição de inscrição no Cadastro Nacional da Pessoa Jurídica (CNPJ);

## **7.4 Habilitação Fiscal:**

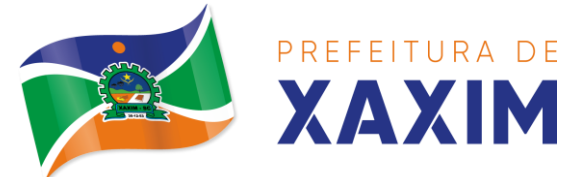

a) **Certidão Negativa** (ou Positiva com Efeitos de Negativa) de **Débitos Municipais**, relativa ao Município da sede do licitante;

b) **Certidão Negativa** (ou Positiva com Efeitos de Negativa) de **Débitos Estaduais;**

c) **Certidão Conjunta Negativa** (ou Positiva com Efeitos de Negativa) de Débitos Relativos a **Tributos Federais** e à **Dívida Ativa da União**, englobando as contribuições sociais e previdenciárias;

d) **Prova de regularidade** relativa ao Fundo de Garantia por Tempo de Serviço (CRF do **FGTS**), demonstrando situação regular no cumprimento dos encargos sociais, instituídos por Lei;

## **7.5 Habilitação Trabalhista:**

a) Certidão Negativa de Débito Trabalhista (Justiça do Trabalho [www.tst.jus.br\)](http://www.tst.jus.br/).

## **7.6 Habilitação Financeira:**

a) Certidão Negativa de Falências e Concordata.

*ATENÇÃO: Para as empresas sediadas no Estado de Santa Catarina, deverá apresentar a certidão de Falência e Concordata emitida pelo Sistema e-Proc, conforme exigência do Poder Judiciário de Santa Catarina. "Considerando a implantação do sistema e-Proc no Poder Judiciário de Santa Catarina desde 1º/4/2019, as certidões dos modelos "Falência, Concordata e Recuperação Judicial" deverão ser solicitadas tanto no sistema e-Proc quanto no SAJ. As duas certidões deverão ser apresentadas conjuntamente." (Grifos meus)*

## **7.7 Qualificação Técnica**

7.7.1 **Atestado de Capacidade Técnica,** fornecido por pessoa jurídica de direito público ou privado, comprovando que a proponente tenha fornecido/executado produtos/serviços compatíveis ou superiores ao licitado.

**7.8** Havendo alguma restrição na comprovação da regularidade fiscal (**itens 7.4 e 7.5**), a proponente comprovando enquadramento de Micro ou Pequenas empresas, será assegurado o prazo de 5(cinco) dias úteis para a regularização da documentação, cujo termo inicial corresponderá ao momento em que o proponente for declarado vencedor do certame, prorrogável por igual período, a critério da administração pública.

**7.9** Quando as certidões apresentadas não tiverem prazo de validade estabelecido pelo competente órgão expedidor, será adotada a vigência de **60 (sessenta) dias consecutivos,** contados a partir da data de sua expedição. Não se enquadram nesse dispositivo os documentos que, pela própria natureza, não apresentam prazo de validade.

**7.10** Os documentos exigidos nesta Licitação poderão ser apresentados em **original** ou por qualquer processo de **cópia.**

7.10.1 Os documentos apresentados em cópia, certidões e certificados exigidos como condição de habilitação, terão sua aceitação condicionada à verificação da

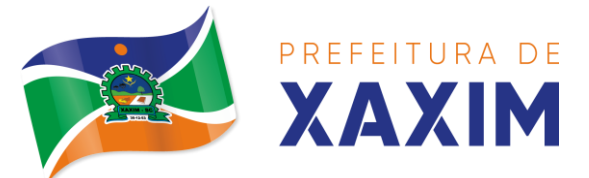

veracidade pelo Pregoeiro ou sua Equipe de Apoio, no respectivo *site* do órgão emissor ou por comparação de assinaturas, nos termos da [Lei nº 13.726, de 8 de outubro de](http://legislacao.planalto.gov.br/legisla/legislacao.nsf/Viw_Identificacao/lei%2013.726-2018?OpenDocument)  [2018.](http://legislacao.planalto.gov.br/legisla/legislacao.nsf/Viw_Identificacao/lei%2013.726-2018?OpenDocument)

7.10.2 As certidões e certificados exigidos como condição de habilitação poderão, também, ser apresentados em **documento extraído diretamente da Internet**, ficando, nesse caso, a sua aceitação condicionada à verificação da sua veracidade pelo Pregoeiro ou Equipe de Apoio, no respectivo *site* do órgão emissor.

**7.11** Sob pena de inabilitação, todos os documentos apresentados, deverão estar em nome da licitante com o respectivo número do CNPJ, nas seguintes condições:

7.11.1 Se a licitante for a matriz, todos os documentos deverão estar em nome da matriz;

7.11.2 Se a licitante for a filial, todos os documentos deverão estar em nome da filial.

7.11.3 Caso a obrigação venha a ser cumprida pela filial e a vencedora seja a matriz, ou vice-versa, deverão ser apresentados, na licitação, os documentos de habilitação de ambas, ressalvados aqueles que, pela própria natureza ou em razão de centralização de recolhimentos, comprovadamente, forem emitidos somente em nome da matriz.

7.11.4 A empresa poderá apresentar os documentos de comprovação de regularidade fiscal, citados nos itens 8.4 e 8.5, centralizados junto à matriz desde que apresente documento que comprove o Reconhecimento da Centralização do Recolhimento expedido pelo órgão respectivo, ou que conste na certidão a validade para a matriz e para as filiais.

**7.12** A não-regularização da documentação, no prazo previsto**,** implicará decadência do direito à contratação, sem prejuízo das sanções previstas no art. 81 da Lei no 8.666, de 21 de junho de 1993, sendo facultado à Administração convocar os licitantes remanescentes, na ordem de classificação, para a assinatura do contrato, ou revogar a licitação.

## **8. DO PROCEDIMENTO E JULGAMENTO**

**8.1** Declarada a abertura da sessão pela pregoeira, não mais serão admitidas novas proponentes, dando-se início à sessão.

**8.2** Estando de posse da relação das licitantes credenciadas, a Pregoeira fará divulgação verbal dos interessados, sendo que as Proponentes credenciadas poderão ofertar lances durante a sessão do pregão.

**8.3** A sessão do pregão será contínua, podendo ser suspensa para diligências e/ou interrupções que se fizerem necessárias, ficando as licitantes convocadas para reinicio da sessão no dia e horário subsequente determinado na sessão pela pregoeira.

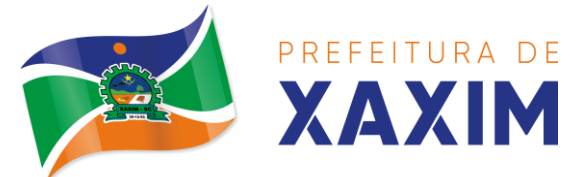

**8.4** Abertos os envelopes contendo as propostas de preços, será feita conferencia de sua conformidade com as exigências do Edital e posterior rubrica pela Pregoeira, Equipe de Apoio e licitantes.

**8.5** Para efeito de oferecimento de lances verbais, o pregoeiro classificará o autor da proposta de menor preço por lote e aqueles que tenham apresentado propostas em valores sucessivos e superiores em até 10% (dez por cento) à proposta de menor preço, para participarem dos lances verbais.

**8.6** Se não houver, no mínimo 3 (três) propostas de preços nas condições definidas na cláusula anterior, o Pregoeiro classificará as melhores propostas subsequentes, até o máximo de 3 (três), para que seus autores participem dos lances verbais, quaisquer que sejam os preços oferecidos nas propostas apresentadas.

**8.7** Caso duas ou mais propostas comerciais em igualdade de condições ficarem empatadas, será realizado sorteio em ato público, para definir a ordem de apresentação dos lances.

**8.8** A Licitante que desistir de sua proposta escrita está sujeita às sanções administrativas previstas nestas Instruções.

## **8.9 Dos Lances Verbais**

8.9.1 As licitantes classificadas terão a oportunidade para nova disputa, por meio de lances verbais, que deverão ser formulados de forma sucessiva, com valores distintos e decrescentes, a partir da proposta financeira classificada de maior valor e os demais lances, em ordem decrescente de valor, podendo o pregoeiro, definir no momento, lances mínimos;

8.9.2 Para a formulação de lances, poderá ser concedido tempo para o atendimento a eventuais situações, como critério de desempate, preferência de contratação desde que as propostas apresentadas sejam iguais ou até 5% (cinco por cento) superiores ao melhor preço ofertado na fase de lances necessidades de avaliação e de consulta à empresa pelo seu representante, por meio de telefone ou outros meios disponíveis;

8.9.3 Na hipótese em que houver mais de uma proposta igual de menor valor por lote, sem que tenha havido oferta de lances verbais, a ordem de classificação dar-se-á mediante novo sorteio a ser realizado, na mesma sessão pública, pelo Pregoeiro;

8.9.4 Não poderá haver desistência dos lances ofertados, sujeitando-se a Licitante desistente às penalidades legais e às sanções administrativas previstas nestas Instruções;

8.9.5 A desistência em apresentar lance verbal, quando convocado pelo pregoeiro, implicará na exclusão do licitante da etapa de lances verbais e na manutenção do último preço apresentado pelo licitante, para efeito de posterior ordenação das propostas;

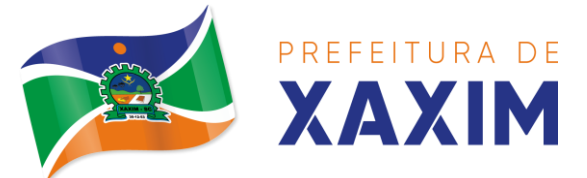

8.9.6 Caso não se realizem lances verbais, será verificada a conformidade entre a proposta escrita e o valor estimado para a contratação;

8.9.7 Após o encerramento da etapa de lances da sessão pública, será assegurada às microempresas e às empresas de pequeno, que comprovaram, observado o seguinte procedimento:

a) A microempresa ou empresa de pequeno porte mais bem classificada poderá apresentar proposta de preço inferior àquela detentora do melhor preço, no prazo máximo de 2 (dois) minutos após a convocação do Pregoeiro, situação em que será adjudicado em seu favor o objeto licitado;

b) Não ocorrendo à contratação na forma do subitem "a", serão convocadas as microempresas ou empresas de pequeno porte remanescentes que se enquadrem na hipótese do subitem 9.9.7, na ordem classificatória, para o exercício do mesmo direito;

c) O disposto no subitem 9.9.7 somente será aplicado quando o melhor preço ofertado na fase de lances não houver sido apresentado por microempresa ou empresa de pequeno porte.

#### **8.10 Do Julgamento**

8.10.1 O critério de julgamento será exclusivamente o de **Menor Preço Global** ofertado.

8.10.2 Declarada encerrada a etapa competitiva e ordenadas às ofertas, o Pregoeiro examinará a aceitabilidade da primeira classificada, quanto ao objeto e valor, decidindo motivadamente a respeito.

8.10.3 Caso não se realizem lances verbais, será verificada a conformidade entre a proposta escrita de menor preço e o valor estimado da contratação.

8.10.4 Em havendo apenas uma oferta e desde que atenda a todos os termos do edital e que seu preço seja compatível com o valor estimado da contratação, esta poderá ser aceita.

8.10.5 Sendo aceitável a oferta de menor preço, será aberto o envelope contendo a documentação de habilitação do licitante que a tiver formulado, para confirmação das suas condições habilitatórias.

8.10.6 Constatado o atendimento pleno às exigências editalícias, será declarado o proponente vencedor, sendo-lhe adjudicado o objeto para o qual apresentou proposta.

8.10.7 Se a oferta não for aceitável ou se a Licitante desatender às exigências habilitatórias, o Pregoeiro examinará a oferta subsequente, verificando a sua aceitabilidade e procedendo a verificação da habilitação da Licitante, na ordem de classificação, e assim sucessivamente, até a apuração de uma proposta que atenda as Instruções, sendo a respectiva licitante declarada vencedora e a ela adjudicado o objeto do certame.

8.10.8 Apurada a melhor proposta que atenda ao edital, o Pregoeiro poderá negociar para que seja obtido um melhor preço.

8.10.9 Da reunião, lavrar-se-á ata circunstanciada, na qual serão registrados todos os atos do procedimento e as ocorrências relevantes e que, ao final, será assinada pelo Pregoeiro, Equipe de Apoio, e pelos licitantes.

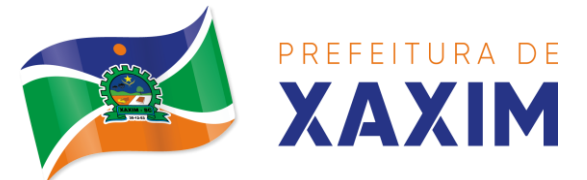

8.10.10 Decididos os recursos ou transcorrido o prazo para sua interposição relativamente ao pregão, o Pregoeiro devolverá, aos licitantes, julgados desclassificados no certame, os envelopes "Documentação de Habilitação" inviolados, podendo, todavia, retê-los até o encerramento da licitação.

## **9. DA IMPUGNAÇÃO E DO RECURSO ADMINISTRATIVO**

**9.1** Até dois dias antes da data fixada para recebimento das propostas, qualquer pessoa física ou jurídica poderá impugnar este edital, mediante protocolo na Prefeitura Municipal de Xaxim.

**9.2** Declarado o vencedor, qualquer licitante poderá manifestar imediata e motivadamente a intenção de recorrer, cuja síntese será lavrada em ata, sendo concedido o prazo de 3 (três) dias para apresentação das razões de recurso, ficando os demais licitantes desde logo intimados para apresentar contrarrazões em igual número de dias, que começarão a correr do término do prazo do recorrente, sendolhes assegurada vista imediata dos autos.

**9.3** O licitante poderá também apresentar as razões do recurso no ato do pregão, as quais serão reduzidas a termo na respectiva ata, ficando todos os demais licitantes desde logo intimados para apresentar contrarrazões no prazo de 3 (três) dias, contados da lavratura da ata, sendo-lhes assegurada vista imediata dos autos.

**9.4** Não serão admitidos recursos apresentados fora do prazo legal e/ou subscritos por representante não habilitado legalmente ou não identificado no processo para responder pela Licitante.

**9.5** A falta de manifestação imediata e motivada do licitante importará a decadência do direito de recurso.

**9.6** O acolhimento de recurso importará a invalidação apenas dos atos insuscetíveis de aproveitamento.

**9.7** O resultado do recurso será divulgado mediante afixação no quadro de avisos deste órgão e comunicado a todos os licitantes via fax ou correio eletrônico.

## **10. DA ADJUDICAÇÃO E HOMOLOGAÇÃO**

**10.1** Inexistindo manifestação recursal, o Pregoeiro adjudicará o objeto da licitação ao licitante vencedor, com a posterior homologação do resultado pela Autoridade Competente.

**10.2** Decididos os recursos porventura interpostos, e constatada a regularidade dos atos procedimentais, a Autoridade Competente homologará a adjudicação e determinará a contratação, no prazo previsto neste edital.

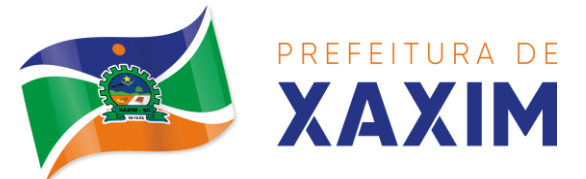

**10.3** A partir do ato da homologação será fixado o início do prazo de convocação da proponente adjudicatária para assinar o Contrato Administrativo, respeitada a validade e sua proposta.

# **11. DAS CONDIÇÕES DE PAGAMENTO**

**11.1** O pagamento será efetuado em até 30 (trinta) dias mediante finalização do serviço e apresentação da Nota Fiscal devidamente certificada pelo órgão competente, recebedor do objeto licitado.

**11.2** A Nota Fiscal deverá ser emitida pela própria Contratada, obrigatoriamente com o número de inscrição no CNPJ apresentado nos documentos de habilitação e das propostas e no próprio instrumento de contrato, não se admitindo notas fiscais/faturas emitidas com outros CNPJ's, mesmo aqueles de filiais ou matriz.

**11.3** O Pagamento será efetuado através de boleto bancário ou depósito na conta do fornecedor, preferencialmente em conta na agencia Caixa Econômica, caso não seja possível, será descontado o valor da taxa de transferência TED/DOC, do valor a receber.

# **12. DA DOTAÇÃO ORÇAMENTÁRIA**

**12.1** As despesas decorrentes desta licitação correrão por conta da dotação orçamentária do exercício de 2021 a seguir:

## **UNIDADE GESTORA: 12637 - PREFEITURA MUNICIPAL DE XAXIM**

Órgão de Governo: 04. Sec. Mun. de Administração Unidade Orçamentária: 04.001. Sec. Mun. de Administração Projeto/Atividade: Manut. Das Atividades Administrativas Destinação de Recursos: 00 - Recursos Ordinários Dotação Orçamentária: 3.3.90.39.11.00.00.00 (13/2022)

Órgão de Governo: 06. Sec. Da Educação e Cultura Unidade Orçamentária: 04.001. Departamento da Educação Projeto/Atividade: 2.041 Manut. Das Atividades do Ensino Fundamental Destinação de Recursos: 00 - Recursos Ordinários Dotação Orçamentária: 3.3.90.39.11.00.00.00 (50/2022)

Órgão de Governo: 06. Sec. Da Educação e Cultura Unidade Orçamentária: 04.001. Departamento da Educação Projeto/Atividade: 2.042 Manut. Da Educação Infantil - Creches Destinação de Recursos: 00 - Recursos Ordinários Dotação Orçamentária: 3.3.90.39.11.00.00.00 (66/2022)

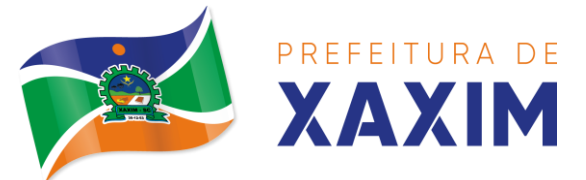

Órgão de Governo: 10. Sec. Mun. de Assistência Social e Habitação Unidade Orçamentária: 10.005. Fundo Municipal de Assistência Social Projeto/Atividade: 2.051 - Manut. Do Fundo de Assistência Social Destinação de Recursos: 00 - Recursos Ordinários Dotação Orçamentária: 3.3.90.39.11.00.00.00 (139/2022)

## **UNIDADE GESTORA: 15040 - FUNDO MUNICIPAL DE SAÚDE DE XAXIM**

Órgão de Governo: 16. Sec. Mun. de Saúde Unidade Orçamentária: 16.001. Sec. Mun. de Saúde Projeto/Atividade: 2.071 - Manut. Das Atividades da Saúde Destinação de Recursos: 02 - Receitas de Impostos e Transferências Constitucionais de Impostos - Saúde Dotação Orçamentária: 3.3.90.39.11.00.00.00 (12/2022)

#### **UNIDADE GESTORA: 33006 - CAMARA DE VEREADORES DE XAXIM**

Órgão de Governo: 01. Câmara Mun. de Vereadores Unidade Orçamentária: 01.001. Câmara Mun. de Vereadores Centro de Custo: 01.001.001.001. Câmara Mun. de Vereadores Projeto/Atividade: 0.00 - Manut. Das Atividades Legislativas Destinação de Recursos: 00 - Recursos Ordinários Dotação Orçamentária: 3.3.90.39.11.00.00.00 (03/2022)

## **13. DAS CONDIÇÕES DO CONTRATO**

**13.1** Encerrado o procedimento licitatório, o representante legal da proposta vencedora será convocado para firmar o termo de contrato ou instrumento equivalente, o da proposta aceita, no prazo de até 5 (cinco) dias para apresentar a relação de Documentos Específicos, elencados no item 8, deste edital.

**13.2** Caso o adjucatário não apresente situação regular no ato da assinatura do contrato, ou se recuse a assiná-lo, o objeto da presente licitação poderá ser adjudicado às licitantes remanescentes, na ordem da classificação, nas mesmas condições propostas pela licitante vencedora, inclusive quanto ao prazo e preço.

**13.3** Qualquer situação de prorrogação de prazo para assinatura do contrato ou instrumento equivalente, decorrente desta licitação somente será analisada se apresentada antes do decurso do prazo para tal e devidamente fundamentada.

## **14. DA VIGÊNCIA CONTRATUAL E PRAZO DE ENTREGA**

**14.1** O contrato terá vigência de 12 meses, contado a partir da sua assinatura, podendo ser prorrogado por iguais e sucessivos períodos, mediante justificativa e pedido de

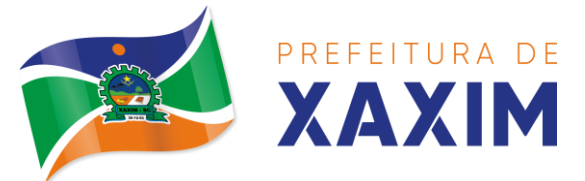

prorrogação de prazo com no mínimo 15 (quinze) dias de antecedência, limitada a sessenta meses.

**14.2** A qualquer momento poderá a Administração revogar o contrato derivado da presente licitação, por motivo de interesse público devidamente justificado pela Administração, sendo assegurado à empresa contratada o pleno exercício do contraditório e da ampla defesa. Também fica reservado à Administração o direito de revogar o contrato a partir do décimo terceiro mês da contratação, mediante comunicação à empresa contratada com no mínimo noventa dias de antecedência**.**

**14.3** O prazo para execução das etapas de conversão, implantação de todos os aplicativos licitados e treinamento será aquele indicado no Anexo I do Edital, sendo contado a partir da emissão da Autorização de Fornecimento.

## **15. DAS PENALIDADES**

**15.1** Nos termos do art. 87 da Lei n. 8.666/1993, pela inexecução total ou parcial do estabelecido neste edital de Licitação, este Município poderá aplicar à CONTRATADA as seguintes penalidades:

**I – ADVERTÊNCIA:** será aplicada por escrito, quando o CONTRATADO deixar de atender determinações necessárias à regularização de faltas ou defeitos correspondam a pequenas irregularidades verificadas na execução deste instrumento, que venham ou não causar dano à Administração ou a terceiros;

**II – MULTAS:** serão aplicadas por infrações que obstaculizem a concretização do objeto licitado, por culpa do CONTRATADO, e compreenderão:

**a)** Atraso de até 10 (dez) dias na entrega do produto, execução de obra e/ou prestação do serviço, multa de **05%** (cinco por cento) do valor atualizado do contrato;

**b)** Atraso superior a 10 (dez) dias na entrega do produto, execução de obra e/ou prestação do serviço, multa de **10%** (dez por cento) do valor atualizado do contrato, sem prejuízo da rescisão unilateral por parte do Município de Xaxim;

**c)** Será aplicada multa de 15% (quinze por cento) sobre o valor total do contrato, pelo descumprimento de quaisquer das obrigações contidas no edital, ressalvadas aquelas para as quais tenham sido fixadas penalidades específicas, sem prejuízo da rescisão unilateral por parte do Município de Xaxim;

15.1.1 A multa deverá ser recolhida aos cofres do Município de Xaxim, dentro do prazo de 10 (dez) dias úteis após a respectiva notificação.

15.1.2 Não solvida a multa, nos termos aqui previstos, será ela descontada dos créditos existentes em nome da CONTRATADA ou, não havendo esses ou sendo ela maior que o crédito, lançados em dívida ativa e/ou cobrada judicialmente com ônus ao devedor em qualquer hipótese;

15.1.3 As multas previstas neste inciso são cumulativas, ou seja, incidem umas sobre as outras, em seus limites incidentes sobre cada uma delas;

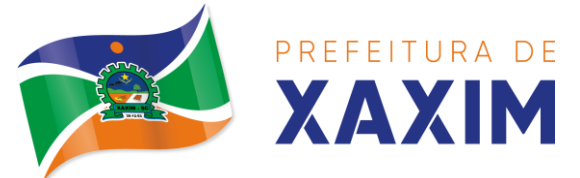

# **III – SUSPENSÃO TEMPORÁRIA DE CONTRATAR COM O MUNICÍPIO:** A

licitante será sancionada com a pena de suspensão temporária de licitar ou contratar com este Município e será descredenciada do seu Cadastro de Fornecedores, pelo prazo de até 02 (dois) anos, nos seguintes casos:

- **a)** fizer declaração falsa;
- **b)** deixar de entregar documentação ou apresentar documentação falsa;
- **c)** ensejar o retardamento da execução do objeto;
- **d)** não mantiver a proposta;
- **e)** falhar injustificadamente ou fraudar a execução do contrato;
- **f)** comportar-se de modo inidôneo ou cometer fraude fiscal;
- **g)** fornecer os produtos em desconformidade com o especificado;
- **h)** não substituir no prazo estipulado os produtos recusados pelo Município;

**IV – DECLARAÇÃO DE INIDONEIDADE PARA LICITAR OU CONTRATAR COM A ADMINISTRAÇÃO PÚBLICA**: enquanto perdurarem os motivos determinantes da punição ou até que seja promovida sua reabilitação perante a autoridade que aplicou a penalidade, será declarada inidônea para licitar e contratar com a Administração Pública, nos termos do artigo 87, inciso IV, da Lei 8.666/1993.

**15.2** A LICITANTE e/ou a CONTRATADA ficarão ainda sujeitas ao cancelamento de suas inscrições no Cadastro de Fornecedores deste Município.

**15.3** As penalidades poderão ser aplicadas isolada ou cumulativamente, nos termos da lei.

**15.4** As penalidades deste edital e de seu contrato poderão ser aplicadas cumulativamente com as penalidades disposta no art. 7º, da Lei nº 10.520/02.

**15.5** Na aplicação das penalidades serão admitidos os recursos em lei, observando-se o contraditório e a ampla defesa.

**15.6** As penalidades previstas poderão ser minoradas ou não serão aplicadas quando o descumprimento do estipulado no contrato ou no edital decorrer de justa causa ou impedimento devidamente comprovado e aceito pelo Município de Xaxim.

## **16. DA INEXECUÇÃO E DA RESCISÃO**

**16.1** O contrato poderá ser rescindido nos seguintes casos:

16.1.1 Por ato unilateral escrito do CONTRATANTE, nos casos enumerados nos incisos I a XVII, do art. 78, da Lei 8.666/93;

16.1.2 Amigavelmente, por acordo mútuo, não cabendo indenização a qualquer uma das partes, resguardado o interesse público;

16.1.3 Judicialmente, nos termos da legislação vigente;

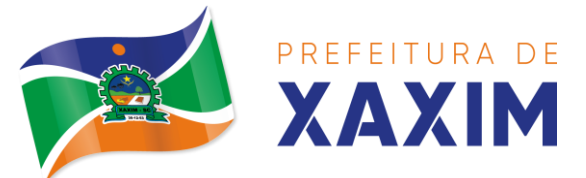

**16.2** O descumprimento, por parte da proponente vencedora, de suas obrigações legais e/ou contratuais, assegura ao órgão licitante o direito de rescindir o contrato a qualquer tempo, independente de aviso, interpelação judicial e/ou extrajudicial;

16.2.1 Na aplicação das penalidades serão admitidos os recursos previstos em lei, garantido o contraditório e a ampla defesa;

**16.3** Fica reservado ao órgão licitante o direito de rescindir total ou parcialmente o contrato, desde que seja administrativamente conveniente ou que importe no interesse público, conforme preceituam os artigos 78, 79 e 80 da Lei 8.666/93 e alterações, sem que assista à proponente vencedora, direito algum de reclamações ou indenização.

## **17. DISPOSIÇÕES GERAIS**

**17.1** É facultado ao Pregoeiro, auxiliada pela Equipe de Apoio, proceder, em qualquer fase da licitação, diligências destinadas a esclarecer ou a complementar a instrução do processo, vedada a inclusão posterior de documento ou informação que deveria constar originalmente da proposta.

**17.2** Esclarecimentos relativos a presente licitação e às condições para atendimento das obrigações necessárias ao cumprimento de seu objeto, serão prestados diretamente no Setor de Licitações do Município de Xaxim, no endereço citado no preâmbulo deste Edital, ou através do e-mail [fabricia.paz@xaxim.sc.gov.br.](mailto:fabricia.paz@xaxim.sc.gov.br)

**17.3** Para agilização dos trabalhos, não interferindo no julgamento das propostas, as licitantes farão constar em sua documentação endereço eletrônico (e-mail), número de telefone e fax, bem como o nome, número de CPF e RG da pessoa indicada para contatos.

**17.4** A apresentação da proposta de preços implica na aceitação plena e total das condições deste pregão, sujeitando-se, o licitante, às sanções previstas nos artigos 86 a 88, da Lei n. 8.666/93.

**17.5** Os casos omissos neste Edital serão resolvidos à luz das disposições contidas nas Leis Federais nº 8.666, de 21 de junho de 1993, Lei nº 10.520, de 17 de julho de 2002, Lei Complementar 123/06 e 147/14, e, se for o caso, conforme disposições da Lei nº 8.078/90 (Código de Defesa do Consumidor), Código Civil e legislações pertinentes à matéria.

**17.6** No interesse da Administração, e sem que caiba às participantes qualquer reclamação ou indenização, poderá ser:

- a) Adiada a abertura da licitação;
- b) Alterados os termos do Edital, obedecendo ao disposto no § 4º do art. 21 da Lei 8.666/93.
- **17.7** Constituem parte integrante deste Edital os seguintes anexos:

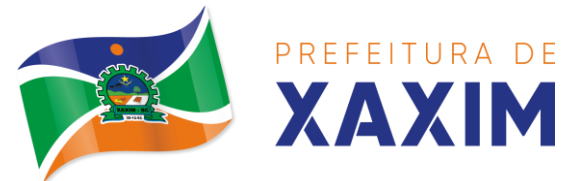

> Anexo I – Termo de Referência; Anexo II – Modelo de Proposta de Preços; Anexo III – Modelo de Carta de Credenciamento; Anexo IV – Modelo Declaração de Requisitos de Habilitação; Anexo V – Modelo Declaração de inexistência de fatos supervenientes; Anexo VI – Modelo Declaração de não emprego de menores; Anexo VII – Modelo Declaração de não parentesco; Anexo VIII – Modelo Declaração de Conhecimento das Condições do Objeto; Anexo IX - Minuta de Contrato Administrativo.

**17.8** O Município de Xaxim reserva-se o direito de anular ou revogar a presente licitação, no total ou em parte, sem que caiba indenização de qualquer espécie.

**17.9** O foro competente para dirimir possíveis dúvidas e/ou litígios pertinentes ao objeto da presente licitação é o da Comarca de Xaxim, SC, excluído qualquer outro.

Xaxim/SC, 03 de dezembro de 2021.

**Edilson Antonio Folle** Prefeito Municipal

**Fabio José Dal Magro** Visto Subprocurador na data de \_\_\_\_\_/ \_\_\_\_\_\_\_;

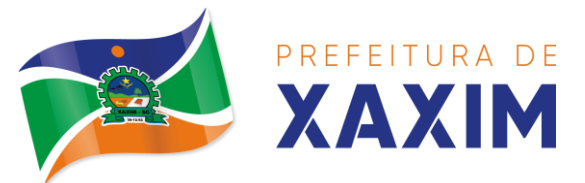

## **ANEXO I TERMO DE REFERÊNCIA**

## **1. OBJETO**

**1.1** O presente termo tem por objeto estabelecer as condições **mínimas necessárias**  para contratação de empresa especializada em sistema integrado de gestão pública municipal para fornecimento de solução de software nativamente web mediante locação/licenciamento, e de serviços de conversão de dados, implantação, treinamento, atualização, manutenção, parametrização, customização, acompanhamento e suporte técnico de sistema para as unidades gestoras **Prefeitura Municipal de Xaxim, Fundo Municipal de Saúde de Xaxim e Câmara Municipal de Vereadores de Xaxim** incluindo o provimento de DATACENTER (próprio ou locado), solução de mobilidade, licença de direito de uso sem limite de usuários, conforme as exigências deste termo de referência.

## **1.2 SOFTWARES E SERVIÇOS COMPLEMENTARES E RESPECTIVOS VALORES:**

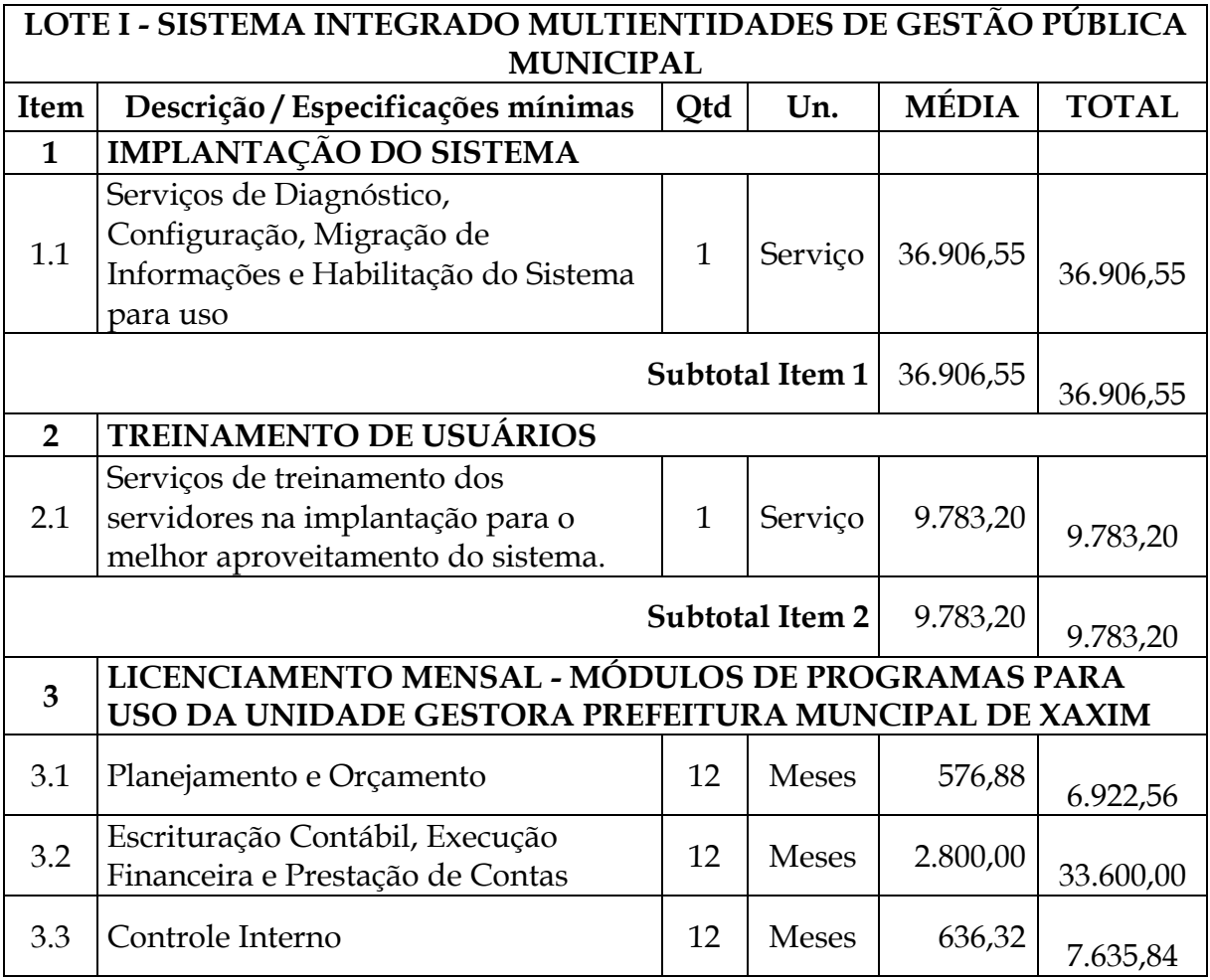

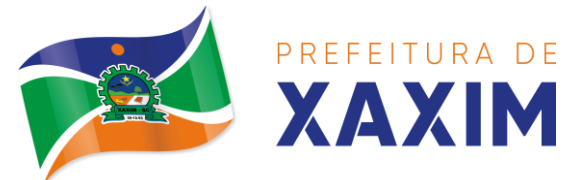

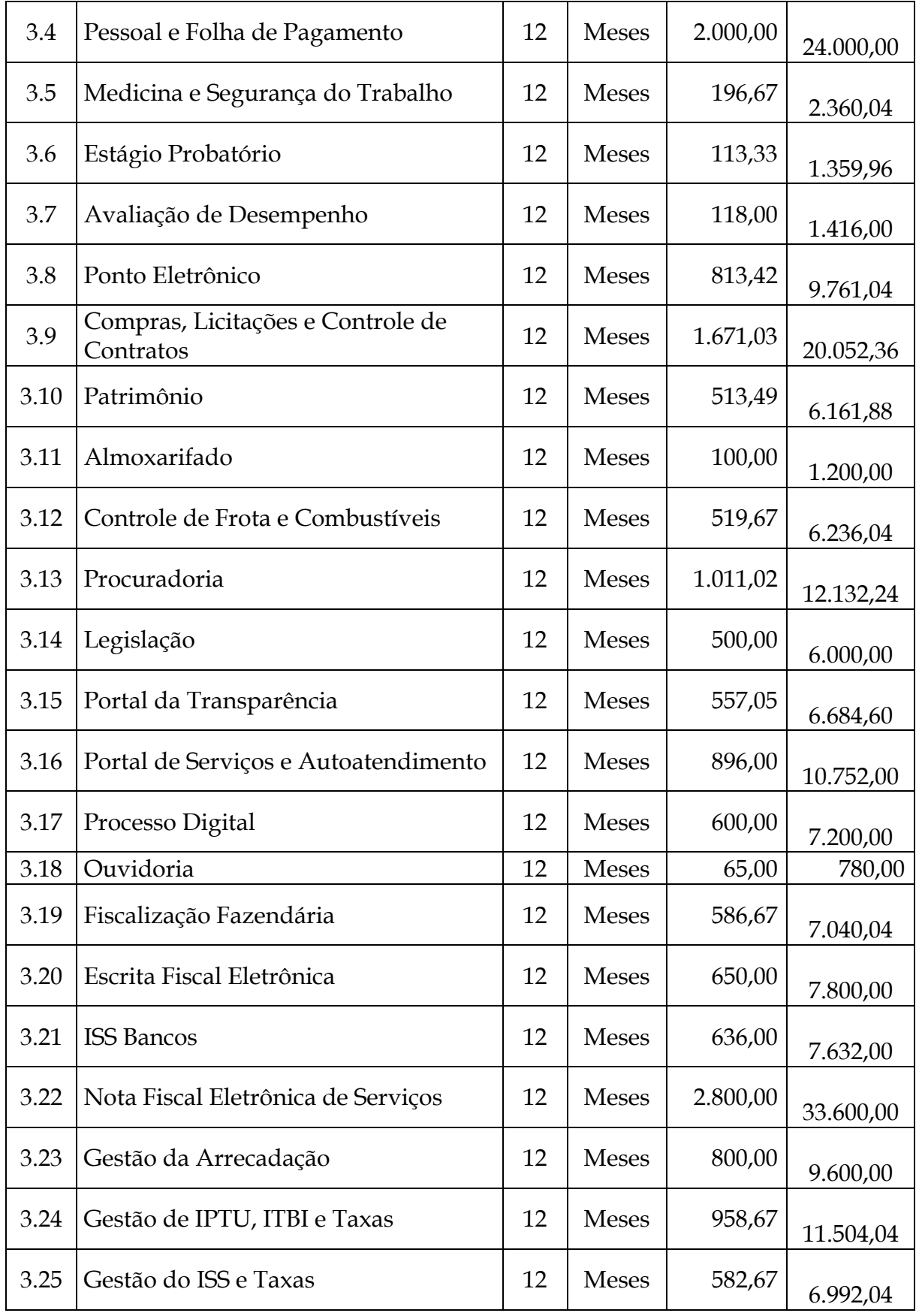

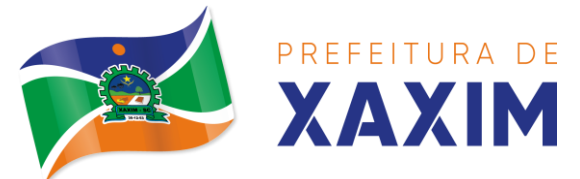

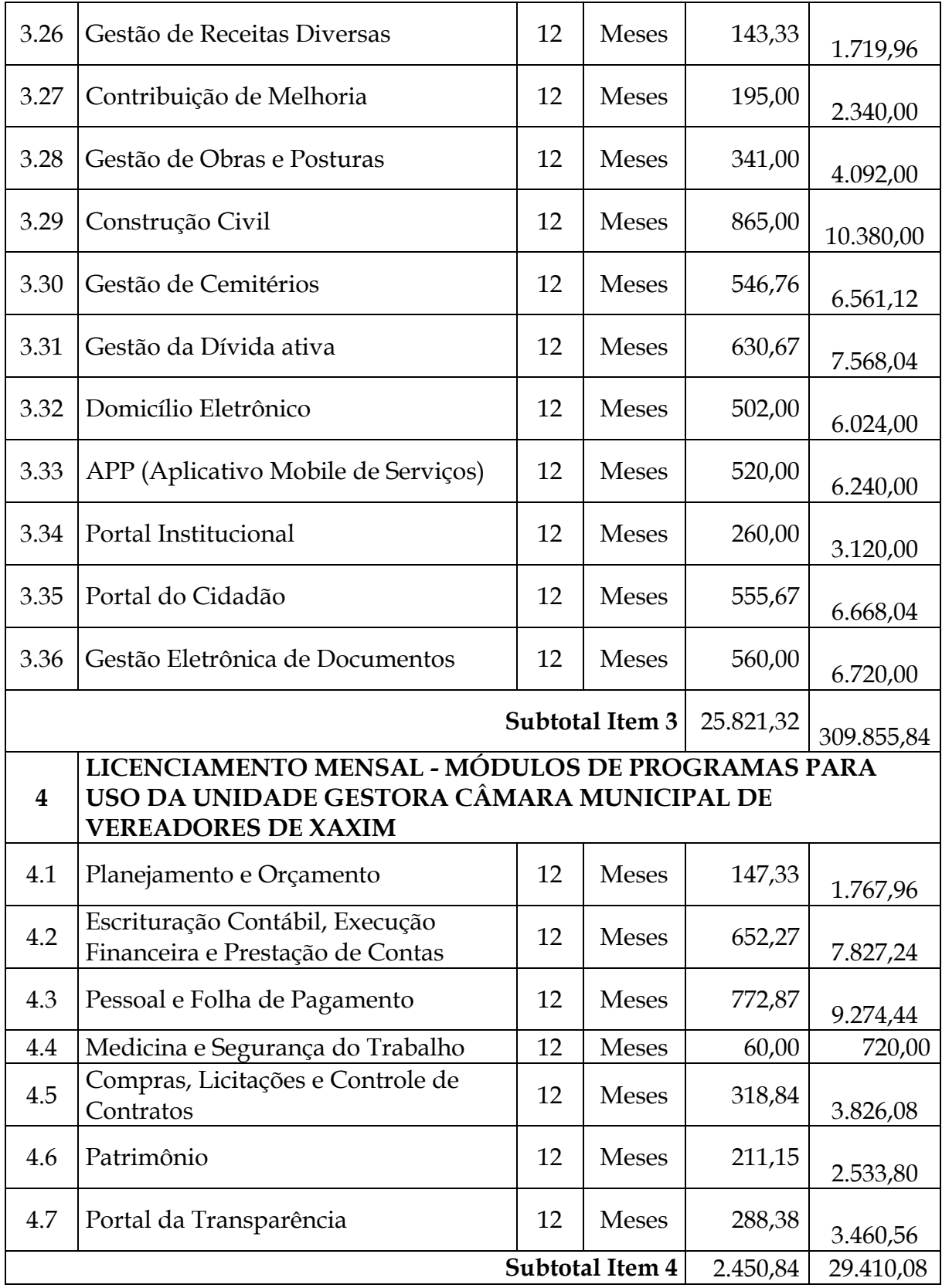

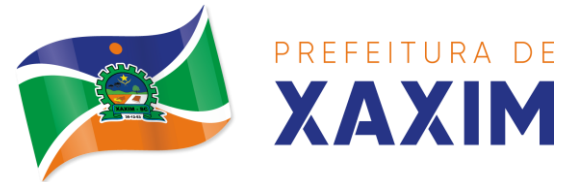

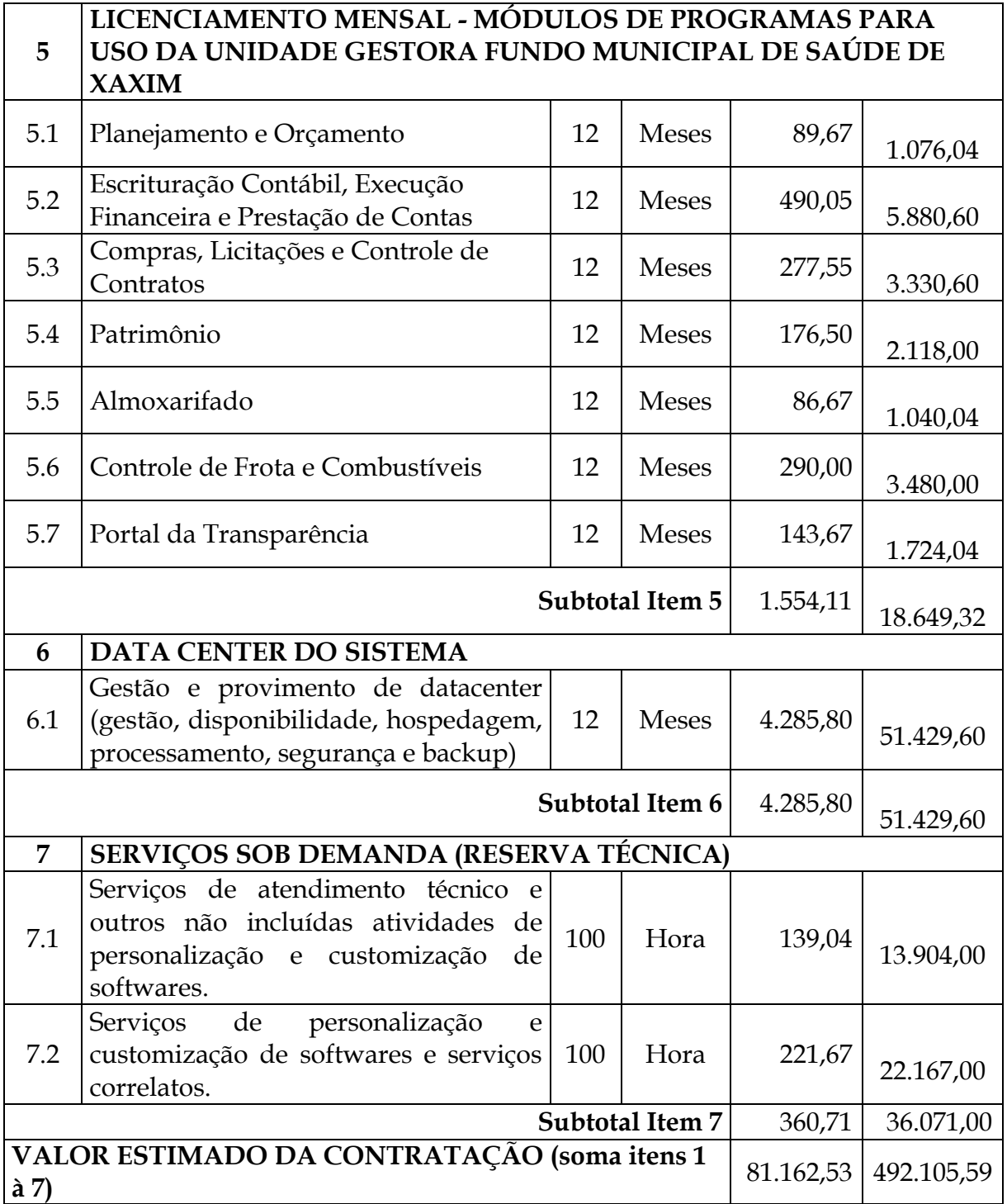

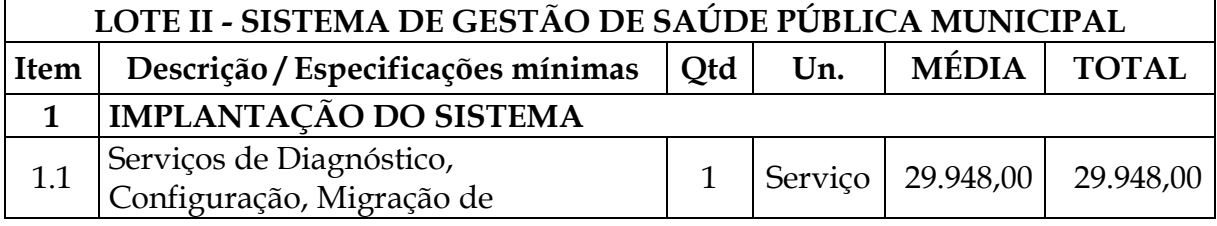

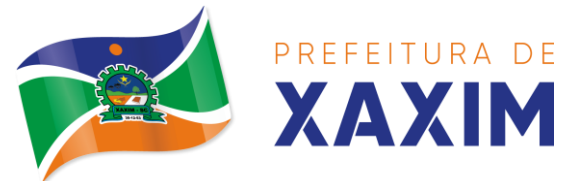

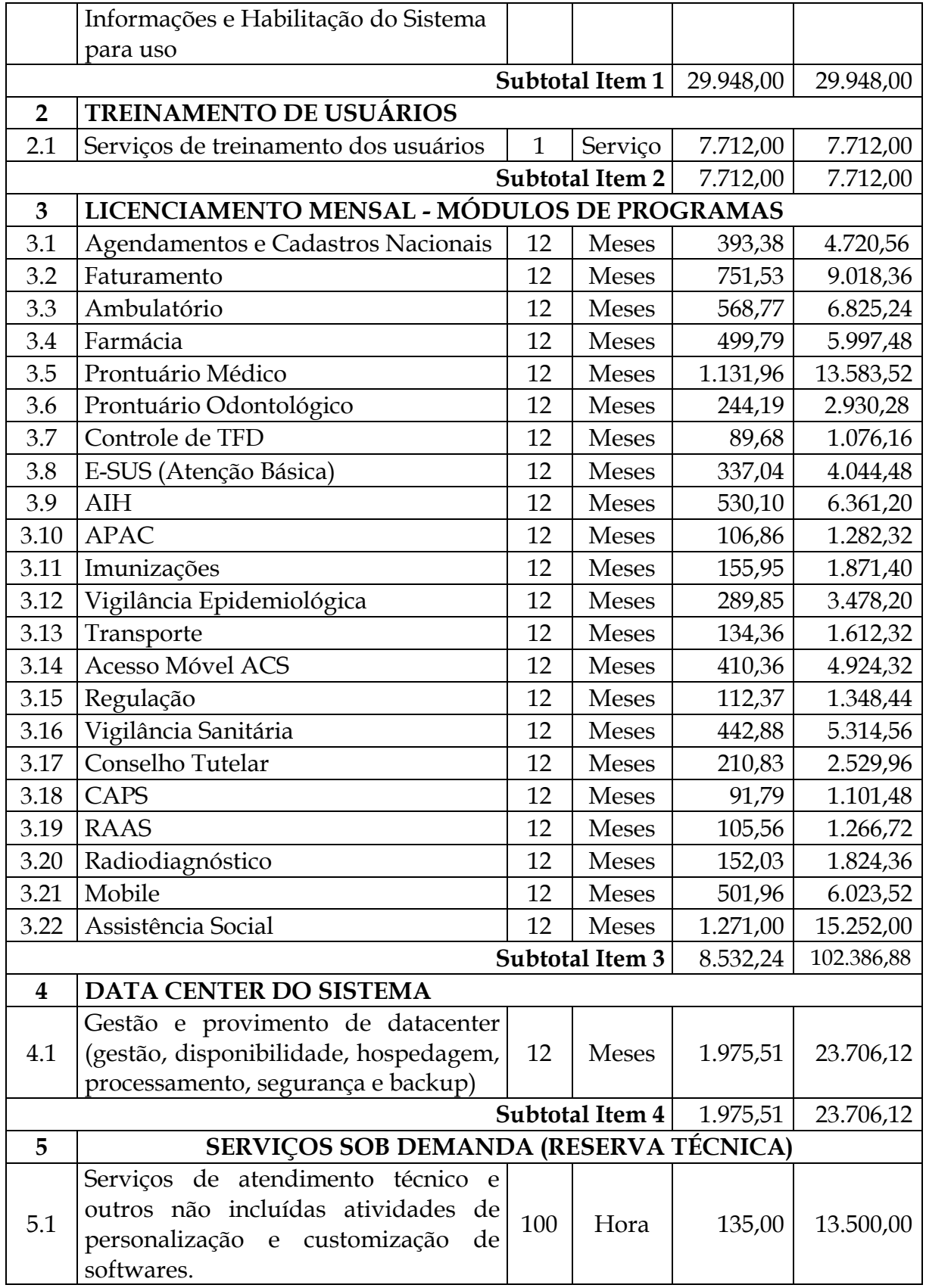

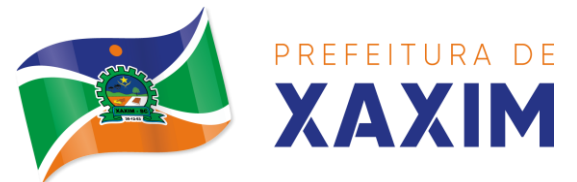

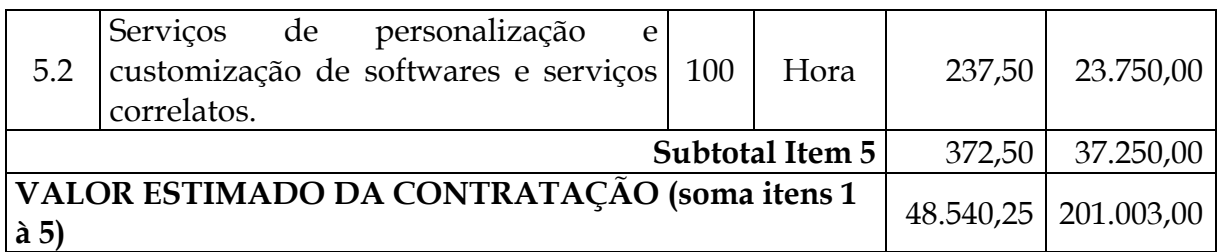

## **1.3 RECURSOS MÍNIMOS DE DATACENTER – MUNICÍPIO DE XAXIM**

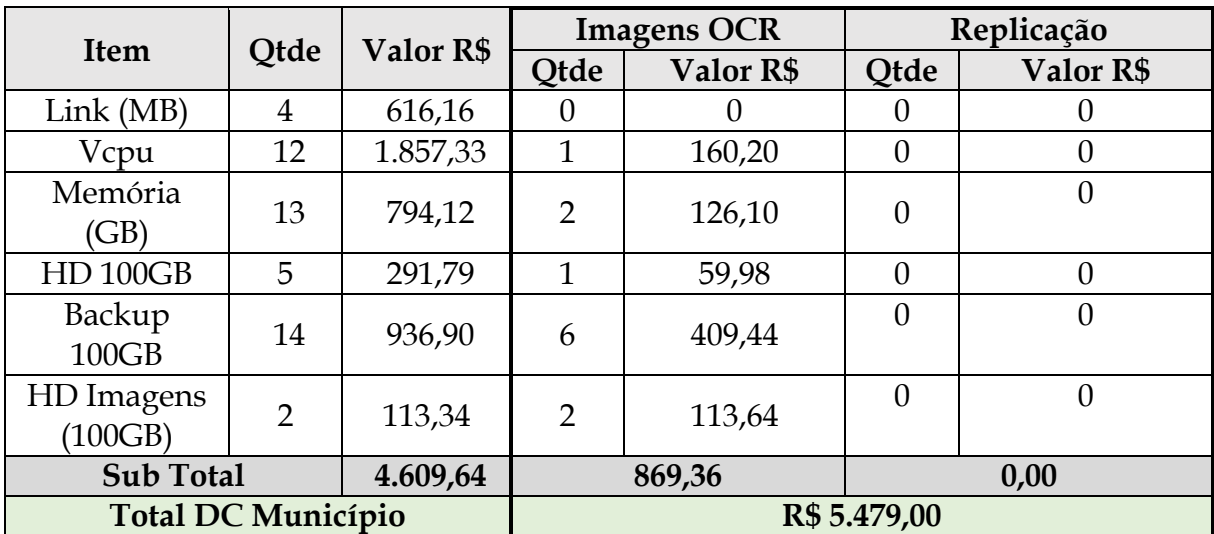

*Obs: o custo do DC é apenas para demonstração da composição de preços. Tais valores devem obrigatoriamente estar contemplados na mensalidade.*

#### **1.4 RECURSOS ADICIONAIS DE DATACENTER**

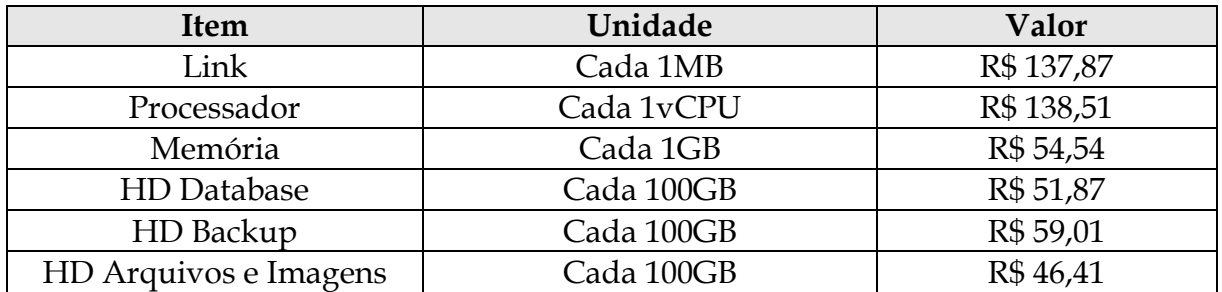

*Obs: os valores e recursos dispostos nessa tabela devem ser acordados entre as partes conforme demanda, obedecendo os valores aqui dispostos.*

#### **2. DA JUSTIFICATIVA**

No mundo digital ao qual estamos inseridos, torna-se imprescindível para qualquer Administração Pública contar com ferramentas avançadas de gestão e integração de dados, objetivando segurança das informações, alta disponibilidade, capacidade de processamento, otimização de tempo e agilidade nos processos internos para bem servir a população. Diante deste cenário é inevitável afirmar que para acompanhar tal demanda tecnológica, os sistemas de gestão convergem para a tecnologia de *cloud computing,* comumente denominada sistemas em nuvem.

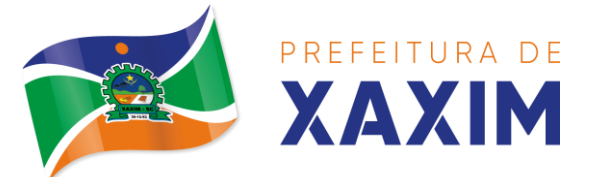

Para que o Município obtenha o ganho desejado, deve-se buscar solução tecnológica onde se possa extrair o máximo de recursos e benefícios, como integração e compartilhamento de informações em tempo real, que proporcione de forma geral, a melhoria da administração pública não somente para a população, mas também para atender a legislação vigente e as obrigações juntos aos órgãos de fiscalização e controle.

A opção por uma solução de sistema integrado em nuvem, segue não apenas uma tendência de avanço tecnológico mundial e irreversível, como também é pautada pela economicidade para o ente público que a utiliza, onde destacam-se: desoneração com hardware e licenciamento de software, sensível redução de custos com infraestrutura de TI, atualização tecnológica, portabilidade e compatibilidade, além de responsabilidade sobre a salvaguarda das informações e banco de dados dividida entre contratada e contratante.

Com relação ao sistema da Câmara Municipal de Vereadores estar inserido neste edital, se deve única e exclusivamente ao atendimento do SIAFIC, o qual define sobre a responsabilidade do Poder Executivo sobre as informações contábeis e financeiras do Município.

Frente a este cenário, a Administração Municipal de Xaxim resolve pela contratação de **Sistema Integrado de Gestão Pública Municipal**, **em dois lotes distintos**, operável nativamente através de *web browsers.*

#### **3. DOS SISTEMAS**

**3.1** A locação de software inclui todos os custos, incluindo os inerentes ao datacenter que estiver hospedado e instalado o software;

**3.2** A CONTRATADA será responsável pela administração, atualização, gerenciamento, suporte, configuração, instalação e demais serviços pertinentes ao objeto deste termo durante o período de vigência contratual de 12 (doze) meses consecutivos, sendo que os prazos serão contados a partir da emissão da ordem de serviço, que não ultrapassará o limite de 90 (noventa) dias a contar da assinatura do contrato.

**3.3** Entende-se por serviços de implantação todos os serviços necessários ao pleno funcionamento do sistema, tais como, instalação, configuração, treinamento, customização, migração e conversão de informações existentes (conversão de banco de dados) e necessárias à operação dos softwares, fornecimento de assessoria técnica especializada para a customização e operação do sistema de gestão municipal, a ser realizada durante os procedimentos de implantação, e no acompanhamento técnico permanente;

**3.4** Os sistemas deverão estar baseados no conceito de transações, mantendo a integridade dos dados em caso de queda de energia e/ou falha de software/hardware.

**3.5** O sistema deverá permitir acesso de usuários ilimitados simultaneamente por módulo.

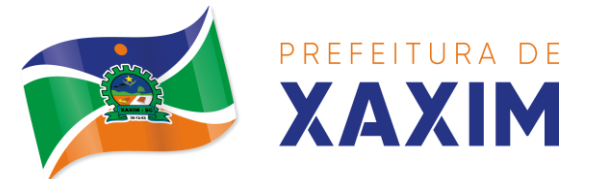

**3.6** Os sistemas deverão rodar em DATACENTER da contratada, sendo que o *datacenter* poderá ser próprio ou locado pela licitante vencedora, e obrigatoriamente estar situado em território nacional, devendo contar com capacidade de processamento de no mínimo (02 (dois) links dedicados, servidores, storage, nobreaks, softwares de virtualização, softwares de segurança, sistema de climatização em redundância, alarme de incêndio/fumaça, fonte alternativa de energia (motogerador), funcionamento 24/7 ("24 horas por dia, 07 dias por semana").

3.6.1 O datacenter da proponente vencedora, seja este próprio ou locado, deve obrigatoriamente possuir a certificação TIER II ou superior. Este tipo de certificação deve garantir minimamente os seguintes recursos: elementos redundantes de capacidade, caminhos independentes para atendimento ao ambiente crítico, duas empresas de telecomunicações através de rotas distintas, disponibilidade mínima de 99,7% ao ano, alimentação dual em todos os equipamentos de TI, infraestrutura local paralelamente sustentável.

**3.7** Os sistemas deverão ter rotina de backup com interface amigável configurado pelo usuário responsável, com intervalo de tempo para solicitar o backup, e que possibilite a execução do mesmo sem a necessidade dos usuários saírem dos sistemas.

**3.8** A CONTRATADA fica obrigada a disponibilizar acesso de forma transparente por meio de domínio/subdomínio exclusivo, com pelo menos 1 (um) endereço IPv4 público e fixo para liberação restrita no firewall do CPD da Prefeitura de Xaxim bem como para fins de monitoramento.

## **4. DOS SERVIÇOS INICIAIS, PRAZOS DE ENTREGA E EXECUÇÃO**

**4.1** A licitante vencedora, inicialmente deverá avaliar os processos do Município na implantação do sistema, dedicando especial atenção ao estudo e definição das configurações e/ou customizações a serem realizadas no software aplicativo, devendo mapeá-las na etapa de avaliação de métodos e processos.

4.1.1 Nesta etapa, também caberá a licitante vencedora, definição dos usuários e grupos dos módulos e cadastrá-los com suas respectivas permissões de acessos, devendo para tal, sanar possíveis dúvidas junto ao responsável pelo departamento/secretaria em que o sistema será utilizado.

4.1.2 Implantação, acompanhamento, treinamento, suporte e customizações iniciais para todos módulos contratados, deverão ser executados no prazo máximo de **180 (cento e oitenta) dias consecutivos**, contados a partir da assinatura do Contrato, sob pena de aplicação das penalidades nele previstas.

**4.2** A licitante vencedora ficará ainda responsável, de acordo com o estipulado nos demais itens deste termo, pela:

4.2.1 Capacitação para a operação e gerenciamento do sistema;

4.2.2 Fornecimento de assessoria técnica especializada para a customização e operação do sistema de gestão, a ser realizada durante os procedimentos de implantação, e no acompanhamento técnico permanente;

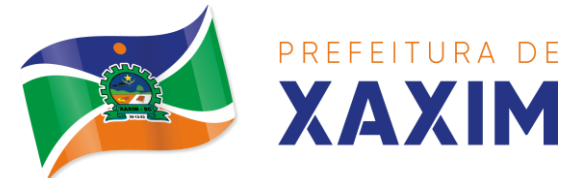

4.2.3 Fornecimento de assessoria técnica especializada que garanta a atualização legal, tecnológica e funcional dos módulos contratados;

4.2.4 Os sistemas serão utilizados pela Administração Pública Municipal, Secretaria Municipal de Saúde de Xaxim e Câmara Municipal de Vereadores de Xaxim, sem limites de licenças e usuários;

## **5. DOCUMENTAÇÃO EXTRA:**

**5.1** Deverá apresentar 01 (um) atestado de capacidade técnica, de pessoa jurídica de direito público ou privado, que comprove ter a empresa licitante fornecido produto compatível em características com o objeto licitado.

Entende-se compatível em características, a declaração que contemple o produto objeto do certame, compreendendo, no mínimo, o licenciamento de softwares de gestão pública desenvolvido nativamente em tecnologia de computação em nuvem para as seguintes áreas de maior relevância: Planejamento e Orçamento; Escrituração Contábil, Execução Financeira e Prestação de Contas; Controle Interno, Estágio Probatório; Avaliação de Desempenho; Ponto Eletrônico; Medicina e Segurança do Trabalho; Pessoal e Folha de Pagamento; Almoxarifado; Compras, Licitações e Controle de Contratos; Controle de Frotas e Combustíveis; Patrimônio; IPTU, ITBI e Taxas; ISS e Taxas; Receitas Diversas; Contribuição de Melhoria; Gestão da Arrecadação; Dívida Ativa; Nota Fiscal Eletrônica de Serviço; Escrita Fiscal Eletrônica; ISS Bancos; Fiscalização Fazendária; Domicílio Eletrônico; Portal da Transparência; APP (Aplicativo Mobile de Serviços); Portal de Serviços e Autoatendimento; Ouvidoria; Portal do Cidadão; Portal Institucional; Procuradoria; Legislação; Gestão de Cemitério; Gestão Eletrônica de Documentos; Memorando, Protocolo e Processos Digitais; Construção Civil; Obras e Posturas.

Para a Área de Saúde: Transporte; Farmácia; Faturamento; CAPS; Ambulatório; Agendamentos; Radiodiagnósticos; RAAS; Imunizações; Conselho Tutelar; Prontuário Médico; Prontuário Odontológico; TFD; AIH; APAC; Regulação; Mobile; E-SUS-AB; Cadastros Nacionais; ACS MOBILE Off Line; Vigilância Epidemológica; Vigilância Sanitária e Assistência Social.

**5.2** Declaração formal de que dispõem dos programas fontes do software, equipamentos, pessoal técnico e operacional necessários à execução dos serviços, garantindo ainda que não haverá qualquer tipo de paralisação dos serviços por falta dos equipamentos ou de pessoal ou programas.

**5.3** Declaração da proponente, de que caso se sagre vencedora da licitação disponibilizará Datacenter situado em território nacional com capacidade de processamento de no mínimo (02 (dois) links dedicados, servidores, storage, nobreaks, softwares de virtualização, softwares de segurança, Sistema de climatização em redundância, Alarme de incêndio/fumaça, fonte alternativa de energia (motogerador), Funcionamento durante 24/7 ("24 horas por dia, 07 dias por semana"),

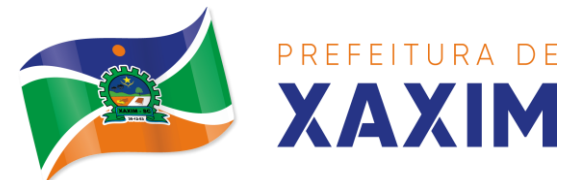

próprio ou contratado.

**5.4** A comprovação de datacenter próprio deverá ser realizada por cópia de nota(s) fiscal(is) de aquisição de servidores, storage, no-break, moto-gerador, conta de pagamento de no mínimo 02 (dois) links dedicados, sendo o caso de links próprios, das respectivas licenças de operação da ANATEL.

**5.5** A comprovação de disponibilidade de datacenter de terceiros, se for este o caso, deverá ser realizada por contrato firmado com empresa prestadora de serviços de armazenamento de dados e telecomunicações para datacenter, onde devem constar as características e especificações técnicas do mesmo, atendendo aos requisitos mínimos definidos neste edital e seus anexos, acompanhados da documentação exigida através do item anterior.

**5.6** O datacenter da proponente vencedora, seja este próprio ou locado, deve obrigatoriamente possuir a certificação TIER II ou superior.

**5.7** Atestado de capacidade técnica por execução de serviços de características, prazos e quantidades semelhantes ao objeto desta licitação fornecido por pessoa jurídica de direito público;

5.7.1 Por quantidades semelhantes, deverá ser considerado o fornecimento do produto ofertado em órgão da federação com no mínimo 35 mil habitantes;

5.7.2 Por características, deverão ser consideradas as tecnologias requeridas (WEB e cloud computing);

5.7.3 Por prazos, a execução de serviços será de 12 (doze) meses a contar da emissão da Ordem de Serviço, podendo o presente Termo ser prorrogado no limite de 48 (quarenta e oito) meses, nos termos do art. 57 da Lei 8.666/93.

## **6. DAS ESPECIFICAÇÕES GERAIS QUANTO AO SISTEMA**

**6.1** Entende-se por SISTEMA, todo o conjunto de softwares, aplicativos e ferramentas de TI de propriedade da licitante, que serão operacionalizados em nível da retaguarda computacional (operações de datacenter com servidores de aplicação e banco de dados) e das áreas usuárias (estações de trabalho).

## **6.2 DAS EXIGÊNCIAS GERAIS**

6.2.1 Os sistemas devem atender a legislação aplicável vigente, bem como as normas estabelecidas pelo Tribunal de Contas do Estado de Santa Catarina e ainda do Tribunal de Contas da União, e ser customizado e/ou configurado para funcionar em conformidade com a legislação municipal, estadual e federal. Eventuais customizações e/ou configurações que vierem a ser necessárias para atender as alterações futuras em leis municipais, estaduais e federais não acarretarão ônus para o Município.

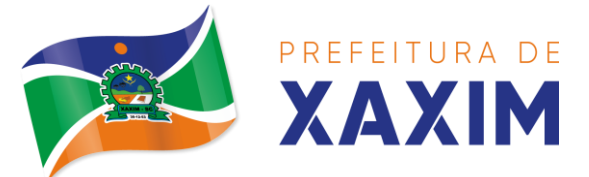

6.2.2 A contratada deverá disponibilizar, sem qualquer custo adicional, acesso ao sistema de monitoramento dos recursos ofertados no datacenter para atender ao objeto deste certame, contemplando minimamente: *dashboard web* com acesso por login e senha, processamento, memória, ocupação de *datastores* e link de internet. Tal sistema deverá ter similaridade com as ferramentas: Zabbix, Grafana e Prometheus.

6.2.3 Por se tratar de contratação de sistema web no modelo Software como Serviço (SaaS), é de total responsabilidade da Contratada prover os recursos de datacenter necessários ao armazenamento e ao processamento, bem como links de internet e fonte de energia redundante, de modo a prover e garantir a perfeita execução de todos os módulos do sistema ora contratados, sem qualquer tipo de gargalo e respeitando o SLA de disponibilidade deste edital.

## **6.3 DO AMBIENTE DE EXECUÇÃO DAS APLICAÇÕES NA CAMADA CLIENTE**

*6.3.1* O ambiente de execução das **APLICAÇÕES**, na camada cliente, deverá ser nativamente *web browser*. Não serão aceitos, sob nenhuma hipótese, software emuladores de ambiente *web browser.*

#### **6.4 DAS ATIVIDADES A SEREM EXECUTADAS**

6.4.1 Para cada uma das áreas de aplicação, quando couber, deverão ser cumpridas as atividades de:

- a) Entrega, instalação e configuração do módulo aplicativo;
- b) Customização inicial do módulo aplicativo;
- c) Adequação de relatórios, telas, leiautes e logotipos;

d) Parametrização inicial de tabelas e cadastros; estruturação dos níveis de acesso e habilitações dos usuários, bem como tratamento dos dados visando a unificação das informações duplicadas;

e) Adequação das fórmulas de cálculo para atendimento aos critérios adotados pela municipalidade;

f) Ajuste nas precedências de cálculo, quando mais de uma fórmula de cálculo é aplicável simultaneamente.

6.4.2 Os serviços de implantação deverão ser executados no prazo máximo de **180 (cento e oitenta) dias consecutivos**, contados a partir da **assinatura do contrato**, sob pena de notificação e aplicação das penalidades previstas em contrato.

6.4.2.1 Entende-se como implantação todos os serviços necessários ao **perfeito funcionamento** dos sistemas contratados para as unidades gestoras Prefeitura Municipal de Xaxim, Fundo Municipal de Saúde de Xaxim e Câmara Municipal de Vereadores de Xaxim, dentre os quais: instalação, configuração, treinamento, customização, migração e conversão de informações existentes e necessárias à operação dos softwares.

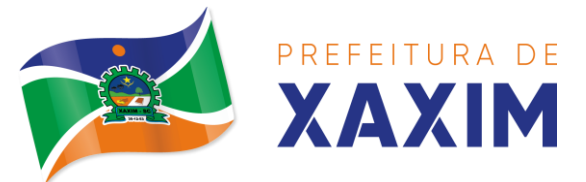

#### **6.5 Para o bom andamento do projeto, é responsabilidade do Município:**

6.5.1 Disponibilizar informações pertinentes de todos os exercícios constantes nas bases de dados áreas contábil, orçamentária e financeira;

6.5.2 Disponibilizar informações pertinentes acerca de licitações e contratos;

6.5.3 Informações necessárias da área de arrecadação e dívida ativa, no que tange a administração do executivo fiscal municipal;

6.5.4 Informações históricas acerca da área de recursos humanos;

6.5.5 Informações quanto aos serviços de Saúde, E-SUS, Postos de Atendimento e demais pertinentes aos módulos de programas, cujos dados estejam disponíveis ao Município.

**6.6** O Município não dispõe de dicionário, código fonte ou diagrama para fornecimento à Contratada. A migração dos dados obrigatoriamente será em nível de banco de banco SQL, o qual será disponibilizada cópia pelo Município.

6.6.1 **Capacitação dos usuários:** compreende na execução de um programa de treinamento destinado à capacitação dos usuários e técnicos operacionais para a plena utilização das diversas funcionalidades de cada um dos módulos que integram o Sistema.

6.6.1.1 O treinamento será ministrado, para os usuários indicados pelas respectivas secretarias, de forma remota ou presencial, a ser definido segundo cronogramas estabelecidos pela Administração.

6.6.1.2 O programa de treinamento deverá contemplar, por curso: carga horária, conteúdo programático, metodologia e recursos didáticos, de forma a capacitar um número suficiente de usuários.

6.6.1.3 O nível de conhecimento dos treinandos deverá compreender:

a) Conhecimento e habilidade para o uso de todas as funções dos módulos pertencentes a sua área de responsabilidade;

b) Noção de estrutura de arquivos e banco de dados;

c) Conhecimento e habilidade para realizar as configurações a serem usadas nas fórmulas de cálculo dos módulos aplicativos;

d) Conhecimento e habilidade para o uso das rotinas de segurança, de backup e de restauração;

e) Conhecimento e habilidade para o uso das rotinas de simulação e de reprocessamento.

6.6.1.4 A carga horária poderá ser melhor ajustada para atender a necessidade de capacitação operacional dos softwares a serem fornecidos. Considerar o período mínimo constante da tabela para as atividades de treinamento.

6.6.1.5 Entende-se por **hora**, **horas úteis de expediente da Prefeitura**, ou seja, de segunda a sexta-feira, das 07h30min às 11h30min e das 13h às 17h.

6.6.2 **Acompanhamento Técnico Pós-Implantação:** compreende no acompanhamento interno, para esclarecimento de dúvidas, suporte e customizações necessárias que aparecerem na operação inicial de cada módulo implantado.

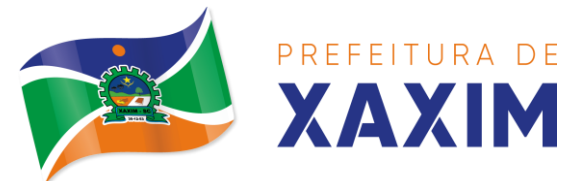

# **7. REQUISITOS TÉCNICOS DOS SISTEMAS, PADRÕES TECNOLÓGICOS E SEGURANÇA**

**7.1** Todos os sistemas deverão:

7.1.1 Acessar e compartilhar o uso das mesmas tabelas (tabelas únicas);

7.1.2 Ser desenvolvidos em interface gráfica;

7.1.3 Ser compatíveis, com o sistema operacional *Windows e Linux***, em todas as suas versões,** para estação de trabalho e servidores, e compatível com sistema operacional para dispositivos móveis Android e iOS;

7.1.4 Permitir acesso ao aplicativo através do uso de logins e senhas;

7.1.5 Funcionar integrados, não se admitindo a necessidade de redigitação de informações de uso comum;

7.1.6 Ser acessível por meio de protocolo https com certificado SSL;

7.1.7 Manter e possibilitar acesso ao registro de logs de auditoria de todos os módulos do sistema, contemplando minimamente: endereço IP de origem, login, data, horário, módulo do sistema e operações realizadas, ações, alterações e autenticações. A Contratada deve ainda armazenar os registros de log pelo período constante na legislação aplicável;

7.1.8 Ser executado em ambiente cliente-servidor sob protocolo de rede TCP/IP;

7.1.9 É de responsabilidade da Contratada adotar medidas técnicas para proteger as informações e manter disponibilidade do sistema contratado, tais como: firewall de borda, sistema anti DDoS, SQL Injection, roteamento e demais tecnologias e ferramentas de segurança da informação que julgar necessário.

7.1.10 Ser operável em camada multiusuário e multi entidades, sem limite de usuários e com integração total, automática e em tempo real entre todos os módulos contratados, garantindo que os usuários alimentem informações em banco de dados do tipo cadastro único.

7.1.11 Todos os módulos deverão estar acessíveis através de domínio/subdomínio único e exclusivo para o Município.

7.1.12 O sistema como um todo, por se tratar de tecnologia nativamente web, deve ser plenamente acessível pelos principais *browsers* de mercado, respeitando minimamente os seguintes produtos e versões em 32bits e 64bits: Internet Explorer versão 10 ou superior, Google Chrome versão 80 ou superior, Mozilla Firefox versão 80 ou superior, Microsoft Edge versão 90 ou superior, Safari versão 11 ou superior.

7.1.13 Permitir a operação de todo o sistema em multi janelas, sem limite de telas abertas simultaneamente, permitindo ainda ao usuário alternar entre exercícios e entidades, sem que se faça necessário realizar novo logon em outro módulo.

7.1.14 Todos os módulos do sistema devem ser totalmente responsivos para uso em tablets e celulares.

7.1.15 O sistema deve permitir a criação/configuração de grupos de usuários de acordo com os perfis de usabilidade dos módulos.

7.1.16 O sistema deve permitir a criação de um ou mais usuários com privilégios de administrador global em todos os módulos, e gerenciamento através de interface

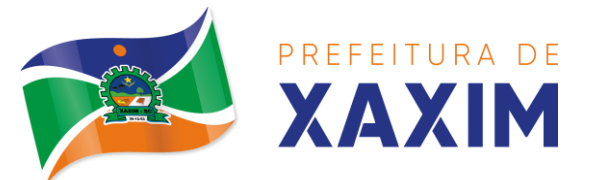

dentro do próprio sistema.

7.1.17 O administrador global deve ter ainda os seguintes privilégios: consulta de sessões ativas no servidor de aplicação contemplando data de início da sessão, data da última requisição, código e nome do usuário da sessão, tempo total da sessão, endereço IP da estação de trabalho, além de finalizar sessão, enviar mensagem internar aos usuários logados, acessar e conceder permissões aos logs de auditoria.

7.1.18 Permitir que as telas de consulta do sistema, em sua totalidade, incluindo as consultas personalizadas criadas através do gerador de consultas para a entidade, disponibilizem os seguintes recursos aos usuários:

a) Informar e adicionar filtros personalizáveis pelas chaves de acesso disponíveis ao cadastro, de maneira isolada ou combinada;

b) Disponibilizar diversos operadores de consulta: Menor ou igual, Maior ou igual, Igual, Contém, Não Contém, Contido em, não contido em, Inicia com, Termina com e Entre. Observar logicamente a aplicação de cada operador conforme tipo do dado relacionado a ser pesquisado, especialmente os operadores de conjunto "Contido em" e "Não Contido em", devem disponibilizar opção para informar os dados por intervalo e intercalado, ex: 1,2,12-14, ou seja, o valor 1 e o valor 2, incluindo ainda os valores de 12 a 14;

c) Realizar o reposicionamento, bem como o ajuste do tamanho e disposição das colunas disponíveis na consulta. Também deverá permitir ocultar ou exibir colunas;

d) Realizar a ordenação da consulta de forma ascendente (do menor para o maior) ou descendente (do maior para o menor), utilizando uma ou várias colunas ao mesmo tempo;

e) Dispor de recurso para seleção múltipla de registros, para que operações consideradas comuns para todas as linhas selecionadas possam ser executadas em lote, como por exemplo: excluir, imprimir e selecionar (quando for o caso);

f) Permitir que o usuário selecione o número de registros por página e faça a navegação entre as páginas;

g) Impressão da visualização atual da consulta, com opção de informar: título, formato de saída e totalizadores de colunas. Deve também permitir a exportação nos seguintes formatos de arquivos: PDF, DOC, DOCX, XLS, XLSX, HTML, XML, CSV e TXT. Deve-se permitir emitir todos os registros da consulta ou apenas aqueles selecionados;

h) Permitir que o usuário retorne a consulta em seu estado original;

i) Permitir que o usuário salve múltiplas preferências da consulta (campos em exibição incluindo posição e ordenação, informações de filtros em tela, etc.), permitindo definir um nome para cada uma delas e dispor da capacidade de compartilhar a preferência com todos os demais usuários, que possuam privilégio para a mesma consulta.

7.1.19 A fim de melhorar a produtividade dos servidores e aumentar a eficiência do serviço público, como preconiza o art. 37 da Constituição Federal, o sistema deverá conter recurso próprio que permita o usuário indicar as rotinas de maior importância,

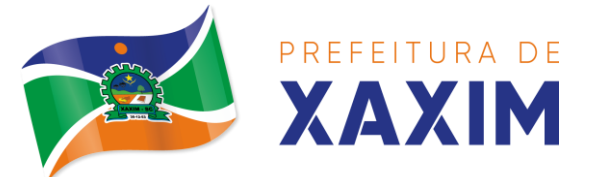

disponibilizando-as em barra de ferramentas para acesso rápido a partir de qualquer parte do sistema, considerando os privilégios disponíveis para o usuário;

7.1.20 O recurso de barra de ferramentas de maior importância (favoritos) deverá permitir conter funcionalidades de módulos distintos em um único local, que não obrigue o usuário alternar manualmente entre sistemas para conseguir acesso a elas, ficando essa barra de ferramentas disponível em qualquer máquina e navegador que ele for operar o sistema, a partir do seu login, sempre observados os privilégios de acesso do usuário em cada rotina;

7.1.21 Nos formulários de preenchimento (telas cadastrais, consultas e relatórios), permitir o acesso às telas de consulta de dados relacionados, através de telas de manutenção conforme contexto da informação a ser pesquisada e também pelo recurso de auto completar.

7.1.22 Ao acessar a tela de consulta relacionada diretamente pelo campo, caso o usuário possua privilégio para incluir o cadastro (por exemplo pessoa na seleção de um órgão de regulamentação de profissão da pessoa, ou no empenho, na seleção de um credor, ou no contrato na seleção do fornecedor, ou no cadastro mobiliário/econômico na seleção do tipo da empresa e da natureza jurídica), permitir que ele possa incluir imediatamente um novo registro e selecioná-lo em seguida.

7.1.23 Possibilitar que o sistema disponibilize recurso para consistência de dados, de múltiplas áreas/módulos, constantes da base de dados, com o objetivo de coibir eventuais falhas geradas por dados inconsistentes, sejam esses gerados pela própria aplicação ao longo do tempo ou então migrados de aplicações legadas, permitindo também que cada execução logs devem ser armazenados, para verificar se determinada consistência apresentou alguma falha na última execução, emitir relatório com os apontamentos de inconsistências encontradas nas verificações, indicando a gravidade de cada uma, executar as consistências em primeiro ou segundo plano (tarefa em background, no servidor). Caso em segundo plano, o usuário deverá ser alertado quando a mesma encerrar;

7.1.24 Possibilitar configurar as fórmulas de cálculo da aplicação de maneira visual através de fluxos no estilo de fluxograma, contendo os seguintes recursos;

7.1.25 Permitir que em cada atividade do fluxo, possam ser realizadas diversas operações, como atribuição de valores para variáveis ou execução de operações;

7.1.26 Conter funções de "API" para que o usuário possa utilizá-las para configurar os fluxos conforme necessidade;

7.1.27 Permitir consultar o histórico de alterações, podendo verificar em cada alteração informações anteriores e nova para efeito de comparação;

7.1.28 Possibilitar que o sistema de gestão possa obter/enviar arquivos de/para fontes externas tais como o Google Drive e One Drive, incluindo via link e/ou obter da fonte externa (Google Drive e One Drive) diretamente para o sistema;

7.1.29 Realizar entrada de dados apenas via sistema, não sendo permitido o acesso direto ao Banco de Dados;

7.1.30 O sistema deve ser arquitetado de modo a não permitir qualquer possibilidade de acesso direto ao banco de dados de produção, por meio de aplicativos gerenciadores de banco de dados através da internet;

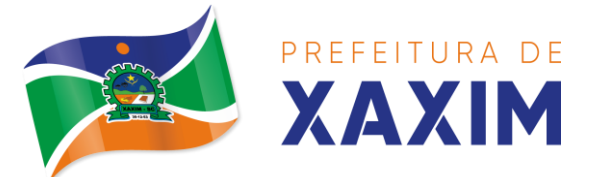

7.1.31 O sistema deverá ser concebido sob tecnologia de Cadastro Único, com o conceito de compartilhamento de dados e não integração por intermédio de outros artifícios, que podem danificar a integridade dos cadastros ao longo do tempo. Este deverá ser formado no mínimo com o seguinte conjunto de dados: Cadastro de Pessoas; Textos Jurídicos - Leis, Portarias, Decretos entre outros Centros de custo/Organograma, Entidades, Bancos, Agências, Tributos, Moedas, Cidades; Bairros, Logradouros, Produtos, Assinantes de Relatórios Legais, CBO - Cadastro Brasileiro de Ocupações;

7.1.32 O Cadastro Único deve permitir o compartilhamento de dados com todos os demais módulos do sistema;

7.1.33 Para dar suporte a outras aplicações, deverá disponibilizar os seguintes WebServices (ao menos), em um dos protocolos REST ou SOAP:

7.1.33.1 Cadastro de Pessoas: Permitir consultar de maneira sintética ou detalhada, permitir incluir e alterar;

7.1.33.2 Centros de Custo/Organograma: Permitir consultar a estrutura de departamentos da entidade;

7.1.33.3 Serviço de autenticação de usuários para sistemas internos da entidade e outros de terceiros conforme privilégios, por meio dos mesmos dados de login do sistema de gestão;

7.1.34 Garantir integridade referencial entre as tabelas do Banco de Dados, não permitindo a exclusão de informações que tenham vínculo com outros registros ativos via sistema e pelo banco de dados;

7.1.35 Ser construído com o conceito de controle de transações (ou tudo é gravado ou nada é gravado e nada é corrompido/comprometido), garantindo a integridade das informações do banco de dados em casos de queda energia, falhas de hardware ou software. O usuário sempre deverá ser informado, sobre a finalização com sucesso ou não das transações operacionais (inclusão, alteração e/ou exclusão de registros), antes de liberar o controle da aplicação para a realização de outras atividades;

7.1.36 Possuir recursos de segurança no SGBD para impedir que usuários não autorizados obtenham êxito em acessar a base de dados para efetuar consulta, alteração, impressão ou cópia. Não será permitido o acesso do sistema ao SGBD através de do usuário DBA (Superusuário) do Banco de Dados, devendo existir usuário específico para acesso da aplicação e usuários adicionais para consulta;

7.1.37 Fornecer em todo o sistema relatórios e consultas com opção de visualização em tela, possibilitando imprimir, exportar, assinar digitalmente assim que emitido e salvar minimamente para os formatos: PDF, DOC, DOCX, XLS, XLSX, HTML, XML, CSV e TXT;

7.1.38 Relacionar o usuário a um ou mais perfis pré-existentes no sistema, e permitir também a personalização/criação de perfis pelo administrador global do sistema contratado;

7.1.39 Gerenciar restrições de acesso às funções do sistema através do uso de senhas, bloqueando por padrão o acesso após 3 (três) tentativas de acesso malsucedidas, podendo o administrador local configurar essa condição para mais ou menos tentativas;

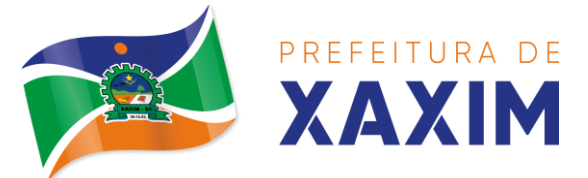

7.1.40 Garantir que as senhas sejam trafegadas pela rede e armazenadas de forma criptografada seja com algoritmo próprio ou hash padrão como MD5 ou SHA, de forma que nunca sejam mostradas em telas de consulta e manutenção de cadastro de usuários;

7.1.41 Vincular o usuário em um ou vários centros de custo, atribuindo desta forma liberação/restrição de acesso aos dados, podendo ser por Centro de Custo, Órgão, Unidade ou Todos;

7.1.42 O administrador do sistema poderá definir a forma de login do usuário de acordo com os métodos disponíveis: CPF e Senha, e- CPF/e-CNPJ, Biometria e Login Único Gov.Br;

7.1.43 Permitir que o acesso ao sistema seja realizado através de autenticação do Microsoft Active Directory sob protocolo LDAP. Possibilitar que diversos servidores controladores de domínio sejam configurados, refletindo a estrutura de rede LAN do Município;

7.1.44 Enviar mensagem por e-mail ao usuário assim que o mesmo for cadastrado no sistema. O sistema deverá também permitir definir um texto padrão personalizado da mensagem que será enviada, para os envios posteriores, bem como permitir que tal envio seja realizado pelo sistema SMTP do Município;

7.1.45 Permitir que o administrador global (com os devidos privilégios) realize a troca da senha dos usuários do sistema. Com objetivo de que o Administrador não tenha acesso a senha do usuário, o sistema deverá contar com opção de definição de senha aleatória sendo a mesma enviada para o e-mail do usuário assim que alterada;

7.1.46 Permitir que o administrador global defina se a senha do usuário está expirada, tendo assim o usuário que alterá-la em seu próximo login.

7.1.47 O Gerenciamento de Usuários, tanto dos internos da solução (funcionários, consultores) como usuários externos (Cidadãos), deverá ser centralizado em um único local permitindo ao administrador global completa gestão deles, sempre observados os privilégios necessários para tais operações.

7.1.48 Permitir que seja realizada inclusão de um usuário externo ao sistema (para o cidadão), diretamente pelo cadastro único de pessoas, quando este ainda não possuir um usuário criado;

7.1.49 O sistema deverá dispor de recurso que permita ao usuário definir regras individuais de permissão/restrição de mensagens/notificações internas do sistema. As restrições devem ser impostas por categoria de mensagens de acordo com os tipos previstos pela aplicação;

7.1.50 O sistema deverá dispor de recursos que garantam a segurança quanto ao acesso e uso do sistema pelos usuários, oferecendo as seguintes configurações mínimas:

a) Permitir validar se usuário/funcionário está com contrato ativo no RH durante o seu login, evitando assim que funcionários afastados ou em férias tenham acesso ao software interno;

b) Permitir definir se o horário de trabalho do usuário/funcionário deverá ser considerado conforme definições de jornada de trabalho atribuídas pelo RH;

c) Permitir definir as políticas de senhas, contemplando: expiração,

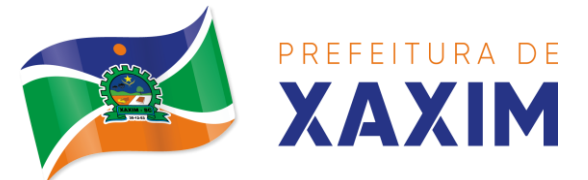

composição, tempo de vida;

d) Possibilitar a utilização do servidor Microsoft Active Directory para autenticação de usuários;

e) Permitir disponibilizar acesso para concessão de privilégios para diretores de áreas e que eles possam apenas conceder privilégios para seus subordinados diretos, através da hierarquia de organograma;

f) Permitir disponibilizar acesso de administrador de grupo para que o gestor indicado de cada área possa conceder privilégios nos módulos pertinentes, à equipe de seu setor/departamento/secretaria;

g) No momento do logon, o sistema deve informar aos usuários as últimas 5 tentativas frustradas de acesso, em forma de lista;

7.1.51 Permitir que sejam configuradas restrições de acesso para qualquer formulário do sistema, contendo os seguintes recursos:

a) Definir para que o usuário seja obrigado a informar uma descrição/averbação sempre que uma determinada ação for realizada;

b) Exigir que o usuário possa prosseguir apenas ao realizar nova autenticação, no ato da ação;

c) Solicitar para que um supervisor realize liberação em tela, para poder prosseguir;

d) Limitar e Liberar acesso temporário para determinadas ações do sistema, podendo configurar dia(s) do mês e horários do dia;

e) Permitir definir determinados usuários onde as regras não se aplicam (exceção);

f) Permitir definir regras para desativar ou ativar campos das telas cadastrais do sistema, definindo valor inicial (default) para um determinado campo, verificar se um campo (ou mais) foram alterados, a fim de determinar de forma condicional esses comportamentos podendo emitir mensagens de aviso, inibir a execução de uma ação como incluir, alterar ou excluir, enviar uma mensagem de email para outro usuário, de acordo com regras da entidade sem depender de customização do sistema.

7.1.52 Permitir cruzamento de informações entre os módulos da solução;

7.1.53 Estruturar o sistema para que seja evitado a redundância de tabelas, exceto quanto a replicação de informações em outros ambientes (como integrações com outras aplicações externas);

7.1.54 Integrar com o Diretório Nacional de Endereços (DNE) dos Correios. A base de endereçamento deve ser atualizada mensalmente e um serviço de consulta de endereços deve ser disponibilizado integrado a aplicação, desta forma quando configurado para integrar com o DNE, toda vez que um endereço é informado no sistema o mesmo deve ser validado conforme o DNE e inconformidades alertadas ao usuário podendo ajustar o endereço;

7.1.55 A tabelas de cidade, estado e país, incluindo seus relacionamentos devem ser disponibilizadas pela ferramenta de gestão e atualizadas periodicamente de

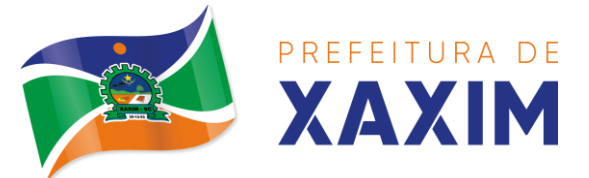

maneira automática sem que haja necessidade de manutenção desses dados pelos usuários, salvo quando o endereço for estrangeiro;

7.1.56 Consultar cidades disponibilizando pesquisa através no mínimo das seguintes chaves de acesso: Nome da Cidade, Nome do Estado, Sigla do Estado, CEP, Código DNE, Código Receita Federal e Código IBGE. Essas chaves de acesso são importantes pois permitirão o cruzamento de dados com outras bases de governo em esferas diferentes, cuja codificação de cidades é diversa, normalmente utilizando uma dessas.

7.1.57 O cadastro de pessoas deve dispor minimamente das seguintes funcionalidades:

a) Permitir a definição do tipo da pessoa: Física ou Jurídica;

b) Permitir endereços: Comercial, Residencial e para Correspondência. Estes endereços devem ser vinculados ao cadastro de logradouros, evitando assim a redundância de informações;

c) Cadastrar vários Contatos tais como: Telefone Residencial, Telefone Celular, E- mail, podendo cadastrar mais de um tipo de telefone do mesmo tipo;

d) Possuir opção de cadastrar dependentes (únicas), onde um dependente é cadastrado como pessoa, sendo que estas informações podem ser utilizadas por funcionalidades diversas do sistema;

e) Possuir opção de cadastrar os dados das contas bancárias, podendo estes serem utilizados por funcionalidades e módulos do sistema. As contas relacionadas devem ser tipificadas para uso pelas rotinas do sistema;

f) Permitir que seja informado um nome social exclusivo para a pessoa, conforme prevê o Decreto n. 8.727/2016. Deverá manter registro de log com observação exclusiva, indicando a alteração realizada e os motivos. Quando definido um nome social, em todos os locais do sistema onde a pessoa é exibida, deve-se apresentar o novo nome social informado, excetuando-se apenas a consulta de pessoas que poderá exibir também o nome civil;

g) Permitir o enquadramento de uma pessoa em um ou mais órgãos de regulamentação de profissão, ex. CRC, CRM, OAB, CREA;

h) Possuir consulta de histórico de alterações específico demonstrando todos os dados novos ou alterados de cada cadastro, incluindo o usuário que o fez, data/hora da alteração e tipo da alteração realizada. A consulta poderá ser tabular (colunas e linhas) ou através de interface que aparente uma "linha do tempo";

i) Permitir que diversas certidões sejam relacionadas a pessoa, incluindo o documento digital relacionado, definição de tipos bem como informar se encontra vigente/ativo ou não;

j) Permitir anexar diversos arquivos digitais pertencentes a pessoa, respeitando os limites de upload impostos pela aplicação. Os arquivos digitais podem ser obtidos através de upload de arquivo da máquina local, digitalização direta do scanner, obtenção de câmera ou compartilhamento de um documento já existente no banco de dados;

k) Permitir vincular ao cadastro da pessoa as informações de biometria através da captura das digitais, pela impressão digital da pessoa. O acesso aos dados
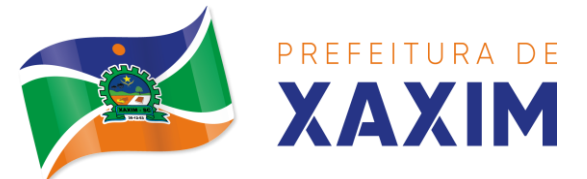

de biometria deverá ser realizado de forma privilegiada, apenas para os operadores do sistema;

7.1.58 O sistema deverá dispor de recurso de Repositório de Certificados digitais, que garanta segurança contendo as seguintes funcionalidades:

a) Permitir vincular certificados digitais do tipo A1, de propriedade do usuário, neste caso permitindo uso exclusivo dele para assinaturas digitais, ou seja, apenas quando ele estiver logado no sistema;

b) Permitir vincular certificados digitais do tipo A1 para a entidade, neste caso permitindo uso compartilhado do certificado, mediante concessão de privilégio de uso;

c) Permitir que o usuário crie um certificado digital auto-assinado, para uso em assinaturas digitais do tipo Avançada, conforme Lei 14.063/2020. Este tipo de certificado deverá ser utilizado apenas pelo usuário;

d) Realizar controle de vencimento de certificados no repositório, cientificando o usuário toda vez que ele acessar a aplicação quanto a necessidade de renovação;

e) Registrar em log exclusivo (auditoria) toda vez que o certificado é utilizado, indicando data/hora de uso, informações sobre o procedimento realizado e qual usuário estava logado no sistema no instante do uso;

7.1.59 Permitir o uso de Assinatura Digital, exclusivamente na modalidade Qualificada (conforme Lei 14.063/2020) nos seguintes procedimentos: Login do Sistema, No Peticionamento Eletrônico, Escrituração Fiscal (Declaração de Serviços prestados e tomados);

7.1.60 Permitir o uso de Assinatura Digital, nas modalidades Básica, Avançada e Qualificada (conforme Lei 14.063/2020) nos seguintes procedimentos:

- a) Assinatura de Documentos Digitais Diversos;
- b) Após a emissão de relatórios, permitindo assinar o documento emitido;
- c) Pareceres do Processo Digital;
- d) Recebimento/Envio de Processos por meio digital;

7.1.61 Permitir que o cidadão também realize assinatura digital de documentos diretamente pela aplicação, sem necessidade de utilizar outros sistemas ou recursos, exceto aqueles necessários para acesso ao dispositivo de leitura do certificado digital na máquina local do próprio usuário;

7.1.62 Permitir o uso de Solicitações de Assinatura, onde um usuário realiza a solicitação de assinatura de um ou mais documentos, para que outro(s) usuário(s) o façam, contendo os seguintes recursos:

a) Permitir definir se a execução das assinaturas será de forma sequencial (um após o outro) ou não (todos ao mesmo tempo);

b) Permitir que durante a assinatura de uma solicitação o usuário possa rejeitar um documento enviado para sua assinatura;

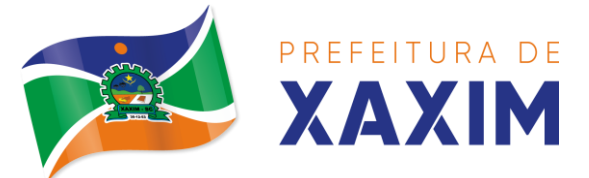

7.1.63 O procedimento de assinatura digital deverá ser simples e prático para o usuário, contendo os seguintes recursos/facilitadores:

a) Permitir que sejam configurados carimbos/estampas de assinatura, por usuário ou para a entidade toda, com possibilidade de configurar o conteúdo a ser colocado como "estampa" sobre o documento PDF assinado;

b) Exibir alerta para o usuário quando o mesmo já fez assinatura digital de um documento, podendo ele optar por cancelar a nova assinatura;

c) Permitir realizar assinatura digital com certificados do repositório e/ou instalados localmente na máquina do usuário sejam nos modelos A1 ou A3;

d) Os certificados devem ser listados para o usuário antes da assinatura para que ele possa escolher. Deverá listar apenas certificados do próprio usuário;

e) O usuário deverá ver claramente quando um certificado está vencido;

f) A ação de assinatura digital deverá ser transparente para o usuário, sendo operada diretamente do próprio sistema, através de interface padronizada (comum a todo o sistema), dentro da própria aplicação web, sem que haja necessidade de trocar de aplicação para executar o procedimento;

g) A ação de assinatura digital, deverá exibir o documento que o usuário está realizando assinatura no ato da mesma (quando individual) ou permitir a visualização dos documentos relacionados (quando assinatura em lote). Desta forma o usuário/assinante saberá exatamente do que se trata e o que ele está assinando;

h) Permitir o uso de carimbos/estampas de assinatura, posicionando-os de forma automática e permitindo também que o usuário o faça de forma manual, diretamente no documento que ele está visualizando no ato da assinatura;

i) Todo documento PDF assinado digitalmente, deverá conter estampa automática com informações sobre a consulta de autenticidade do mesmo incluindo endereço de consulta em QRCODE para poder fazê-lo através de leitura pelo Smartphone;

7.1.64 Possuir total gerenciamento do envio/recebimento de e-mails, minimamente contemplando:

a) Permitir configurar diversas contas para envio/recebimento de e-mails, em um único local estando disponíveis para todos os demais módulos do sistema, setores/departamentos;

b) Permitir configurar por tipo de mensagem/comunicação enviada pelo sistema, qual conta de e-mail deve-se utilizar para tal finalidade;

c) Dispor de recurso que permita configurar um texto padrão para cada tipo de mensagem de e-mail a ser enviada;

d) Permitir que no momento do envio do e-mail o usuário possa selecionar uma conta específica para envio, dentre aquelas configuradas e disponíveis. O administrador poderá optar por permitir ou não a troca da conta de e-mail para envio da mensagem conforme categoria/tipo. Por exemplo, ao enviar um empenho emitido para o credor, o administrador pode ter definido para utilizar sempre uma mesma conta não podendo alterá-la;

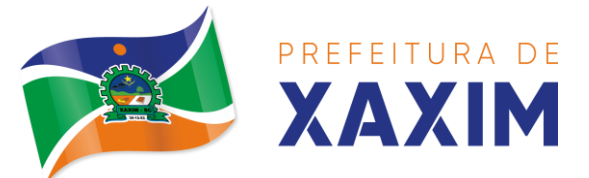

e) Permitir realizar o acompanhamento dos e-mails, através do monitoramento do status de cada mensagem enviada, como uma caixa de saída global do sistema;

f) Permitir monitorar a caixa de e-mail das contas de e-mail configuradas para identificar possíveis retornos com falha, seja de servidor ou mesmo retornos realizados pelos respectivos destinatários;

g) Notificar o usuário que fez o envio da mensagem via e-mail, quando alguma falha no envio for identificada pelo monitoramento;

7.1.65 Controlar a emissão de relatórios, dispondo dos seguintes recursos:

a) Emitir vários relatórios ao mesmo tempo, pelo mesmo usuário;

b) Permitir que relatórios sejam colocados em execução através de fila de impressão e caso o usuário finalize a aplicação, mesmo assim o relatório continue em execução. Ao finalizar, deve-se enviar uma notificação ao usuário de que o mesmo está concluído;

c) Controlar para que um relatório em emissão para o usuário não possa ser colocado em execução novamente até que o primeiro finalize, quando os parâmetros de emissão forem iguais;

d) Conter recurso que liste os relatórios em emissão e notifique o usuário quando os relatórios estiverem concluídos;

e) Permitir que ao final da emissão seja enviado relatório por e-mail para um ou vários destinatários buscados através do cadastro único;

f) Permitir que no envio de e-mail seja definido data/hora em que o e-mail deverá ser enviado ao(s) destinatário(s);

g) Possuir opção para emitir e assinar digitalmente qualquer relatório impresso;

h) Manter uma cópia do relatório emitido, armazenada no banco de dados, identificando cada emissão por um código único que deverá ser impresso junto com o relatório em todas as páginas, com informações de: filtros utilizados, usuário que emitiu, data e hora de emissão e id do relatório emitido;

i) Permitir através de um serviço no portal de serviços, que o relatório emitido, seja consultado e verificado, desta forma pode-se validar a autenticidade de qualquer relatório emitido;

j) Consultar relatórios emitidos, filtrando pelo ID da emissão do relatório ou por outros dados como modelo/layout, usuário que fez a emissão, data/hora da emissão, visualizando os detalhes da emissão como os parâmetros informados, bem como a opção de imprimir;

k) Permitir realizar a impressão de documentos diretamente pelo dispositivo móvel (smartphone e/ou tablet), na plataforma Android e iOS, por meio de impressoras Térmicas Bluetooth. Deverá o fornecedor informar quais são os requisitos mínimos necessários, incluindo os equipamentos homologados.

7.1.66 Dispor de gerador de relatórios, contemplando minimamente:

a) Cadastro de "Formatos de Relatórios" sendo reutilizáveis por diversos relatórios e configuráveis: Tamanho de página, Margens do Documento, Cabeçalhos e

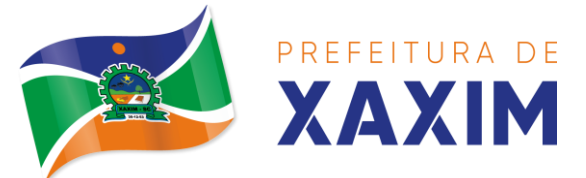

Rodapé, contendo: Brasão, número da página, filtros utilizados, nome da entidade e Configurar marca d´água através do upload de imagem;

b) Editar relatórios atuais ou adição de novos relatórios de forma avançada, contendo recursos como formatação de campos, adição de imagens ao corpo do relatório, configuração de agrupamentos, uso de códigos de barras/QR codes, etc. A edição avançada de relatórios poderá ser realizada por ferramenta externa a aplicação, desde que não haja custo adicional ao Município;

c) Permitir que novos layouts sejam criados/alterados para os relatórios disponíveis no sistema, podendo esses layouts novos serem criados com base em cópia de layouts já existentes, sejam eles padrões ou não;

d) Selecionar as informações a partir de metadados (estruturas de dados) conforme modelagem do sistema ou então através de instruções SQL, definindo as características dos campos como nome, tamanho e opções de filtro;

e) Disponibilizar acesso diretamente dos menus dos módulos e também na barra de acesso rápido às funções do usuário;

f) Definir privilégios para os relatórios e consultas gerados a partir do gerador de relatórios e consultas;

g) Permitir gerenciar os relatórios por versões, permitindo que uma nova versão do relatório seja criada e esta não afete o uso da aplicação pelos usuários enquanto não estiver totalmente finalizada. Permitir restaurar uma versão anterior se necessário.

7.1.67 Dispor de gerador de consultas, contemplando minimamente:

a) Definir privilégios para as consultas geradas a partir do gerador de consultas;

b) Selecionar as informações a partir de metadados (estruturas de dados) conforme modelagem do sistema ou então através de instruções SQL, definindo as características dos campos como nome, tamanho e opções de filtro;

c) Disponibilizar acesso diretamente dos menus dos módulos e também na barra de acesso rápido às funções do usuário;

d) Permitir definir para as opções de filtro, valores default/padrão podendo ser constantes do sistema, parâmetros e também permitindo definição através de script SQL;

e) A visualização das consultas geradas, deverá utilizar-se dos mesmos recursos das consultas padrões do sistema, como definir preferências, impressão, opções de filtros e operadores, etc;

f) Permitir que o usuário defina uma consulta como sendo favorita, dessa forma fazendo parte do menu personalizado do usuário.

7.1.68 Permitir agendar a execução de determinadas tarefas no sistema, contemplando minimamente:

a) Permitir que sejam configuradas ações de maneira visual através de fluxos, no estilo de fluxogramas para realização de atividades comuns, como emitir

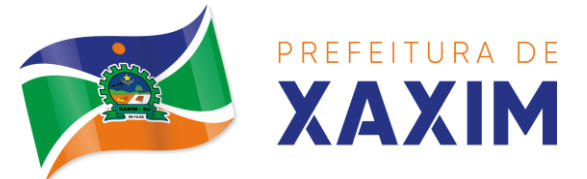

determinados relatórios, verificar situações de determinados registros/cadastros do banco de dados, enviar notificações por e-mail, entre outros;

b) Permitir agendar a execução dessas atividades previamente configuradas, através de um assistente que simplifique a ação, podendo executar diariamente, mensalmente, anualmente, em determinados horários, entre outros;

c) Permitir que seja possível consultar o histórico de execuções já realizadas, incluindo informações sobre status da execução e registros de logs adicionais;

7.1.69 O sistema deve possuir recurso de desenho, configuração e execução de workflow, que minimamente contemple:

a) Deverá fazer parte do sistema de gestão, no mesmo SGBD, sem necessidade de acesso ou integração com outro sistema, as quais não serão aceitas;

b) Permitir a realização de documentação, manual e/ou através do relacionamento de documentos digitais e textos jurídicos constantes no cadastro único;

c) Permitir execução automática de funções e carregamento de formulário/telas integrantes da solução através de um gerenciador único.

d) A ferramenta de Workflow, deverá permitir desenho de processos utilizando-se da metodologia BPMN (Business Process Model and Notation), incluindo Raias (horizontal e vertical), Eventos, Atividades, etc.

e) Permitir o controle de ativação/desativação/homologação e versionamento de processos, possibilitando a evolução natural dos processos;

f) Registrar a cada alteração histórico de alterações realizadas no Workflow, permitindo também visualizar em histórico cada manutenção realizada, contendo recursos para de comparar e restaurar entre uma alteração e outra;

7.1.70 De modo a atender tecnicamente a LGPD (Lei Geral de Proteção de Dados), os seguintes recursos se fazem obrigatórios no sistema:

a) O sistema deverá conter mecanismo que permita a configuração e o gerenciamento de "Termos e Condições de Uso", tanto para usuários internos (funcionários) como para usuários externos (cidadãos). A entidade poderá configurar os termos conforme necessidade, individualmente por perfil de usuário e por serviço disponível no portal;

b) Possuir inventário dos Tratamentos de Dados Pessoais realizados em processos/operações do sistema de gestão, incluindo a(s) hipótese(s) previstas em lei em que eles estão relacionados, cadastrados no próprio sistema;

c) Permitir que a entidade mapeie e cadastre outros Tratamentos de Dados Pessoais que a mesma realiza seja por meio digital, através de outros sistemas de gestão (de outras áreas) ou por meio físico;

d) Deverá dispor de área exclusiva para que o cidadão possa visualizar todos os tratamentos de dados pessoais realizados pela entidade, incluindo aqueles que não são realizados no software de gestão (Transparência Ativa) e permitir que ele solicite relatório dos usos realizados (Transparência Passiva);

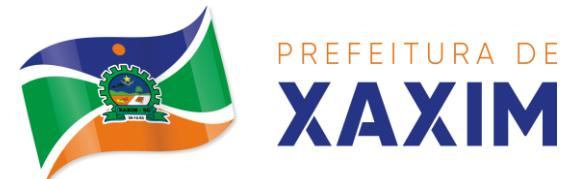

e) Permitir emitir relatório automático dos relacionamentos do cidadão com a entidade, com base nos dados do sistema de gestão, informando quais são os vínculos que ele possui;

f) O tratamento de dado pessoal poderá exigir o consentimento do usuário, nos casos em que não forem de interesse público. Nessa situação sempre que o tratamento for realizado deve-se verificar se há consentimento realizado e ativo do titular;

g) Permitir definir quem é o Controlador local e indicar seus dados de acesso/contato em área exclusiva no portal da transparência;

h) Permitir definir quem são o(s) Encarregado(s) de tratamento de dados pessoais indicados pelo controlador e disponibilizar seus dados de acesso/contato em área exclusiva no portal da transparência;

i) No primeiro acesso do usuário a aplicação, seja usuário funcionário (interno) ou cidadão (portal), deve-se solicitar que o mesmo visualize as políticas de uso do sistema incluindo política de tratamento de cookies e realize o aceite deles, devendo este ficar registrado para posterior consulta e auditoria;

j) Deverá dispor de web service para que outras aplicações autorizadas possam verificar se há consentimento realizado pelo titular em determinado Tratamento de Dados mapeado;

# **8. DOS SERVIÇOS CONTÍNUOS**

**8.1** A licitante vencedora deverá prestar, durante todo o período de vigência do contrato: manutenção, atualização legal, tecnológica e funcional dos sistemas; licenciamento de uso dos programas, em sua versão inicial e atualizações implementadas na vigência do contrato; e, suporte técnico, conforme abaixo especificado:

8.1.1 **Manutenção do Sistema Aplicativo de Gestão**: consiste no desenvolvimento de atividades de manutenção de ajustes e de evoluções tecnológicas dos sistemas, conforme indicados a seguir:

a) Manutenções preventivas e corretivas do Sistema e disponibilização de versões atualizadas;

b) Atualização legal dos softwares, para manutenção da adequabilidade à legislação vigente;

c) Customizações do software aplicativo do sistema para atendimentos específicos da Administração Pública do Município de Xaxim - SC (inclusão de novas funções, relatórios ou consultas);

d) Serviços de conversão e recuperação de dados.

8.1.2 **Suporte técnico aos sistemas:** trata-se dos serviços de suporte técnico a todo o sistema a serem fornecidos, através de Central de Atendimento da licitante. Os serviços deverão compreender, no mínimo, as seguintes atividades:

a) Suporte técnico aos colaboradores da Prefeitura, através de telefone fixo, internet, ou atendimento técnico local;

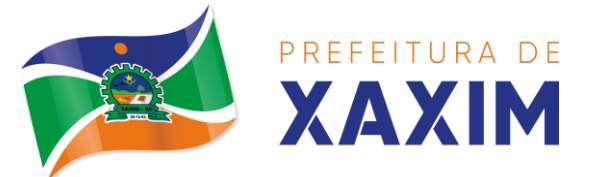

b) Monitoramento da integridade dos Bancos de Dados com emissão de relatórios onde seja possível a verificação de problemas.

8.1.3 O Atendimento a solicitação do suporte deverá ser realizado por técnico apto a prover o devido suporte ao sistema, com o objetivo de:

8.1.3.1 Esclarecer dúvidas que possam surgir durante a operação e utilização dos sistemas;

8.1.3.2 Treinamento dos usuários do Sistema na operação ou utilização do mesmo em função de substituição de pessoal, tendo em vista demissões, mudanças de cargos, entre outros;

8.1.3.3 Elaboração de quaisquer atividades técnicas relacionadas à utilização dos sistemas após a implantação e utilização dos mesmos, como: gerar/validar arquivos para Órgão Governamental, Bancos, Tribunal de Contas, auxílio na legislação, na contabilidade e na área de informática, entre outros.

8.1.4 Deverá fornecer atendimento para suporte completo do software através de telefone, VOIP, portal *service desk*, e-mail, chat no próprio sistema e seus respectivos módulos, acesso remoto e atendimento local nas dependências do Município de Xaxim - SC;

8.1.5 Será aceito suporte aos sistemas licitados via acesso remoto mediante autorização prévia do usuário solicitante, sendo de responsabilidade da contratada o sigilo e segurança das informações, devendo ser garantido atendimento para pedidos de suporte técnico no horário das 8h00min às 12h00min e das 13h30min às 18h00min, de segunda a sexta-feira.

# **8.2 SLA DE ATENDIMENTO**

8.2.1 O tempo de atendimento e respectiva solução para problemas relatados no chamado técnico e demais serviços contínuos deverá respeitar a seguinte ordem e respectivas criticidades:

8.2.1.1 Nível Baixo: Primeiro atendimento ao chamado em até 24 (vinte e quatro) horas, a partir da abertura do mesmo, com apresentação da solução em até 72 (setenta e duas) horas;

8.2.1.2 Nível Médio: Atendimento ao chamado em até 8 (oito) horas, a partir da abertura do mesmo, com apresentação da solução em até 48 (quarenta e oito) horas;

8.2.1.3 Nível Alto: Atendimento ao chamado em até 4 (quatro) horas, a partir da abertura do mesmo, com apresentação da solução em até 24 (vinte e quatro) horas;

8.2.1.4 Nível Crítico: Atendimento ao chamado em até 2 (duas) horas, a partir da abertura do mesmo, com apresentação da solução em até 12 (doze) horas;

8.2.2 Deve-se ainda considerar:

8.2.2.1 SLA de Nível Baixo: problemas comuns que não afetam a usabilidade do sistema, tais como: permissões de acesso, criação de usuário, desbloqueio de logins e senhas, dúvidas operacionais;

8.2.2.2 SLA de Nível Médio: problemas comuns que afetam apenas determinada tarefa do sistema, tais como: geração de relatórios, exportação/importação de arquivos, customizações com ou sem custo;

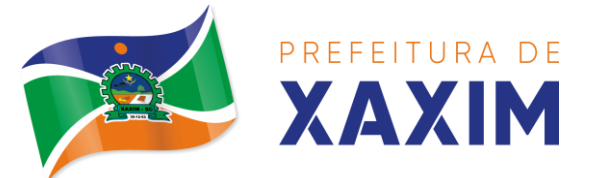

8.2.2.3 SLA de Nível Alto: problemas de maior complexidade que afetam mais de um modulo do sistema, tais como: erros de programação, falha de comunicação ao banco de dados, updates para correções de segurança e funcionalidade;

8.2.2.4 SLA de Nível Crítico: problemas que deixam o sistema totalmente indisponível, tais como: indisponibilidade do sistema, indisponibilidade do banco de dados, falha nas credenciais de acesso para todos os usuários;

# **9. DA CLASSIFICAÇÃO DAS PROPOSTAS TÉCNICAS**

**9.1** Cada licitante terá prazo de **7 (sete) horas por dia, pelo período de 10 (dez) dias úteis a ocorrer de forma concomitante, podendo a critério da Administração ser realizada por vídeo conferencia**, dentro do horário de expediente da Administração, para apresentação e demonstração técnica dos sistemas à Comissão de Avaliação. A demonstração técnica (POC) tem por objetivo comprovar que os programas realmente atendem as especificações constantes deste Termo de Referência.

9.1.1 Para o POC, a licitadora fornecerá:

- a) Computador (Desktop ou Laptop) com SO Linux;
- b) Computador (Desktop ou Laptop) com SO Windows 10;
- c) Computador (Desktop ou Laptop) com SO MacOs X Catalina;
- d) Smartphone com Android e
- e) Smartphone com iOs.

**9.2** A Comissão de Avaliação deverá elaborar ata e relatório da apuração dos resultados da demonstração dos sistemas e classificação das propostas técnicas.

**9.3** A posição da Comissão de Avaliação não eximirá a empresa de responsabilidades, cujo não atendimento venha a ser verificado no ato da implantação ou utilização dos sistemas.

9.3.1 A Comissão de Avaliação deverá elaborar ata e relatório da apuração dos resultados da demonstração dos sistemas e classificação das propostas técnicas.

9.3.2 A posição da Comissão de Avaliação não eximirá a empresa de responsabilidades, cujo não atendimento venha a ser verificado no ato da implantação ou utilização dos sistemas.

**9.4** A proposta técnica não deverá apresentar preços. A proponente que descumprir esta instrução será considerada DESCLASSIFICADA.

# **10. PROVA DE CONCEITO (POC)**

**10.1** A prova de conceito ocorrerá consoante o seguinte rito:

- Leitura, de forma sequencial, pela licitante, em voz alta, da funcionalidade a ser demonstrada;
- Demonstração da funcionalidade em questão.

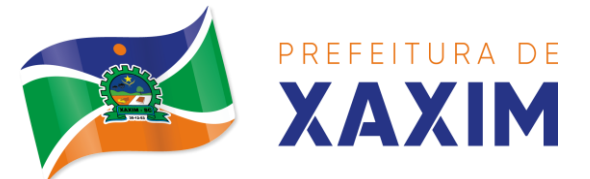

**10.2** A Comissão utilizar-se-á de critérios objetivos para o julgamento das funcionalidades demonstradas, podendo, a qualquer momento da sessão de avaliação, efetuar questionamentos acerca do objeto demonstrado;

**10.3** A licitante deverá dispor de todos os equipamentos que julgar necessários para a demonstração, sendo recomendada a utilização de projetor multimídia, bancos de dados de testes, notebooks (SO Windows, Linux e MacOS) e celulares (SO Android e iOS), a fim de demonstrar as funcionalidades nos diversos sistemas operacionais;

**10.4** Será permitida a participação das demais licitantes (limitada a 01 (um) representantes por empresa) nas sessões de demonstração, porém estas não poderão manifestar-se no decurso das mesmas;

**10.5** Caberá à Comissão de Avaliação garantir a plena execução de todas as atividades relativas à prova de conceito, e ainda:

- Avaliar cada funcionalidade demonstrada, preenchendo questionário específico de atendimento/não atendimento, pontuando as observações necessárias;
- Emitir o "Relatório de conclusão da avaliação técnica";
- Emitir o Termo de aceite definitivo ou de recusa da solução, a fim de que se possibilite a continuidade do processo licitatório;

**10.6** Será inabilitada a licitante que não obter o atendimento total da somatória de itens constantes no item 7 e seus subitens;

10.6.1 Será inabilitada a licitante que não obter o atendimento mínimo de 90% (noventa por cento) das Características Técnicas dos Módulos do Sistema dos requisitos por módulo enumerado, sob pena de eliminação do certame, permitindo-se que os eventuais requisitos ali não atendidos até o limite de 10% (dez por cento), sejam objeto de customização, sem custos para a licitante, devendo os mesmos serem concluídos até o fim do prazo da implantação.

**10.7** Na hipótese de recusa da solução pela Comissão de Avaliação, a licitante será declarada inabilitada, situação em que será convocada a próxima licitante para realizar a prova de conceito, na ordem de classificação das propostas;

**10.8** As datas para realização da POC serão divulgadas pelo pregoeiro às licitantes participantes do certame;

**10.9** Fica sob responsabilidade do Município providenciar para a POC: local adequado para a equipe da licitante, ponto de energia elétrica, mesas e cadeiras, link de internet dedicado com largura de banda de 10Mbps full, conexão wi-fi ou cabeada ethernet RJ45;

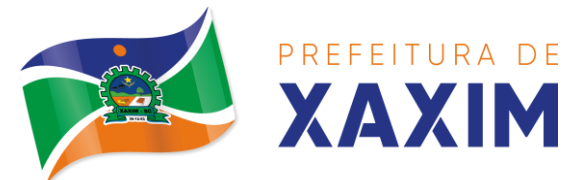

**10.10** Não haverá item parcialmente atendido, apenas itens atendidos em sua totalidade serão considerados.

# **11. DAS OBRIGAÇÕES LEGAIS RELACIONADAS À LEI GERAL DE PROTEÇÃO DE DADOS (LGPD)**

#### **11.1 Com relação a LGPD para fins do contrato entre as partes fica definido que:**

11.1.1 "Lei Geral de Proteção de Dados, LGPD ou Lei nº 13.709/2018" significa a lei relacionada ao tratamento de dados pessoais aplicável no Brasil, país onde a CONTRATADA está estabelecida.

11.1.2 "Autoridade Nacional de Proteção de Dados ou ANPD" significa o órgão da administração pública responsável por zelar, implementar e fiscalizar o cumprimento desta Lei em todo o território nacional.

11.1.3 "Dados pessoais" significa qualquer informação relacionada a pessoa natural identificada ou identificável (titular dos dados pessoais).

11.1.4 "Controlador" significa a pessoa natural ou jurídica, de direito público ou privado, a quem competem as decisões referentes ao tratamento de dados pessoais.

11.1.5 "Operador" significa a pessoa natural ou jurídica, de direito público ou privado, que realiza o tratamento de dados pessoais em nome do Controlador.

11.1.6 "Tratamento" significa toda operação realizada com dados pessoais, como as que se referem a coleta, produção, recepção, classificação, utilização, acesso, reprodução, transmissão, distribuição, processamento, arquivamento, armazenamento, eliminação, avaliação ou controle da informação, modificação, comunicação, transferência, difusão ou extração.

11.1.7 "Violação de dados pessoais" significa a destruição acidental ou dolosa, perda, alteração, divulgação não autorizada ou acesso não autorizado de terceiros aos dados pessoais ou incidente similar envolvendo dados pessoais.

#### **11.2 DO TRATAMENTO DED DADOS PESSOAIS**

11.2.1 As PARTES reconhecem que a CONTRATADA realizará o tratamento de dados pessoais no contexto da prestação dos serviços contratados DESTE EDITAL. Nestas atividades de tratamento, as PARTES reconhecem e acordam que a CONTRATANTE é a Controladora dos dados pessoais, enquanto a CONTRATADA é a Operadora dos dados pessoais.

11.2.2 A CONTRATADA tratará os dados pessoais exclusivamente em nome e sob as instruções lícitas da CONTRATANTE nos termos deste edital ou para cumprir com a legislação aplicável.

11.2.3 A CONTRATANTE garante que o tratamento dos dados pessoais pela CONTRATADA de acordo com as instruções da CONTRATANTE não fará com que a CONTRATADA viole qualquer lei ou regulamento, incluindo, mas se limitando, a LGPD.

11.2.4 A CONTRATADA irá cessar o tratamento dos dados pessoais e notificará imediatamente a CONTRATANTE por escrito, a menos que seja proibida de fazê-lo,

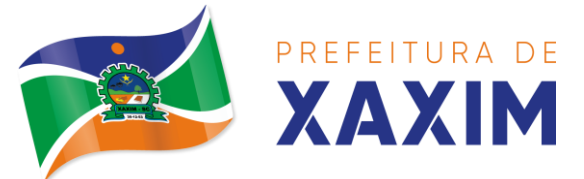

se tomar conhecimento ou acreditar que qualquer instrução ou dado pessoal tratado viola a LGPD ou qualquer outra lei ou regulamento aplicável.

11.2.5 A CONTRATADA tratará os dados pessoais necessários para a prestação dos serviços, nos termos deste edital.

11.2.6 A CONTRATADA tratará os dados pessoais em conformidade com este edital e para:

11.2.6.1 Prestar os serviços contratados pela CONTRATANTE de acordo com as especificações e limitações deste termo e demais documentos pertinentes à este processo licitatório;

11.2.6.2 Atender a quaisquer outras instruções ou solicitações enviadas pela CONTRATANTE que sejam consistentes com os termos do presente edital e da minuta contratual;

11.2.6.3 Cumprir qualquer lei ou regulamento aplicável.

11.2.7 A CONTRATADA deve indicar um profissional DPO (data protection officer) para dirimir quaisquer problemas relativos ao vazamento de dados pessoais e aspectos gerais da LGPD.

# **12. DAS DISPOSIÇÕES GERAIS**

**12.1** Esclarecimentos relativos ao presente termo e às condições para atendimento das obrigações necessárias ao cumprimento de seu objeto, serão prestados diretamente pela Secretaria solicitante, através do e-mail [fabricia.paz@xaxim.sc.gov.br.](mailto:fabricia.paz@xaxim.sc.gov.br)

# **13. DAS CARACTERÍSTICAS TÉCNICAS DOS MÓDULOS DOS SISTEMAS – LOTE 1**

# **13.1 Planejamento e Orçamento**

13.1.1 Possibilitar o registro da realização das audiências públicas com campo para: todas as solicitações feitas pela comunidade, bairro a ser atendido, com informações de contato do solicitante, órgão responsável por sua análise e status da mesma;

13.1.2 Anexar atas da audiência pública e permitir a baixa dos arquivos anexados;

13.1.3 No cadastro do PPA escolher o grau do plano de contas a ser utilizado para a informação das receitas;

13.1.4 Cadastrar os vínculos para o PPA de acordo com tabela definida pelo Tribunal de Contas do Estado;

13.1.5 Permitir importar vínculos utilizados na LOA a cada novo PPA elaborado;

13.1.6 Cadastrar os programas de governo, com as seguintes informações: origem, objetivo, diretrizes, público alvo, fonte de financiamento e gerente responsável;

13.1.7 Permitir importar as ações e programas da LOA para cada novo PPA elaborado;

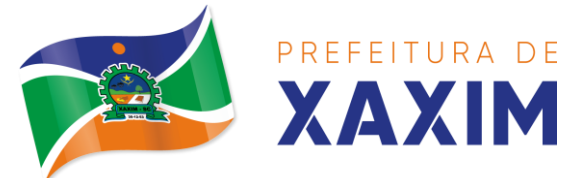

13.1.8 Permitir a criação automática de códigos reduzidos para despesa do PPA composto de órgão, unidade, função, sub função, programa e ação com o objetivo de facilitar a execução orçamentária;

13.1.9 Permitir importar as receitas e despesas de PPA anterior e da LOA;

13.1.10 Cadastrar a programação da receita, possibilitando a identificação de cada fonte de recurso;

13.1.11 Permitir informar as receitas do PPA por meio de rateio automático para cada conta de receita e suas respectivas fontes de recursos;

13.1.12 Efetuar projeção de cálculo para obter a previsão do total a ser arrecadado e do total a ser gasto para cada ano do PPA;

13.1.13 Permitir a inclusão de alterações orçamentárias para a receita do PPA, bem como a consulta de todas as alterações incluídas, e de uma receita específica;

13.1.14 Consultar o orçamento da receita e da Despesa do PPA com valor orçado atualizado até a data selecionada;

13.1.15 Informar as metas físicas e financeiras da despesa do PPA, com a indicação da destinação de recursos, distribuindo as metas para cada exercício do PPA e permitir atualizar essas metas durante a execução orçamentária do PPA;

13.1.16 Cadastrar a previsão das transferências financeiras, identificando a entidade a que se destinam;

13.1.17 Permitir acompanhar o histórico das alterações orçamentárias por ordem cronológica;

13.1.18 Permitir consolidar duas ou mais entidades nas rotinas de previsão de receita, despesa, transferência financeira e alteração orçamentária;

13.1.19 Confrontar as receitas e despesas do PPA por fonte e destinação de recursos, consolidando uma ou mais entidades e trazendo os valores orçados atualizados até a data selecionada;

13.1.20 Emitir relatórios gerenciais de receitas, despesas por fonte de recursos e das transferências financeiras;

13.1.21 Emitir os relatórios consolidando uma ou mais entidades e trazendo a posição atualizada do orçamento até a data selecionada:

- a) Demonstrativo das Receitas;
- b) Demonstrativo das Despesas;
- c) Meta Financeira por Órgão e Unidade;
- d) Meta Física por Programa e Ação;
- e) Programas;
- f) Programas Detalhados;
- g) Anexo PPA Analítico;
- h) Anexo PPA Sintético;
- i) Detalhamento Órgão/Unidade Físico/Financeiro;
- j) Receita por Ano;
- k) Receita Global.

13.1.22 Emitir relatório de compatibilização entre receitas e despesas do PPA/LDO/LOA com posição atualizada até a data selecionada e relatório de

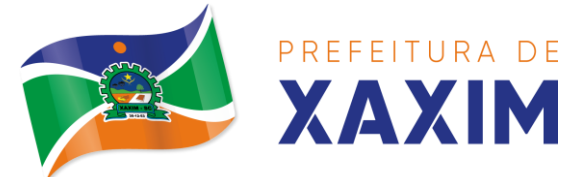

compatibilização das metas de despesas entre PPA/LDO/LOA com posição atualizada até a data selecionada;

13.1.23 Possuir controle de versão para o PPA com controle de todas as consultas e emissão de relatórios por versão;

13.1.24 Emitir relatório possibilitando a avaliação dos resultados dos programas (Art. 4º, inciso I, "e" da LRF). O relatório deverá conter a programação e execução física e financeira por programa e ação, permitindo selecionar os quatro anos do PPA ou apenas um ano desejado;

13.1.25 Emitir os demonstrativos de aplicação em saúde, pessoal e educação com os respectivos percentuais de aplicação;

### **Lei de Diretrizes Orçamentárias – LDO:**

13.1.26 No cadastro da LDO escolher o grau do plano de contas de receita e despesa a ser utilizado;

13.1.27 Cadastrar os vínculos para a LDO de acordo com tabela definida pelo Tribunal de Contas do Estado;

13.1.28 Permitir a inclusão de alterações orçamentárias para a receita da LDO, bem como a consulta de todas as alterações incluídas, e de uma receita específica;

13.1.29 Permitir consultar o orçamento da receita e da despesa da LDO com valor orçado atualizado até a data selecionada;

13.1.30 Permitir cadastrar programas e ações na LDO e importar do PPA e LOA;

13.1.31 Permitir importar previsão da despesa do PPA, da LOA ou de LDO anterior;

13.1.32 Permitir importar previsão da receita do PPA, da LOA ou de LDO anterior;

13.1.33 Permitir atualizar as metas físicas da LDO e inserir as metas físicas realizadas;

13.1.34 Acompanhar o histórico das alterações orçamentárias por ordem cronológica;

13.1.35 Consolidar duas ou mais entidades nas rotinas de previsão de receita, despesa, transferência financeira e alteração orçamentária da despesa;

13.1.36 Confrontar as receitas e despesas da LDO por fonte e destinação de recursos, consolidando uma ou mais entidades e trazendo valor orçado atualizado até a data selecionada;

13.1.37 Emitir os relatórios gerenciais consolidando uma ou mais entidades e com valor orçado atualizado até a data selecionada:

- a) Demonstrativo das Receitas;
- b) Demonstrativo das Despesas;
- c) Programas de Trabalho.

13.1.38 Emitir o cadastro das obras que serão executadas no ano da LDO informando a entidade responsável pela obra, a descrição, a data de início, o valor previsto, o valor de gastos com conservação, o valor em novos projetos e o valor do ano da LDO;

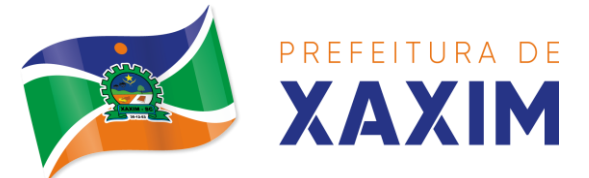

13.1.39 Emitir o relatório Demonstrativo de Obras e Conservação do Patrimônio;

13.1.40 Possuir controle de versão para a LDO com controle de todas as consultas e relatórios por versão;

13.1.41 Emitir, sobre os valores orçados, Demonstrativo das Receitas e Despesas com Manutenção e Desenvolvimento do Ensino - MDE, Demonstrativo das Receitas de Impostos e das Despesas Próprias com Saúde e Demonstrativo da Despesa com Pessoal;

13.1.42 Emitir o demonstrativo de aplicação de recursos em educação, saúde e pessoal com o respectivo % de aplicação;

13.1.43 Possuir cadastro das memorias de cálculo conforme dispõem a portaria da STN – Secretaria do Tesouro Nacional;

13.1.44 Permitir a emissão dos relatórios de memória de cálculo conforme disposto pela STN – Secretaria do Tesouro Nacional;

### **Lei Orçamentária Anual – LOA:**

13.1.45 Cadastrar os vínculos para a LOA de acordo com tabela definida pelo Tribunal de Contas do Estado;

13.1.46 Cadastrar a programação da receita e da despesa, possibilitando a identificação de cada fonte e destinação de recurso;

13.1.47 Permitir importar as receitas e despesas da LOA anterior e da LDO;

13.1.48 Permitir informar as receitas da LOA por meio de rateio automático para cada conta de receita e suas respectivas fontes de recursos;

13.1.49 Permitir a inclusão de atualização de receitas mantendo o histórico das inclusões;

13.1.50 Permitir a inclusão de novas naturezas de receita não previstas na LOA;

13.1.51 Efetuar os lançamentos contábeis de alteração orçamentária de receita automaticamente na contabilidade;

13.1.52 Consultar o orçamento de receita e despesa da LOA com valor orçado atualizado até a data selecionada, consolidando uma ou mais entidades;

13.1.53 Permitir o controle das alterações e emendas realizadas durante a elaboração da LOA, permitindo incluir as alterações e emendas por lote e possibilitar a consulta dos lotes de alteração por data.

13.1.54 Cadastrar as despesas que compõem o orçamento, com identificação do elemento de despesa, destinação de recursos e valores;

13.1.55 Permitir o controle das alterações e emendas realizadas durante a elaboração da LOA, permitindo incluir as alterações e emendas por lote e possibilitar a consulta dos lotes de alteração por data.

13.1.56 Permitir nas alterações orçamentárias adicionar diversas dotações e subtrair de diversas fontes para uma mesma Lei ou decreto.

13.1.57 Permitir nas alterações orçamentárias, adicionar diversas dotações e subtrair de diversas fontes para uma mesma Lei ou decreto;

13.1.58 Acompanhar o histórico das alterações orçamentárias por ordem cronológica;

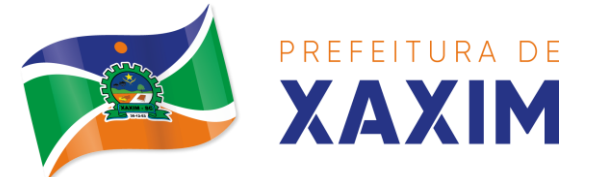

13.1.59 Permitir para cada alteração orçamentária de despesa, a visualização de seus respectivos lançamentos contábeis;

13.1.60 Gerenciar as dotações constantes no orçamento decorrentes de créditos adicionais especiais e extraordinários;

13.1.61 Permitir nas alterações orçamentárias adicionar diversas dotações e subtrair de diversas fontes para uma mesma Lei ou decreto;

13.1.62 Disponibilizar no início do exercício, o orçamento aprovado para a execução;

13.1.63 Mostrar alteração orçamentária, demonstrando os valores de receita, despesa, transferência financeira e os dados da Lei que o aprovou;

13.1.64 Permitir que o usuário gerencie os códigos reduzidos para as contas de receita orçamentária e consignação;

13.1.65 Possuir rotina de solicitação de alteração orçamentária onde são informados os dados da alteração para envio ao legislativo e posteriormente os mesmos são incluídos no sistema sem a necessidade de redigitação;

13.1.66 Possuir consistência de dados para o PPA, LDO e LOA que identifique possíveis inconsistências na elaboração dos mesmos;

13.1.67 Cadastrar cronograma mensal de desembolso por entidade;

13.1.68 Cadastrar valor mensal das metas de arrecadação por entidade, informando os valores mês a mês por modalidade e fonte de recursos;

13.1.69 Permitir que o usuário gerencie os códigos reduzidos para as contas de receita orçamentária e consignação;

13.1.70 Solicitar alteração orçamentária onde são informados os dados da alteração para envio ao legislativo e posteriormente os mesmos são incluídos no sistema sem a necessidade de redigitação;

13.1.71 Efetuar solicitação de alterações orçamentárias durante o exercício:

13.1.72 Bloqueando o valor, na dotação a ser anulada, ao lançar a alteração no sistema, possibilitando copiar os dados para o documento legal, evitando redigitação; desbloqueando automaticamente ao efetivar os lançamentos de suplementação e anulação, quando da efetivação da alteração;

13.1.73 Consistir dados para o PPA, LDO e LOA que identifique possíveis inconsistências na elaboração dos mesmos;

13.1.74 Possuir cronograma de desembolso por fonte de recursos e por mês com geração de relatório;

13.1.75 Possuir cadastro das metas de arrecadação por fonte de recursos e por mês com geração de relatório;

13.1.76 Permitir a impressão do decreto para suplementação;

13.1.77 Permitir realizar a implantação do orçamento, para que a partir deste momento, não seja mais possível incluir, exclui ou alterar previsões de receita e despesa;

13.1.78 Permitir a e emissão dos relatórios da Lei 4320/64 com opção de publicação simultânea no portal da transparência;

13.1.79 Permitir o controle das cotas de despesa por entidade;

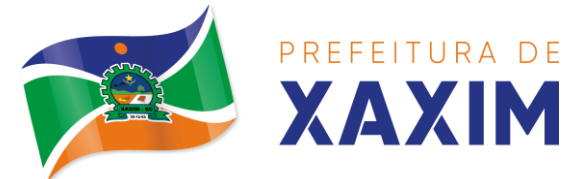

13.1.80 Permitir a configuração do controle das cotas de despesa para os períodos: bimestral, trimestral e semestral;

13.1.81 Permitir que nas alterações orçamentárias as cotas sejam atualizadas automaticamente;

13.1.82 Possuir relatório de acompanhamento das cotas de despesa demonstrando valor previsto e valor realizado;

13.1.83 Permitir contingenciamento do orçamento, aplicando um percentual de redução sobre todo o orçamento ou sobre uma dotação específica;

13.1.84 Permitir liberação dos valores contingenciados;

13.1.85 Permitir remover os valores de quotas não utilizadas em meses já fechados e distribuí-las em meses abertos;

13.1.86 Permitir na implantação do orçamento, a cópia automática de todos os relacionamentos e configurações da base do cliente para que ele não tenha necessidade de redigitar os dados no novo ano;

13.1.87 Possuir rotina de compatibilização da LOA com PPA e LDO, permitindo assim que as peças orçamentárias fiquem iguais;

13.1.88 Possibilitar o registro e acompanhamento dos projetos e despesas com conservação do patrimônio público;

13.1.89 Possuir cadastro de renúncia de receita e respectiva compensação com emissão de relatório de renúncias objetivando o atendimento a LRF, art 5º, inciso II.

#### **13.2 Contabilidade, execução financeira e prestação de contas**

13.2.1 Permitir que seja efetuada a escrituração contábil, absolutamente adaptada às exigências do Tribunal de Contas do Estado, bem como à Lei Federal nº 4.320/1964, à Lei Complementar Federal nº 101/2000, bem como às demais normas regulamentadoras da escrituração pública;

13.2.2 A escrituração contábil deve ser completamente vinculada aos registros que lhe suportam, não se admitindo, em nenhuma fase do processo, o registro contábil independente dos cadastros que lhe originaram;

13.2.3 Permitir a existência de mais de uma unidade na mesma base de dados, com contabilização distinta, que possibilite a emissão de relatórios anuais e da LRF de forma consolidada;

13.2.4 Nos atos da execução orçamentária e financeira, permitir que sejam usadas as três fases da despesa: empenho, liquidação e pagamento com a escrituração contábil automática;

13.2.5 Permitir um controle das operações orçamentárias e financeiras, por período, impedindo o usuário de qualquer alteração, inclusão ou exclusão nos registros;

13.2.6 Permitir que seja efetuado o registro de empenhos por estimativa, global e ordinário;

13.2.7 Permitir que seja efetuado o registro de sub-empenho sobre o empenho global e estimado;

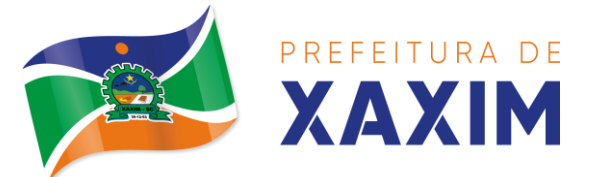

13.2.8 Permitir a liquidação tanto de empenhos globais como de subempenhos, não permitindo que seja gerado um subempenho sobre um empenho global que já possua liquidação.

13.2.9 Permitir a utilização de histórico padronizado e históricos com texto livre no empenho;

13.2.10 Possuir facilitador, para que na emissão do empenho seja informada qualquer parte da dotação, e o sistema filtre as dotações com aquela informação;

13.2.11 Permitir que no empenho possa visualizar saldo da dotação atualizado até a data de emissão do empenho e também até a data atual, não permitindo em nenhuma das duas situações que o valor do empenho seja superior ao saldo da dotação;

13.2.12 Na emissão do empenho, ter um campo onde informando qualquer parte da dotação, o sistema consiga filtrar todas as dotações disponíveis que possuem aquela informação;

13.2.13 Controlar os saldos das dotações orçamentárias em tempo real, não permitindo bloquear ou empenhar sem que exista saldo disponível;

13.2.14 Possibilitar a distinção do contribuinte autônomo, objetivando a geração da SEFIP e e-Social;

13.2.15 Permitir empenhar bem como apropriar mês a mês despesas com assinaturas e seguros, mantendo controle das mesmas;

13.2.16 Permitir inscrever as contas contábeis automaticamente nas contas de controle dos empenhos que gerem adiantamento de valores, e o lançamento de baixa respectivo quanto as prestações de contas;

13.2.17 Permitir estorno parcial ou total de empenho, informando o motivo da anulação e permitir emissão da nota de estorno;

13.2.18 Permitir emitir prévia e geração automática de empenhos da folha;

13.2.19 O sistema de folha de pagamento deve ser totalmente integrado ao sistema de contabilidade, permitindo a geração automática de empenhos da folha. Deve ser possível empenhar por tipo de folha (mensal, ferias, 13º salário, etc);

13.2.20 A consulta dos empenhos da folha deverá demonstrar possíveis irregularidades, como dotação sem saldo, relacionamentos não cadastrados, etc, e não permitir empenhar até que as irregularidades sejam resolvidas;

13.2.21 Integrar com a folha de pagamento para lançamento das provisões de férias e de 13º salário, bem como de seus encargos, fazendo a baixa dos valores quando do pagamento;

13.2.22 Permitir liquidar automaticamente os empenhos da folha, gerando automaticamente as notas extras orçamentárias das retenções;

13.2.23 Permitir desmovimentar uma competência da folha, estornando os empenhos para nova geração. O sistema deverá consistir a desmovimentação, e não permiti-la caso os empenhos estejam liquidados ou pagos;

13.2.24 Possuir fluxo de empenhamento da folha de pagamento, que inicie com a liberação da folha na área de recursos humanos e finalize o processo somente quando todos os empenhos da folha forem pagos e que todo o processo seja feito de forma digital;

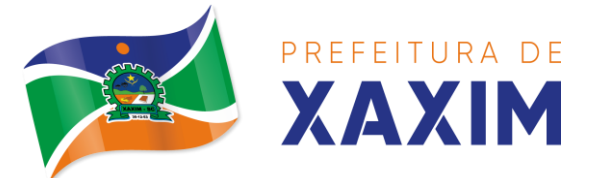

13.2.25 Possuir total integração com os sistemas de compras e licitações, permitindo empenhar automaticamente as ordens de compras emitidas pelo sistema de compras e licitações. Permitir consultar a partir da ordem a ser empenhada, a ordem completa, o contrato e a licitação;

13.2.26 Permitir o empenhamento automático das ordens de compras geradas pelo departamento de compras;

13.2.27 Realizar registro e lançamento de bloqueio de dotação quando da emissão de requisição de compras e ordem de compras. O bloqueio deve ser baixado automaticamente quando da emissão do empenho;

13.2.28 Estornar os itens da ordem de compras quando o empenho for estornado, mantendo assim a integridade das informações;

13.2.29 Permitir consulta inter-relacionada de empenhos. A partir do empenho, consultar a ordem de compras, o contrato, a licitação, as liquidações, estorno de liquidações, retenções, pagamentos, estorno de pagamentos, nota de despesa extra orçamentária, processo digital, anexos relacionados ao empenho, os assinantes da nota de empenho e os lançamentos contábeis;

13.2.30 Permitir a configuração das notas de empenho, liquidação e estorno de modo a compatibilizar com os modelos utilizados pela entidade;

13.2.31 Possuir gerenciamento dos restos a pagar, possibilitando consultar os valores empenhados, liquidados e pagos;

13.2.32 Permitir o cancelamento de restos a pagar demonstrando no momento do cancelamento o valor processado e não processado;

13.2.33 Gerar automaticamente as notas de despesa extra orçamentárias para as retenções que são passiveis de recolhimento na liquidação do empenho da despesa;

13.2.34 Permitir informar na liquidação do empenho, se o valor liquidado era uma despesa sem empenho prévio;

13.2.35 Permitir informar uma ou vários documentos fiscais na liquidação;

13.2.36 Validar na liquidação, documento fiscal duplicado para mesmo fornecedor;

13.2.37 Permitir estorno total ou parcial, tanto do saldo da liquidação, quanto do saldo das retenções, possibilitando a substituição ou alteração dos documentos fiscais;

13.2.38 Possuir na liquidação ao informar no documento fiscal uma nota Danfee a consulta da nota no site da Receita Federal;

13.2.39 Efetuar automaticamente os lançamentos contábeis na emissão e estorno de empenho, liquidação e estorno de liquidação e cancelamento de restos;

13.2.40 Validar existência de débitos com o credor nas rotinas de emissão do empenho, liquidação e pagamento;

13.2.41 Permitir que nas rotinas de empenho, restos a pagar e liquidação seja possível incluir documentos digitalizados;

13.2.42 Permitir na emissão do empenho, liquidação e pagamento, a validação da existência de débitos com o credor;

13.2.43 Permitir a consulta dos bloqueios de dotação por tipo de modalidade de licitação e a consulta dos bloqueios que visam a limitação de empenho;

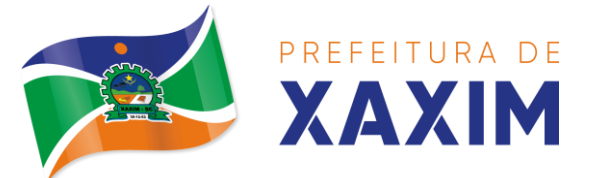

13.2.44 Possuir fluxo de assinatura digital de empenhos, possibilitando e controlando para que todos os assinantes possam assinar digitalmente;

13.2.45 Possibilitar a emissão dos relatórios de empenhos e restos consolidado;

13.2.46 Bloquear e desbloquear dotações por valor e por percentual, efetuando os respectivos lançamentos contábeis;

13.2.47 Consultar bloqueios de dotação por tipo de modalidade de licitação e a consulta dos bloqueios que visam a limitação de empenho;

13.2.48 Gerenciar multas de trânsito, identificando o infrator, o valor da multa, bem como os lançamentos de controle;

13.2.49 Possuir consulta de superávit financeiro que demonstre o valor do superávit, os valores já suplementados e o saldo a suplementar;

13.2.50 Emitir relatório de empenhos e restos com a situação "em liquidação". O relatório deve possibilitar a listagem de empenhos e restos com verificação de materiais e os empenhos e restos que por sua natureza possuem lançamentos em contas orçamentárias "em liquidação";

13.2.51 Possuir relatório analítico que detalhe as dotações e sua movimentação com possibilidade de filtrar por qualquer campo da dotação e de considerar as reservas de dotação;

13.2.52 Possuir relatório de bens demonstrando os bens que foram e não foram incorporados. Permitir a emissão consolidada, filtrando por qualquer campo da dotação e filtrar pelo tipo do bem, conta contábil e data de incorporação. O relatório deve demonstrar ainda os bens que estão a incorporar listando o respectivo empenho;

13.2.53 Emitir relatórios de empenhos e restos por entidade ou consolidado, possuindo filtros compostos por todos os campos da dotação. Possuir opção filtro por credor, obra, licitação e possibilitar totalizar por todos os campos da dotação com opção de listar ou não os empenhos e restos;

13.2.54 Permitir a emissão dos relatórios de execução da LOA com publicação simultânea no portal da transparência:

- a) Anexo 01 Demonstrativo Rec. e Desp. Cat. Econômica;
- b) Alínea 1 Receita (fonte) despesa (função);
- c) Anexo 2 Desp. Cat. Econômica (elemento);
- d) Anexo 2 Desp. Cat. Econômica (ação);
- e) Anexo 2 Desp. Cat. Econômica (órgão);
- f) Anexo 2 Desp. Cat. Econômica (org. unidade);
- g) Anexo 2 Desp, por Unidade Orç. Seg. Cat. Econômica;
- h) Anexo 6 Programa de trabalho por órgão e unidade;
- i) Anexo 7 Prog. De trabalho (Func./Sub./Pro./Ativ.);
- j) Anexo 8 Desp. Por função/Sub/prog e vínculo;
- k) Anexo 9 Despesa por órgão e função.

13.2.55 Possuir, no mínimo os seguintes relatórios com gráficos comparativos para apresentação em audiências públicas:

- a) Amortização da dívida;
- b) Ata da Audiência Pública;

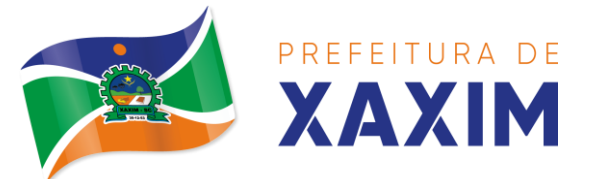

- c) Avaliação das Metas de Resultado Nominal;
- d) Avaliação das Metas de Resultado primário;
- e) Avaliação dos Gastos com pessoal;
- f) Comparativo da Receita e Despesa;
- g) Avaliação das Metas de Arrecadação;
- h) Confronto Arrecadação e Desembolso;
- i) Demonstrativo das Transferências financeiras;
- j) Demonstrativo das metas de investimento;
- k) Demonstrativo dos Suprimentos a Câmara;
- l) Indicadores de Gastos com Saúde;
- m) Indicadores de Gastos com Educação;
- n) Renúncia de Receita;

13.2.56 Possuir solicitação de diárias a adiantamentos, mediante fluxo de processo, configurado de acordo com a necessidade da entidade, que permita tramitar para os responsáveis pela liberação e que permita realizar a emissão do empenho assim que liberadas pelos responsáveis;

13.2.57 Permitir a prestação de contas de diária, e adiantamentos, fazendo os lançamentos contábeis automáticos tanto na concessão quanto na prestação de contas;

13.2.58 O sistema deve possuir um cadastro de convênios de repasse que permita a vinculação dos mesmos aos empenhos correspondentes de forma automática;

13.2.59 Deve ser possível incluir anexos no cadastro de convênios de repasse;

13.2.60 O sistema deve possuir rotina para prestação de contas dos convênios de repasse realizando os lançamentos contábeis de forma automática;

13.2.61 Possuir controle das prestações de contas em atraso demonstrando através de consulta o responsável pela prestação de contas, a data limite, o prazo para prestação e a situação (prazo normal, prazo próximo ao limite, prazo expirado);

13.2.62 Possuir configuração para controle de prazo de prestação de contas, não permitindo que se façam novos adiantamentos a beneficiários com prestação de contas em atraso;

13.2.63 Possuir rotina no Portal de Serviços, que possibilite a prestação de contas diretamente no Portal das entidades beneficiadas com recursos, mediante usuário e senha. Essa rotina deve demonstrar os valores passiveis de prestação de contas e permitir a inclusão dos documentos fiscais digitalizados;

13.2.64 Todas as informações inseridas pelo portal, ficam disponíveis para serem analisadas e caso haja alguma discrepância nas informações deve haver possibilidade de solicitação de revisão;

13.2.65 Permitir controlar o cadastro de contas em formato de plano de contas único, onde alterações, exclusões e inclusões no plano devem ser visualizadas por todas as entidades;

13.2.66 Utilizar rotina de eventos para todas as rotinas existentes no sistema, permitindo a visualização dos lançamentos contábeis efetuados trazendo histórico padrão para cada evento utilizado;

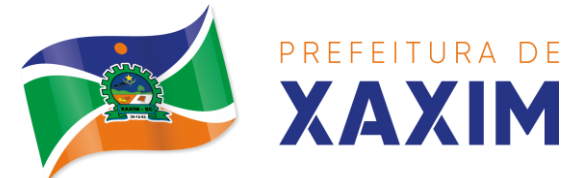

13.2.67 Assegurar que as contas só recebam lançamentos contábeis no último nível de desdobramento do Plano de Contas;

13.2.68 Permitir efetuar a escrituração contábil nos sistemas patrimonial, orçamentário e de controle em partidas dobradas, em conformidade com os art. 83 a 106 da Lei 4.320/64, inclusive com registro em livro diário;

13.2.69 Permitir o gerenciamento das notas de despesa extra orçamentárias e dos seus estornos;

13.2.70 Possuir cadastro de despesas extra orçamentárias, de modo a emitir um documento para recolhimento dos valores retidos dos credores. Este cadastro deve ter consistência com os parâmetros do TCE, exigindo um empenho de origem, se a rubrica assim o exigir;

13.2.71 Gerenciar notas de despesas extra orçamentárias e dos seus estornos; No gerenciador deve ser possível visualizar as notas extras manuais ou originárias de empenhos e receitas extras. No gerenciador deve ser possível efetuar e consultar dados do pagamento das extras, bem como seus lançamentos contábeis;

13.2.72 Permitir assinar digitalmente as notas extra orçamentárias;

13.2.73 Permitir a inclusão de um ou mais documentos fiscais para notas extra orçamentárias;

13.2.74 Possuir cadastro de consórcios. No cadastro deverão ser informados os dados do consórcio e sua área de atuação. Deve ser possível realizar a prestação de contas com seus respectivos lançamentos contábeis, incluir anexos e consultar os empenhos relacionados ao consórcio;

13.2.75 Possuir cadastro de precatórios. No cadastro deve ser possível informar o tipo de precatório, sua origem, beneficiário e a respectiva dotação orçamentária;

13.2.76 Deve ser possível realizar movimentações de acréscimo de juros, cancelamentos e baixa dos valores pagos pelo TJ, se precatório de emenda especial. O sistema deve fazer os lançamentos contábeis das movimentações de forma simultânea ao registro;

13.2.77 Deve ser possível consultar os empenhos relacionados aos precatórios, ao selecionar o precatório cadastrado;

13.2.78 Possuir relatório das movimentações dos precatórios, demonstrando o saldo inicial, as movimentações e o saldo atual;

13.2.79 Permitir o cadastramento e incorporações posteriores (correção monetária, juros, encargos) de todas as Dívidas Fundadas com todos os campos exigidos pelo TCE. Também deve gravar em seu cadastro, para fins gerenciais, um histórico da movimentação das dívidas, a informação do número de parcelas da dívida e o comparativo anual entre o previsto e o realizado dos valores;

13.2.80 Possuir rotina gerencial da dívida, onde sejam demonstradas as dividas cadastradas e suas contas contábeis para lançamento. Deve ser possível consultar os empenhos relacionados a dívida e as receitas já recebidas;

13.2.81 Permitir incluir anexos no cadastro da dívida fundada;

13.2.82 Possuir relatório gerencial de uma dívida especifica e de todas as dividas fundadas;

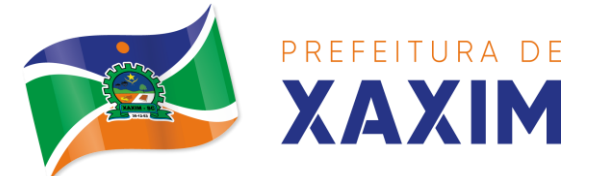

13.2.83 Possuir cadastro das Parcerias Públicos Privadas que o poder público tem firmadas com outros entes públicos ou privados. O cadastro deve ter no mínimo o tipo da parceria, a situação, a empresa parceira, objeto da parceria e o valor. No cadastro ainda deve ser possível informar as parcelas da parceria objetivando o preenchimento do anexo 13 – Dem. das Parcerias Público Privadas;

13.2.84 Deve ser possível incluir anexos na parceria público privada;

13.2.85 O sistema deve possuir mecanismo para relacionar os empenhos à Parceria Público Privada, de modo que seja possível consultar pela parceria cadastrada os empenhos relacionados;

13.2.86 Possuir processo de encerramento mensal, que verifique eventuais divergências de saldos e que após o encerramento não seja alterado os lançamentos contábeis;

13.2.87 Integrar com o sistema de Patrimônio, efetuando automaticamente na contabilidade os lançamentos de movimentação dos bens bem como os lançamentos de depreciação, exaustão e amortização;

13.2.88 Integrar com o almoxarifado efetuando automaticamente na contabilidade os lançamentos de movimentação dos estoques;

13.2.89 Gerar automaticamente os lançamentos de abertura do orçamento anual demonstrando na rotina o total a ser lançado de receita e de despesa;

13.2.90 Efetuar os lançamentos de abertura do exercício, de forma automática, realizando os lançamentos contábeis de abertura bem como gravando no próprio lançamento as contas correntes necessárias a geração da MSC;

13.2.91 Iniciar os movimentos contábeis no novo exercício, mesmo que o anterior ainda não esteja encerrado;

13.2.92 Permitir refazer os lançamentos de abertura do exercício, gravando os novos saldos após o encerramento do exercício anterior;

13.2.93 Efetuar automaticamente na abertura do exercício os valores de superávit na fonte de recurso correta, para cada conta bancária;

13.2.94 Efetuar antes do encerramento consistência da base de dados com emissão de relatório de inconsistências objetivando a integridade das informações para o encerramento;

13.2.95 Encerrar exercício em etapas, permitindo ao usuário o acompanhamento e a conferência dos valores e lançamentos contábeis em cada etapa;

13.2.96 Permitir copiar as programações de pagamento em aberto ou aguardando retorno do banco, para o ano seguinte na rotina de encerramento do exercício. O sistema deverá fazer a baixa das programações no exercício atual e copiálas para o próximo exercício;

13.2.97 Permitir no encerramento do exercício anular empenhos estimativos para que os mesmos não sejam inscritos em restos a pagar; caso os empenhos estimativos não sejam anulados o sistema deve inscreve-los em restos a pagar;

13.2.98 Inscrever em restos a pagar, individualmente no encerramento do exercício, os empenhos a pagar, demonstrando quais os valores processados e não processados;

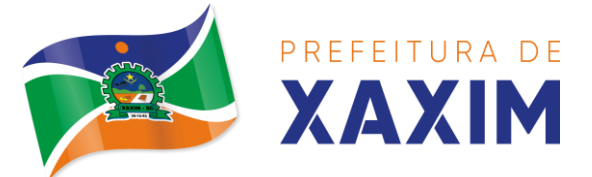

13.2.99 Efetuar lançamentos contábeis de encerramento do exercício automaticamente;

13.2.100 Permitir cópia das notas extra orçamentárias a pagar para o exercício seguinte;

13.2.101 Permitir desmovimentação do encerramento do exercício, da inscrição dos restos a pagar e das notas extra orçamentárias separadamente;

13.2.102 Possuir consulta unificada dos lançamentos contábeis efetuados nos sistemas integrados;

13.2.103 Consultar saldos das contas contábeis e dos saldos por vínculo de recursos de cada conta, demonstrando os valores mês a mês;

13.2.104 Possuir ferramenta de soma, onde ao consultar os lançamentos contábeis de determinada conta, ao seleciona-los o sistema demonstre em tela o número de registros selecionados, o valor a debito, o valor a crédito e a diferença;

13.2.105 Consolidar balancete da administração direta e indireta; O balancete de verificação deve ser emitido das contas de receita, despesa e das contas contábeis. Deve ser possível a emissão por indicador de superávit, por mês ou diário e com possibilidade de paginação;

13.2.106 Emitir Livro Diário com termo de abertura e encerramento;

13.2.107 Emitir livro razão com termo de abertura e encerramento. Deve ser possível a emissão do razão agrupando por data, tipo de lançamento e com opção de resumir por fonte de recursos;

13.2.108 Emitir Balancete Analítico por Fonte de Recursos. Devem ser emitidas as contas de receita, despesa e contas contábeis, com possibilidade de listar e resumido por fonte de recursos e resumir por especificação. Deve ser possível listar uma ou mais contas e uma ou mais fontes de recursos.

13.2.109 Emitir relatório de saldo de disponibilidade de recursos. Possibilitar a seleção de uma ou mais fontes de recursos. O relatório deve demonstrar por fonte de recursos: o saldo disponível, empenhos a pagar, restos a pagar, extras a pagar e o déficit/superávit por fonte;

13.2.110 Emitir DARF/PASEP/GPS e imprimir recibo de IRRF e ISSQN;

13.2.111 Emitir relatório das notas extra orçamentárias emitidas, estornadas e pagas, consolidando por entidade. Deve ser possível filtrar por credor, conta, fonte de recursos e número do empenho. Deve permitir totalizar por fonte de recursos, conta contábil e credor;

#### **Financeiro:**

13.2.112 Possuir total integração com o sistema contábil, efetuando a contabilização automática dos pagamentos e recebimentos efetuados pela tesouraria;

13.2.113 O sistema deve permitir a gestão das contas bancárias em rotina especifica, permitindo a vinculação de uma ou mais fontes de recurso à conta bancária. Esta definição deve ser observada em qualquer movimentação realizada no sistema;

13.2.114 Permitir a inclusão de várias receitas orçamentárias simultaneamente tendo como contrapartida uma única conta bancária;

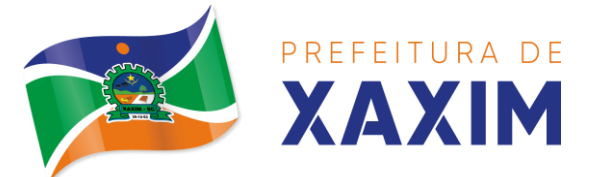

13.2.115 Permitir o lançamento das receitas de acordo com a Portaria vigente relacionada a receita pública. O sistema deve consistir a receita com sua fonte de recurso x conta bancária, não permitindo salvar arrecadação que esteja divergente;

13.2.116 Permitir a informação da fonte de recursos no momento do lançamento da receita, para os casos em que não há rateio de percentual entre as fontes;

13.2.117 Permitir o cadastro de dedução de receita, utilizadas rubricas redutoras, conforme Manual de Procedimentos Contábeis da STN (Secretaria do Tesouro Nacional);

13.2.118 Permitir a inclusão de várias deduções de receita simultaneamente tendo como contrapartida uma única conta bancária;

13.2.119 Permitir a inclusão de receitas extra orçamentárias;

13.2.120 Possuir opção para selecionar várias receitas extra orçamentárias e gerar automaticamente as notas extra orçamentárias, mantendo rastreabilidade dos registros;

13.2.121 Efetuar os lançamentos contábeis das movimentações financeiras automaticamente ao incluir o registro;

13.2.122 Todas as movimentações relacionadas a contas bancárias e aplicações devem ser imediatamente reproduzidas em registros contábeis, não se admitindo lapso de tempo;

13.2.123 Permitir consultar, na própria rotina de inclusão, para cada receita, dedução de receita e receita extra os lançamentos contábeis, permitindo estorná-los e fazendo automaticamente os lançamentos contábeis do estorno, mantendo o registro da situação;

13.2.124 Realizar automaticamente nos lançamentos de receita de cota parte, o lançamento dos 20% do FUNDEB na dedução da receita;

13.2.125 Permitir incluir lançamentos de movimentação bancária (depósitos, transferências, resgates e aplicações), informando as fontes e destinações de recursos;

13.2.126 Permitir a inclusão de anexos nos registros de movimento bancário;

13.2.127 Permitir a geração de borderô dos registros de movimento bancário;

13.2.128 Controlar os saldos das contas bancárias por fonte de recursos no momento das suas movimentações (depósitos, transferências, resgates e aplicações);

13.2.129 Consultar saldo da conta bancária, saldo por fonte/destinação de recursos, na Inclusão de pagamentos;

13.2.130 Permitir consultar, na própria rotina de inclusão, para cada movimentação bancária os lançamentos contábeis, permitindo estorná-los e fazendo automaticamente os lançamentos contábeis do estorno, mantendo o registro da situação;

13.2.131 Permitir informar as transferências financeiras entre as entidades as Adm. Direta e Indireta, indicando o tipo da transferência (Concedida/recebida) e a entidade recebedora;

13.2.132 Permitir consultar, para cada transferência financeira, os lançamentos contábeis, permitindo estorná-los e fazendo automaticamente os lançamentos contábeis do estorno, mantendo o registro da situação;

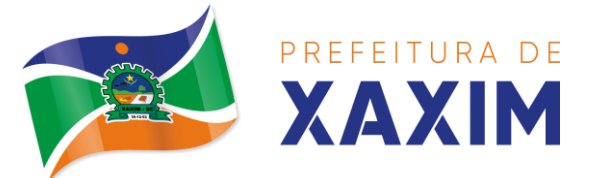

13.2.133 Controlar as diárias permitindo incluir o funcionário/servidor, objetivo, destino, período, valor concedido, empenho da despesa e a Lei que autoriza a concessão de diárias;

13.2.134 Permitir que os dados das diárias estejam disponíveis no portal da transparência assim que forem incluídos;

13.2.135 Permitir criação de um lote com diversas liquidações e notas extras para pagamento posterior, definindo a data de vencimento, podendo ser pago através da rotina de pagamento ou envio/baixa de borderô;

13.2.136 Permitir na inclusão de pagamentos a consulta do saldo da conta bancária, bem como o saldo por fonte/destinação de recursos;

13.2.137 Permitir no mesmo lote de pagamento incluir empenhos, restos a pagar e notas extra orçamentárias;

13.2.138 Permitir controlar o prazo de vencimento dos pagamentos de empenhos, visando o controle dos pagamentos em ordem cronológica;

13.2.139 Permitir a emissão de borderôs para agrupamento de pagamentos a diversos fornecedores contra o mesmo banco da entidade. Efetuar o mesmo tratamento para os pagamentos individuais;

13.2.140 Permitir a integração com os arquivos de retorno dos bancos, com baixa de pagamento automática pelo software;

13.2.141 Permitir efetuar o pagamento do borderô através de arquivo de retorno do banco;

13.2.142 Permitir por configuração, efetuar a baixa dos registros no envio do borderô;

13.2.143 Permitir controlar a movimentação de pagamentos, registrando todos os pagamentos efetuados, permitindo estornos e efetuando os lançamentos contábeis automaticamente nas respectivas contas contábeis;

13.2.144 Permitir que se possa filtrar os itens a pagar por data de vencimento, credor, destinação/ fonte de recursos e com possibilidade de selecionar e pagar simultaneamente os registros mostrados;

13.2.145 Permitir pagar de uma só vez, as despesas extra orçamentárias geradas através de retenção efetuada na liquidação;

13.2.146 Permitir no momento do pagamento informar o número da parcela do convênio que está sendo paga;

13.2.147 Permitir efetuar pagamentos pré autorizados filtrando por data de vencimento;

13.2.148 Permitir efetuar pagamentos totais ou parciais bem como estornos totais ou parciais de pagamentos;

13.2.149 Permitir consultar para cada pagamento incluído os lançamentos contábeis realizados, permitir o seu estorno, fazendo automaticamente os lançamentos contábeis de estorno;

13.2.150 Permitir que sejam emitidas ordens de pagamento de restos a pagar, despesa extra orçamentária e de empenhos;

13.2.151 Permitir listar cheques emitidos na rotina de pagamento e cheques avulsos numa única consulta;

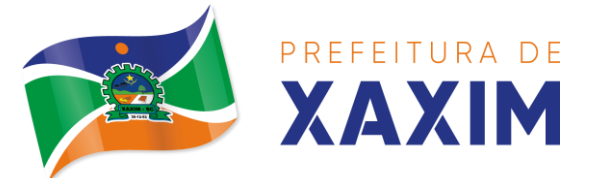

13.2.152 Permitir gerenciar a conciliação bancária com o extrato, visualizando os lançamentos contábeis e movimentação bancária numa única tela;

13.2.153 Permitir importar arquivos de extrato bancário nas extensões OFC e OFX para a conciliação bancária;

13.2.154 Permitir a inclusão de pendências da conciliação tanto para os lançamentos contábeis quanto para os registros do extrato;

13.2.155 Permitir a criação automática de pendências tanto para o extrato quanto para os lançamentos contábeis;

13.2.156 Permitir selecionar múltiplos lançamentos contábeis exibindo a soma dos mesmos e permitindo conciliar com um ou vários registros do extrato;

13.2.157 Permitir a conciliação de forma parcial. A medida que os valores vão sendo conciliados deverão ser ocultados da consulta de lançamentos a conciliar, facilitando a conferência dos valores que ainda não foram conciliados;

13.2.158 Permitir visualizar e imprimir conciliações de períodos anteriores;

13.2.159 Na tela de conciliação possuir os seguintes filtros para auxiliar o usuário na localização dos valores: data, descrição, valor, controle de lançamento;

13.2.160 Permitir na conciliação ordenar a coluna de valor tanto no lado dos lançamentos contábeis quanto no lado do extrato bancário;

13.2.161 Possuir consulta de pendências baixadas na conciliação;

13.2.162 Emitir os relatórios de pendência e conciliação bancária;

13.2.163 Permitir consultar para cada pagamento incluído os lançamentos contábeis, e para cada lançamento permitir o seu estorno, fazendo automaticamente os lançamentos contábeis de estorno;

13.2.164 Permitir a consulta da despesa empenhada a pagar por unidade orçamentária;

13.2.165 Emitir autorização bancária para envio de ao banco após assinatura do ordenador da despesa;

13.2.166 Possuir controle de assinaturas para envio de borderô ao banco. Sem as autorizações necessárias o sistema bloqueia a geração e envio do borderô ao banco;

13.2.167 Emitir demonstrativo diário de receitas arrecadadas e despesas realizadas;

13.2.168 Permitir a emissão do extrato do credor, demonstrando informações dos empenhos e dos restos a pagar na mesma opção;

13.2.169 Possuir integração com o sistema tributário efetuando de forma automática os lançamentos contábeis de arrecadação de receitas:

a) Movimentações de Lançamento, Arrecadação e Recolhimento conforme classificação da receita orçamentária e contábil;

b) Movimentações de renúncia de receita (cancelamento, prescrição, anistia, isenção, etc.);

c) Movimentações da Dívida Ativa (Inclusão, Manutenção, Exclusão) conforme classificação da receita orçamentária e contábil.

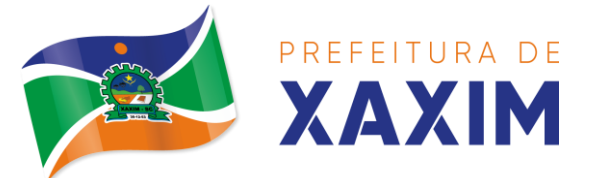

13.2.170 Permitir a consulta aos lançamentos tributários para conferência dos valores antes de efetuar a integração bem como a emissão de relatório de críticas caso haja inconsistências ou falta de configurações nas receitas;

13.2.171 Permitir a integração dos lançamentos de receita reconhecida antecipadamente com o sistema tributário;

13.2.172 Nos casos em que houver restituição de receita, integrar esses valores do tributário e permitir ao usuário gerar um empenho para restituir se o valor é de ano anterior e gerar uma dedução de receita se a restituição ocorrer no ano corrente da receita;

13.2.173 Permitir assinar digitalmente as ordens de pagamento;

13.2.174 Possuir fluxo de assinatura digital de ordens de pagamento, que permita tramitar as ordens entre os assinantes de forma automática, só finalizando o processo se todos os responsáveis tiverem incluído sua assinatura;

13.2.175 Permitir configurar por fonte de recursos as receitas arrecadadas com multa de transito e as respectivas despesas, com publicação automática no portal da transparência;

13.2.176 Consultar os itens a pagar por data de vencimento, credor, destinação/ fonte de recursos e com possibilidade de selecionar e pagar simultaneamente os registros mostrados.

13.2.177 Permitir incluir anexos no registro de pagamento;

13.2.178 Permitir a assinatura digital na ordem de pagamento e no comprovante de pagamento. O sistema deve transferir automaticamente o documento para que mais pessoas possam realizar a assinatura digital.

13.2.179 O sistema deve permitir a configuração das pessoas a quem o documento será transferido para assinar digitalmente.

13.2.180 Possuir consulta no Portal, para que os fornecedores, mediante usuário e senha, possam consultar os valores a receber e recebidos, sem ter necessidade de entrar em contato com o Município para receber informações.

# **Prestação de Contas**

13.2.181 Emitir os Relatórios Resumidos de Execução Orçamentária de acordo coma Portaria da STN vigente para o período de emissão:

a) Anexo I - Balanço Orçamentário;

b) Anexo II - Demonstrativo da Execução das Despesas por Função/Subfunção;

c) Anexo III - Demonstrativo da Receita Corrente Líquida;

d) Anexo IV - Demonstrativo do Resultado Primário e Nominal;

e) Anexo VI - Demonstrativo dos Restos a Pagar por Poder e Órgão;

f) Anexo VII - Demonstrativo das Receitas e Despesas com Manutenção e Desenvolvimento do Ensino – MDE;

g) Anexo VIII - Demonstrativo das Receitas de Operações de Crédito e Despesas de Capital;

h) Anexo IX - Demonstrativo da Projeção Atuarial do Regime Próprio de Previdência dos Servidores;

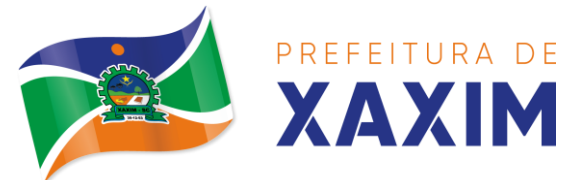

i) Anexo X - Demonstrativo da Receita de Alienação de Ativos e Aplicação dos Recursos;

j) Anexo XII - Demonstrativo da Receita de Impostos Líquida e das Despesas Próprias com Ações de Saúde;

k) Anexo XIII - Demonstrativo das Parcerias Público Privadas;

l) Anexo XIV - Demonstrativo Simplificado do Relatório Resumido da Execução Orçamentária.

13.2.182 Emitir os relatórios de Gestão Fiscal de acordo coma Portaria da STN vigente para o período de emissão:

- a) Anexo I Demonstrativo da Despesa com Pessoal;
- b) Anexo II Demonstrativo da Dívida Consolidada Líquida DCL;
- c) Anexo III Demonstrativo das Garantias e Contra garantias de Valores;
- d) Anexo IV Demonstrativo das Operações de Crédito;
- e) Anexo V Demonstrativo da Disponibilidade de Caixa;
- f) Anexo VI Demonstrativo Simplificado do Relatório de Gestão Fiscal.

13.2.183 Emitir os relatórios Anuais Obrigatórios consolidando por entidade:

- a) Anexo 10 Comparativo Receita Orçada com Arrecadada (Lei 4320/64);
- b) Anexo 11- Comp. Desp. Autorizada c/ Realizada;
- c) Anexo 12 Balanço Orçamentário (Lei 4320/64);
- d) Anexo 13 Balanço Financeiro (Lei 4320/64art.103);
- e) Anexo 14 Balanço Patrimonial (Lei4320/64 art.105);
- f) Anexo 15 Demonstrativo das Variações Patrimoniais (Lei 4320/64);
- g) Anexo 16 Demonstrativo da Dívida Fundada Interna (Lei 4320/64);
- h) Anexo 17 Demonstrativo da Dívida Flutuante (Lei 4320/64);
- i) Anexo 18 Demonstrativo de Fluxos de Caixa.

13.2.184 Emitir relatórios padrão Tribunal de Contas do Estado para solicitação de Certidão Negativa;

13.2.185 Emitir relatórios de acompanhamento da programação financeira em atendimento aos Artigos 8º ao 13º da LRF:

- a) Cronograma de Desembolso Por Modalidade;
- b) Cronograma de Desembolso por Órgão e Unidade;
- c) Meta do Resultado Primário;
- d) Metas Arrecadação de Receita;
- e) Programação Financeira da Receita;
- f) Receitas por Destinação de Recursos.

13.2.186 Emitir os relatórios com as informações para SIOPS;

13.2.187 Emitir relatório de Notificação de Recebimento de Recursos em atendimento a LEI 9452/97;

13.2.188 Gerar os arquivos conforme o MANAD – Manual Normativo de Arquivos Digitais para a Secretaria da Receita da Previdência;

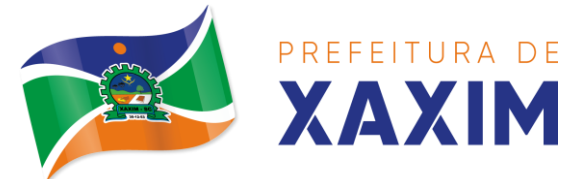

13.2.189 Permitir a geração de relatório para conferência de inconsistências a serem corrigidas no software antes de gerar os arquivos para o Tribunal de Contas do Estado;

13.2.190 Possuir os relatórios abaixo para auxiliar o preenchimento do SICONFI:

- a) Balanço Patrimonial;
- b) Receitas Orçamentárias;
- c) Despesa Orçamentária Por Elemento;
- d) Despesa Orçamentária Por Função/Subfunção;
- e) Restos a Pagar Desp. Orç. Por Elemento;
- f) Restos a Pagar Desp. Orç. Por Função/Subfunção;

13.2.191 Possuir relatório de estimativa de impacto orçamentário e financeiro;

13.2.192 Possuir Balancete de Verificação do SICONFI, como possibilidade de filtrar por entidade e período;

13.2.193 Gerar arquivos para o SICONFI da RREO, RGF e DCA;

13.2.194 Gerar os arquivos para a matriz de saldos contábeis (MSC);

13.2.195 Permitir importar arquivo XBRL de entidades externas em formato XBRL para envio dos arquivos da MSC consolidada;

13.2.196 Possuir rotina para relacionar as contas de receita do plano da entidade com o plano de contas do SIOPE. No caso das despesas o relacionamento deve ser feito por conta e subfunção de governo. Deve ser permitido o rateio de valores;

13.2.197 Gerar os arquivos para prestação de contas do SIOPE Na geração deve ser possível verificar se há inconsistências na base e emitir o relatório dessas inconsistências antes de efetuar a geração dos arquivos;

13.2.198 Possuir relatórios auxiliares para conferencia dos valores do SIOPE no mesmo formato deste;

13.2.199 Gerar os arquivos para prestação de contas do SIOPS;

13.2.200 Gerar os arquivos para prestação de contas do sistema do Tribunal de Contas do Estado;

13.2.201 Emitir relatório para conferência de inconsistências a serem corrigidas no software antes de gerar os arquivos para o TCE do Estado;

13.2.202 Possuir rotina para prestação de contas de forma eletrônica no formato exigido pelo Tribunal de Contas do estado;

13.2.203 Gerar arquivos para a Dirf;

13.2.204 Permitir publicar os relatórios legais de forma automática no portal da transparência.

# **13.3 Controle Interno**

13.3.1 Permitir atribuições de acesso a usuários através de senhas, permitindo a caracterização dos usuários;

13.3.2 Permitir o cadastro das instruções normativas, pareceres, notificações e demais documentos do controle interno. Deve ser possível notificar determinados usuários das IN, notificações, pareceres e demais documentos. A notificação deve ser

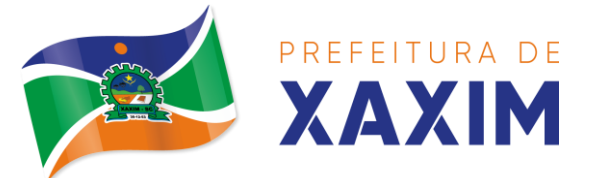

enviada da própria consulta, pois deve permitir a resposta por parte dos usuários notificados, deixando as mesmas visíveis para impressão;

13.3.3 Permitir o cadastramento da check-list, baseado em grupos e itens que servirão de base para as auditorias. Os itens devem ser numerados para controle dos mesmos;

13.3.4 No cadastro de parecer, permitir identificar se o parecer é relativo a uma contratação e se for o caso permitir a identificação do funcionário;

13.3.5 Permitir configuração do check-list, informando a resposta em relação à irregularidade automaticamente diagnosticada;

13.3.6 Possibilitar cadastrar as possíveis respostas para os grupos da check-list;

13.3.7 Permitir enquadrar a check-list em categorias facilitando assim a localização da mesma;

13.3.8 Possuir check-list já cadastradas das diversas áreas da prefeitura;

13.3.9 Possibilitar que ao selecionar uma check-list para uma nova auditoria possam ser escolhidos apenas os itens que se deseja analisar;

13.3.10 Possibilitar que possam ser incluídos novos itens a uma check-list, mesmo que esta já tenha sido utilizada e permitir que possam ser desativados itens, caso o item seja uma análise que se tornou desnecessária;

13.3.11 Permitir duplicar uma check-List mantendo a check-list original;

13.3.12 Permitir vincular o Órgão ou Unidade, através de centro de custo, a uma auditoria a ser realizada;

13.3.13 Permitir o agendamento de auditoria;

13.3.14 Permitir "encaminhar" a auditoria ao responsável, para que o mesmo informe as respostas solicitadas na checklist;

13.3.15 Detectar de maneira automática as irregularidades durante o preenchimento da check-list, com base em sua configuração;

13.3.16 Permitir inserir irregularidades de forma manual, possibilitando registrar aquelas irregularidades que o sistema não tem condições de apontar automaticamente;

13.3.17 Permitir registrar o parecer do controle interno em cada irregularidade e especificar a providência que deve ser tomada para sanar a mesma;

13.3.18 Possuir tela gerencial que demonstre todas as auditorias e que possua as ações de duplicar, enviar questionário, analisar, visualizar analise, encerrar e cancelar;

13.3.19 Permitir incluir uma auditoria com no mínimo as informações de data inicial e final, descrição, centro de custo e responsável. O cadastro da auditoria deve estar integrado ao cadastro da checa lista para possibilitar selecionar a checa lista desejada e já buscar automaticamente os seus itens;

13.3.20 Possuir agenda de obrigações, com opção de informar o nível de criticidade da agenda, as pessoas ou cento de custos que poderão visualizar o registro e a informação de quem poderá baixar o evento;

13.3.21 Permitir que a agenda envie alertas aos usuários de eventos que estão a expirar e expirados, obrigando o responsável pelo evento a justificar conforme o nível de criticidade do evento;

13.3.22 Permitir a configuração do período de antecedência para o envio de alertas e do prazo de expiração de determinado evento da agenda;

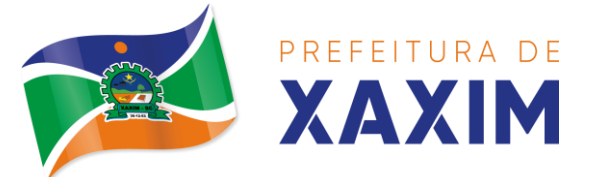

13.3.23 Permitir na consulta dos eventos da agenda, consultar apenas os eventos pendentes e consultar os eventos pelos períodos diário, semanal, mensal e anual;

13.3.24 Possuir consulta centralizada de todos os e-mails enviados pelo controle interno, possibilitando a visualização de todos os campos e possibilitando o reenvio dos mesmos;

13.3.25 Possuir consulta dos processos de ouvidoria, possibilitando ao controlador visão das reclamações/sugestões da sociedade;

13.3.26 Possuir consulta dos processos administrativos abertos contra o Município;

13.3.27 Permitir a emissão de relatório circunstanciado, permitindo a publicação automática no Portal da Transparência;

13.3.28 Permitir o gerenciamento dos quadros que compõem o relatório circunstanciado;

13.3.29 Permitir a inclusão de anexos ao relatório circunstanciado, permitindo a publicação automática no Portal da Transparência;

13.3.30 Permitir a emissão dos relatórios para preenchimento da IN 20;

13.3.31 Permitir no depto de controle interno, a emissão dos relatórios legais da Lei de Responsabilidade Fiscal e dos relatórios anuais obrigatórios.

#### **13.4 RH e Folha de Pagamento**

13.4.1 Possuir cadastro de contratos de funcionários com no mínimo os seguintes campos: regime, cargo, salário base, data de nomeação, data de posse, data de admissão, data de término de contrato temporário, lotação, horário de trabalho e local de trabalho, além de permitir a inserção de novos campos para cadastramento de informações adicionais sem necessidade de customização, não podendo existir limite de quantidade de funcionários cadastrados na entidade.

13.4.2 Permitir relacionar anexos (como documentos, fotos, contratos, etc.) ao registro do funcionário, ou especificamente a um de seus contratos.

13.4.3 Possuir o cadastro de funcionários vinculado ao cadastro único do sistema, evitando redundância de informações pessoais.

13.4.4 Permitir cadastrar funcionários para diversos regimes jurídicos, tais como: celetista, estatutário, contrato temporário, emprego público, estagiário, cargo comissionado, agente político, e ainda os conselheiros tutelares, aposentados e pensionistas.

13.4.5 Possuir rotina com informações funcionais que permita filtrar o cadastro funcional por no mínimo: nome, idade, CPF, RG, PIS, título eleitoral, CTPS, CNH, nacionalidade, idade, tipo sanguíneo/fator RH, sexo, estado civil, cor dos olhos, cor do cabelo, tipo de aposentadoria, cor da pele, mês da admissão, data de nascimento, cargo, local de trabalho, salário base, dados bancários e telefone; devendo dispor das mesmas informações como colunas.

13.4.6 Possuir rotina de manutenção de contratos de funcionários por campo, permitindo alteração de forma coletiva de pelo menos as seguintes informações: centro de custo, classificação, grupo de empenho, local de trabalho, nível salarial, regime, salário base, sindicato e data término de contrato.

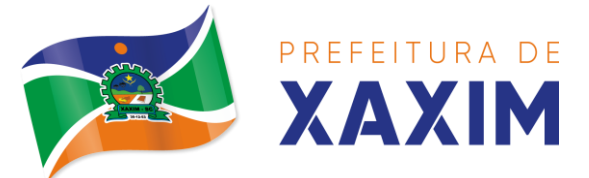

13.4.7 Permitir cadastrar dependentes de funcionários para fins de salário-família e imposto de renda, realizando a sua baixa automática na época devida, conforme limite e condições previstas para cada dependente.

13.4.8 Permitir controlar múltiplas previdências para cada funcionário, informando pelo menos matrícula previdenciária e a data de início e final do relacionamento, gerando os descontos em folha de pagamento e contribuições patronais devidas pela entidade.

13.4.9 Possuir rotina para cadastro de estagiários, incluindo no mínimo dados como data inicial e final, supervisor/orientador, curso, agente de integração (quando existente), permitindo ainda a emissão do Termo de Compromisso de Estágio.

13.4.10 Permitir cadastrar todos os cargos do quadro de pessoal da entidade: descrição, enquadramento, grau de instrução exigido, CBO, quantidade de vagas criadas, salário mensal, tipo de cargo, lei de criação e lei de extinção.

13.4.11 Possuir controle de quantidades de vagas disponíveis por cargo e por local de lotação, emitindo alertas no cadastro de contratos de funcionário caso exceda o limite.

13.4.12 Possuir cadastro de níveis salariais contendo no mínimo: salário base atual, histórico dos valores salariais, posição vertical, posição horizontal, nível inicial e final.

13.4.13 Possuir validação de número do CPF e número do PIS.

13.4.14 Possuir rotina para registro de todos os atos legais do funcionário, permitindo registro manual ou de forma automática conforme respectiva movimentação (como por exemplo, ao realizar o lançamento de um afastamento e informado uma portaria, esta deve ser automaticamente relacionada na rotina de atos legais do funcionário, o mesmo deve ocorrer ao realizar um reajuste salarial de níveis onde foi informada uma lei complementar).

13.4.15 Possuir rotina para registrar ocorrências aos funcionários como advertências, elogios ou ainda suspensões, bem como permitir converter a suspensão em multa com lançamento automático em folha de pagamento do respectivo desconto.

13.4.16 Possuir rotina para cadastro de funcionários residentes/domiciliados no exterior, informando os respectivos campos em relação à receita federal e tributação, para gerar as informações automaticamente na DIRF.

13.4.17 Possuir emissão de ficha completa com informações dos funcionários, contendo no mínimo: dados da documentação pessoal, dependentes, endereço, contatos, relacionamento com as previdências, cargos, atestados médicos, afastamentos, faltas, períodos de licença prêmio, períodos de férias, atos legais, empregos anteriores, locais de trabalho, centro de custo, cargos comissionados, proventos e descontos fixos, cursos prestados, conselho de classe, sindicato, valetransporte, vale-alimentação, avaliações de estágio probatório, ocorrências, transferências, acidentes de trabalho, diárias, beneficiários de pensão, planos de saúde, histórico de alterações salariais e banco de horas.

13.4.18 Possuir rotina para controlar a transferência de funcionários, identificando (local de trabalho, centro de custo, local de origem) indicando o destino e se a solicitação foi deferida ou indeferida, com o respectivo responsável pela análise,

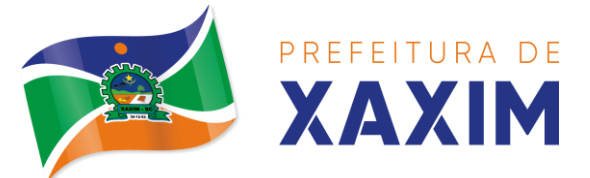

devendo ainda alterar as informações no contrato e histórico do funcionário a partir do deferimento.

13.4.19 Permitir configuração de férias especiais para funcionários, indicando número de dias de direito de gozo de férias para o número de meses trabalhado, relacionando automaticamente por cargo e regime, e ainda se necessário individualmente por funcionário.

13.4.20 Permitir configurar as perdas e prorrogações de períodos aquisitivos de férias, licença prêmio e adicionais de tempo de serviço por motivo de afastamento e regime.

13.4.21 Possuir rotina de períodos aquisitivos de férias dos funcionários, indicando no mínimo: dias de direito, dias de perda, dias de prorrogação, dias pagos, dias a pagar, saldo proporcional, identificação dos afastamentos/faltas que geram as perdas e prorrogações, bem como apresentar os períodos de cálculo e gozo já relacionados ao aquisitivo.

13.4.22 Possuir rotina de cálculo de férias individual, coletiva e baseada em programação, baixando automaticamente os dias de gozo e pecúnia, devendo permitir que um único cálculo utilize dias de dois períodos aquisitivos diferentes e também permitindo o lançamento de mais de um período de gozo e pecúnia para o mesmo período aquisitivo de férias.

13.4.23 Possuir relatório detalhado de períodos aquisitivos de férias, contendo os períodos vencidos, a vencer, vencidos em dobro, a vencer em dobro, vencidas em dobro no próximo mês e períodos proporcionais, permitindo ainda relacionar os períodos já baixados com seus respectivos períodos de gozo e pecúnia.

13.4.24 Possuir emissão de avisos e recibos de férias, bem como permitir exportar o recibo de férias em arquivo texto para impressão em gráfica.

13.4.25 Permitir configurar as perdas e prorrogações de períodos aquisitivos de licença prêmio e adicionais de tempo de serviço em virtude de ocupar cargo comissionado.

13.4.26 Possuir rotina para cadastro de experiências anteriores em outras entidades e/ou empresas, permitindo indicar separadamente a averbação para fins de adicional de tempo de serviço e licença prêmio.

13.4.27 Possuir rotina de períodos aquisitivos de licença prêmio de funcionários, indicando no mínimo: dias de direito, dias de perda, dias de prorrogação, dias averbados, dias já gozados, dias já pagos em pecúnia e dias de saldo.

13.4.28 Permitir lançamento de mais de um período de gozo para o mesmo período aquisitivo de licença prêmio, bem como permitir o lançamento de licença prêmio em gozo e pecúnia para o mesmo período aquisitivo.

13.4.29 Possuir rotina para emissão da Certidão de Tempo de Serviço, Certidão de Tempo de Serviço Consolidada (incluindo todos os vínculos do funcionário com a entidade) e Certidão de Tempo de Serviço para fins de aposentadoria;

13.4.30 Possuir rotina para emissão da Certidão de Tempo de Contribuição, conforme layout exigido pelo INSS.

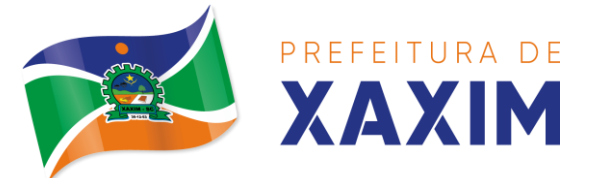

13.4.31 Possuir rotina para emissão do relatório de cálculo da média de oitenta por cento (80%) das maiores remunerações, devendo também permitir importar os índices de atualização disponibilizados pela Previdência Social.

13.4.32 Possuir rotina para emissão de relatório que apresente a média atualizada de determinados proventos e descontos, permitindo informar o período de médias, devendo utilizar os índices de atualização importados da Previdência Social;

13.4.33 Possuir rotina para registrar os valores de estoque e mensais do COMPREV relacionado a determinado funcionário.

13.4.34 Possuir rotina para realizar reajuste salarial dos níveis salariais, salário base dos funcionários, valor ou referência dos proventos e descontos fixos, valor salarial dos cargos, valor mensal do COMPREV e valor do relacionamento de cargos comissionados.

13.4.35 Permitir que o reajuste salarial de níveis seja cancelado e também que sejam realizados reajustes negativos.

13.4.36 Possuir rotina para cadastro e controle de descontos parcelados e empréstimos consignados em folha de pagamento.

13.4.37 Possuir rotina para importar empréstimos consignados para desconto em folha de pagamento, conforme layout próprio da contratada.

13.4.38 Possuir web service para integração com empresas de gestão de empréstimos consignados, sem a necessidade de importação ou exportação de arquivos, conforme layout próprio da contratada.

13.4.39 Possuir rotina para cadastro de empresas que fornecem o vale-transporte com código da verba de desconto do vale-transporte em folha de pagamento, bem como possuir cadastro dos roteiros/linhas para os quais serão utilizados o valetransporte.

13.4.40 Possuir rotina para cadastro de quantidade de vales-transportes diários ou mensais utilizados pelo funcionário no percurso de ida e volta ao local de trabalho, permitindo informar se deverá ser descontado ou não vale-transporte do funcionário, deve permitir também, ao informar uma quantidade diária de vales-transportes, indicar os dias da semana ou ainda se deve ser calculado automaticamente conforme o horário de trabalho do funcionário.

13.4.41 Permitir cadastrar uma quantidade de adicional ou dedução no vale transporte para determinada competência, sem alterar a quantidade padrão recebida pelo funcionário, porém deverá ficar registrado este lançamento.

13.4.42 Permitir configurar se o vale-transporte deverá ser pago como provento na folha de pagamento do funcionário.

13.4.43 Possuir rotina para calcular o vale-transporte de cada funcionário, considerando a quantidade indicada para o funcionário por roteiro/linha, controlando o valor máximo de desconto conforme percentual legal, deduzindo a sua quantidade em casos de férias e afastamentos, indicando ainda o custo total do vale-transporte, o custo para o funcionário e o custo para a entidade.

13.4.44 Gerar automaticamente o valor para desconto do vale-transporte em folha de pagamento.

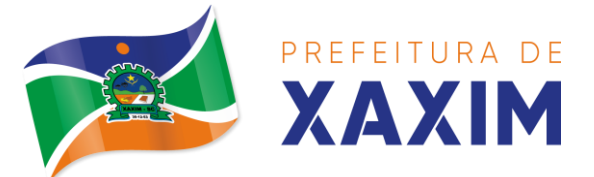

13.4.45 Possuir rotina para lançamento de afastamentos do funcionário, permitindo indicar no mínimo: motivo (como por exemplo: falta, auxílio doença, licença maternidade, licença sem vencimentos, etc.), data início e final, ato legal, mês/ano de cálculo e observação.

13.4.46 Possuir rotina para lançamento de abono de faltas já descontadas em folha, permitindo informar o mês/ano que será realizado o ressarcimento e calculando de forma automática em folha de pagamento.

13.4.47 Calcular automaticamente o adicional por tempo de serviço em folha de pagamento, permitindo configurar se o benefício será pago no dia do vencimento, no dia posterior ou no mês posterior; devendo ainda dispor de relatório que indique os funcionários que obtiveram alteração de percentual no respectivo mês/ano.

13.4.48 Possuir rotina para cálculo de folha de pagamento: mensal, mensal complementar, rescisão, rescisão complementar, férias, adiantamento de 13º salário (1º parcela), 13º salário, diferença de 13º salário e adiantamentos salariais, devendo dispor das opções de cálculo em uma única tela, permitindo filtrar os funcionários por no mínimo: matrícula, nome, cargo, regime, local de trabalho, centro de custo, função e data de admissão.

13.4.49 Possuir rotina que permita consultar os cálculos da folha de pagamento, onde seja possível visualizar detalhadamente o pagamento do funcionário, sem a necessidade de impressão de relatórios.

13.4.50 Possuir registro detalhado de histórico de cálculos de pagamentos com informação de data, hora, usuário que fez o cálculo ou o cancelamento, proventos/descontos, valores e referências calculadas.

13.4.51 Possuir registro detalhado do cálculo realizado de cada verba de provento e descontos que compõe o pagamento, detalhando a fórmula da verba, e os valores retornados pelo processo, no mínimo e folhas de pagamento mensal, férias, rescisão e de 13º salário.

13.4.52 Possuir rotina que permita visualizar detalhadamente os proventos e descontos que sofreram incidência para previdência e imposto de renda.

13.4.53 Possuir rotina para cálculo de rescisões de forma individual, coletiva e permitindo filtrar por data de término de contrato, devendo ser realizados os cálculos de férias indenizadas, proporcionais e 13º salário automaticamente.

13.4.54 Permitir a emissão do Termo de Rescisão de Contrato de Trabalho.

13.4.55 Possuir rotina que permita reintegração de funcionário demitido/exonerado por decisão judicial ou administrativa, reutilizando a mesma matrícula.

13.4.56 Gerar automaticamente o pagamento dos valores relativos ao saláriofamília dos dependentes em folha de pagamento.

13.4.57 Permitir configurar fórmula de cálculo diferente para cada provento e desconto por regime, adequando o cálculo da folha de pagamento as necessidades da entidade, indicando ainda a existência de incidência de IRRF.

13.4.58 Permitir configurar incidências como base de previdência de cada provento e desconto de forma diferenciada para cada previdência e regime.

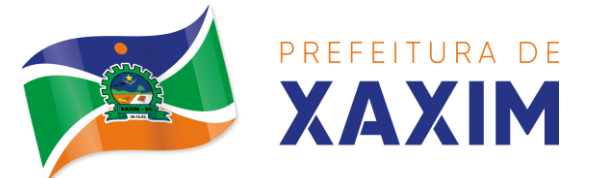

13.4.59 Calcular automaticamente os valores relativos à contribuição individual e patronal de previdência.

13.4.60 Possuir relatório resumo da folha de pagamento permitindo filtrar por tipo de folha e funcionário, com quebra no mínimo por: regime, grupo de empenho, centro de custo e local de trabalho, exibindo o total de cada provento e desconto, total bruto, total de descontos, total líquido, bem como os encargos patronais (previdências, plano de saúde e FGTS).

13.4.61 Possuir rotina que permita lançar proventos/descontos variáveis na folha (como por exemplo: horas extras, adicional noturno, etc.), por lançamento coletivo ou individual por funcionário, permitindo ainda indicar observações.

13.4.62 Possuir rotina que permita lançar proventos/descontos fixos para determinado período de tempo (como por exemplo: insalubridade, mensalidade sindical, etc.), com lançamento coletivo ou individual por funcionário, permitindo ainda indicar observações e ato legal.

13.4.63 Possuir rotina que permita lançar proventos/descontos recebidos acumuladamente pelos funcionários, contendo número do processo e período de referência, para posterior geração na DIRF.

13.4.64 Possuir relatório que apresente um resumo dos valores líquidos da folha por banco, apresentando no mínimo: nome do banco, agência, nome, matrícula, CPF e número da conta.

13.4.65 Possuir rotina para emissão do recibo de pagamento do funcionário, com opções do no mínimo os seguintes filtros: tipo de folha, regime, cargo, nível salarial, banco, centro de custo e local de trabalho.

13.4.66 Permitir inserir textos e mensagens em todos os recibos de pagamento ou apenas no recibo de pagamento para determinados funcionários.

13.4.67 Possuir rotina para gerar empenhamento automático para a contabilidade conforme as configurações realizadas, evitando trabalhos de digitação manual para empenhamento e a exportação/importação de arquivos.

13.4.68 Possuir rotina de emissão da planilha contábil com os valores da folha de pagamento e dos respectivos encargos patronais.

13.4.69 Permitir emissão da GPS (Guia de Recolhimento da Previdência Social) e Guia para Recolhimento de Outras Previdências (RPPS), bem como relatórios auxiliares que detalhem por funcionário o valor recolhido e o valor patronal.

13.4.70 Possuir rotina para cadastro de pensões alimentícias, indicando no mínimo: funcionário instituidor, dependente da pensão, data de início, data final, dados bancários do beneficiário, e detalhes para desconto em folha de pagamento, devendo o desconto ocorrer de forma automática na folha de pagamento do funcionário, cessando automaticamente na data final.

13.4.71 Permitir o cálculo de desconto de pensão alimentícia para vários dependentes de um mesmo funcionário.

13.4.72 Possuir rotina para consulta de pagamento de pensão alimentícia.

13.4.73 Possuir rotina para cadastro e emissão de autorização de diárias de viagem para funcionários.
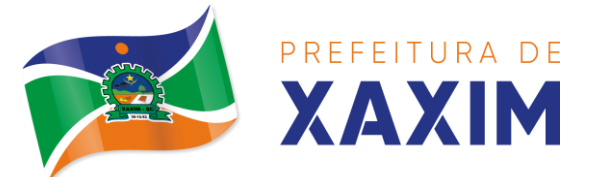

13.4.74 Controlar cálculo do INSS e do IR dos funcionários que acumulam dois cargos permitidos em Lei, para o correto enquadramento na faixa de cálculo e no teto previdenciário.

13.4.75 Possuir rotina para informar os valores descontados de IR e base de cálculo de IR, bem como os valores descontados de previdência e base de cálculo de previdência já descontados e apurados em outras empresas para compor o cálculo da folha de pagamento, visando o correto enquadramento nas faixas de desconto dos impostos.

13.4.76 Possuir relatório para emissão dos salários de contribuição para o INSS.

13.4.77 Permitir configuração para calcular automaticamente a diferença entre um cargo comissionado e um cargo efetivo quando um funcionário efetivo assume a vaga.

13.4.78 Permitir configurar e calcular médias para férias, 13º salário e licença prêmio, e que estas médias possam ser calculadas por no mínimo: referência, valor e valor reajustado considerando uma tabela específica.

13.4.79 Permitir configurar o cálculo do desconto do DSR (Descanso Semanal Remunerado) na ocorrência de afastamentos em virtude de faltas.

13.4.80 Possuir rotina que permita calcular o valor disponível da margem consignável, devendo descontar os empréstimos já existentes e configurar quais outras verbas devem deduzir do valor disponível, podendo ser calculado pelo valor líquido ou bruto da folha de pagamento, ou ainda considerando algumas verbas específicas por meio de uma base de cálculo.

13.4.81 Permitir controlar a emissão das margens consignadas por um serviço no portal por banco de forma que o funcionário consiga realizar a emissão para outro banco somente depois de determinado período ou mediante liberação manual do funcionário do departamento de recursos humanos.

13.4.82 Possuir rotina para calcular a provisão de férias, 13º salário e licença prêmio, permitindo ainda disponibilizar os valores provisionados automaticamente para contabilidade por meio da contabilização.

13.4.83 Permitir integrar automaticamente as baixas de provisão com a contabilidade juntamente com o empenhamento automático da respectiva folha.

13.4.84 Possuir registro detalhado do cálculo realizado de cada verba de provento e descontos que compõe o cálculo de provisão, detalhando a fórmula da verba, e os valores retornados pelo processo.

13.4.85 Permitir configurar para que ao empenhar a rescisão seja possível automaticamente gerar estorno ou ajustes de saldos de provisão do funcionário.

13.4.86 Possuir relatório que apresente os saldos de provisão por funcionário por tipo (férias, 13º salário e licença prêmio), permitindo o detalhamento dos proventos/descontos provisionados e baixados, bem como eventuais ajustes e estornos realizados.

13.4.87 Permitir importar as diárias do módulo de contabilidade, sem necessidade de geração de arquivo texto de exportação/importação, visando lançamento em folha de pagamento e geração para DIRF.

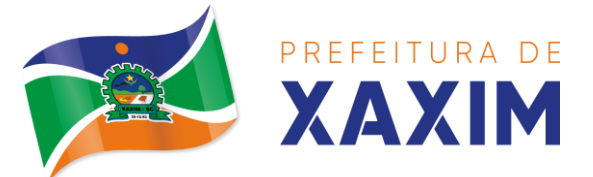

13.4.88 Permitir configurar para que o responsável pelo centro de custo receba via e-mail uma notificação informando que foi cálculo de férias para o funcionário subordinado.

13.4.89 Possuir relatório com as informações de quais funcionários possuem dois contratos.

13.4.90 Possuir rotina que permita importação de proventos/descontos variáveis, conforme layout próprio da contratada.

13.4.91 Possuir rotina que permita importação de proventos/descontos fixos, conforme layout próprio da contratada.

13.4.92 Permitir configurar restrição de acesso (login) de usuários que são funcionários durante o seu período de férias, após sua rescisão, durante seus afastamentos ou conforme o seu horário de trabalho, impossibilitando automaticamente o acesso dele ao sistema.

13.4.93 Possuir relatório dos funcionários cedidos e recebidos, que apresente no mínimo: seu período de cessão, local de cessão e número do ato legal.

13.4.94 Possuir rotina que permita relacionar ao funcionário uma determinada função gratificada, permitindo indicar uma referência ou percentual e período de recebimento, devendo ainda calcular o valor automaticamente em folha de pagamento.

13.4.95 Possuir rotina que permita cadastrar funcionários recebidos por disposição que não possuem contrato com a entidade, gerando também as informações para o portal da transparência.

13.4.96 Possuir rotina para gerar cálculo de vale-alimentação para os funcionários, conforme configuração e relacionamento dos funcionários com direito.

13.4.97 Possuir rotina que permita exportar em arquivo texto o recibo de pagamento dos funcionários para impressão em gráfica.

13.4.98 Permitir alterar o código de funcionário (matrícula) para qualquer outro código ainda não existente na entidade.

13.4.99 Permitir configurar para que seja gerada solicitação de acesso automaticamente ao funcionário para o portal de serviços (onde terá a acesso à sua folha de pagamento, relatório de férias, dentre outros) quando realizar seu cadastro como funcionário.

13.4.100 Permitir configurar para relacionar automaticamente uma função gratificada, para determinados cargos, quando realizado o cadastro do contrato do funcionário.

13.4.101 Permitir configurar para relacionar automaticamente o nível salarial inicial quando realizado o cadastro do contrato do funcionário.

13.4.102 Permitir configurar para que no lançamento de proventos e descontos variáveis gere alerta informando se o funcionário que está sendo realizado o lançamento possui cargo comissionado.

13.4.103 Permitir configurar para que no lançamento de proventos e descontos variáveis gere alerta se o funcionário que está sendo realizado o lançamento possui função gratificada.

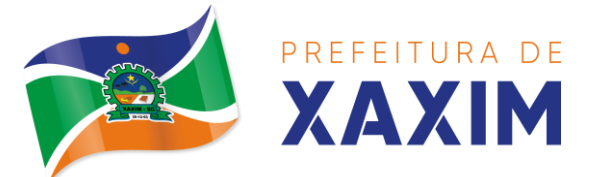

13.4.104 Possuir rotina que permita controlar a apresentação de documentos de dependentes para direito ao recebimento de salário família, controlando e cessando o pagamento conforme a validade indicada.

13.4.105 Permitir gerar as informações de admissão e rescisão de celetistas necessárias ao CAGED para importação no software do Ministério do Trabalho.

13.4.106 Permitir gerar arquivos para crédito em conta corrente da rede bancária, emitindo ainda relatório com relação dos créditos contendo matrícula, nome, conta corrente e valor a ser creditado.

13.4.107 Possuir rotina para gerar as informações e exportar o arquivo para RAIS.

13.4.108 Possuir rotina para gerar as informações e exportar o arquivo para DIRF.

13.4.109 Permitir a emissão do comprovante de rendimentos do funcionário para declaração de imposto de renda.

13.4.110 Permitir a inclusão de autônomos no arquivo da SEFIP/GFIP de forma automática, buscando os dados necessários diretamente dos empenhamentos realizados no sistema de contabilidade.

13.4.111 Possuir rotina para gerar o arquivo para SEFIP/GFIP.

13.4.112 Possuir rotina para gerar o arquivo para GRRF.

13.4.113 Permitir a geração de arquivos para o tribunal de contas do estado.

13.4.114 Possuir rotina para exportar os arquivos (ativos, aposentados e pensionistas) de avaliação atuarial no padrão nacional CADPREV da Secretaria da Previdência.

13.4.115 Possuir rotina de importação e análise do arquivo SISOBI, indicando se algum funcionário que esteja ativo no sistema consta no arquivo de óbitos.

13.4.116 Possuir rotina para gerar o arquivo MANAD.

13.4.117 Possuir rotinas para configuração e exportação do SIOPE, devendo ainda possuir um relatório que auxilie na conferência das informações.

13.4.118 Possuir rotina para exportar e importar arquivos da consulta em lote de qualificação cadastral do eSocial.

13.4.119 Possuir rotina de consistência de base de dados visando identificar problemas ou faltas de informações exigidas no eSocial, sendo que juntamente com as inconsistências apontadas deve ser descrito uma sugestão de correção.

13.4.120 Possuir rotinas que permitam gerar, assinar, enviar e recepcionar retorno de eventos para a produção do eSocial quando o mesmo entrar em vigor.

13.4.121 Possuir rotinas que permitam gerar, assinar, enviar e recepcionar retorno de eventos para a produção restrita do eSocial, de forma totalmente independente da Produção.

13.4.122 Possuir rotinas que permitam gerar, assinar, enviar e recepcionar retorno de eventos do eSocial em base de dados única e sistema único, dispensando qualquer tipo de integrador ou sistema terceiro/externo para realizar qualquer etapa do processo.

13.4.123 Permitir relacionar certificados digitais em arquivo (A1) no repositório do sistema, assinando e enviando eventos do eSocial através de qualquer computador por usuário autorizado.

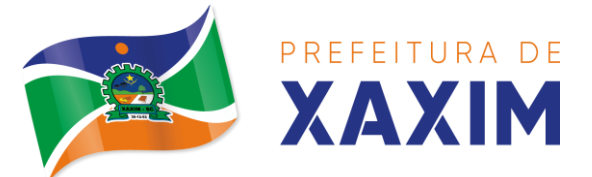

13.4.124 Possuir processo automático que verifique e processe os retornos dos lotes dos eventos enviados ao eSocial, dispensando a necessidade de o usuário efetuar requisições manualmente.

13.4.125 Possuir indicadores gráficos que permitam verificar a evolução da folha de pagamento nos últimos anos e nos últimos meses, exibindo total bruto, total de descontos e total líquido;

13.4.126 Possuir indicadores gráficos que permitam verificar os gastos com horas extras, gratificações, insalubridade, etc. por secretaria, configurando quais verbas irão compor os indicadores do gráfico.

13.4.127 Possuir indicadores gráficos que permitam verificar a evolução dos gastos com horas extras, gratificações, insalubridade, etc. por mês e por ano, configurando quais verbas irão compor os indicadores do gráfico.

13.4.128 Possuir indicadores gráficos que permitam identificar o perfil do quadro de funcionários, contendo percentual de funcionários por: centro de custo, grau de instrução, sexo, cargo, classificação funcional, regime, estado civil, faixa etária e faixa salarial bruta.

#### **13.5 Medicina e Segurança do Trabalho**

13.5.1 Possuir cadastro de atestados médicos com informações mínimas de: profissional de saúde emitente, múltiplos CIDs relacionados, motivo do atestado, data início e final, hora início e final, data de apresentação/entrega, número do protocolo, situação, permitindo ainda incluir anexos.

13.5.2 Possuir relatório de comprovante de entrega de atestado médico, permitindo ainda configurar se deve ser impresso automaticamente após o cadastro do atestado médico.

13.5.3 Permitir configurar se a data de apresentação/entrega e número do protocolo do atestado médico serão gerados automaticamente ou devem ser informados manualmente.

13.5.4 Permitir configurar se deve ser realizado o cadastro de afastamento a partir do cadastro de atestado médico, abrindo automaticamente a rotina de afastamentos da folha de pagamento para confirmar as informações.

13.5.5 Permitir configurar por motivo de atestado restrições de lançamento para determinados regimes de trabalho e cargos, impedindo o cadastro do atestado caso o funcionário selecionado se enquadre nas restrições.

13.5.6 Permitir configurar por motivo de atestado se o campo para informar o dependente estará não habilitado, habilitado obrigatório ou habilitado opcional.

13.5.7 Possuir cadastro de juntas médicas por data de vigência com identificação dos profissionais de saúde que a compõem.

13.5.8 Possuir cadastro de laudo médico e parecer de junta médica relacionados a atestados médicos.

13.5.9 Possuir relatório de atestados médicos, permitindo filtrar por período, funcionário, cargo, regime, motivo, médico, regime, local de trabalho, centro de custo e CID.

13.5.10 Possuir rotina para agendamento de consultas e exames médicos para

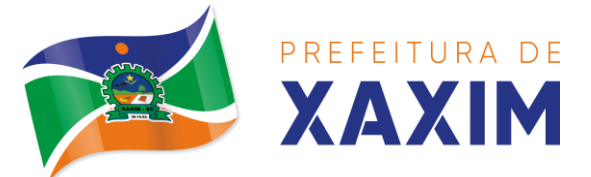

determinados profissionais ou unidades de saúde, montando agenda, indicando os horários disponíveis para atendimento e cadastro de restrição temporária de agenda em virtude de férias ou outros compromissos do profissional/unidade.

13.5.11 Possuir relatório de comprovante de agendamento de consultas ou exames médicos, indicando pelo menos os dados do profissional de saúde, unidade, nome do funcionário, data e hora do agendamento.

13.5.12 Possuir rotina para cadastro da CIPA (Comissão Interna de Prevenção de Acidentes) contendo no mínimo período de vigência, membros e suas funções, com a possibilidade de relacionar as atas emitidas pela respectiva comissão.

13.5.13 Possuir rotina que permita registrar o plano de trabalho da CIPA, contendo para cada atividade as ações, objetivos, local de realização, estratégia de ação, data início e final e os membros responsáveis pela execução.

13.5.14 Possuir rotina para registro de inspeções de segurança, permitindo indicar data, horário, responsável pela inspeção, e permitindo ainda cadastrar os detalhes da inspeção por meio de um formulário personalizado.

13.5.15 Possuir rotina para construir formulários personalizados de inspeção de segurança, permitindo a impressão do formulário em branco para preenchimento manual, e também com opção para preenchimento conforme os dados já registrados no sistema.

13.5.16 Possuir rotina para cadastro e controle das reuniões da CIPA, indicando o tipo de reunião (ordinária ou extraordinária) data, hora, local e participantes gerados automaticamente conforme a comissão selecionada, devendo permitir ainda adiar a reunião registrando justificativa e nova data, registro da ata da reunião e lançamento das presenças dos participantes.

13.5.17 Possuir relatório para emissão do calendário anual de reuniões da CIPA.

13.5.18 Possuir rotina para cadastro de eventos da SIPAT, permitindo registrar a equipe organizadora, atividades previstas, local, data, horário e custos envolvidos, possuindo ainda relatório para emissão da programação da SIPAT.

13.5.19 Possuir rotinas para cadastro e controle do processo eleitoral da CIPA, permitindo cadastro da comissão eleitoral, registro de interessados em se candidatar a membro da CIPA e registros de votação nos candidatos, com controle do percentual de participação e resultado da votação.

13.5.20 Possuir rotina para cadastro do Exame Toxicológico realizado por funcionários, com dados do exame como laboratório, número, data e profissional de saúde.

13.5.21 Possuir rotina para cadastro dos grupos homogêneos de exposição, permitindo criar os grupos a partir de locais de trabalho, cargo e função, não sendo necessária a identificação individual por funcionário do grupo ao qual está exposto.

13.5.22 Possuir rotina de consulta de funcionários por grupos homogêneos de exposição, permitindo verificar para cada funcionário qual grupo está exposto, bem como, sendo possível identificar quais funcionários ainda não possuem grupo.

13.5.23 Possuir rotina para cadastro de ordens de serviço específicas ou por grupo homogêneo de exposição, permitindo identificar na ordem de serviço os fatores de risco, EPIs obrigatórios, treinamentos necessários, medidas preventivas, normas

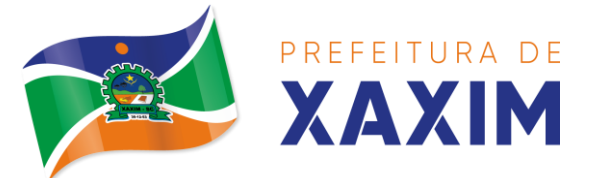

internas e procedimentos em caso de acidente de trabalho.

13.5.24 Permitir a emissão e controle das emissões de ordens de serviço específicas para funcionários ou por grupo homogêneo de exposição.

13.5.25 Possuir rotina para cadastro de Equipamentos de Proteção Individual e Coletivo (EPI e EPC), contendo no mínimo: dias de validade, dias para revisão e certificado de aprovação.

13.5.26 Possuir rotina para lançamento de entregas e baixas de EPI e EPC para funcionários, permitindo ainda emissão de termo de responsabilidade de EPI e EPC conforme a entrega.

13.5.27 Permitir configurar para que as entregas de EPI e EPC serão integradas com estoque do almoxarifado, efetuando automaticamente a baixa do estoque conforme o cadastro da entrega.

13.5.28 Possuir rotina para cadastro dos responsáveis pelos registros ambientais e monitoração biológica, com dados do cadastro único, tipo de responsabilidade e período de vigência.

13.5.29 Possuir rotina para cadastro do LTCAT (Laudo Técnico das Condições Ambientais do Trabalho), com período de vigência, registrando detalhadamente as condições ambientes de trabalho de cada grupo homogêneo de exposição configurado, com seus respectivos riscos, possíveis danos à saúde, meios de propagação, medidas de controle, tempo de exposição, fontes geradoras, indicando se é aplicável EPI e quais EPIs seriam.

13.5.30 Possuir rotina para cadastro do PPRA (Programa de Prevenção de Riscos Ambientais), com período de vigência, registrando detalhadamente os reconhecimentos dos riscos de cada grupo homogêneo de exposição configurado, com seus respectivos riscos, possíveis danos à saúde, meios de propagação, medidas de controle, tempo de exposição, fontes geradoras, indicando se é aplicável EPI e quais EPIs seriam.

13.5.31 Possuir relatório de necessidade de entregas de EPI baseado no PPRA, com opções de emissão por grupo homogêneo de exposição e por funcionário, a indicação dos EPIs necessários e com opção para emissão com as entregas já efetuadas.

13.5.32 Possuir rotina para cadastro do PCMSO (Programa de Controle Médico de Saúde Ocupacional), com período de vigência, detalhes sobre o programa (com no mínimo objetivos, responsabilidades, procedimentos para exames médicos ocupacionais, registro e arquivo de informações, primeiros socorros e campanhas de saúde), registrando detalhadamente por grupo homogêneo de exposição os exames médicos previstos para admissão, periódico, mudança de função, retorno ao trabalho, monitoração pontual e demissão.

13.5.33 Permitir cadastro de PCMSO específico por funcionário, com período de vigência registrando detalhadamente os exames médicos previstos para admissão, periódico, mudança de função, retorno ao trabalho, monitoração pontual e demissão.

13.5.34 Possuir rotina para cadastro do Atestado de Saúde Ocupacional (ASO) relacionando os exames realizados/apresentados com o seu respectivo resultado, data de realização e data de validade, permitindo ainda a emissão do ASO já preenchido com os dados do sistema ou em branco para preenchimento manual.

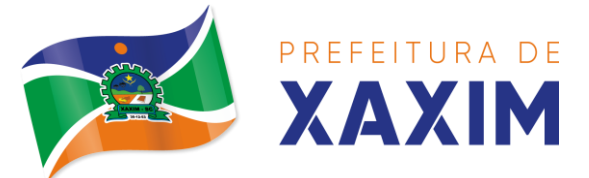

13.5.35 Permitir cadastrar junto ao Atestado de Saúde Ocupacional (ASO) um questionário médico/social com respostas Sim e Não, e observações, podendo o questionário ser impresso juntamente com a emissão do ASO.

13.5.36 Possuir relatório com as informações sobre os vencimentos do Atestado de Saúde Ocupacional (ASO), permitindo filtrar por período de vencimento.

13.5.37 Possuir rotina para cadastro da CAT (Comunicação Acidente de Trabalho), incluindo detalhes do acidente como no mínimo: agente causador, partes atingidas, situação geradora, depoimento do acidentado e dados de testemunhas, permitindo ainda registrar eventuais despesas e reembolsos pagos ao funcionário acidentado.

13.5.38 Possuir serviço no portal que permita o cadastro da CAT pelo próprio funcionário.

13.5.39 Permitir emissão da CAT conforme layout padronizado no INSS.

13.5.40 Permitir a emissão do PPP (Perfil Profissiográfico Previdenciário) conforme as informações já cadastradas para o respectivo funcionário (cargos, locais de trabalho, ASO, CAT, etc.) e riscos indicados no LTCAT.

13.5.41 Possuir rotina para cadastro de restrição médica de funcionários, informando o tipo de restrição (por exemplo: readequação e reabilitação), período, profissional de saúde, múltiplos CIDs, e registro de acompanhamentos com data.

13.5.42 Permitir configurar envio de e-mail automático ao responsável pelo departamento de recursos humanos quando uma determinada restrição médica estiver próxima ao seu prazo final.

13.5.43 Possuir rotina para cadastro de visitas técnicas realizadas pelos profissionais do departamento de segurança e medicina do trabalho, indicando pelo menos o tipo de visita, responsável e detalhes.

13.5.44 Possuir rotina para cadastro e controle os extintores, relacionando no mínimo o responsável, fornecedor, localização, data de instalação e data de validade.

13.5.45 Possuir rotina de solicitações médicas, permitindo aos profissionais de saúde o registro de solicitações diversas aos funcionários (como por exemplo, encaminhamento para especialistas, prescrição de medicamentos, solicitação de exames complementares, etc.), permitindo ainda a emissão da respectiva solicitação.

13.5.46 Permitir a emissão de prontuário em segurança e medicina do trabalho do funcionário, permitido emitir em um mesmo relatório no mínimo informações sobre: atestados médicos, acidentes de trabalho, EPI/EPC entregues, atestados de saúde ocupacional, laudos médicos, pareceres de junta médica, restrições médicas e solicitações médicas.

13.5.47 Possuir rotina para cadastro de planos de saúde, permitindo indicar o número ANS do plano, e as verbas para descontos de mensalidades e despesas extraordinárias em folha de pagamento.

13.5.48 Permitir relacionar funcionários aos planos de saúde, permitindo indicar no mínimo: data de adesão, número do contrato (carteirinha), valor da mensalidade do titular, dependentes, data início e final de cada dependente, valor da mensalidade de cada dependente, número do contrato (carteirinha) de cada dependente, bem como, as despesas extraordinárias (consultas, exames médicos, etc.) e devoluções

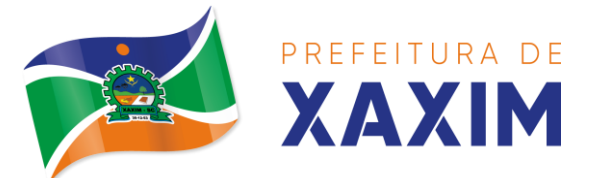

#### separadamente por titular e dependente.

13.5.49 Gerar de forma automática as informações dos planos de saúde, como mensalidades e despesas mensais, separadamente entre titulares e dependentes na geração das informações da DIRF e na emissão do comprovante de rendimentos.

13.5.50 Permitir calcular um valor patronal do plano de saúde da mensalidade do titular conforme a faixa salarial do funcionário, de forma que a entidade seja responsável pelo pagamento de um percentual do plano de saúde do titular.

13.5.51 Permitir identificar separadamente as informações dos valores patronais dos planos de saúde nos relatórios de resumo mensal da folha de pagamento e no processo de empenhamento automático para contabilidade.

13.5.52 Possuir relatório detalhado das mensalidades e despesas dos planos de saúde, podendo ser emitido por funcionário com quebra por período, apresentando mensalmente os valores de mensalidade de titulares e dependentes, bem como todas as despesas e devoluções relacionadas.

13.5.53 Possuir indicadores gráficos que apresentem os motivos de atestado com maior quantidade total de dias.

13.5.54 Possuir indicadores gráficos que apresentem as doenças (conforme CID) que mais geram dias atestados.

#### **13.6 Estágio Probatório**

13.6.1 Possuir cadastro e rotina de geração de períodos de estágio probatório e períodos de avaliação.

13.6.2 Permitir realizar configuração de avaliação para estágio probatório, podendo informar: tipo, critérios, fatores, alternativas, comissão que efetuará a avaliação, modelos e regimes de trabalho que possuem estágio probatório.

13.6.3 Realizar o cadastro dos períodos de estágio probatório automaticamente no momento do cadastro do contrato do funcionário, quando se enquadrar no regime configurado.

13.6.4 Permitir relacionar um avaliador como exceção para efetuar a avaliação de determinado centro de custo, podendo ainda informar o período de vigência dessa exceção.

13.6.5 Permitir relacionar várias comissões de avaliação de estágio probatório para um único funcionário.

13.6.6 Realizar o relacionamento dos períodos de estágio probatório com os modelos de avaliação correspondente a cada regime automaticamente.

13.6.7 Possuir geração automática de avaliadores para cada avaliação de estágio probatório de acordo com o tipo de avaliador informado e que corresponda ao período de permanência do funcionário no local de trabalho ou no centro de custo.

13.6.8 Gerar avaliação subsidiária de estágio probatório por troca de local de trabalho e por cadastro de afastamentos.

13.6.9 Permitir a configuração de pesos diferentes para cada fator da avaliação de estágio probatório e que a pontuação seja configurada como do tipo somatória ou média.

13.6.10 Permitir efetuar liberação dos períodos de estágio probatório

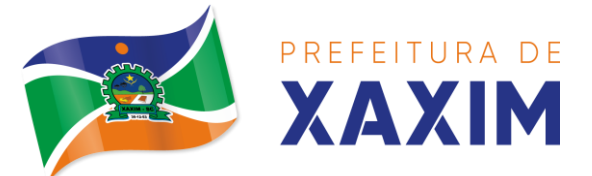

individualmente, coletivamente e de forma automática através do ajuste de períodos.

13.6.11 Permitir configurar a quantidade de anos do estágio probatório e ainda poder classificar quantas avaliações devem ocorrer para cada ano de avaliação.

13.6.12 Permitir configurar um avaliador padrão de estágio probatório, sendo que este será o responsável pelo módulo e poderá efetuar manutenções nas avaliações já realizadas ou mesmo realizar a inclusão de resultados.

13.6.13 Possuir consulta das avaliações de estágio probatório já realizadas e pendentes para um determinado avaliador.

13.6.14 Possuir impressão da ficha de avaliação de estágio probatório para preenchimento manual, e permitir impressão desta mesma ficha de avaliação com as notas preenchidas conforme já cadastradas para cada alternativa no sistema.

13.6.15 Possuir relatório para impressão dos resultados das avaliações de estágio probatório onde demonstre o resumo de todas as avaliações para um funcionário.

13.6.16 Possuir rotina que demonstre o período de estágio probatório do funcionário, contendo data início e fim do período, sua situação e nota final.

13.6.17 Permitir configurar para que o sistema calcule ou não a folha de pagamento mensal do funcionário se o período de estágio probatório foi finalizado, porém as avaliações ainda não foram totalmente realizadas, gerando aviso durante o processo de cálculo.

13.6.18 Permitir configurar para que o sistema calcule ou não a folha de pagamento mensal do funcionário se o mesmo foi reprovado no estágio probatório.

13.6.19 Permitir configurar quais motivos de afastamentos geram perdas e prorrogações em períodos de estágio probatório.

13.6.20 Permitir configurar quais relacionamentos do funcionário com função gratificada e cargo comissionado geram perdas e prorrogações em períodos de estágio probatório.

#### **13.7 Avaliação de Desempenho**

13.7.1 Possuir rotina para cadastro de grupo de cargo podendo relacionar os cargos correspondentes ao grupo para uso em configurações das avaliações de desempenho.

13.7.2 Permitir configurar para cada grupo de cargo os tipos de avaliação desempenho como: progressão vertical, progressão horizontal, adicional de desempenho, adicional de formação e adicional de capacitação, separadamente.

13.7.3 Efetuar o relacionamento dos períodos de desempenho com os modelos de avaliação de desempenho correspondente a cada grupo de cargo automaticamente.

13.7.4 Permitir realizar configurações de avaliações para desempenho, podendo informar: tipo, critérios, fatores, alternativas, comissão que efetuará a avaliação e modelos.

13.7.5 Permitir realizar configuração da frequência da avaliação de desempenho para a geração dos períodos de avaliação, se anual ou por interstício.

13.7.6 Permitir realizar configuração de peso para cada fator da avaliação de desempenho e permitir que a pontuação seja configurada como do tipo somatória e

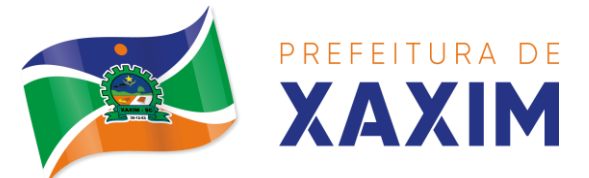

média.

13.7.7 Possuir cadastro e rotina de geração de interstícios, períodos de desempenho e de avaliações, visando progressão vertical e horizontal, adicionais de titulação, desempenho e capacitação.

13.7.8 Gerar automaticamente os períodos de desempenho e de avaliação no momento da abertura de um novo período folha.

13.7.9 Possuir relacionamento automático de avaliadores para cada avaliação de desempenho de acordo com o tipo de avaliador informado e que corresponda ao período de permanência do funcionário no local de trabalho ou no centro de custo.

13.7.10 Permitir relacionar um avaliador como exceção para efetuar a avaliação de desempenho de determinado centro de custo, podendo ainda informar o período de vigência dessa exceção.

13.7.11 Permitir gerar avaliação de desempenho subsidiária por troca de local de trabalho e por cadastro de afastamentos.

13.7.12 Permitir efetuar liberação dos períodos de avaliação de desempenho de forma individual, coletiva e automática.

13.7.13 Permitir a configuração de avaliador padrão, sendo que este será o responsável pelo módulo e poderá efetuar manutenções nas avaliações de desempenho já realizadas ou mesmo realizar a inclusão de resultados.

13.7.14 Possuir rotina para consulta das avaliações de desempenho já realizadas e pendentes para um determinado avaliador.

13.7.15 Possuir impressão da ficha de avaliação de desempenho para preenchimento manual e permitir impressão desta mesma ficha de avaliação com as notas preenchidas conforme já cadastradas para cada alternativa no sistema.

13.7.16 Possuir relatório para impressão do resultado da avaliação onde demonstre o resultado de todas as avaliações de desempenho e períodos para um funcionário em forma de gráfico.

13.7.17 Permitir configurar quais motivos de afastamentos geram perdas e prorrogações em períodos de avaliação de desempenho, inclusive por tipo com regras distintas: progressão vertical, progressão horizontal, adicional de desempenho, adicional de formação e adicional de capacitação.

13.7.18 Permitir configurar quais relacionamentos do funcionário com função gratificada e cargo comissionado geram perdas e prorrogações em períodos de avaliação de desempenho.

13.7.19 Possuir rotina para realizar a progressão salarial automática, alterando o nível salarial no contrato do funcionário, conforme os resultados de suas avaliações de desempenho.

#### **13.8 Ponto Eletrônico**

13.8.1 Permitir importar marcações de ponto via arquivo texto no padrão AFD do Ministério do Trabalho/INMETRO.

13.8.2 Permitir realizar configuração do horário noturno padrão (com exceção por regime), minutos de tolerância para considerar como falta na entrada e saída (com exceção por regime), minutos de tolerância diária para desconto de faltas (com

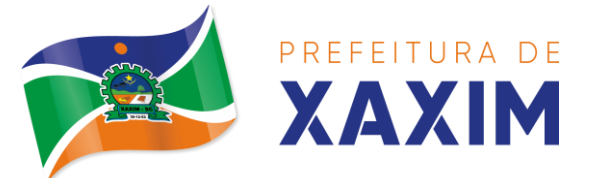

exceção por regime), minutos mínimos para considerar como horas extras na entrada e saída (com exceção por regime), minutos mínimos diários para considerar como hora extra (com exceção por regime) e quantidade de minutos para desconsiderar registros de ponto duplicados.

13.8.3 Possuir cadastro de feriados e pontos facultativos, identificando de forma diferenciada nos lançamentos de ponto.

13.8.4 Possuir rotina de controle de banco de horas dos funcionários, permitindo lançamentos manuais de valores positivos (banco de horas), negativos (folgas/faltas), bem como baixas para folha de pagamento (pagamentos e descontos), permitindo ainda relacionar anexos ao respectivo lançamento.

13.8.5 Permitir configurar e controlar tipos de bancos de horas distintos, permitindo o controle dos saldos de cada tipo de banco de horas de forma separada.

13.8.6 Permitir configuração para estorno automático de saldo positivo de banco de horas, permitindo indicar tipo, regime e dias de validade, realizando automaticamente o estorno conforme configurado.

13.8.7 Possuir relatório de banco de horas por funcionário com totalizador por tipo de banco.

13.8.8 Possuir rotina de controle de banco de dias dos funcionários, permitindo lançamentos manuais de valores positivos (banco de dias), negativos (folgas/faltas), permitindo ainda relacionar anexos ao respectivo lançamento.

13.8.9 Permitir configurar e controlar tipos de bancos de dias distintos, permitindo o controle dos saldos de cada tipo de banco de dias de forma separada.

13.8.10 Permitir configurar se as horas extras realizadas devem ser restringidas, dispondo de rotina de autorização de realização de horas extras e banco de horas, efetuando o lançamento de ponto conforme configuração e considerando se existe autorização lançada.

13.8.11 Permitir criar escalas de sobreaviso e permitir relacionar funcionários a determinadas escalas e dias da semana, de forma que no processamento do ponto sejam calculadas as horas mensais de sobreaviso que o funcionário terá direito a receber, devendo dispor de configuração se as horas efetivamente trabalhadas dentro da escala de sobreaviso deduzem ou não do sobreaviso calculado.

13.8.12 Permitir configurar um motivo de lançamento de ponto para gerar no espelho de ponto um registro nos respectivos dias com batidas ímpares.

13.8.13 Permitir configurar um motivo de lançamento de ponto para gerar no espelho de ponto indicando o total de horas trabalhadas esperadas no respectivo dia.

13.8.14 Permitir registrar aos funcionários períodos de hora atividade para abono automático durante o processamento do ponto, indicando data início e fim, quantidade de horas e dias da semana.

13.8.15 Possuir relatório de hora atividade por funcionário, permitindo verificar a quantidade de horas e os dias em que possui hora atividade prevista em determinado período de tempo.

13.8.16 Permitir realizar configuração por motivo de lançamento de ponto para gerar lançamentos em folha de pagamento, como horas extras, faltas, adicional noturno, sobreaviso e banco de horas (positivo e negativo).

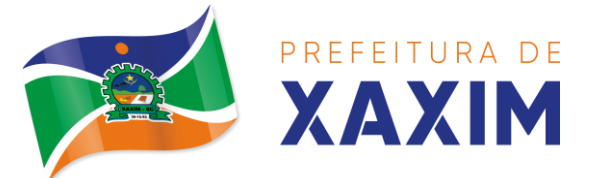

13.8.17 Possuir rotina para processamento dos lançamentos de ponto, de forma que os registros de ponto e demais configurações realizadas sejam verificadas e as ocorrências sejam apuradas, dispondo na tela de geração de filtros por data inicial e final do período de apuração, por funcionário, por regime, por centro de custo, por local de trabalho, por cargo e por lote.

13.8.18 Realizar abono automático, durante o processamento do ponto, de informações já cadastradas em outros módulos como férias, afastamentos, licenças prêmio em gozo, licença maternidade, atestados, feriados, pontos facultativos, folgas lançadas no banco de horas e banco de dias, mediante a configuração de motivos de lançamento de ponto.

13.8.19 Permitir realizar configuração se o horário de trabalho do funcionário permite compensação diária automática, ou seja, apesar do funcionário possuir horário fixo de trabalho esperado é permitido que o mesmo realize compensações no próprio dia, devendo o sistema controlar automaticamente esta compensação.

13.8.20 Permitir cadastro e configuração de vários tipos de horários para serem relacionados aos funcionários, devendo dispor no mínimo de horários: semanais (indicando hora de início e final para cada turno nos dias da semana), turno (permitindo indicar hora de início, quantidade de horas trabalhadas e horas de folga) e livre (permitindo indicar a quantidade de horas de trabalho esperada por dia da semana).

13.8.21 Permitir relacionar aos funcionários o horário de trabalho esperado em determinado período, indicando data inicial e final do relacionamento.

13.8.22 Permitir ativar serviço no portal para registros de ponto manuais mediante login, permitindo relacionar os funcionários autorizados a utilizar este tipo de registro, bem como deve permitir restringir o registro de ponto por configuração de IP.

13.8.23 Permitir ativar serviço no portal para registros de ponto com a utilização de leitor biométrico, permitindo relacionar os funcionários autorizados a utilizar este tipo de registro, bem como deve permitir restringir o registro de ponto por configuração de IP.

13.8.24 Possuir consulta dos registros de ponto efetuados via portal de forma manual mediante login e por leitura biométrica.

13.8.25 Possuir consulta dos registros de ponto importados e permitir a realização da manutenção destes registros, porém sem possibilitar a exclusão da marcação originalmente importada. Ao realizar a alteração de um registro de ponto importado, este deve ser marcado como alterado e deve manter a informação original registrada separadamente.

13.8.26 Possuir relatório para controle dos lançamentos de ponto apurados em determinado período.

13.8.27 Possuir relatório em formato gráfico para controle dos lançamentos de ponto apurados em determinado período, permitindo ainda a comparação com outros períodos.

13.8.28 Possuir rotina que permita fechar o processamento de ponto de um determinado funcionário, de um determinado dia ou de um determinado dia de um

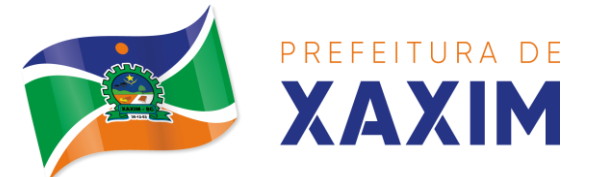

funcionário, evitando que o processo de atualização de lançamentos de ponto altere qualquer registro já fechado, impedindo também que novos registros de ponto sejam importados.

13.8.29 Possuir rotina para ajustes e conferências do ponto permitindo acessar o dia para inserir a marcação faltante, desconsiderar uma marcação equivocada, efetuar lançamentos de abono e ao confirmar possibilitar processar novamente o dia.

13.8.30 Permitir emitir o espelho de ponto do funcionário, contendo os registros de ponto esperados e efetuados, bem como o detalhamento de todos os lançamentos de ponto apurados em cada dia, devendo ainda identificar os registros de ponto que foram ajustados ou inseridos pelo empregador.

13.8.31 Permitir enviar e-mail com os registros esperados e efetuados do ponto para os funcionários.

13.8.32 Possuir indicador gráfico de absenteísmo nos últimos 12 meses, permitindo configurar os motivos de lançamento de ponto que devem compor o índice.

13.8.33 Possuir indicadores gráficos que permitam verificar os lançamentos de ponto apurados por motivo no período atual.

13.8.34 Possuir indicadores gráficos que permitam acompanhar o saldo de banco de horas negativo e positivo nos últimos 12 meses.

13.8.35 Possuir indicadores gráficos que permitam acompanhar a quantidade de funcionários com faltas nos últimos 12 meses.

#### **13.9 Compras e Licitações**

13.9.1 Possuir no cadastro de materiais, contendo um campo para a descrição sucinta e detalhada sem limitação de caracteres, possibilitando organizar os materiais informando a que grupo, classe ou subclasse o material pertence, bem como relacionar uma ou mais unidades de medida.

13.9.2 Possibilitar a identificação de materiais/produtos conforme especificações de classificação, exemplo: Consumo / Permanente / Serviços / Obras, de Categoria, exemplo: Perecível / Não perecível / Estocável / Combustível.

13.9.3 Possibilitar que o usuário possa configurar no cadastro de produtos campos cadastrais de sua escolha desde campos numéricos, textos ou listagem prédefinida.

13.9.4 Possibilitar o relacionamento do produto com marcas pré-aprovadas.

13.9.5 Possibilitar o relacionamento do produto com seu CATMAT (Catálogo de Materiais do Governo Federal).

13.9.6 Permitir anexar imagens de referência para os produtos.

13.9.7 Permitir a desabilitação de cadastros de produtos obsoletos, de forma a evitar seu uso indevido, porém mantendo todo seu histórico de movimentações.

13.9.8 Possibilitar relacionamento com produtos e elementos de despesas, impedindo que determinado produto seja comprado com elemento errado ou não relacionado.

13.9.9 Possibilitar através da consulta do material, pesquisar o histórico

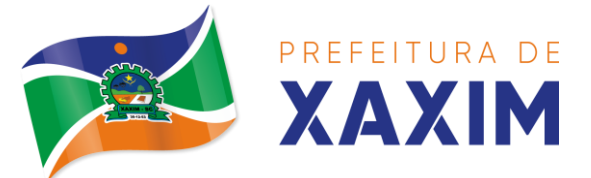

completo de aquisições, podendo consultar dados como as ordens de compras, fornecedor e valor unitário.

13.9.10 Possuir rotina de solicitação de cadastro de produto, disparando a notificação via sistema e/ou por e-mail automaticamente ao setor responsável, após a aprovação o sistema deverá enviar notificação ao solicitante que o produto foi cadastrado e o código utilizado, em caso de reprovação deverá ser enviado notificação para o solicitante com o motivo da rejeição do cadastro do produto.

13.9.11 Permitir o cadastramento de comissões de licitação: permanente, especial, pregoeiros, leiloeiros e cadastro de fornecedor, informando a portarias ou decreto que as designaram, permitindo informar também os seus membros, atribuições designadas e natureza do cargo.

13.9.12 Registrar os processos licitatórios, identificando número e ano do processo, objeto, modalidades de licitação e data do processo, bem como dados de requisições de compra, planilhas de preços, procurando, assim, cumprir com o ordenamento determinado no parágrafo único do artigo 4.º da Lei de Licitações e Contratos, que impõe a obrigatoriedade na formalização dos atos administrativos. No caso de dispensa e inexigibilidade possuir relacionamento com o inciso da lei correspondente com o fundamento legal.

13.9.13 Sugerir o número da licitação sequencial por modalidade ou sequencial anual.

13.9.14 Permitir a digitação do processo licitatório sem modalidade no sistema podendo escolher a modalidade posteriormente após emissão do parecer jurídico.

13.9.15 Disponibilizar ao usuário o gerenciamento dos processos através de fluxograma (conhecidos como Workflow), onde todas as decisões deverão estar de acordo com as exigências legais. Nesse fluxo deverá ser possível iniciar, julgar e concluir qualquer tipo de processo licitatório ou dispensável, sem a necessidade de abertura de novos módulos dentro do mesmo sistema. Deve acompanhar em tempo real o andamento do processo, habilitando a próxima etapa após a conclusão da etapa anterior. Essa liberação de etapas deverá ser de fácil visualização, utilização e localização por parte do usuário dentro do sistema. A visualização deverá ser identificada por cores específicas para cada etapa do processo. O Workflow poderá apresentar as possíveis decisões, mostrando o caminho a ser seguido de acordo com a escolha realizada. Em cada fase do Workflow deverá constar um tópico de ajuda, para auxílio e orientação no caso de dúvidas do seu utilizador. Bem como disponibilizar para acompanhamento.

13.9.16 Possibilitar o anexo de documentos ao cadastro da minuta do edital. Ex. Cópia de documentos obrigatórios, projeto básico, contratos, ao menos nas extensões: png, bmp, jpg, gif, doc, docx, txt, ppt, pptx, xls, xlsx, pdf, zip, rar.

13.9.17 Possibilitar a visualização de todos os documentos e anexos da minuta em um único lugar, agrupados por classificação.

13.9.18 De acordo com as etapas do processo de licitação, possibilitar a emissão de documentos como editais, atas de sessões de licitação, aviso de licitação, termo de homologação e adjudicação, parecer contábil, jurídico e relatório de propostas e/ou lances. Bem como armazenar esses documentos em banco de dados, possibilitando

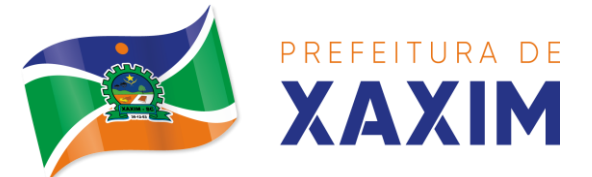

também o envio de documentos adicionais em substituição ao original emitido.

13.9.19 Permitir o registro do parecer contábil, no processo de licitação, bem como sua impressão.

13.9.20 Permitir o registro do parecer jurídico e/ou técnico, no processo de licitação, conforme Art. 38. Inciso – VI, da Lei 8.666/1993, bem como sua impressão.

13.9.21 Registrar a interposição de recurso ou impugnação do processo de licitação, bem como o seu julgamento, com texto referente ao parecer da comissão e/ou jurídico.

13.9.22 Registrar anulação e/ou revogação do processo de licitação, possibilitando o registro total ou parcial pela quantidade ou valor.

13.9.23 Possuir rotina para classificação das propostas do pregão presencial conforme critérios de classificação determinados pela Lei Federal no 10.520/2002.

13.9.24 Para as Licitações na modalidade de Pregão Presencial possibilitar a visualização dos lances na tela, de forma prática e ágil, permitir efetuar lances por lote ou item, com opção de desistência/declínio do lance. Permitir que o pregoeiro estipule o valor do lance mínimo durante o cadastro dos itens do pregão ou durante a rodada de lances. Bem como possibilitar que o pregoeiro estipule tempo limite para cada rodada de lance por meio de cronometro.

13.9.25 Possuir rotina de negociação do preço, com o fornecedor vencedor após cada rodada de lances.

13.9.26 Possibilitar o julgamento das propostas em relação a microempresa, empresa de pequeno porte e empresa de médio porte de acordo com os critérios da Lei Complementar 123/2006.

13.9.27 Possuir rotina que possibilite cadastrar os documentos dos fornecedores participantes da licitação.

13.9.28 Possuir rotina para o cadastro das propostas dos participantes, com indicação de valor unitário, valor total. Bem como permitir consultar por fornecedor os quadros comparativos de preços, identificando os vencedores.

13.9.29 Possibilitar o cadastro da desclassificação do participante, indicando a data e o motivo da desclassificação.

13.9.30 Possibilitar o cadastro da inabilitação do participante, indicando a data e o motivo da inabilitação. E, nos casos de pregão presencial, caso o vencedor do item seja inabilitado permitir que o pregoeiro já identifique o remanescente e, possibilite selecioná-lo para negociação e indicação de novo vencedor.

13.9.31 Possibilitar na consulta do processo visualizar dados do processo, como lances (nos casos de pregão presencial), requisição(ões) ao compras, vencedor(es), propostas, itens do processo, participantes, dotações utilizadas, ordens de compras emitidas e, dados sobre a homologação e adjudicação do processo.

13.9.32 Permitir o gerenciamento de processos de licitações "multientidade". Onde a Licitação ocorre por uma entidade principal, onde será realizado todo o gerenciamento, desde o seu cadastro até contrato e ordens de compra. E, exista a indicação das entidades participantes, onde caberia somente a emissão da ordem de compra.

13.9.33 Possuir fluxo diferenciado para licitações de publicidade possibilitando o

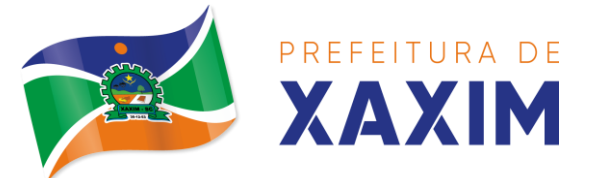

cadastro das sessões de abertura de envelopes não identificados e cadastro e julgamento das propostas técnicas, de acordo com a Lei 12.232/10.

13.9.34 Possibilitar cadastrar no sistema a pontuação e índices para os itens das licitações com julgamento por preço e técnica, possibilitando a classificação automática do vencedor de acordo com a pontuação efetuada na soma dos critérios de pontuação.

13.9.35 Permitir relacionar a comissão de licitação ao processo de licitação, bem como selecionar os membros da comissão que irão realizar o julgamento da licitação.

13.9.36 Possibilitar o cadastro das publicações das licitações, com indicação da data da publicação e o veículo de publicação.

13.9.37 Permitir realizar a indicação do recurso orçamentário a ser utilizado no processo de licitação, bem como sua respectiva reserva orçamentária. Assim como a cada compra efetuada deverá ser liberado o valor da reserva de acordo com a compra realizada.

13.9.38 Nos casos de licitações de Registro de Preço, permitir o cadastro dos registros referente a ata de registro de preço, bem como controlar os respectivos registros e, possibilitar a alteração de quantidades, preço e fornecedores, quando necessário.

13.9.39 Permitir a integração com o sistema de contabilidade, onde deverá gerar lançamentos referente a reserva de dotação orçamentária no sistema de gestão orçamentária, bloqueando o valor da despesa previsto no processo licitatório ou compra dispensável. Deve também efetuar o desbloqueio automático dos valores reservados e não utilizados após a finalização do processo ou da compra.

13.9.40 Permitir realizar duplicidade/cópia de processos de licitação já realizados pela entidade, de forma a evitar a realizar o cadastro novamente de dados de processos similares.

13.9.41 Possibilitar nos processos que possuem a característica de credenciamento/chamamento a definição de cotas, em licitações do tipo inexigibilidade ou dispensa de licitação.

13.9.42 Possuir disponibilidade de publicação de dados e documentos do processo de licitação com o portal de serviços, podendo escolher o que deseja ser disponibilizado: Itens, Certidões, Documentos Exigidos, Quadro Comparativo Preços, Vencedores, Contratos, Ordem de Compra, Edital, Anexos, Pareceres, impugnação, Ata de Abertura de Envelope de Documento, Ata de Abertura Envelope de Proposta, Ata do Pregão, Ata de Registro de Preço, Termo de Homologação, Termo de Adjudicação e contratos.

13.9.43 Possibilitar a realização de pesquisa preço/planilha de preço para estimativa de valores para novas aquisições.

13.9.44 A partir da pesquisa de preço/planilha de preço, tendo como critério de escolha para base o preço médio, maior preço ou menor preço cotado para o item na coleta de preços, permitir gerar um processo administrativo ou permitir a emissão de ordem de compra, com base no menor preço cotado.

13.9.45 Possuir rotina para cotação de planilhas de preços on-line, possibilitando os fornecedores digitarem os preços praticados, permitindo fazer o cálculo dos preços médios, mínimos e máximos automaticamente, possibilitando importação desta

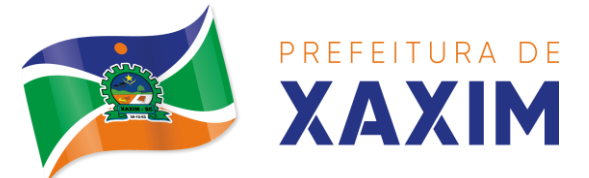

planilha nos processos licitatórios a fins do cálculo da cotação máxima dos itens a serem licitados.

13.9.46 Possuir integração com o processo digital criando automaticamente um processo a partir da digitação de uma requisição e/ou solicitação de compras, podendo acompanhar a movimentação do processo entre os setores da entidade.

13.9.47 Possuir rotina para solicitação de compra dos itens homologados da licitação.

13.9.48 Possibilitar o controle das solicitações de compra autorizadas, pendentes e canceladas.

13.9.49 Controlar as solicitações de compra por centro de custo, não permitindo que outros usuários acessem ou cadastrem solicitações não pertencentes ao seu centro de custo.

13.9.50 Possuir rotina para avisar através de notificações ou por e-mail sempre que for cadastrada uma nova solicitação de compras, afins de agilizar o processo de compra.

13.9.51 Possuir rotina para cadastro de requisições ao Compras, onde poderá ser realizada uma ordem de compra ou um processo de licitação para esta requisição, onde poderá informar os itens, bem como recursos orçamentários.

13.9.52 Permitir o cadastro não obrigatório dos recursos orçamentários nas requisições de compras, permitindo assim que o usuário escolha o recurso posteriormente na emissão da ordem de compra.

13.9.53 Possuir rotina para autorização da requisição ao Compras, onde permita realizar a reserva dos recursos orçamentários da requisição e compras sejam efetuados somente no momento de sua autorização.

13.9.54 Emitir relatório de licitações informando todos os dados do processo, desde a abertura até a conclusão.

13.9.55 Permitir gerar a relação mensal de todas as compras feitas, para envio ao TCU, exigida no inciso VI, do Art. 1o da Lei 9755/98.

13.9.56 Possuir rotina para o cadastro de propostas dos pregões presenciais apenas no valor do lote, sem a necessidade do preenchimento dos subitens do lote, possibilitando o fornecedor vencedor fazer a readequação dos valores dos subitens online nas suas dependências. Agilizando, com isso, o cadastro das propostas e início dos lances e posteriormente digitação da readequação pelos usuários.

13.9.57 Possibilitar a escolha dos assinantes de todos os documentos emitidos no sistema, possibilitando escolher os formatos de geração (pdf, html, doc e xls), quantidades de cópias e assinatura eletrônica.

13.9.58 Dispor as principais legislações vigentes e atualizadas para eventuais consultas diretamente no sistema. Ex. 8.666/1993, 10.520/2002, 123/2006, etc.

13.9.59 Possibilitar integração através de web servisse com o sistema de gerenciamento de pregões eletrônicos Compras Públicas, para que seja possível importar os dados (lances, participantes, documentos e atas), automaticamente através de agendamento não necessitando a digitação e nem importação manual de arquivos.

13.9.60 Permitir exportar os arquivos para a prestação de contas, dos dados referentes a licitações, de acordo com as regras e sistema vigente.

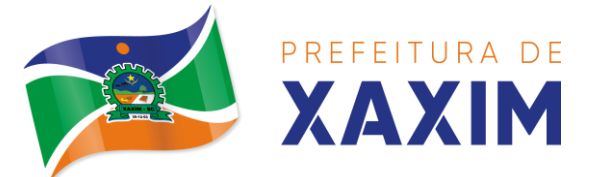

13.9.61 Controlar a situação do processo de licitação, se ela está aberta, anulada (total ou parcial), cancelada, homologada (parcial ou total), deserta, fracassada, descartada, aguardando julgamento, concluída, suspensa ou revogada. Abrange as seguintes modalidades: Pregão presencial, Registro de preços, Concurso, Leilão, Dispensa, Inexigibilidade, Convite, Tomada de Preços e Concorrência Pública.

13.9.62 Gerenciar os controles necessários para Registro de Preços, de acordo com art. 15 da Lei8.666/93.

13.9.63 Registrar e emitir solicitações ao compras de compra e serviços para o registro de preço, facilitando assim o controle de entrega das mercadorias licitadas.

13.9.64 Criar modelos de edital padrão para o uso do sistema sem ter que criar vários modelos para licitações diferentes.

#### **13.10 Inclusão e Conclusão de Contratos**

13.10.1 Permitir o cadastro dos contratos de licitações, bem como o seu gerenciamento, como publicações, seus aditivos e reajustes, permitindo também gerenciar o período de vigência dos contratos.

13.10.2 Emitir alerta de término de vigência de contratos.

13.10.3 Possibilitar executar a liberação da diferença reservada entre o valor vencido pelo fornecedor e o valor total estimado, no momento da adjudicação do processo de licitação, disponibilizando assim essa diferença de saldo para outras compras, não necessitando aguardar comprar todo o processo para que seja executada essa liberação da diferença.

13.10.4 Registrar a rescisão do contrato, informando: motivo, data da rescisão, inciso da Lei 8666/93, possibilidade de gerar dispensa de licitação, gerar impeditivo para o fornecedor.

13.10.5 Possuir identificação dos contratos aditivos do tipo acréscimo, diminuição, equilíbrio, rescisão ou outros, e ainda, possibilitar a visualização do tipo de alteração (bilateral ou unilateral).

13.10.6 Registrar os aditivos ou supressões contratuais, realizando o bloqueio caso ultrapasse os limites de acréscimos ou supressões permitidas em Lei (§ 1o do Art. 65 da Lei 8.666/1993), deduzidos acréscimos de atualização monetária (reajustes).

13.10.7 Registrar alteração contratual referente a equilíbrio econômico financeiro.

13.10.8 Permitir registrar apostila ao contrato, para o registro da variação do valor contratual referente a reajuste de preços previstos no contrato, bem como atualizações financeiras, bem como alterações de dotações orçamentarias, de acordo com a Lei 8.666/93.

13.10.9 Controlar o vencimento dos contratos automaticamente, enviado e- mails aos colaboradores do setor com a relação dos contratos que estão a vencer em determinado período configurável.

13.10.10 Permitir a definição no contrato e aditivos de gestor/fiscais para fiscalizar a execução do contrato na sua íntegra.

13.10.11 Possibilitar o cadastro das publicações dos contratos.

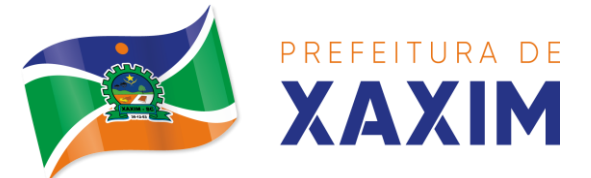

13.10.12 Emitir relatórios para controle de vencimento dos contratos, autorizações de fornecimento e termos aditivos de contratos.

13.10.13 Permitir registro de fornecedores, com emissão do Certificado de Registro Cadastral, controlando a sequência do certificado, visualizando os dados cadastrais, o objeto social e permitir a consulta das documentações.

13.10.14 Possibilitar a realização do julgamento do fornecedor, onde deverá validar se o fornecedor está em dia com a validade dos documentos obrigatórios definidos no cadastro de documentos, destacando as irregularidades no momento da emissão.

13.10.15 Registrar no cadastro de fornecedores a suspensão/impeditivos do direito de participar de licitações, controlando a data limite da reabilitação.

13.10.16 Controlar a validade dos documentos do fornecedor, com emissão de relatório por fornecedor contendo a relação dos documentos vencidos e a vencer.

13.10.17 Permitir o cadastro e o controle da data de validade das certidões

negativas e outros documentos dos fornecedores.

13.10.18 Possuir relatório dos documentos vencidos e a vencer do fornecedor.

13.10.19 Possibilitar o cadastro do responsável legal/sócios do fornecedor da empresa/fornecedor.

13.10.20 Possibilitar o cadastro de índices contábeis, como: Ativo Circulante, Ativo Não circulante, Ativo Total, Patrimônio Líquido, Passivo Circulante e Passivo Não Circulante, Índice de Solvência e Capital Social da empresa/fornecedor.

13.10.21 Possuir emissão de atestado de capacidade técnica para o fornecedor, emitindo documento com os produtos/serviços fornecidos para a entidade.

13.10.22 Permitir o controle de validade de documentos do fornecedor durante a emissão de contratos e ordens de compra.

13.10.23 Emitir relatórios gerenciais do fornecedor, mostrando registros referentes a ordens de compra, licitações, contratos no exercício, consolidado e por processo.

13.10.24 Permitir a emissão da ordem de compra ou serviços, ordinária, global ou estimativa, seja por meio de processo de licitação ou dispensável.

13.10.25 Ao emitir a ordem de compra, possibilitar informar dados referente a data de emissão e vencimento, fornecedor, finalidade, recurso orçamentário, para que essas informações sejam utilizadas na geração dos empenhos com suas parcelas.

13.10.26 Possibilitar o parcelamento de uma ordem de compra global e/ou estimativa, possibilitando empenhamento das parcelas através de subempenhos.

13.10.27 Possibilitar alteração de dados da ordem de compra, como Finalidade/Histórico, Dados de Entrega, Condições de Pagamento, caso não exista empenho na contabilidade.

13.10.28 Permitir a realização do estorno da ordem de compra, realizando o estorno dos itens. Caso a ordem de compra esteja empenhada, permitir através do estorno do empenho estornar os itens de uma ordem de compra automaticamente sem a necessidade de estornar manualmente a ordem de compra.

13.10.29 Permitir informar dados referente retenção na ordem de compra.

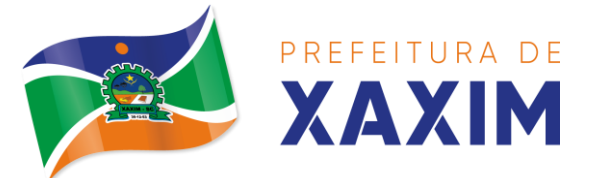

13.10.30 Permitir registrar dado referente ao desconto, na ordem de compra.

13.10.31 Possibilitar a identificação se os produtos da ordem de compra terão consumo imediato a fins de fazer os lançamentos contábeis de saída do estoque já no momento do empenhamento.

13.10.32 Não permitir efetuar emissão de ordem de compra de licitações de registros de preço, em que ata esteja com a validade vencida.

13.10.33 Permitir consultar dados referentes ao recebimento da ordem de compra, visualizando o saldo pendente a ser entregue, contendo as quantidades, os valores e o saldo.

13.10.34 Possibilitar, na consulta da ordem de compra, emitir um extrato de movimentação.

13.10.35 Permitir consulta on-line de débitos de contribuintes pessoa física/jurídica na emissão de ordem de compra, ou contrato.

13.10.36 Permitir exportar os arquivos para a prestação de contas, dos dados referentes aos contratos, de acordo com as regras e sistema vigente.

#### **13.11 Patrimônio**

13.11.1 Possibilitar o Registros de inventários de bens.

13.11.2 Permitir a geração de etiquetas com códigos de barras.

13.11.3 Cadastrar bens da instituição classificando o seu tipo ao menos em: móveis e imóveis, com a identificação do bem se adquirido, recebido em doação, comodato, permuta e outras incorporações configuráveis pela instituição.

13.11.4 Deverá permitir a inclusão de bens patrimoniais proveniente de empenho da contabilidade ou de ordem de compra, permitindo a importação dos itens sem a necessidade de redigitação dos produtos, fornecedor, valor e conta contábil.

13.11.5 Relacionar automaticamente na incorporação do bem a conta contábil (ativo permanente) utilizada no empenhamento para que não tenha diferença nos saldos das contas entre os módulos do patrimônio com o contábil.

13.11.6 Possuir controle do saldo dos itens do empenho ou ordem de compra não permitindo incorporar mais de uma vez o mesmo item.

13.11.7 Permitir o cadastramento de diversos Tipos de bens além do moveis e dos imóveis para ser usado no cadastramento dos mesmos.

13.11.8 Permitir adicionar no cadastro de bens campos personalizados, de forma que o usuário possa modelar a tela do cadastro de acordo com as necessidades da instituição.

13.11.9 Relacionar o bem imóvel ao cadastro imobiliário, tornando também disponíveis as informações geridas nesta base cadastral.

13.11.10 Permitir o recebimento de bens em grande quantidade a partir do cadastro contínuo.

13.11.11 Permitir ao usuário a possibilidade de visualizar somente os bens sob a sua responsabilidade.

13.11.12 Visualizar no cadastro e permitir o controle do estado de conservação, exemplo: bom, ótimo, regular.

13.11.13 Visualizar no cadastro e permitir o controle da situação em que o bem se

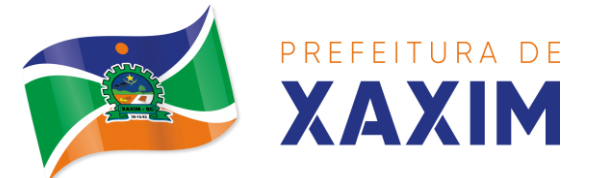

encontra com relação ao seu estado, exemplo: empréstimo, locação, manutenções preventivas e corretivas.

13.11.14 O sistema deverá possuir através de consulta dos bens patrimoniais, uma rotina onde seja possível visualizar todos os bens que já atingiram o valor residual.

13.11.15 Permitir consulta aos bens por critérios como código de identificação, localização, responsável, código do produto, descrição.

13.11.16 Possibilitar o controle e a manutenção de todos os bens que compõem o patrimônio da instituição, permitindo de maneira rápida seu cadastramento, classificação, movimentação, localização e baixa.

13.11.17 Possuir cadastro de comissões, com indicação do texto jurídico que designou, indicação dos membros responsáveis, com o objetivo de realizar registros de reavaliação, depreciação, inventário.

13.11.18 Possibilitar o controle da situação e do estado de conservação do bem patrimonial através do registro dos inventários realizados.

13.11.19 Efetuar atualizações de inventário através de escolhas em grupos, exemplo: repartição, responsável, conta contábil, grupo, classe.

13.11.20 Permitir através da rotina de inventário de bens, a transferência automática do bem quando o mesmo está alocado fisicamente em departamento incorreto.

13.11.21 Possibilitar a alimentação do sistema com as informações dos inventários dos bens patrimoniais, informando seu estado e localização atual (no momento do inventário).

13.11.22 Emitir relatórios de inconsistência no momento que o bem está com status em inventário, desde que não esteja em seu lugar de origem.

13.11.23 Emitir relatórios dos bens em inventário, com termo de abertura e fechamento.

13.11.24 Registrar todo tipo de movimentação ocorrida com um bem patrimonial, seja física, por exemplo: transferência ou financeira: agregação, reavaliação, depreciação.

13.11.25 Permitir a consulta do histórico de cada bem patrimonial, permitindo a visualização de todas as movimentações, físicas e financeiras, inventário, anexos (fotos e/ou documentos).

13.11.26 Permitir consultar e vincular ao cadastro de bens o número do empenho ou da ordem de compra.

13.11.27 Permitir registrar a depreciação e a reavaliação dos bens individualmente bem como, demonstrar um histórico com o valor contábil atual, valor referente a alteração, seja ela a menor ou a maior.

13.11.28 Permitir controlar todo o patrimônio por unidade gestora.

13.11.29 Possuir rotina de transferência de bens de uma entidade para outra, realizando a baixa automática na entidade de origem e incorporação na entidade de destino, sem a necessidade de cadastro manual, possibilitando fazer o estorno da transferência entre entidades.

13.11.30 Possuir rotinas de reavaliação e depreciação de acordo com as

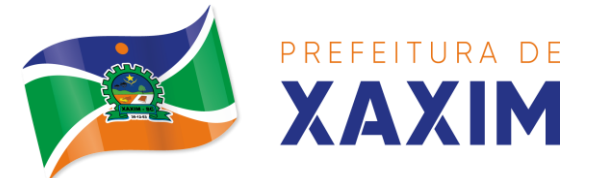

orientações das NBCASP - Normas Brasileiras de Contabilidade Aplicadas ao Setor Público.

13.11.31 Permitir a inclusão de motivos de baixa do bem de acordo com a necessidade da instituição.

13.11.32 Permitir nas consultas a impressão de relatórios operacionais a partir dos dados fornecidos pelo usuário.

13.11.33 Possuir emissão de etiquetas com brasão da instituição, número de identificação do bem em código de barras, que são utilizadas na gestão patrimonial.

13.11.34 Ter integração com os sistemas de Contabilidade Pública, Compras, Almoxarifado, Frota, Tributário.

13.11.35 Deverá possuir rotina para solicitação de transferência dos bens patrimoniais, disparando notificações para a pessoa responsável, para avisar que existem solicitações de transferências pendentes.

13.11.36 Possibilitar a emissão de relatórios por situação, repartição, espécie, localização e data de aquisição.

13.11.37 Permitir a consulta dos lançamentos contábeis através do gerenciamento do bem patrimonial.

13.11.38 Permitir a impressão e registro do termo de responsabilidade para bens patrimoniais, individuais, setoriais ou por responsável.

13.11.39 Permitir a impressão do termo de baixa patrimonial.

13.11.40 Possuir rotina de virada mensal, onde deverá efetuar o cálculo automático da depreciação, para os bens que estiverem cadastrados com data de início da depreciação, dentro do mês corrente.

13.11.41 Permitir o estorno da virada mensal, verificando se o mês contábil ainda está ativo.

13.11.42 Deverá emitir relatórios estatísticos para consulta e gerenciamento das informações patrimoniais, permitindo diversos tipos de agrupamento das informações. Ex: Conta Contábil, Tipo do Bem, Responsável e Centro de Custo.

13.11.43 Possuir relatório das manutenções previstas e realizadas para os bens patrimoniais.

13.11.44 Permitir realizar avaliações patrimoniais a partir de fórmulas previamente cadastradas, podendo ser editadas pelo próprio usuário.

#### **13.12 Almoxarifado**

13.12.1 Possibilitar o controle de toda movimentação do estoque, sendo entrada, saída e transferência de materiais. Realizando a atualização do estoque de acordo com cada movimentação realizada.

13.12.2 Possuir gerenciamento automático nas saídas através de requisições ao almoxarifado, anulando as quantidades que não possui estoque e sugerindo as quantidades disponíveis em estoque.

13.12.3 Permitir informar para controle os limites mínimos de saldo físico de estoque.

13.12.4 Permitir que seja estipulado limites de materiais mediante controle de

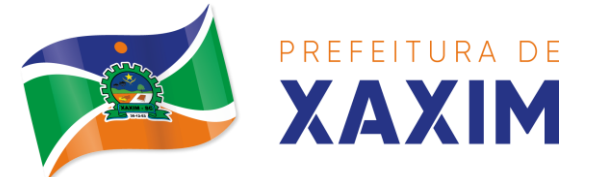

cotas de consumo, para poder delimitar ao departamento a quantidade limite que ele poderá requisitar ao almoxarifado mensalmente.

13.12.5 Permitir consultar as últimas aquisições, com informação ao preço das últimas compras, para estimativa de custo.

13.12.6 Possibilitar consultar e gerenciar a necessidade de reposição de materiais, possibilitando a realização do pedido ao Compras por meio de requisição ao Compras.

13.12.7 Possibilitar integração com o sistema de compra para realização de entradas de materiais importando dados oriundos de ordens de compra ou realizar entradas por meio de informações de notas fiscais acesso ao centro de custos, materiais e fornecedores.

13.12.8 Permitir realizar requisições/pedidos de materiais ao responsável do almoxarifado, bem como realizar o controle de pendências dos respectivos pedidos para fornecimento de materiais.

13.12.9 Manter controle efetivo sobre as requisições/pedidos de materiais, permitindo atendimento parcial de requisições e mantendo o controle sobre o saldo não atendido das requisições.

13.12.10 Utilizar centros de custo (setores/departamentos) na distribuição de matérias, através das requisições/pedidos de materiais e/ou saídas de materiais para controle do consumo.

13.12.11 Efetuar cálculo automático do preço médio dos materiais, bem como a sua atualização a cada entrada de produto em estoque.

13.12.12 Registrar a abertura e o fechamento de inventários. Não permitindo a movimentação, seja de entrada ou saída de materiais quando o estoque e/ou produto estiverem em inventário. Sua movimentação somente poderá ocorrer após a conclusão do inventário.

13.12.13 Possuir rotina que permita que o responsável pelo almoxarifado realize bloqueios por depósito, por produto ou por produto do depósito, a fim de não permitir nenhum tipo de movimentação (entrada/saída).

13.12.14 Possuir a possibilidade de consulta rápida dos dados referente ao vencimento do estoque, possibilitando ao menos a consulta dos vencidos, vencimentos em 30 dias.

13.12.15 Possuir integração com a contabilidade, para disponibilizar os dados referentes a entradas e saídas de materiais para serem contabilizadas pelo departamento de contabilidade.

13.12.16 Possibilitara emissão de relatório da ficha de controle de estoque, mostrando as movimentações por material e período com saldo anterior ao período (analítico/sintético).

13.12.17 Possibilitar a emissão de relatórios de entradas e saídas de materiais por produto, nota fiscal e setor.

13.12.18 Possibilitar a emissão de relatório financeiro do depósito de estoque mostrando os movimentos de entradas, saídas e saldo atual por período.

13.12.19 Emitir um resumo anual das entradas e saídas, mostrando o saldo financeiro mês a mês por estoque e o resultado final no ano.

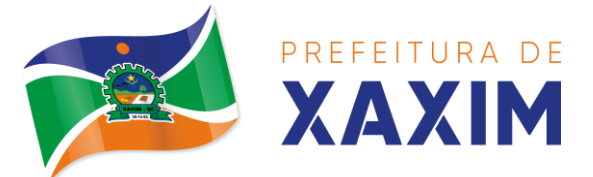

13.12.20 Emitir relatórios de controle de validade de lotes de materiais, possibilitando seleção por: almoxarifado/deposito; período; materiais vencidos; materiais a vencer.

13.12.21 Permitir o gerenciamento integrado dos estoques de materiais existentes nos diversos almoxarifados/depósitos.

13.12.22 Possuir registro do ano e mês, bem rotina de virada mensal para que seja realizada a atualização do mês e ano do almoxarifado.

#### **13.13 Controle de Frotas e Combustíveis**

13.13.1 Cadastro de registros de veículos e seus dados relevantes tais como: data de aquisição, descrição, RENAVAN, espécie do veículo, ano, cor, tipo de combustível, modelo, marca, centro de custo, capacidade do tanque e dados de seguro.

13.13.2 Possuir registros de Ocorrências/Avaria do veículo.

13.13.3 Controlar os débitos dos veículos, tais como: licenciamento, seguro obrigatório, multas e etc.

13.13.4 Gerenciar todos os gastos do veículo, por NF, autorização, registros do almoxarifado, ordem de compra, sendo que quando o serviço for interno o sistema integra-se com o sistema de almoxarifado quando existir uso de peças.

13.13.5 Possuir identificação da bateria, marca da bateria, registro de trocas de bateria.

13.13.6 Permitir lançamento e emissão de autorização de Abastecimento.

13.13.7 Possuir autorização de Abastecimento e Ordem de Serviço.

13.13.8 Possuir agenda por veículo, departamento e motorista, registrando no sistema todas as informações sobre o motivo e a finalidade do agendamento.

13.13.9 Possuir o registro de entrada e saída de veículos do pátio (movimentação da garagem), controlando horários, quilometragem, e quais Motoristas estão em posse dos veículos.

13.13.10 Permitir cadastrar bombas de combustíveis para controle da entrada e saída de combustíveis.

13.13.11 Permitir o controle de entrada e saída de combustíveis.

13.13.12 Gerenciar e controlar gastos referentes a frota de veículos, máquinas e equipamentos.

13.13.13 Manter integração com o cadastro de bens patrimoniais de forma a não duplicar dados relativos aos veículos, máquinas e equipamentos considerados como integrantes do patrimônio. Alterações efetuadas no cadastro patrimonial, a exemplo da transferência de centro de custo (setor/departamento) deverão refletir imediatamente nos dados destes.

13.13.14 Possuir rotina para inclusão de anexos ao cadastro do veículo, onde seja possível anexar, fotos, documentos do veículo, multas, pagamentos e demais arquivos que sejam pertinentes ao cadastro. Que seja ao menos nas seguintes extensões: png, bmp, jpg, gif, doc, docx, txt, ppt, pptx, xls, xlsx, pdf, odt, ods, dwg.

13.13.15 Possibilitar a emissão/impressão de autorizações de abastecimento para preenchimento manual, ou por uma ordem já cadastrada no sistema.

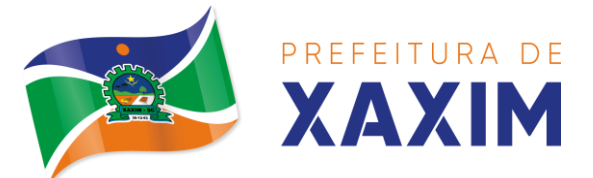

13.13.16 Permitir o cadastramento das autorizações para serviços ou abastecimento.

13.13.17 Permitir o lançamento da despesa a partir da autorização de serviço.

13.13.18 Permitir o lançamento de despesas através de um registro referente a ordem de compra dispensável ou de licitação.

13.13.19 Permitir o controle de troca de pneus possibilitando o lançamento automático da despesa.

13.13.20 Gerenciar as manutenções realizadas no veículo, revisões, lubrificações, trocas de óleo e de pneu e etc., em dependências próprias ou de terceiros.

13.13.21 No cadastro do veículo, possuir consulta a tabela FIPE (Fundação Instituto de Pesquisas Econômicas).

13.13.22 Permitir o controle das obrigações dos veículos, como seguros e licenciamento.

13.13.23 Possuir tabela com todos os tipos de infração, conforme CTB (Código de Trânsito Brasileiro).

13.13.24 Possuir um gerenciador de multas de trânsito, possibilitando informar a cidade da ocorrência da infração, infração de acordo com CTB (Código de Trânsito Brasileiro), motorista, data de vencimento.

13.13.25 Possuir uma consulta de multas, para que seja acessada a qualquer momento pelo usuário.

13.13.26 Possibilitar o registro de dados referente aos pagamentos da referida multa informada.

13.13.27 Controlar o deslocamento dos veículos registrando data e hora de partida e chegada e a quilometragem percorrida, com emissão de planilhas para preenchimento e acompanhamento.

13.13.28 Permitir o agendamento de viagens, serviços e consertos para cada veículo da frota.

13.13.29 Permitir o cadastro de rotas para os veículos e máquinas, bem como possibilitar o controle das rotas fixas para de cada veículo.

13.13.30 Possibilitar consultas para as manutenções e taxas (licenciamento, seguro obrigatório, seguro facultativo), bem como consultar as manutenções previstas e realizadas.

13.13.31 Permitir o cadastro e a consulta de ocorrências por veículo, informando os dados do funcionário envolvido.

13.13.32 Oferecer a guarita da garagem, a possibilidade de registrar as entradas e saídas dos veículos, bem como consulta dos respectivos registros.

13.13.33 Permitir o controle do seguro facultativo do veículo.

13.13.34 Possuir rotina de validação da carteira de motorista, não permitir a utilização de motoristas com a CNH vencida, bem como não permitir a utilização de funcionário como motorista sem que o mesmo possua CNH registrada no cadastro.

13.13.35 Possuir cadastro de motoristas, integrado com o setor de recursos humanos, possibilitando definir se o motorista e terceirizado, cadastro da CNH (categoria, número e data de validade).

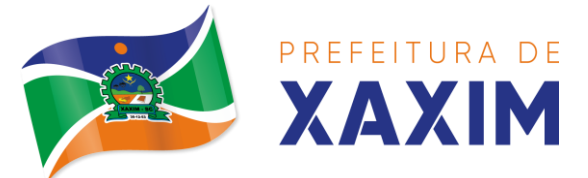

13.13.36 Possibilitar controlar se o motorista relacionado a saída de um veículo atingiu os 20 pontos necessários para suspensão da CNH.

13.13.37 Permitir controlar os veículos por hodômetro, horímetro e sem marcador.

13.13.38 Permitir configurar o lançamento de máquinas, com campos diferenciados, sendo obrigatórios ou não, conforme a necessidade do maquinário.

13.13.39 Possibilitar trabalhar com privilégio de visualização de veículos por repartição, onde o usuário logado poderá somente dar manutenção nos veículos da sua repartição.

13.13.40 Quando o abastecimento for externo, permitir que o próprio frentista do posto através de privilégios no sistema, efetue o lançamento do abastecimento mediante apresentação da autorização de abastecimento emitida pelo órgão responsável.

13.13.41 Possuir cadastro de destinos, para os veículos e máquinas.

13.13.42 Permitir o cadastro de períodos de utilização do veículo e máquinas, mediante agenda, para registrar obrigações para os veículos.

13.13.43 Possuir consulta ao combustível disponível proveniente de licitação.

13.13.44 Permitir controle de estoque próprio de combustível, identificando as despesas se oriundas de estoque próprio ou de terceiros.

13.13.45 Deverá permitir a consulta dos modelos de veículos.

13.13.46 Emitir relatórios de despesas por diversos agrupamentos: repartição, período, veículo e fornecedor.

13.13.47 Possuir um relatório de processos, onde seja possível imprimir todas as informações de um ou diversos veículos, conforme os filtros selecionados no momento da impressão.

13.13.48 Permitir controlar o consumo de combustível e média por veículo, emitindo relatório com o status de consumo: alto, normal, baixo.

13.13.49 Permitir exportar os arquivos para a prestação de contas, dos dados referentes a licitações e contratos, de acordo com as regras e sistema vigente.

# **13.14 Procuradoria**

13.14.1 Integrar com o sistema de Dívida Ativa, para a geração da Certidão de Dívida Ativa e Petição Inicial com base em modelos previamente definidos pelo município, evitando a redigitação de dados;

13.14.2 Integrar via web-service com o Tribunal de Justiça do Estado para protocolo e acompanhamento de processos em primeiro grau;

13.14.3 Protocolar processos via software diretamente no sistema do Tribunal de Justiça do Estado;

13.14.4 Possibilitar o protocolo em lote de petições iniciais e intermediárias;

13.14.5 Permitir assinatura digital de documentos no padrão ICP-Brasil (token, leitor de cartão, certificado digital);

13.14.6 Permitir a manutenção dos processos, possibilitando informar e alterar informações de: advogado, localização física, órgão jurisdicional;

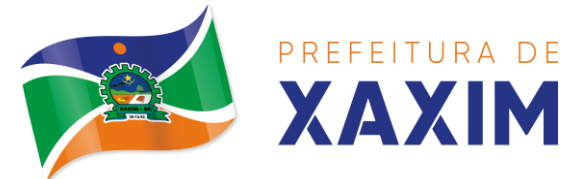

13.14.7 Permitir informar o número do processo judicial, mantendo histórico de eventuais modificações com monitoração de usuário e data de alteração

- 13.14.8 Possibilitar o gerenciamento das petições do processo;
- 13.14.9 Possuir cadastro de advogados por tipo;
- 13.14.10 Possuir cadastro de procurações;

13.14.11 Possibilitar associar procuração às petições, sendo possível substituir as procurações anteriormente associadas. Esse procedimento também deverá funcionar em lote, associando uma mesma procuração à várias petições, simultaneamente;

13.14.12 Possuir consulta de Órgão Jurisdicional, visualizando os órgãos de acordo com seu nível hierárquico;

13.14.13 Possuir repositório de criação de modelos (templates), que poderão ser utilizados como base para a criação de novos documentos dentro dos processos judiciais. Deverá conter rotina para gerenciamento dos documentos, salvando o arquivo editado como anexo do processo;

13.14.14 Dispor de modelos de petição intermediária, com emissão automática com base nos dados inseridos no banco de dados, podendo executar a emissão em lote, ou seja, em vários processos simultaneamente;

13.14.15 Dispor de consulta de tipos de classes, de acordo com dados disponibilizados pelo Conselho Nacional de Justiça, dispondo de consulta de informações como glossário e dispositivo legal que fundamenta cada ação. Deverá também permitir definir quais são os documentos necessários à propositura/ prosseguimento de ações judiciais relacionadas às classes;

13.14.16 Dispor de consulta de tipos de assuntos, de acordo com dados disponibilizados pelo Conselho Nacional de Justiça, dispondo ainda de consulta de informações como glossário e dispositivo legal que fundamenta cada ação;

13.14.17 Movimentar os processos judiciais com base em tipos de movimentação, podendo informar um parecer e transferir o processo para outro usuário;

13.14.18 Permitir o cadastramento dos recursos do processo com controle de informações contendo: número do processo judicial, custas processuais, acórdão, advogados e todas as suas movimentações;

13.14.19 Apensar processos imprimindo o recibo de apensamento e podendo consultar todos os processos relacionados;

13.14.20 Bloquear a exclusão de um processo apensado, sendo necessário primeiro desapensar o processo para depois excluir;

13.14.21 Arquivar processos encerrados e controlar suas respectivas localizações físicas, com opção da busca por processo ou arquivo, além da impressão de relatório, podendo transferir o processo de localização e manter histórico;

13.14.22 Possuir rotina para cadastrar as custas processuais, informando dados como valor, data e tipo da custa, bem como, registrar o pagamento;

13.14.23 Registrar Sentença Judicial e seus eventuais anexos, bem como, incluir e gerenciar a execução da sentença, registrando todas as movimentações que ocorrerem na fase de execução;

13.14.24 Não permitir que o usuário tenha acesso a outros processos sem antes finalizar ou excluir eventuais processos pendentes;

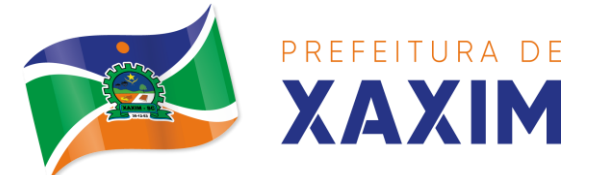

13.14.25 Incluir compromissos na agenda do Advogado, relacionando o compromisso a um processo/ato eletrônico por tipo (audiência, prazo, compromissos, licitações, entre outros). O usuário deverá ser alertado caso já houver um compromisso agendado para o período informado, podendo incluir e transferir compromissos para outros usuários;

13.14.26 Notificar o responsável pelo compromisso via e-mail, informando que há um novo compromisso agendado para ele. Os responsáveis pelos compromissos deverão também receber diariamente, com antecedência de no mínimo três dias, email de alerta dos compromissos com prazos próximos ao fim;

13.14.27 Gerenciar compromissos agendados para o usuário, sendo possível listar os compromissos do dia, semana ou mês informado, bem como, listar todos os compromissos. Deverá também ser possível confirmar o recebimento de um compromisso transferido por outro usuário e concluir o compromisso, podendo efetuar estas duas ações em lote;

13.14.28 Definir através do sistema quais usuários poderão ter acesso aos seus compromissos;

13.14.29 Permitir que o usuário somente realize as movimentações do processo quando o mesmo estiver sob sua responsabilidade e de acordo com os privilégios de acesso das rotinas;

13.14.30 Possuir rotina para definição da ordem de distribuição dos processos originados na Dívida Ativa entre os usuários da Procuradoria;

13.14.31 Permitir a emissão de relatórios de:

- a) Execução de Sentença;
- b) Ações Judiciais;
- c) Execuções Fiscais;
- d) Etiquetas;
- e) Recursos;
- f) Movimentos;
- g) Produtividade.

13.14.32 Alertar os procuradores quando houver novos processos de Execução Fiscal, originários de Dívida Ativa;

13.14.33 Alertar os procuradores quando houver alguma movimentação (pagamento, parcelamento, cancelamento, etc.) em um lançamento que estiver em execução fiscal, com a inclusão automática da petição intermediária cabível.

13.14.34 Possuir rotina para recebimento e abertura de prazos das Intimações e Citações.

13.14.35 Possuir rotina para busca e recebimento das movimentações processuais, quando a integração web-service com o tribunal assim permitir.

#### **13.15 Legislação**

13.15.1 Possuir cadastro de Leis e demais categorias no sistema, onde todos os módulos deverão ter acesso para cadastrar e consultar os textos;

13.15.2 Possuir consulta da legislação municipal no portal de serviços e no portal

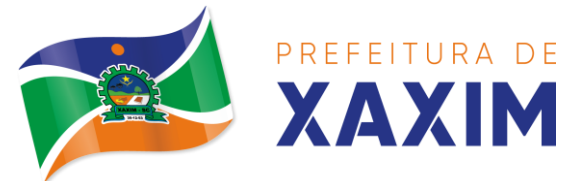

da transparência;

13.15.3 Permitir realizar o upload de arquivos às leis e documentos administrativos.

13.15.4 Permitir registrar se a Lei foi alterada e qual Lei que a alterou;

13.15.5 Cadastrar Leis informando textos de abrangência municipal, estadual ou federal;

13.15.6 Registrar o veículo de publicação do texto jurídico;

13.15.7 Filtrar os textos pelo menos por: categorias, assunto, autor e ementa;

13.15.8 Possuir cadastro de Documentos Administrativos, Ofícios, Memorandos, Comunicação Interna e demais categorias;

13.15.9 Possuir opção de enviar Leis e Documentos Administrativos por e-mail para vários destinatários;

13.15.10 Possuir rotina para criação de repositório de modelos (templates), que poderão ser utilizados como base para a criação de novos documentos administrativos;

13.15.11 Gerenciar documentos salvando o arquivo editado como anexo do Documento Administrativo ou Texto Jurídico;

13.15.12 Gerenciar Autores por Legislatura relacionando os autores ao cadastro das leis e documentos administrativos;

13.15.13 Permitir definir em quais categorias de texto jurídico será obrigatório o upload de anexos;

13.15.14 Permitir definir os arquivos relacionados às leis e documentos administrativos como links disponíveis no corpo do texto, facilitando o acesso ao conteúdo dos arquivos;

#### **13.16 Portal da Transparência e Lei de Acesso à Informação**

13.16.1 Atender às Leis Complementares nº 101 e nº 131 da Secretaria do Tesouro Nacional;

13.16.2 Atender aos anexos da Lei nº 9.755/98 do TCU;

13.16.3 Atender aos preceitos da Lei Federal no 12.527/2011 (Lei de Acesso à Informação);

13.16.4 Permitir consultar informações básicas sobre contratos, convênios, compras diretas, licitações, consulta de entradas e saídas de materiais em estoque, consulta de bens públicos que integram o patrimônio, consulta de veículos relacionados à frota;

13.16.5 Permitir publicar todas as obras que estão sendo realizadas, exibindo cronograma da obra, com data de início e término, e os responsáveis pela fiscalização da referida obra;

13.16.6 Publicar orçamento e suas respectivas emendas (créditos suplementares), bem como balanço dos exercícios anteriores e os relatórios bimestrais e quadrimestrais da execução orçamentária, além dos dados constantes na lei 9.755/98;

13.16.7 Consultar tributos arrecadados pela entidade e os recursos recebidos "arrecadados";

13.16.8 Publicar balanço consolidado das contas da administração direta, das

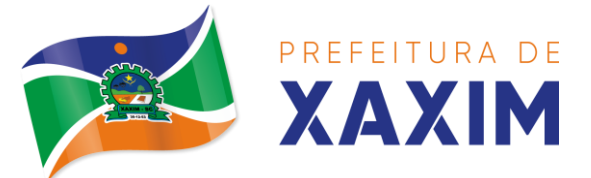

autarquias e entidades beneficiadas pelo repasse de verbas públicas;

13.16.9 Consultar dados dos programas estaduais e federais e as respectivas verbas repassadas pelos entes federativos responsáveis (União e Estado);

13.16.10Permitir publicar compras mensais realizadas pela administração direta e indireta, considerando os processos licitatórios;

13.16.11Permitir consultar empenhos emitidos, empenhos liquidados e pagamentos efetuados;

13.16.12Disponibilizar na área de pessoal, a consulta da estrutura organizacional, cargos e funções, salários, centros de custos com e sem funcionários;

13.16.13Permitir publicar gastos com diárias, especificando a finalidade da despesa, data e valor;

13.16.14Possibilitar a ordenação das consultas por códigos e valores;

13.16.15Emitir relatórios legais gerados no sistema de gestão, estando relacionados a gestão fiscal, anexos de metas fiscais, execução orçamentária, entre outros;

13.16.16Demonstrar a folha de pagamento dos servidores públicos, mediante parametrização realizada no sistema de gestão.

13.16.17Consultar quantidade de funcionários por regime de trabalho;

13.16.18Consultar quantidade de vagas criadas e ocupadas por tipo de cargo (efetivo, comissionado, emprego público, etc);

13.16.19Consultar funcionários por tipo de contrato;

13.16.20Consultar funcionários cedidos e recebidos por cessão;

13.16.21Consultar cargos com a quantidade de vagas disponíveis e ocupadas;

13.16.22Consultar funcionários inativos com informação do tipo de aposentadoria/pensão;

13.16.23Consultar estagiários, contendo local de trabalho e período de contrato;

13.16.24Permitir acesso às informações de forma consolidada e por entidade gestora municipal;

13.16.25Consultar informações com filtro de período;

13.16.26Disponibilizar as informações em tempo real no portal, sem necessidade de digitação, exportação ou importação de dados de acordo com módulos instalados;

13.16.27Permitir que as consultas sejam gerenciadas pelos usuários, definindo quais consultas serão disponibilizadas no Portal e realizando as devidas parametrizações;

13.16.28Possuir cadastro de aviso que será exibido no Portal em forma de pop up, com possibilidade de adicionar imagem;

13.16.29Cadastrar novos grupos de consulta para ampliação das informações além das disponibilizadas de forma padrão;

13.16.30Possuir campo de busca para facilitar na localização das consultas;

13.16.31Criar novas consultas, com possibilidade de realizar upload de arquivos ou relacionar links externos;

13.16.32Imprimir as consultas em vários formatos, considerando: PDF, DOC, XLS, JPEG, CSV, TXT, entre outros;

13.16.33Possuir rotina para publicação de relatórios no Portal, permitindo gerar pdf das informações geradas no sistema de gestão e adicionar como anexo do registro

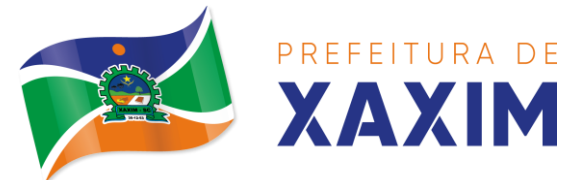

#### cadastrado.

13.16.34Publicar relatórios em vários formatos no Portal, permitindo o upload dessas informações.

13.16.35Consultar Ajuda de Custos/Adiantamentos realizados com visualização do respectivo empenho;

13.16.36Consultar Convênios de Repasse e seus respectivos anexos;

13.16.37Possuir área de acessibilidade com a possibilidade de adicionar alto contraste, gerenciar o tamanho da fonte, acessar teclas de atalho e acessar ferramenta de libras;

13.16.38Possuir local para visualizar os formatos utilizados para estruturação da informação;

13.16.39Exibir no portal da transparência mapa do site, permitindo visualizar e acessar de forma facilitada todas as consultas disponibilizadas.

13.16.40Acessar as legislações municipais, permitindo filtrar por categoria;

13.16.41Consultar processos licitatórios por categorias, como: pregão, chamamento público, tomada de preços;

13.16.42Disponibilizar área para listar os dados de acesso à informação, como estrutura organizacional, perguntas frequentes e realizar pedidos a entidade.

13.16.43Cadastrar horário de atendimento da entidade no Portal da Transparência; 13.16.44Exibir no Portal da Transparência brasão e endereço;

13.16.45Criar modelos de arquivos (Templates), para vincular em novas consultas, permitindo o download dos documentos pelo Portal da Transparência;

13.16.46Cadastrar agrupadores para organizar os arquivos que serão adicionados em uma nova consulta que será disponibilizada no Portal;

13.16.47Integrar com sistema do LOTE II e permitir exibir dados da área da saúde, com a possibilidade de verificar a lista de espera do pacientes e medicamentos disponíveis na rede.

13.16.48Gerar relatório que retorne a quantidade de acessos as consultas.

13.16.49Gerar relatório contendo todos os itens disponibilizados no portal e retornando dado do IP de acesso.

13.16.50Permitir configurar as entidades que serão disponibilizadas para acesso no portal.

13.16.51Parametrizar o ano inicial para retornar os dados nas consultas.

13.16.52Possibilitar habilitar contador de acesso ao portal, indicando a quantidade de usuários que estão acessando as consultas.

13.16.53Possibilitar cadastrar hint nas consultas, com intuito de adicionar informações explicativas sobre os itens que serão listados.

13.16.54Permitir ordenar a exibição dos anexos que estão atrelados em consultas específicas no portal da transparência.

13.16.55Possuir validação de reCAPTCHA no portal de forma geral, não afetando a utilização das consultas, tendo o intuito de garantir a segurança do acesso das informações.

13.16.56Disponibilizar link para acessar o cadastro e a consulta de ouvidoria municipal.

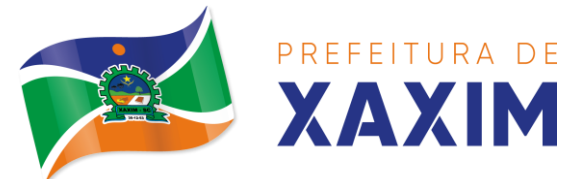

13.16.57Disponibilizar em local de fácil acesso, link para acessar e registrar acesso à informação.

## **13.17 Portal de Serviços e Autoatendimento**

13.17.1 Dispor de serviço para emissão de processo digital, com possibilidade de integração com os cadastros imobiliários e de atividades, disponíveis no sistema Tributário.

13.17.2 Possibilitar que na emissão de processos digitais, através do autoatendimento, seja opcional ou obrigatória a utilização de assinatura digital com e-CPF ou e-CNPJ, padrão ICP-Brasil.

13.17.3 Permitir que sejam adicionados serviços específicos ao Portal, com possibilidade de integração com o sistema de processo digital, podendo ser configurado roteiro de tramitação de acordo com o assunto e subassunto informado.

13.17.4 Dispor de serviço de Acesso à Informação, possibilitando a protocolização de requerimentos de informação, além de disponibilizar para consulta os seguintes dados: obras e ações, estrutura organizacional e perguntas frequentes de acordo com a Lei 12.527/2011.

13.17.5 Possibilitar que processos de denúncias, dúvidas e sugestões sejam abertos através do autoatendimento e aplicativo, sendo direcionados para o setor de Ouvidoria, permitindo que o requerente seja anônimo.

13.17.6 Possibilitar que em serviços de emissão de processo digital possa ser configurada a emissão de guia para pagamento de taxas e tarifas, em padrão bancário, permitindo definir para cada assunto sua correspondente sub-receita.

13.17.7 O portal de autoatendimento deverá dispor de layout responsivo, se adaptando a dispositivos móveis.

13.17.8 Possuir serviço para consulta do andamento dos processos digitais e processos de fluxo dinâmico, sendo necessário informar o número do processo e seu código verificador ou CPF/CNPJ do requerente, inclusive com a possibilidade de informar novos anexos e lançar novas informações através de complementos ou readequações ao processo.

13.17.9 Permitir que as liberações de acesso ao sistema possam ser efetuadas com base em solicitações de acesso realizadas pelo contribuinte através de serviço disponibilizado no portal de autoatendimento e aplicativo.

13.17.10 Possibilitar que os usuários e contribuintes possam alterar ou recuperar sua senha de acesso ao sistema, validando seus dados cadastrais, como e-mail, conforme parametrização.

13.17.11 Possuir serviço para realização de autenticidade do Certificado de Registro Cadastral emitido pela entidade.

13.17.12 Possuir serviço para que o fornecedor vencedor da licitação realizada em lotes, possa fazer a readequação dos valores dos itens pertencentes aos lotes nas suas dependências. Indicando o valor unitário de cada item totalizando o valor ofertado no lote.

13.17.13 Possuir serviço para preenchimento online da proposta comercial, sem a necessidade de exportação e importação de arquivos, possibilitando o preenchimento

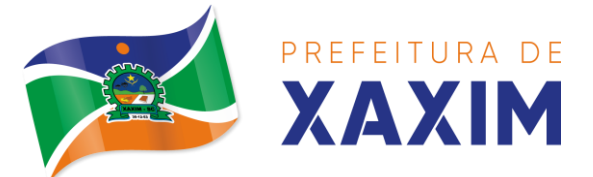

da proposta comercial pelo próprio fornecedor em suas dependências. Os dados devem ficar criptografados na base de dados sendo necessária senha para descriptografar e importar as propostas ao sistema, sem necessidade de redigitação.

13.17.14 Permitir realizar digitação de cotação de preços referentes a planilhas, para fins de cálculos médios de preços praticados entre os fornecedores.

13.17.15 Permitir disponibilizar informações sobre licitações, possibilitando configurar quais informações serão exibidas no serviço como: edital, anexos, pareceres, impugnação, ata de abertura envelope, proposta, ata do pregão, ata de registro de preço, termo de homologação, termo de adjudicação, contrato, certidões, documentos exigidos, quadro comparativo preços, vencedores e ordem de compra.

13.17.16 Possuir serviço onde os fornecedores da Entidade poderão consultar os valores retidos de seus empenhos.

13.17.17 Possibilitar aos credores da Entidade verificar o saldo dos valores a receber, podendo filtrar pelo número de empenho e data.

13.17.18 Possibilitar aos fornecedores da Entidade consultar todos os empenhos emitidos, sendo demonstrados os empenhos que já foram pagos, estão a pagar, as retenções dos empenhos e os saldos.

13.17.19 Possuir consulta do comprovante de retenção de IRRF pela entidade, para posterior declaração do imposto de renda de PF ou PJ.

13.17.20 Disponibilizar a emissão da folha de pagamento através de serviço de autoatendimento, devendo possibilitar que a Entidade defina previamente o layout que será utilizado na emissão.

13.17.21 Permitir ao funcionário realizar a emissão dos seus períodos aquisitivos e de saldos de férias através de serviço de emissão de relatório gerencial de férias.

13.17.22 Possibilitar ao servidor realizar a impressão da ficha financeira com os valores dos pagamentos em determinados períodos.

13.17.23 Possuir serviço onde o funcionário possa realizar a emissão do espelho de ponto com opção de filtrar por período, e de configurar previamente quais totalizadores serão exibidos.

13.17.24 Possibilitar ao funcionário emitir o comprovante de imposto de renda retido na fonte para posterior declaração do imposto de renda.

13.17.25 Disponibilizar ao servidor a emissão de relatório de tempo de serviço através de serviço de autoatendimento, devendo possibilitar que a Entidade defina previamente o layout que será utilizado na emissão.

13.17.26 Permitir ao funcionário realizar a emissão da declaração sobre o período de trabalho no magistério.

13.17.27 Disponibilizar ao funcionário realizar a alteração/atualização de seus dados pessoais através de serviço.

13.17.28 Possibilitar ao servidor a emissão de relatório onde constem as informações de seus empréstimos bancários.

13.17.29 Permitir ao funcionário realizar qualquer tipo de solicitação ao RH, através de serviço com essa finalidade, possibilitando que o RH defina assuntos específicos, como por exemplo: Férias, Inscrição para Cursos, etc.

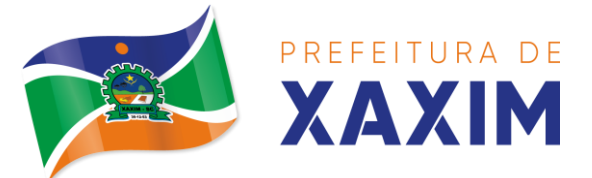

13.17.30 Dispor de serviço onde qualquer pessoa/entidade possa verificar, através de chave de verificação, a autenticidade do recibo de pagamento.

13.17.31 Permitir que empresas externas, através de convênio, ou departamentos internos realizem lançamentos para desconto em folha de pagamento dos funcionários.

13.17.32 Dispor de serviço de avaliação de desempenho, permitindo que o avaliado (através da auto avaliação) e a comissão designada procedam com a avaliação de estágio probatório.

13.17.33 Permitir que os departamentos realizem os lançamentos de atestados médicos de seus funcionários.

13.17.34 Permitir ao servidor realizar a emissão do relatório anual de contribuições para a previdência.

13.17.35 Permitir ao funcionário realizar a Emissão da Margem Consignável pelo Portal de Serviços com a opção de seleção dentre os bancos conveniados da entidade.

13.17.36 Possuir serviço específico para solicitação de férias, de forma que o departamento de recursos humanos possa fazer a análise do pedido, bem como realizar a programação de férias a partir do requerimento efetuado.

13.17.37 Permitir a emissão de guias em atraso ou não, realizando atualizados dos cálculos: ISSQN, ISSRF, ITBI, Dívida Ativa, ISS/Alvará, Fiscalização, Obras, Guia Única ou Receitas Diversas.

13.17.38 Permitir a emissão de Extratos de Débitos: Geral, através do cadastro Econômico ou por Imóvel.

13.17.39 Permitir a emissão de consulta e verificação de autenticidade da Certidão Negativa de Débito.

13.17.40 Permitir efetuar pedidos à Prefeitura para exercer atividades econômicas no município.

13.17.41 Permitir a emissão do comprovante de retenção do imposto sobre servicos.

13.17.42 Permitir solicitar a emissão de nota fiscal de serviço eletrônica avulsa.

13.17.43 Permitir aos Bancos/Instituições Financeiras do Município cadastrar o plano de contas para ser utilizado na declaração de serviços prestados.

13.17.44 Permitir aos contabilistas cadastrados emitir Certidões Negativas de Débito (CND), guias tributárias, atualização de informações cadastrais para seus clientes.

13.17.45 Permitir realizar a solicitação para a emissão de alvará de construção e habite-se.

13.17.46 Possuir serviço que permita consultar os documentos necessários e obrigatórios para que seja possível realizar as solicitações.

13.17.47 Possuir gadget para acompanhar as solicitações de acesso, com a possibilidade de liberar, indeferir e notificar os solicitantes pela própria tela Gerenciamento.

13.17.48 Permitir a solicitação de licenças, e demais benefícios ou documentos pertinentes ao servidor via portal.

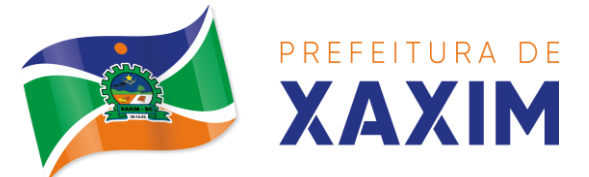

13.17.49 Permitir registrar a transferência de imóveis entre proprietários, incluindo nome do proprietário adquirente, transmitente e tabelionato. Com posterior liberação da entidade e pagamento de guia.

13.17.50 Possuir serviço para cadastrar solicitação de reserva de espaços públicos para realização de evento no CONTRATANTE, sendo integrado com o sistema de Processo Digital.

13.17.51 Disponibilizar serviço que permita consultar as legislações municipais, com possibilidade de definir quais categorias podem ser exibidas para consulta externa.

13.17.52 Permitir declarar serviços prestados e tomados.

13.17.53 Permitir cadastrar recados no portal, parametrizando a sua exibição com ou sem login.

13.17.54 Possibilitar a exibição de boxes indicativas para os contribuintes, permitindo retornar dados de débitos e quantidade de processos digitais.

13.17.55 Permitir cadastrar boxes que ao acessar podem carregar serviços ou somente texto informativo.

13.17.56 Dispor de opção para definir os serviços que serão disponibilizados em destaque para facilitar o acesso.

13.17.57 Permitir os cidadãos favoritar seus serviços mais acessados, quando estão logados no portal.

13.17.58 Exibir dados de endereço e contato da entidade.

13.17.59 Possuir campo de pesquisa que retorne os serviços.

13.17.60 Dispor de área especifica para localizar informações de acessibilidade, como: alto contraste, aumento e diminuição de fonte e VLibras.

13.17.61 Permitir cadastro aviso, sendo exibido no portal em forma de pop-up.

13.17.62 Possuir validação de reCAPTCHA para os serviços quando acessados sem login, garantindo a segurança das informações.

13.17.63 Disponibilizar serviços de Carta de Serviços, carregando todos os registros indicando quais necessitam de login e com a possibilidade de acesso direto por esse meio, baseado na Lei 13.460 de 2017.

13.17.64 Permitir o cidadão avaliar os serviços disponíveis a ele, baseado na Lei 13.460 de 2017, onde deverá indicar sua satisfação para os seguintes itens:

13.17.64.1 Satisfação com o serviço prestado.

13.17.64.2 Qualidade do atendimento.

13.17.64.3 Cumprimento de prazos e compromissos.

13.17.64.4 Adicionando uma descrição na avaliação.

13.17.65 Possibilitar que os cidadãos tenham acesso aos resultados das avaliações, sendo exibida a informação por serviço, mediante acesso a Carta de Serviços.

# **13.18 Processo digital**

13.18.1 Permitir o trâmite de todo o processo em ambiente digital com dispensa do trâmite em papéis.

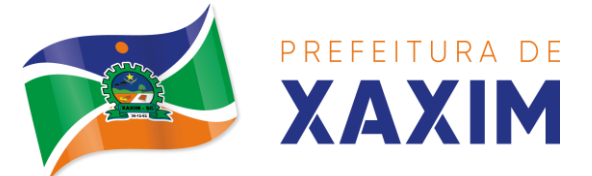

13.18.2 Permitir que a numeração de processo siga sequência numérica e não possibilite o cadastro de dois processos com numeração igual. Sendo reiniciada a numeração a cada novo exercício.

13.18.3 Possibilitar a configuração de roteiro interno de cumprimento automático para cada assunto, inclusive com a definição de prazo para que cada etapa seja realizada.

13.18.4 Notificar o requerente e demais responsáveis por envio de e-mail e notificação push, a cada trâmite do processo, conforme configuração estabelecida.

13.18.5 Dispor de controle de prazos, de acordo com o definido em roteiro, possibilitando que processos pendentes sejam classificados através de cores e ícones indicativos, sendo prazo expirado para o processo e prazo expirado para análise do processo.

13.18.6 Possibilitar a emissão de guia para pagamento de taxas e tarifas, em padrão bancário, possibilitando configurar para cada assunto sua correspondente subreceita.

13.18.7 Impossibilitar a tramitação de processo com taxa em aberto.

13.18.8 Permitir a abertura de processos através de acesso externo via site da entidade, dispositivos móveis e cadastro de atendimento por operador do sistema.

13.18.9 Permitir que vários setores administrativos possam realizar a abertura de processos digitais via sistema, seguindo a mesma numeração do exercício corrente.

13.18.10 Permitir ao requerente no momento da abertura de processo, utilizando o autoatendimento, a visualização dos documentos obrigatórios para cada assunto.

13.18.11 Permitir assinatura das movimentações, com a utilização de certificado digital no padrão ICP-Brasil ou eletrônico, nos trâmites, complementos e no encerramento dos processos.

13.18.12 Dispor de relatórios de gerenciamento por processos, centro de custo, assunto, subassunto, gráficos e etiquetas.

13.18.13 Controlar as fases de um processo, desde seu registro até seu arquivamento, passando por todos os trâmites necessários, de acordo com as permissões de acesso dos usuários cadastrados.

13.18.14 Controlar a vinculação de processos por apensamento, considerando as regras: mesmo assunto, mesma localização, mesmo requerente, mesmo endereço e mesmo cadastro imobiliário.

13.18.15 Permitir anexar os seguintes tipos de arquivos aos processos: cópia de documentações do requerente, pareceres, plantas de projetos, e outros que auxiliem na tramitação e análise, considerando os formatos pdf, png, doc, entre outros.

13.18.16 Na tramitação de processos, enviar notificação ao usuário de destino do processo, avisando da ocorrência da movimentação.

13.18.17 Permitir a movimentação de processos por centro de custos ou por usuário.

13.18.18 Permitir a transferência entre arquivos, após o processo estar arquivado.

13.18.19 Permitir emissão de relatórios a partir das telas de Consulta de: Assunto, subassunto, Documento e Processo.
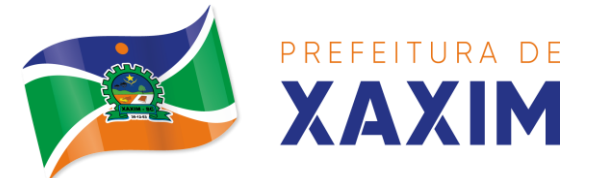

13.18.20 Emitir relatório estatístico com no mínimo os seguintes filtros: Assunto, subassunto, Centro de Custo Atual, Requerente, Parecer, Situação, data de abertura, número do processo e usuário de abertura.

13.18.21 Permitir emissão de comprovante de abertura, trâmites, encerramento e arquivamento.

13.18.22 Permitir o cadastro de processos com Requerente anônimo, com a possibilidade de informar telefone e/ou e-mail para contato, desde que configurado.

13.18.23 Permitir emissão de etiquetas personalizadas contendo informações do Processo, através dos filtros: Número, Ano, Assunto, subassunto, Data e Situação do Processo.

13.18.24 Permitir receber os processos coletivamente, não necessitando receber um a um.

13.18.25 Permitir movimentar vários processos em lote, com a possibilidade de informar pareceres diferentes para cada um dos processos.

13.18.26 Permitir relacionar anexo durante a inserção de movimento e complemento do processo.

13.18.27 Permitir arquivar vários processos de uma única vez.

13.18.28 Na abertura do processo, permitir especificar a finalidade do processo: atendimento ao público ou processo interno da Entidade.

13.18.29 Possibilitar a emissão de gráficos dos processos por assunto, subassunto, centro de custos e situação.

13.18.30 No momento da abertura de um processo, possibilitar que o usuário seja notificado da existência débitos em nome do requerente, através de integração com o sistema Tributário.

13.18.31 Dispor de notificação, durante a abertura de um processo, da existência de outros processos para o requerente informado.

13.18.32 Permitir relacionar Requerentes Adicionais a um processo, tanto no momento da abertura quanto em eventuais alterações.

13.18.33 Dispor de opção para paralisar processos que estão com limite de prazo atingido.

13.18.34 Permitir a inserção dos textos, de abertura e movimentações dos processos, sem limite de caracteres.

13.18.35 Permitir ao gestor do sistema a visualização de todos os processos, independente do centro de custos em que o processo esteja localizado.

13.18.36 Possuir rotina específica onde o usuário visualize apenas os processos da sua repartição.

13.18.37 Nas rotinas de gerenciamento de processos, dispor dos seguintes filtros: situação (aberto, tramitando, em análise, paralisado, cancelado e arquivado), número, ano, requerente, responsável, endereço do requerente, data de abertura, data de previsão, assunto, subassunto, centro de custo atual, usuário do último trâmite e data da última movimentação.

13.18.38 Manter um histórico de tudo que foi realizado com o processo, com as informações de data de abertura, trâmites e recebimentos, além de quais movimentos foram assinados digitalmente.

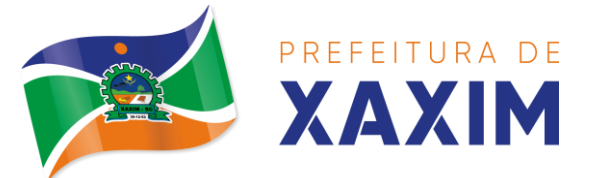

13.18.39 Possuir cadastro de documento, onde será utilizado para relacionar aos anexos da solicitação.

13.18.40 Possuir validação no cadastro de assuntos e documentos não permitindo a inserção de registros com descrição a duplicada.

13.18.41 Possibilitar a criação de repositório de modelos (Templates), que poderão ser utilizados como base para a criação de novos documentos dentro dos processos digitais.

13.18.42 Deverá conter rotina para gerenciamento dos documentos, salvando o arquivo editado como anexo do processo.

13.18.43 Possuir histórico de alterações efetuadas principalmente de requerente, assunto, subassunto, cadastro imobiliário e endereço do processo.

13.18.44 Permitir excluir o último trâmite do processo, desde que ainda não tenha sido recebido, por usuário com privilégio, gravando log da operação.

13.18.45 Na rotina de gerenciamento do processo, permitir que os processos sejam ordenados pela data da última movimentação, possibilitando visualizar os últimos processos movimentados.

13.18.46 Permitir configurar o envio de e-mail e notificação push, ao requerente do processo, nas situações de: Abertura, Cancelamento, Trâmites e Encerramento.

13.18.47 Definir os centros de custos que o usuário possuirá acesso, retornando na sua caixa de processos somente os registros relacionados às permissões prédefinidas.

13.18.48 Permitir verificar via sistema às notificações referente aos processos que estão em atraso sob a responsabilidade do usuário logado.

13.18.49 Permitir verificar via sistema às notificações referente aos processos que foram enviados para análise do setor repartição ou do usuário logado.

13.18.50 Definir por assunto os documentos necessários e obrigatórios, que serão solicitados durante a abertura do processo via autoatendimento.

13.18.51 Definir por solicitação texto de orientação para facilitar o entendimento do cidadão durante a realização da abertura do processo.

13.18.52 Permitir realizar as seguintes parametrizações por solicitações: relacionamento de cadastro imobiliário, atividades, texto jurídico, emissão de taxa automática, fluxo de processo e termo de aceite.

13.18.53 Permitir que no momento da abertura do processo, seja via sistema ou autoatendimento, que no cadastro único do requerente sejam verificados o preenchimento e validade dos campos CPF/CNPJ, RG, contato e endereço.

13.18.54 Possibilitar a tramitação de processos de fluxo ao requerente ou responsável legal, caso seja necessário alguma intervenção, por exemplo, inserção de novos anexos.

13.18.55 Parametrizar configuração de e-mail que será enviado de forma automática aos usuários, responsáveis de centro de custo e/ou destinatários adicionais, quando os processos estão com prazo de análise expirado.

13.18.56 Permitir que o requerente e responsável legal do processo acompanhe sua solicitação via web, sendo necessário informar o número do processo e o código verificador ou CPF/CNPJ, visualizando todos os trâmites do processo, situação, data

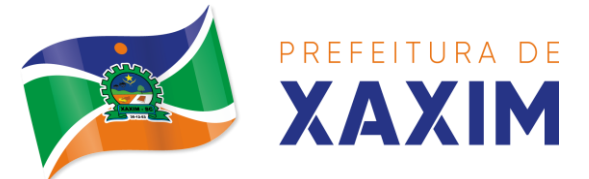

e horário da tramitação, local que se encontra e parecer, podendo incluir novos anexos e complementos ao processo.

13.18.57 Permitir relacionar responsável a um processo, tanto no momento da abertura quanto em eventuais alterações.

13.18.58 Possibilitar o usuário logado ao sistema, visualizar apenas processos que foram tramitados para ele e para o seu setor.

13.18.59 Permitir reimprimir as taxas dos processos, caso solicitado pelo requerente ou responsável do mesmo.

13.18.60 Possibilitar a impressão em arquivo único de todos os movimentos do processo, para que seja possível realizar alguma análise detalhada da solicitação.

13.18.61 Emitir relatório padrão referente aos processos de Acesso à Informação, podendo exibir gráfico, requerente, último trâmite e filtrar por data de abertura, situação e requerente.

13.18.62 Cadastrar termo de aceite para relacionar ao assunto, onde o usuário deverá aceitar as condições para concluir a abertura do processo.

13.18.63 Permitir cadastrar organograma de acordo com a estrutura administrativa do Município.

13.18.64 Permitir encerrar processos em lote, informando o parecer e motivo do encerramento.

13.18.65 Possibilitar a visualização de processos através de indicador, contendo totalizadores em formato de gráfico por situação.

13.18.66 Permitir informar se o processo possui documentação física e/ou digital.

13.18.67 Permitir baixar todos os anexos de um processo de uma só vez.

13.18.68 Permitir a visualização dos anexos do mesmo formato em um processo, de forma agrupada, como se fosse um único arquivo.

13.18.69 Permitir reabertura de processos, possibilitando selecionar mais de um processo para a reabertura.

13.18.70 O sistema de processo digital deverá integrar com o cadastro único e cadastros dos demais módulos, como por exemplo: arrecadação, recursos humanos, contabilidade.

13.18.71 Permitir que um processo seja sigiloso, sendo visualizados somente pelos usuários envolvidos, conforme parametrização.

13.18.72 Possuir gadget para facilitar o gerenciamento dos processos, retornando informações relevantes para agilizar as análises do dia a dia, sendo: número/ano do processo, data de abertura, data do último trâmite, requerente, assunto, subassunto, situação, se possui fluxo e ícones indicativos de prazo, origem, finalidade, sigiloso, anexo e taxa relacionada ao processo.

13.18.73 Permitir visualizar em área exclusiva para detalhamento de processos, informações primordiais para análise, como: situação, data de previsão, quantidade de dias da última atividade realizada, centro de custo atual, usuário atual, descrição do último trâmite e observação de abertura.

13.18.74 Permitir visualizar em área exclusiva para detalhamento de processos, informações relacionadas aos processos, como: anexos, linha do tempo, informações de análise, atividades, processos relacionados, processos apensados e solicitação de

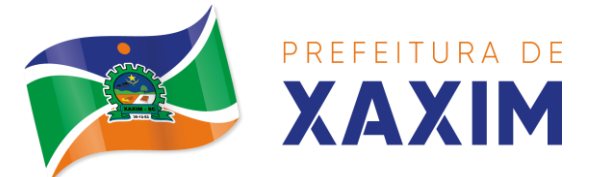

assinatura. Somente sendo habilitadas as opções se possuir dados vinculados ao processo.

13.18.75 Permitir visualizar o histórico do processo em linha do tempo, carregando todos os movimentos, como: abertura, trâmite, complemento, recebimento, encerramento, arquivamento, cancelamento, paralisação e reabertura, indicando o usuário e/ou centro de custo e data/hora de execução do procedimento.

13.18.76 Possibilitar que em consulta única de gerenciamento de processo sejam listados os que estão sob responsabilidade do usuário logado ou do seu setor.

13.18.77 Permitir indicar usuários que possam ser gestores de processos, possibilitando gerenciar todos os registros cadastrados no sistema de processo digital.

13.18.78 Permitir na área de gerenciamento de processos, identificar os registros por meio de ícones indicativos, como: prazo expirado para conclusão do processo, prazo expirado para análise do centro de custo, origem do processo, finalidade do processo, sigilo, workflow, taxa e anexo.

13.18.79 Possibilitar na área de gerenciamento dos processos, identificação de forma clara do tempo desde a última atividade realizada ao processo.

13.18.80 Permitir gerenciar o processo a partir da tela de visualização, sendo possível adicionar novos anexos, receber, tramitar e complementar o processo, alterando a situação conforme a execução realizada.

13.18.81 Dispor as informações relacionadas ao processo por meio de ícones na tela de visualização, possibilitando identificar se existem requerentes adicionais, informações adicionais, suspensão de cobrança, viabilidade comercial, atividades comerciais, termo de aceite, processos relacionados ou apensados, legislação, dados de contato e dados do endereço do processo ou do solicitante.

13.18.82 Permitir imprimir todo o histórico do processo pela tela de visualização do mesmo, sendo possível realizar a impressão individual dos movimentos ou completa.

13.18.83 Permitir realizar execução de exclusão de trâmite ou complemento do processo pela própria tela de visualização do registro.

13.18.84 Exibir na listagem do histórico do processo, ícones que indicam de forma objetiva informações relacionadas ao registro, como: anexo, atividade e assinatura digital/eletrônica.

13.18.85 Permitir por meio do gerenciador de processos, abrir novas solicitações, retornando somente os assuntos mais acessados e que o usuário logado tenha privilégio atrelado.

13.18.86 Possibilitar que via gadget de gerenciamento de processos, o usuário possa despachar as demandas do dia a dia, sem a necessidade de acessar a consulta global dos seus processos.

13.18.87 Permitir que os processos digitais sejam gerenciados por meio de uma ferramenta de fluxo, integrada ao SGBD, sem necessidade de acesso ou integração com outros sistemas.

13.18.88 Permitir que o requerente e/ou servidor público, realizem readequações ao processo, adicionando novos anexos e informações faltantes. Registrando o procedimento como histórico do registro.

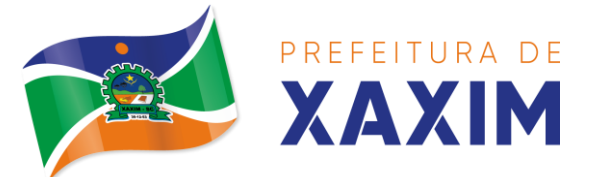

13.18.89 Dispor de parametrização por solicitação, para definir se processos com fluxo relacionado podem ser tramitados ao requerente ou responsável, caso seja necessário alguma readequação do pedido.

13.18.90 Possibilitar que processos que possuam fluxo relacionado possam ser acessados pelo requerente e/ou responsável do processo a qualquer momento no portal de autoatendimento e aplicativo, para acompanhar o andamento da solicitação e intervir caso demandado pela entidade.

13.18.91 Permitir que o requerente e/ou responsável do processo possam executar atividades configuradas no fluxo do processo, como: adicionar novos documentos e responder informações adicionais.

13.18.92 Possuir painéis "indicadores" que permitam a visualização dos seguintes dados de processos digitais:

13.18.92.1 Estatísticas dos processos abertos em quantidade e percentual;

13.18.92.2 Quantidade dos processos abertos na linha do tempo (ano/mês);

13.18.92.3 Comparação da quantidade de processos dos últimos dois exercícios;

13.18.92.4 Comparação da quantidade de processos mensais dos últimos exercícios;

13.18.92.5 Ranking no número de processos;

13.18.92.6 Análise do crescimento da abertura de processos e os encerramentos na linha do tempo;

13.18.92.7 Percentual de processos pendentes e encerrados sobre o total de processos abertos;

13.18.92.8 Percentual do prazo excedido dos processos digitais gerenciados por workflow e

13.18.92.9 Quantidade de processos digitais gerenciados por workflow em atraso, agrupados por centro de custo e usuário.

#### **13.19 Ouvidoria**

13.19.1 Tramitar processos inteiramente em ambiente digital com dispensa do trâmite em papel.

13.19.2 Configurar roteiro interno de cumprimento automático para cada assunto, inclusive com a definição de prazo para que cada etapa seja realizada.

13.19.3 Notificar requerentes e demais interessados a cada trâmite processual, através de envio de e-mail.

13.19.4 Disponibilizar no momento da abertura da ouvidoria via portal de autoatendimento e aplicativo, a possibilidade de registrar o pedido indicando o tipo de identificação do requerente, baseado na Legislação 13.460/2017:

a) Identificação com restrição de dados.

b) Identificação sem restrição de dados.

c) Não deseja ser identificado.

13.19.5 Permitir que somente o ouvidor da entidade tenha acesso aos dados do requerente, quando registrado o processo com identificação e restrição de dados.

13.19.6 Possibilitar que processos registrados com tipo anônimo, mesmo que o

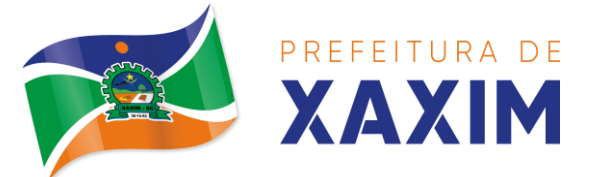

requerente inseriu o registro logado no portal de autoatendimento, não sejam revelados os seus dados cadastrais.

13.19.7 Dispor de relatórios para acompanhar o andamento dos processos de ouvidoria, permitindo filtrar por centro de custo, assunto, subassunto, requerente, data de abertura, entre outros.

13.19.8 Permitir anexar arquivos digitais aos processos de ouvidoria, no mínimo nos formatos: PDF, PNG, DOC.

13.19.9 Permitir tramitar as solicitações entre setores ou para determinados usuários.

13.19.10 Emitir relatórios de assunto, subassunto, documento e listagem de processo por meio de telas de consulta.

13.19.11 Emitir relatórios estatísticos com opção de agrupamento por: assunto, subassunto, centro de custo atual, requerente, parecer e situação.

13.19.12 Controlar prazos da solicitação de acordo com o definido em roteiro, classificando os processos pendentes através de cores (prazo final ou da etapa atual).

13.19.13 Permitir cadastrar processos de ouvidoria com requerente anônimo e sem login, podendo informar telefone e/ou e-mail para contato, desde que configurado.

13.19.14 Na abertura do processo via sistema, permitir especificar a sua finalidade, sendo: atendimento ao público ou processo interno da entidade.

13.19.15 Dispor de opção para paralisar e reabrir os processos de ouvidoria.

13.19.16 Inserir textos de abertura e movimentações dos processos sem limite de caracteres, permitindo adicionar anexos.

13.19.17 Permitir ao gestor a visualização de todos os processos, independente do centro de custos em que o processo esteja localizado.

13.19.18 Permitir ao requerente acompanhar sua solicitação por meio de serviço de ouvidoria via portal de autoatendimento e aplicativo, sendo necessário informar o número do processo e o código verificador ou CPF/CNPJ.

13.19.19 Possibilitar ao requerente adicionar novas informações e anexos ao processo de ouvidoria, por meio de serviço disponível no portal de autoatendimento e aplicativo, com a utilização de login.

13.19.20 Aos usuários internos do sistema, dispor de parametrização que permita visualizar apenas os processos do seu setor.

13.19.21 Gerenciar os processos com no mínimo os filtros: situação, número, ano, requerente, assunto, subassunto, data abertura, observação, entre outros.

13.19.22 Manter histórico de tudo que foi realizado com o processo, inclusive as alterações executadas em observação de abertura, nome de requerente, assunto e subassunto.

13.19.23 Dispor de repositório de modelos (Templates), que poderão ser utilizados como base para a criação de novos documentos dentro dos processos de ouvidoria.

13.19.24 Gerenciar documentos salvando o arquivo editado como anexo do processo.

13.19.25 Disponibilizar no gerenciador de processos, a ordenação por: data da

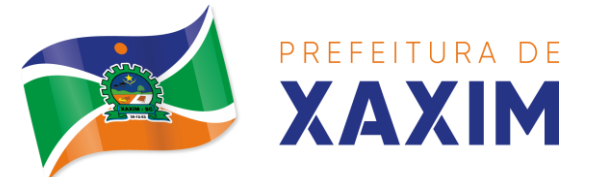

última movimentação e podendo visualizar os últimos processos movimentados.

13.19.26 Permitir que processos de ouvidoria abertos pelo portal, os dados não sejam alterados por quem está analisando, mediante parametrização.

13.19.27 Configurar envio de e-mail e notificação push ao requerente nas seguintes etapas do processo: abertura, cancelamento, trâmite e encerramento;

13.19.28 Permitir pesquisar os processos por situação: em análise, aberto, tramitando, cancelado, paralisado, arquivado.

13.19.29 Permitir abrir processos de ouvidoria via sistema.

#### **13.20 Fiscalização Fazendária**

13.20.1 Gerenciar autorização de impressão de notas fiscais com rotinas de: inclusão, alteração, consulta, cancelamento, estorno de cancelamento e impressão da AIDF;

13.20.2 Consentir a emissão de autorizações para incineração de Notas Fiscais, com controle da numeração das mesmas, conforme solicitações de AIDFs emitidas;

13.20.3 Lançar por estimativa fiscal e arbitramento do ISSQN, conforme modelos pré-configuráveis previstos na legislação tributária municipal;

13.20.4 Gerenciar infrações previstas na legislação tributária municipal por ano, com a opção de cadastrar os percentuais de penalidade para reincidentes;

13.20.5 Permitir que os termos fiscais de início de fiscalização e solicitação de documentos possuam correção a documentação padrão para cada atividade fiscalizada pelo grupo fisco;

13.20.6 Personalizar modelos de estimativa fiscal e arbitramento, informando os dados e a fórmula de cálculo, que serão utilizados/solicitados no preenchimento do cadastramento da estimativa ou arbitramento;

13.20.7 Emitir relatório de controle de prazo de entrega de documentos, listando os Processos Fiscais com as solicitações de documentos, indicando quais os documentos entregues e não entregues;

13.20.8 Gerar relatório verificando inconsistências entre os documentos declarados pelos Prestadores, comparando com os documentos declarados pelos Tomadores, acusando e destacando os erros e diferença entre valores retidos, alíquotas, situações tributárias e valores de base de cálculo;

13.20.9 Importar balancetes contábeis e do Plano Geral de Contas Comentado (PGCC) por subtítulo contábil no padrão ABRASF em arquivos "TXT", para homologação das contas contábeis na ação fiscal;

13.20.10Permitir que na homologação da ação fiscal das instituições financeiras, mesmo após a importação do PGCC e do balancete analítico no padrão ABRASF, poder alterar a conta de tributação e da conta COSIF;

13.20.11Cruzar informações por competência entre o balancete analítico no padrão ABRASF importado na homologação da ação fiscal com o valor pago na escrituração fiscal, para cobrança de diferença apurada;

13.20.12Consultar inconsistências entre apuração mensal e demonstrativo contábil;

13.20.13Gerar relatório de continuidade de notas fiscais, verificando quais notas

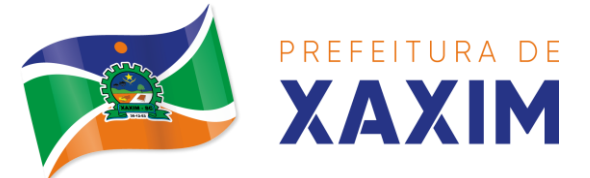

estão faltando na sequência das notas declaradas, verificando data de emissão incorreta, destacando em vermelho às falhas reveladas, bem como se existe a autorização de impressão das Notas;

13.20.14Gerar relatório de declarantes que não entregaram a declaração, selecionando o número de competências consecutivas de não entrega de declaração;

13.20.15Gerar relatório das declarações fiscais entregues pelos contribuintes enquadradas como "sem movimento";

13.20.16Controlar valores lançados de ISSQN de empresas optantes pelo simples nacional (como prestadores e como tomadores de serviços);

13.20.17Configurar as opções de parcelamento de Notificações e Autos de Infração, podendo os juros ser simples ou compostos, o valor mínimo da parcela aceita pela legislação tributária, com opção do valor da entrada e quantidade máxima de parcelas;

13.20.18Gerenciar percentuais para descontos a serem aplicados em relação aos Autos de Infração e Notificações apuradas;

13.20.19Cadastrar novo procedimento fiscal, alterar ou cancelar, mesmo que em processo de fiscalização. Habilitar opção de estornar cancelamento;

13.20.20Mostrar o status dos procedimentos fiscais cadastrados com situação: aberto, iniciada, fechada ou cancelada;

13.20.21Permitir anexar documentos digitais ao processo de fiscalização;

13.20.22Permitir registro de denúncia fiscal, podendo o denunciante se identificar ou ser anônimo.

13.20.23Permitir emissão e remissão do Termo de Início de Fiscalização.

13.20.24Permitir que sejam feitas tantas intimações quantas forem necessárias ao procedimento fiscal, a qualquer tempo durante a sua vigência;

13.20.25Emitir ou reemitir intimações fiscais mantendo histórico em tela de todas as intimações;

13.20.26Emitir Termo de Entrega de Documentos para o contribuinte, de acordo com a documentação entregue, podendo fazer a entrega parcial dos documentos. Emitir também termo para documentos não intimados a apresentação;

13.20.27Emitir Termo de apreensão de documentos;

13.20.28Gerar termo de prorrogação de prazo fiscalizatório com a opção de informar os dias prorrogados e campo para inserção de observações pertinentes ao ato;

13.20.29Homologar competências para aferimento da base de cálculo dos impostos, no caso do ISSQN, dos serviços próprios prestados e tomados, podendo digitar os documentos emitidos/recebidos pelo contribuinte fiscalizado (tomador e prestador). A homologação das competências deverá permitir a digitação de serviços dentro do mesmo Processo Fiscal;

13.20.30Permitir ao fiscal excluir de forma global os documentos fiscais, alterar a alíquotas durante o processo de fiscalização;

13.20.31Informar as homologações de acordo com o plano de contas das declarações, dando liberdade para o fiscal dar manutenção (incluir, alterar, excluir) as contas a serem homologadas. Cada conta deve estar relacionada quando cabível a seu

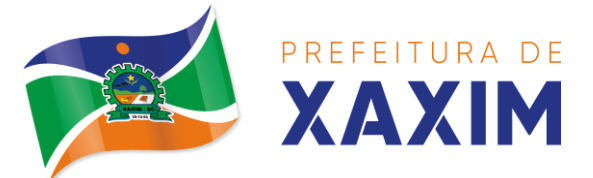

respectivo item da lista de serviços da LC116/03;

13.20.32Buscar automaticamente as informações das declarações na homologação do procedimento fiscal;

13.20.33Permitir importação de arquivo txt, em modelo predefinido pelo fisco, contendo os documentos de serviços prestados ou tomados para homologação do procedimento fiscal;

13.20.34Ordenar por ordem ascendente todas as competências na homologação, tendo opção de alterar as informações;

13.20.35Gerar planilha de homologação somente dos serviços tomados, com os dados digitados na homologação;

13.20.36Gerar planilha de homologação somente dos serviços prestados, com os dados digitados na homologação;

13.20.37Gerar a planilha de homologação dos serviços prestados e tomados em uma única planilha, diferenciando o que for um e o que for outro, com os dados digitados na homologação;

13.20.38Configurar envio de e-mail via Processo Fiscal com opção de poder habilitar/desabilitar a qualquer momento, bem como, configurar textos padrões que serão apresentados no corpo do e-mail;

13.20.39Enviar por e-mail no decorrer da ação fiscal os seguintes documentos:

a) Termo de início;

b) Intimação;

c) Termo de recebimento de documentos;

d) Termo de devolução de documentos;

e) Termo de apreensão de documentos;

f) Documentos de autuação principal e acessória;

g) Termo de prorrogação fiscal e

h) Termo de encerramento de fiscalização;

13.20.40Consultar e-mails enviados no processo fiscal, contendo no mínimo: data, hora, e-mail, usuário responsável pelo envio do e- mail e cópia do e-mail enviado;

13.20.41Criar documento de autuação de acordo com uma tabela de infrações previamente cadastradas:

a) Se o contribuinte for reincidente;

b) Se a autuação está sendo emitida para serviços próprios (prestados) ou tomados e

c) Campo destinado ao livre manuseio do grupo fisco para a descrição detalhada do histórico do lançamento a ser realizado;

13.20.42 Incluir documento de autuação exibindo uma lista de todos os documentos fiscais relacionados na homologação dos processos fiscais separadas por competência, onde o fiscal poderá selecionar quais farão parte do respectivo documento de autuação;

13.20.43 Visualizar uma prévia da planilha de cálculo do procedimento fiscal em curso, buscando todos os pagamentos já efetuados pelo contribuinte no período fiscalizado e calcular automaticamente a diferença a recolher, a correção monetária,

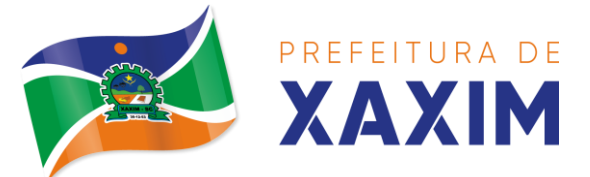

os juros e a multa (pena) aplicada com subtotais por período fiscalizado e total geral, bem como dar liberdade ao grupo fisco de manipular os dados, caso algum erro operacional de pagamento tiver acontecido, recalculando a planilha;

13.20.44 Emitir a planilha de cálculo do procedimento fiscal devidamente atualizada monetariamente, separando o período e o exercício fiscal;

13.20.45 Configurar número de dias para a data de vencimento após o ciente dos documentos de autuação e também o número de dias para o contribuinte entrar com recurso tempestivo;

13.20.46 Alterar data ciente, de vencimento (esta deverá ser sugerida de acordo com parametrização do número de dias após o ciente), e a data de prazo para entrada de recurso (deverá ser sugerida de acordo com parametrização do número de dias após o ciente) para cada documento de autuação emitido;

13.20.47 Parcelar e reparcelar valores dos documentos de autuação emitidos, obedecendo a parametrização de moeda a ser utilizada no parcelamento e número máximo de parcelas;

13.20.48 Emitir documento para pagamento bancário com código de barras, das infrações levantadas, obedecendo aos convênios bancários existentes, tendo a opção de o documento de autuação e a guia de pagamento serem parametrizados para saírem com eventuais descontos na multa, previstos na legislação tributária do município, caso o pagamento seja efetuado até a data do vencimento;

13.20.49 Permitir realizar e/ou estornar parcelamento os valores dos documentos de autuação;

13.20.50 Gerenciar todos os procedimentos fiscais cadastrados, parcial e por fiscal, sendo que cada integrante do grupo fisco terá acesso somente aos seus respectivos procedimentos fiscais;

13.20.51 Emitir relatórios contendo as notas fiscais declaradas pelos contribuintes, filtrando por serviços tomados e prestados;

13.20.52 Consultar e emitir termos de incineração de notas fiscais;

13.20.53 Emitir relatórios dos documentos de autuação emitidos por cadastro ou por intervalo dos documentos;

13.20.54 Emitir relatórios dos contribuintes fiscalizados, não fiscalizados e em fiscalização;

13.20.55 Emitir relatório com listagem de contribuintes por atividade;

13.20.56 Emitir relatório com listagem de contribuintes por fiscal;

13.20.57 Emitir relatório com a situação dos contribuintes fiscalizados/em fiscalização trazendo informações dos valores devidos/pagos e dos seus respectivos documentos de autuação;

13.20.58 Permitir a manutenção de estimativas fiscais e de arbitramento, relacionando a segunda, na homologação do Processo Fiscal, quando este existir para o período do arbitramento;

13.20.59 Permitir que a penalidade das infrações seja do tipo percentual/valor fixo, com determinação de percentual ao dia até um percentual máximo, e determinação de valor mínimo e valor máximo quando valor fixo. Este último para graduação manual pelo fiscal no momento da autuação;

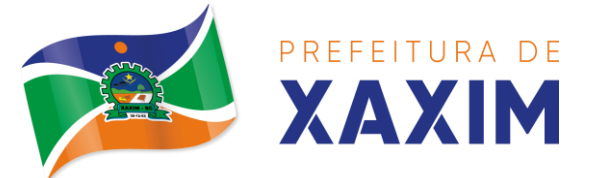

13.20.60 Calcular valor de autuação selecionando o valor entre o mínimo e o máximo para a infração (tipo valor fixo);

13.20.61 Visualizar a simulação do cálculo do documento de autuação antes do mesmo ser gravado, detalhando os componentes do montante da autuação;

13.20.62 Cancelar procedimento fiscal, podendo escolher se irá cancelar também os documentos de autuação;

13.20.63 Reabrir procedimento fiscal;

13.20.64 Controlar liberação e emissão de autorização para uso de emissor de cupons fiscais;

13.20.65 Inscrever em dívida ativa valores notificados e não pagos;

13.20.66 Suspender notificações e autos de infração no momento do cadastramento do recurso;

13.20.67 Emitir relatório comparando valor estimado com o valor declarado;

13.20.68 Emitir relatório de variações de valores, podendo ainda ser informado qual o percentual de variação;

13.20.69 Gerenciar ordens de serviço;

13.20.70 Incluir ordens de serviço aos fiscais determinando a verificação por cadastro econômico ou único, data de início a ser verificada pelo fiscal e campo descritivo para mais informações;

13.20.71 Permitir aos fiscais a verificação de suas respectivas ordens, podendo alterar a data de início de verificação;

13.20.72 Permitir aos fiscais incluir informações em sua ordem de serviço, incluindo documentos a serem intimados na verificação do contribuinte;

13.20.73 Permitir aos fiscais anexar documentos em sua ordem de serviço;

13.20.74 Permitir aos fiscais concluir sua ordem de serviço caso não encontradas irregularidades do contribuinte, bem como concluir e abrir processo de fiscalização;

13.20.75 Imprimir ordem de serviço, para que seja possível anexar ao processo fiscal;

13.20.76 Possuir relatório gerencial da ordem de serviço, verificando a situação das ordens bem como o número do processo de fiscalização vinculado a ordem de serviço quando possuir;

#### **13.21 Escrita Fiscal Eletrônica**

13.21.1 Gerenciar autorização de impressão de notas fiscais com rotinas de: inclusão, alteração, consulta, cancelamento, estorno de cancelamento e impressão da AIDF;

13.21.2 Consentir a emissão de autorizações para incineração de Notas Fiscais, com controle da numeração das mesmas, conforme solicitações de AIDFs emitidas;

13.21.3 Lançar por estimativa fiscal e arbitramento do ISSQN, conforme modelos pré-configuráveis previstos na legislação tributária municipal;

13.21.4 Gerenciar infrações previstas na legislação tributária municipal por ano, com a opção de cadastrar os percentuais de penalidade para reincidentes;

13.21.5 Permitir que os termos fiscais de início de fiscalização e solicitação de

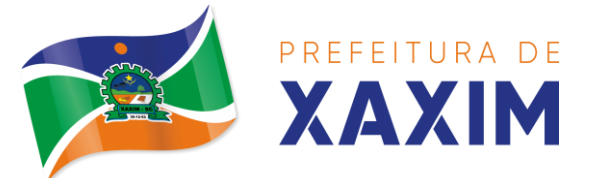

documentos possuam correção a documentação padrão para cada atividade fiscalizada pelo grupo fisco;

13.21.6 Personalizar modelos de estimativa fiscal e arbitramento, informando os dados e a fórmula de cálculo, que serão utilizados/solicitados no preenchimento do cadastramento da estimativa ou arbitramento;

13.21.7 Emitir relatório de controle de prazo de entrega de documentos, listando os Processos Fiscais com as solicitações de documentos, indicando quais os documentos entregues e não entregues;

13.21.8 Gerar relatório verificando inconsistências entre os documentos declarados pelos Prestadores, comparando com os documentos declarados pelos Tomadores, acusando e destacando os erros e diferença entre valores retidos, alíquotas, situações tributárias e valores de base de cálculo;

13.21.9 Importar balancetes contábeis e do Plano Geral de Contas Comentado (PGCC) por subtítulo contábil no padrão ABRASF em arquivos "TXT", para homologação das contas contábeis na ação fiscal;

13.21.10 Permitir que na homologação da ação fiscal das instituições financeiras, mesmo após a importação do PGCC e do balancete analítico no padrão ABRASF, poder alterar a conta de tributação e da conta COSIF;

13.21.11 Cruzar informações por competência entre o balancete analítico no padrão ABRASF importado na homologação da ação fiscal com o valor pago na escrituração fiscal, para cobrança de diferença apurada;

13.21.12 Consultar inconsistências entre apuração mensal e demonstrativo contábil;

13.21.13 Gerar relatório de continuidade de notas fiscais, verificando quais notas estão faltando na sequência das notas declaradas, verificando data de emissão incorreta, destacando em vermelho às falhas reveladas, bem como se existe a autorização de impressão das Notas;

13.21.14 Gerar relatório de declarantes que não entregaram a declaração, selecionando o número de competências consecutivas de não entrega de declaração;

13.21.15 Gerar relatório das declarações fiscais entregues pelos contribuintes enquadradas como "sem movimento";

13.21.16 Controlar valores lançados de ISSQN de empresas optantes pelo simples nacional (como prestadores e como tomadores de serviços);

13.21.17 Configurar as opções de parcelamento de Notificações e Autos de Infração, podendo os juros ser simples ou compostos, o valor mínimo da parcela aceita pela legislação tributária, com opção do valor da entrada e quantidade máxima de parcelas;

13.21.18 Gerenciar percentuais para descontos a serem aplicados em relação aos Autos de Infração e Notificações apuradas;

13.21.19 Cadastrar novo procedimento fiscal, alterar ou cancelar, mesmo que em processo de fiscalização. Habilitar opção de estornar cancelamento;

13.21.20 Mostrar o status dos procedimentos fiscais cadastrados com situação: aberto, iniciada, fechada ou cancelada;

13.21.21 Permitir anexar documentos digitais ao processo de fiscalização;

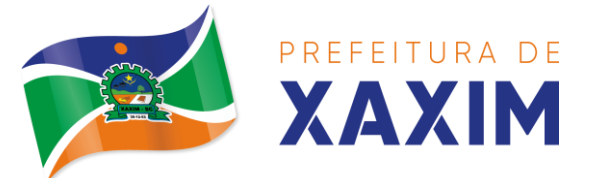

13.21.22 Permitir registro de denúncia fiscal, podendo o denunciante se identificar ou ser anônimo.

13.21.23 Permitir emissão e reemissão do Termo de Início de Fiscalização.

13.21.24 Permitir que sejam feitas tantas intimações quantas forem necessárias ao procedimento fiscal, a qualquer tempo durante a sua vigência;

13.21.25 Emitir ou reemitir intimações fiscais mantendo histórico em tela de todas as intimações;

13.21.26 Emitir Termo de Entrega de Documentos para o contribuinte, de acordo com a documentação entregue, podendo fazer a entrega parcial dos documentos. Emitir também termo para documentos não intimados a apresentação;

13.21.27 Emitir Termo de apreensão de documentos;

13.21.28 Gerar termo de prorrogação de prazo fiscalizatório com a opção de informar os dias prorrogados e campo para inserção de observações pertinentes ao ato;

13.21.29 Homologar competências para aferimento da base de cálculo dos impostos, no caso do ISSQN, dos serviços próprios prestados e tomados, podendo digitar os documentos emitidos/recebidos pelo contribuinte fiscalizado (tomador e prestador). A homologação das competências deverá permitir a digitação de serviços dentro do mesmo Processo Fiscal;

13.21.30 Permitir ao fiscal excluir de forma global os documentos fiscais, alterar a alíquotas durante o processo de fiscalização;

13.21.31 Informar as homologações de acordo com o plano de contas das declarações, dando liberdade para o fiscal dar manutenção (incluir, alterar, excluir) as contas a serem homologadas. Cada conta deve estar relacionada quando cabível a seu respectivo item da lista de serviços da LC116/03;

13.21.32 Buscar automaticamente as informações das declarações na homologação do procedimento fiscal;

13.21.33 Permitir importação de arquivo txt, em modelo predefinido pelo fisco, contendo os documentos de serviços prestados ou tomados para homologação do procedimento fiscal;

13.21.34 Ordenar por ordem ascendente todas as competências na homologação, tendo opção de alterar as informações;

13.21.35 Gerar planilha de homologação somente dos serviços tomados, com os dados digitados na homologação;

13.21.36 Gerar planilha de homologação somente dos serviços prestados, com os dados digitados na homologação;

13.21.37 Gerar a planilha de homologação dos serviços prestados e tomados em uma única planilha, diferenciando o que for um e o que for outro, com os dados digitados na homologação;

13.21.38 Configurar envio de e-mail via Processo Fiscal com opção de poder habilitar/desabilitar a qualquer momento, bem como, configurar textos padrões que serão apresentados no corpo do e-mail;

13.21.39 Enviar por e-mail no decorrer da ação fiscal os seguintes documentos:

a) Termo de início;

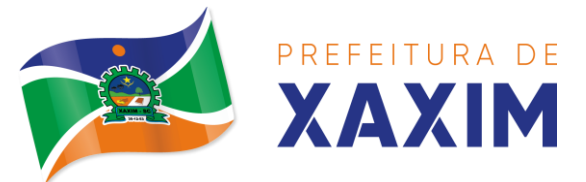

- b) Intimação;
- c) Termo de recebimento de documentos;
- d) Termo de devolução de documentos;
- e) Termo de apreensão de documentos;
- f) Documentos de autuação principal e acessória;
- g) Termo de prorrogação fiscal e
- h) Termo de encerramento de fiscalização;

13.21.40 Consultar e-mails enviados no processo fiscal, contendo no mínimo: data, hora, e-mail, usuário responsável pelo envio do e- mail e cópia do e-mail enviado;

13.21.41 Criar documento de autuação de acordo com uma tabela de infrações previamente cadastradas:

a) Se o contribuinte for reincidente;

b) Se a autuação está sendo emitida para serviços próprios (prestados) ou tomados e

c) Campo destinado ao livre manuseio do grupo fisco para a descrição detalhada do histórico do lançamento a ser realizado;

13.21.42 Incluir documento de autuação exibindo uma lista de todos os documentos fiscais relacionados na homologação dos processos fiscais separadas por competência, onde o fiscal poderá selecionar quais farão parte do respectivo documento de autuação;

13.21.43 Visualizar uma prévia da planilha de cálculo do procedimento fiscal em curso, buscando todos os pagamentos já efetuados pelo contribuinte no período fiscalizado e calcular automaticamente a diferença a recolher, a correção monetária, os juros e a multa (pena) aplicada com subtotais por período fiscalizado e total geral, bem como dar liberdade ao grupo fisco de manipular os dados, caso algum erro operacional de pagamento tiver acontecido, recalculando a planilha;

13.21.44 Emitir a planilha de cálculo do procedimento fiscal devidamente atualizada monetariamente, separando o período e o exercício fiscal;

13.21.45 Configurar número de dias para a data de vencimento após o ciente dos documentos de autuação e também o número de dias para o contribuinte entrar com recurso tempestivo;

13.21.46 Alterar data ciente, de vencimento (esta deverá ser sugerida de acordo com parametrização do número de dias após o ciente), e a data de prazo para entrada de recurso (deverá ser sugerida de acordo com parametrização do número de dias após o ciente) para cada documento de autuação emitido;

13.21.47 Parcelar e reparcelar valores dos documentos de autuação emitidos, obedecendo a parametrização de moeda a ser utilizada no parcelamento e número máximo de parcelas;

13.21.48 Emitir documento para pagamento bancário com código de barras, das infrações levantadas, obedecendo aos convênios bancários existentes, tendo a opção

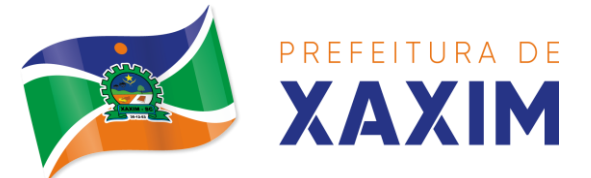

de o documento de autuação e a guia de pagamento serem parametrizados para saírem com eventuais descontos na multa, previstos na legislação tributária do município, caso o pagamento seja efetuado até a data do vencimento;

13.21.49 Permitir realizar e/ou estornar parcelamento os valores dos documentos de autuação;

13.21.50 Gerenciar todos os procedimentos fiscais cadastrados, parcial e por fiscal, sendo que cada integrante do grupo fisco terá acesso somente aos seus respectivos procedimentos fiscais;

13.21.51 Emitir relatórios contendo as notas fiscais declaradas pelos contribuintes, filtrando por serviços tomados e prestados;

13.21.52 Consultar e emitir termos de incineração de notas fiscais;

13.21.53 Emitir relatórios dos documentos de autuação emitidos por cadastro ou por intervalo dos documentos;

13.21.54 Emitir relatórios dos contribuintes fiscalizados, não fiscalizados e em fiscalização;

13.21.55 Emitir relatório com listagem de contribuintes por atividade;

13.21.56 Emitir relatório com listagem de contribuintes por fiscal;

13.21.57 Emitir relatório com a situação dos contribuintes fiscalizados/em fiscalização trazendo informações dos valores devidos/pagos e dos seus respectivos documentos de autuação;

13.21.58 Permitir a manutenção de estimativas fiscais e de arbitramento, relacionando a segunda, na homologação do Processo Fiscal, quando este existir para o período do arbitramento;

13.21.59 Permitir que a penalidade das infrações seja do tipo percentual/valor fixo, com determinação de percentual ao dia até um percentual máximo, e determinação de valor mínimo e valor máximo quando valor fixo. Este último para graduação manual pelo fiscal no momento da autuação;

13.21.60 Calcular valor de autuação selecionando o valor entre o mínimo e o máximo para a infração (tipo valor fixo);

13.21.61 Visualizar a simulação do cálculo do documento de autuação antes do mesmo ser gravado, detalhando os componentes do montante da autuação;

13.21.62 Cancelar procedimento fiscal, podendo escolher se irá cancelar também os documentos de autuação;

13.21.63 Reabrir procedimento fiscal;

13.21.64 Controlar liberação e emissão de autorização para uso de emissor de cupons fiscais;

13.21.65 Inscrever em dívida ativa valores notificados e não pagos;

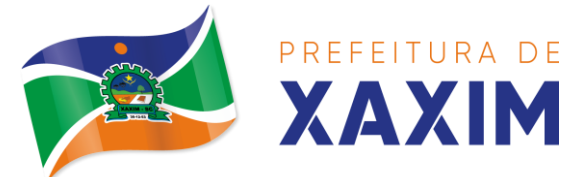

13.21.66 Suspender notificações e autos de infração no momento do cadastramento do recurso;

13.21.67 Emitir relatório comparando valor estimado com o valor declarado;

13.21.68 Emitir relatório de variações de valores, podendo ainda ser informado qual o percentual de variação;

13.21.69 Gerenciar ordens de serviço;

13.21.70 Incluir ordens de serviço aos fiscais determinando a verificação por cadastro econômico ou único, data de início a ser verificada pelo fiscal e campo descritivo para mais informações;

13.21.71 Permitir aos fiscais a verificação de suas respectivas ordens, podendo alterar a data de início de verificação;

13.21.72 Permitir aos fiscais incluir informações em sua ordem de serviço, incluindo documentos a serem intimados na verificação do contribuinte;

13.21.73 Permitir aos fiscais anexar documentos em sua ordem de serviço;

13.21.74 Permitir aos fiscais concluir sua ordem de serviço caso não encontradas irregularidades do contribuinte, bem como concluir e abrir processo de fiscalização;

13.21.75 Imprimir ordem de serviço, para que seja possível anexar ao processo fiscal;

13.21.76 Possuir relatório gerencial da ordem de serviço, verificando a situação das ordens bem como o número do processo de fiscalização vinculado a ordem de serviço quando possuir;

#### **13.22 ISS Bancos**

13.22.1 Permitir a manutenção dos planos de contas das instituições financeiras, que deverão estar disponíveis para os funcionários do município e para os responsáveis pelas declarações das instituições financeiras, podendo os funcionários do município acessar todos os planos de contas das instituições financeiras, e os responsáveis pela declaração das mesmas somente deverão ter acesso ao plano da respectiva instituição.

13.22.2 Permitir que instituições financeiras possam cadastrar as contas colocando os dados como: número da conta, nome da conta, descrição da conta, código COSIF da qual a conta está vinculada, código da atividade da qual a mesma está correlacionada.

13.22.3 Possuir sistemática onde o banco possa cadastrar as contas através da importação de arquivos, através de layout disponibilizado pela licitante.

13.22.4 Possuir lançamento via Plano de contas COSIF e Plano de Contas de cada Instituição Financeira, sendo que ambas deverão estar correlacionadas com os códigos de serviço pertinentes.

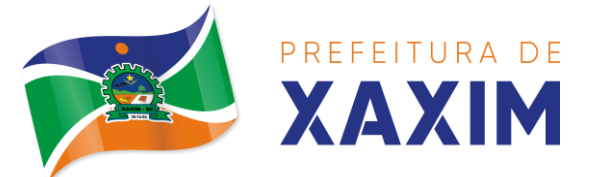

13.22.5 Possibilitar a importação de declaração de Instituições Financeiras (DESIF), com obrigatoriedade do grupo contábil 7.0.0.00.00-9, e também se for o caso, para o grupo contábil 8.0.0.00.00-6, nos termos da respectiva legislação municipal atual ou implantada durante a vigência deste contrato, no padrão ABRASF.

13.22.6 Possibilitar a importação de arquivos de Informações Comuns aos Municípios, com as informações do Plano Geral de Contas Comentado (PGCC), bem como a Tabela de Tarifas da Instituição Financeira quando obrigatório, no padrão ABRASF.

13.22.7 Possibilitar a importação de arquivos de apuração mensal do ISSQN, discriminando a identificação da dependência, demonstrativo da apuração da receita tributável e do ISSQN mensal devido por subtítulo e demonstrativo do ISSQN mensal a recolher, no padrão ABRASF.

13.22.8 Possibilitar o cruzamento entre as contas declaradas pela Instituição Financeira com os demonstrativos contábeis (Balancete Analítico) da Instituição, apontando as divergências entre os valores.

13.22.9 Possibilitar verificar a arrecadação mensal e anual por conta COSIF das Instituições Financeiras sediadas no município.

13.22.10 Possibilitar a consulta do Plano Geral de Contas Comentado de atual utilização e de utilizações anteriores.

13.22.11 Possibilitar a importação de arquivo com as informações do demonstrativo das partidas contábeis (Partidas Dobradas).

13.22.12 Possibilitar a consulta do Balancete Analítico por cadastro econômico, CPF/CNPJ da instituição financeira e pela data da importação.

#### **13.23 NFS-e**

13.23.1 Possuir aplicativo a ser instalado em disponível móvel compatível pelo menos com os sistemas operacionais IOS e Android;

13.23.2 Emitir NFS-e;

13.23.3 Enviar qualquer nota já emitida por e-mail;

13.23.4 Cancelar a NFS-e desde que esta esteja dentro do período permitido para o cancelamento;

13.23.5 Visualizar as NFS-e já emitidas do prestador do serviço;

13.23.6 Permitir os fiscais liberar ou cancelar qualquer autorização para emissão de notas fiscais eletrônicas;

13.23.7 Emitir NFS-e utilizando vários itens da lista de serviços, conforme classificação da Lei Complementar 116/03, inclusive na mesma nota;

13.23.8 Permitir a qualquer usuário (cidadão, entidade, empresa, etc.), verificar a autenticidade das Notas Fiscais eletrônicas emitidas via QR code;

13.23.9 Permitir que o fisco defina se o contador do contribuinte terá permissão para realizar a emissão da Nota Fiscal de Serviço Eletrônica;

13.23.10Permitir ao prestador de serviço configurar logo da empresa para ser utilizado no corpo da NFS-e;

13.23.11Permitir ao prestador de serviço configurar observação padrão a ser sugerida em toda a emissão de NFS-e;

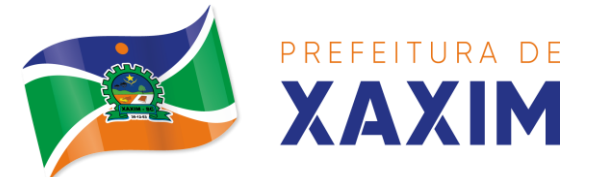

13.23.12Permitir ao prestador de serviço configurar informação complementar padrão, em momento anterior a emissão da NFS-e, a ser sugerida em toda a emissão de NFSe;

13.23.13Permitir o uso de tabelas (linhas x colunas) personalizadas na configuração e na emissão da NFS-e para as informações complementares, escolhendo número de linhas e colunas, o software deve permitir que sejam digitadas informação nas células da tabela;

13.23.14Permitir ao prestador de serviço configurar um e-mail, em momento anterior a emissão da NFS-e, para o qual todas as NFS-e sejam encaminhadas automaticamente, independente do tomador do serviço;

13.23.15Configurar número de dias após a emissão da NFS-e onde o prestador de serviço está autorizado a cancelar a NFS-e;

13.23.16Configurar quantidade de horas que a NFS- e poderá ser cancelada pelo prestador após sua emissão;

13.23.17Permitir ao usuário emissor de NFS-e que efetue uma solicitação para cancelamento de determinada nota, informando o motivo e sua respectiva substituta quando houver;

13.23.18Disponibilizar ao usuário fiscal, o controle para as solicitações de cancelamentos de NFS-e, podendo o mesmo deferir/indeferir as respectivas solicitações, informando o motivo;

13.23.19Enviar e-mail automaticamente ao tomador do serviço quando a NFS-e for cancelada;

13.23.20Configurar se o nome fantasia dos prestadores de serviço usuários da NFS-e sairá no corpo da NFS-e;

13.23.21Permitir ao usuário emissor de NFS-e, copiar os dados de um documento já emitido para emissão de nova nota;

13.23.22Configurar quantos dias após a emissão a nota poderá ser substituída pelo contribuinte;

13.23.23Realizar o download do arquivo de retorno (XML) resultado da integração, para cada NFS-e, quando esta for feita via integração;

13.23.24Utilizar Recibo Provisório de Serviço (RPS) com numeração sequencial crescente, devendo ser convertido em NFS-e no prazo estipulado pela legislação tributária municipal;

13.23.25Configurar se o tomador do serviço receberá créditos para serem utilizados no abatimento do IPTU;

13.23.26Configurar percentual individual de créditos para abatimento de IPTU por tipo do tomador de serviço: Pessoa Física ou Jurídica;

13.23.27Selecionar para quais itens da lista de serviço deverão ser informados dados referente a construção civil no momento de emissão da NFS-e;

13.23.28Imprimir na NFS-e as informações da construção civil com no mínimo: número da obra, ano da obra, tipo da obra e número do C.E.I da obra;

13.23.29Cadastrar obra e emitir NFS-e informando: nome da obra, o responsável pela obra, C.E.I da obra, Logradouro, Bairro e CEP;

13.23.30Permitir configurar se irá ser utilizada unidade de serviço na emissão da

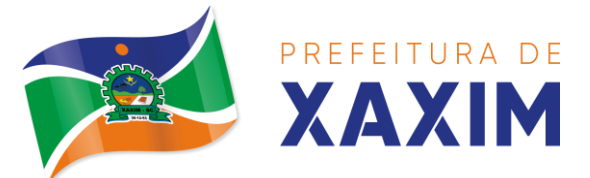

NFS-e e se seu preenchimento será obrigatório;

13.23.31Permitir consulta dos arquivos XMLs de importação de NFS-e. Deverá ser possível identificar a situação do arquivo, se importado com sucesso ou com erro. Deverá ser discriminado o motivo para os que apresentarem erro;

13.23.32Gerar relatório dos maiores emissores de NFS-e selecionando o serviço e período de data de emissão;

13.23.33Gerar relatório de contribuintes autorizados a emitirem NFS-e, mas que não emitiram nenhuma nota, com filtros de: cadastro mobiliário e competência;

13.23.34Gerar relatório de créditos de IPTU, com filtros de: data inicial e final e pela situação do crédito (Pendentes, Pagos e Cancelados);

13.23.35Visualizar a prévia da NFS-e antes de sua emissão, podendo imprimir;

13.23.36Emitir notas fiscais eletrônicas, informando vários municípios onde os serviços foram prestados, bem como o local de recolhimento do ISS, inclusive na mesma nota, conforme Lei complementar 116/03;

#### **13.24 Gestão de Arrecadação**

13.24.1 Trabalhar com Cadastro Único de Contribuintes Municipais, relacionando todas as propriedades que o mesmo possua (imóvel urbano, rural, sociedades em atividades comerciais, serviços, atividades profissionais, etc.);

13.24.2 Calcular todos os impostos ou taxas, pertinentes a cada cadastro técnico, sem a dependência de alterações nos programas de cálculo e ainda permitir cálculo individual ou geral;

13.24.3 Configurar juros (simples, composto, Price, Selic, *fixo*) no financiamento de todos os tributos;

13.24.4 Definir forma de cálculo de correção, multa e juros, informando a data de início para a regra de cálculo bem como, definir a forma de cálculo antecessora;

13.24.5 Cadastrar e gerenciar: bancos, tributos, moedas, mensagens de carnês;

13.24.6 Configurar parâmetros: valor da moeda de correção, multa e juros de mora pelo atraso de pagamentos;

13.24.7 Classificar receitas tributárias, informando as movimentações executadas (lançamento, pagamento, remissão, restituição, cancelamento, imunidade, isenção, descontos) disponibilizando as informações para a contabilidade;

13.24.8 Inscrever em dívida ativa dos débitos vencidos e não pagos;

13.24.9 Imprimir carnê com código de barras padrão FEBRABAN;

13.24.10 Emitir Guia Única de pelo menos: IPTU, ISS e taxas, com os devidos descontos conforme a legislação municipal;

13.24.11 Possuir nas guias de pagamento: Data Limite válida, acréscimos legais (Juros, Multa e Correção Monetária), Desconto, associando a um código único de baixa;

13.24.12 Emitir 2° via de guias de recolhimentos de tributos/taxas;

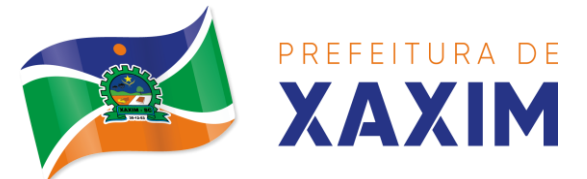

13.24.13 Emitir guia de recolhimento com diversos tipos de modelos, obedecendo às regras exigidas no convênio bancário;

13.24.14 Cadastrar várias moedas, tendo a facilidade de cadastramento de valores de indexadores para intervalos de datas;

13.24.15 Cadastrar dias não úteis para fins de cálculo de atualização monetária;

13.24.16 Habilitar a verificação de autenticidade de certidões emitidas on-line;

13.24.17 Permitir a digitação manual ou através de leitura de código de barras de carnes recebidos/devolvidos, informando o motivo da devolução;

13.24.18 Consultar documentos devolvidos e entregues;

13.24.19 Consultar todos os lançamentos na Conta- Corrente e na Razão da Conta-Corrente, disponibilizando consultas totalizadas por: data, contribuinte e tributos;

13.24.20 Dispor de Cadastro Único de Contribuinte de pessoas físicas e jurídicas, campos para cadastramento de documentos de estrangeiros, considerando tabela de código de rua do município e sem restrições para residentes fora do Município;

13.24.21 Emitir Certidão Negativa, Positiva e Positiva com Efeito de Negativa de tributos municipais;

13.24.22 Emitir Certidão Positiva com efeito Negativa, para contribuintes que possuir débitos parcelados, com situação a vencer, sendo débitos em exercício ou em dívida ativa;

13.24.23 Realizar cálculo de restituição parcial do débito;

13.24.24 Deverá unificar em um único lançamento todos os tributos (impostos e taxas);

13.24.25 Realizar baixas de pagamento dos débitos de qualquer origem tributária automaticamente e de forma centralizada, através dos movimentos de arrecadação fornecidos pelos Bancos, realizando diferenciação entre data de pagamento e data de baixa;

13.24.26 Controlar diferenças de pagamento de forma automática e centralizada, podendo realizar lançamento complementar da diferença (quando recolhimento a menor), para o contribuinte ou para o banco responsável pelo recolhimento;

13.24.27 Baixar pagamentos por lote e impossibilitar qualquer alteração no lote de pagamento a partir do momento que a contabilidade tiver realizado os devidos lançamentos de receita;

13.24.28 Propiciar que na consulta de extrato de débitos seja pesquisado de forma individual por contribuinte, por cadastros (imobiliário e econômico), com ações de: emitir a guia de recolhimento, parcelar, cancelar parcelamentos, bem como a impressão do relatório em layout totalmente configurável;

13.24.29 Gerenciar todo conjunto de fórmulas relativas ao cálculo dos tributos;

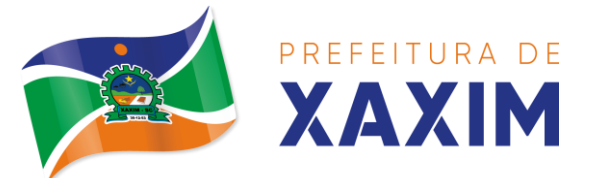

13.24.30 Gerar relatórios com as parcelas arrecadadas por tributo, com no mínimo os filtros de: data de pagamento, data de crédito, lote, receita, banco e agência;

13.24.31 Configurar totalmente o layout dos modelos de carnes, inclusive quanto ao tamanho do papel a ser utilizado;

13.24.32 Relacionar com um protocolo: cancelamento, estorno, suspensão, remissão de qualquer receita, com inclusão do motivo e observação;

13.24.33 Simular lançamentos de qualquer receita, não interferindo nos lançamentos que estão ativos, a partir da simulação pode-se efetivar os lançamentos;

13.24.34 Gerenciar tipos de isenções, bem como a identificação da receita que poderá ser isenta;

13.24.35 Registrar e/ou alterar informações cadastrais com base em julgamento de processos de isenção;

13.24.36 Realizar recálculos de lançamentos;

13.24.37 Gerar arquivos contendo informações de boletos bancários para pagamentos;

13.24.38 Definir a quantidade de tributos necessários para o cálculo de qualquer taxa ou imposto realizada pelo município;

13.24.39 Lançar um crédito tributário optando entre qual a forma de pagamento deseja para pagamento;

13.24.40 Inscrever débitos de IPTU e Taxas em Dívida Ativa transferindo os demais proprietários do imóvel como coproprietários do débito;

13.24.41 Propiciar que a inscrição em dívida ativa seja realizada por tributo do lançamento ou até mesmo agrupada em apenas um único lançamento em dívida, várias parcelas vencidas do exercício, configurando de acordo com a classificação do débito;

13.24.42 Propiciar que na transferência para dívida seja cobrada uma taxa por Inscrição na dívida ativa, podendo ser Percentual ou valor;

13.24.43 Lançar crédito tributário considerando o desconto diferenciado, ou seja, um desconto reduzido para contribuintes que possuírem débitos vencidos;

13.24.44 Configurar um valor mínimo para o lançamento de um crédito tributário de acordo com cada classificação, informando um valor mínimo para o total do débito e também por parcela;

13.24.45 Classificar o tributo entre imposto, contribuição de melhoria e taxa;

13.24.46 Conter histórico de todo o processamento de arquivos magnéticos que contém informações dos pagamentos realizados, habilitando o download do arquivo e consulta das críticas geradas;

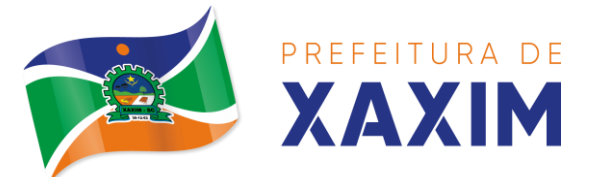

13.24.47 Calcular créditos tributários como IPTU e ISS de forma simulada, ou seja, enquanto estiver simulado não está disponível para o contribuinte, sendo necessária a efetivação do processo de cálculo para ser liberado ao contribuinte;

13.24.48 Disponibilizar consulta da movimentação tributária para confrontar com os valores contabilizados, filtrando por período e mostrando valores de forma detalhada para conferência, entre reconhecimento de receita, valores pagos, pagos a maior, pago a menor, pagos duplicados, descontos, cancelamentos, isenções, remissões, prescrições, dação em pagamento, restituições e compensações;

13.24.49 Prorrogar vencimento de um débito de forma individual, por receita e suas classificações ou por período de vencimento;

13.24.50 Efetivar isenção de taxa de expediente de forma geral, bem como deverá enviar e-mail a cada um dos contribuintes informando-os que o processo foi deferido e o carnê já está disponível para impressão;

13.24.51 Realizar compensação de valores, sendo que os créditos pagos a maior, pagos duplicados ou até pagos de forma equivocadas possam ser compensados com outros créditos do mesmo contribuinte que estejam em aberto, podendo compensar o crédito em aberto em sua totalidade ou não;

13.24.52 Permitir que os carnês impressos para determinado convênio estejam disponíveis para envio do arquivo com o registro do boleto impresso ao banco que o boleto foi gerado, estando disponível o envio por arquivo "*txt*" e por WebService;

13.24.53 Permitir a integração automática dos registros bancários de carnês por integração via webservice, registrando automaticamente uma guia emitida junto ao Banco conveniado. Não gerar novo registro bancário para emissão de nova guia, caso a parcela selecionada possua um registro bancário registrado com vencimento igual ou superior ao da segunda emissão, com a finalidade de evitar gastos com taxas de registros bancários.

13.24.54 Permitir a prorrogação geral de débitos com a opção de prorrogar de forma automática os carnês existentes a vencer com situação Registrado. Sistema deverá permitir enviar o registro de prorrogação junto ao Banco conveniado.

13.24.55 Permitir a consulta dos carnês emitidos, contendo os seguintes dados: código de barras, linha digitavel, emissor, vencimento, banco, convênio, agência, valor da guia, descontos e permitir a reimpressão do documento. Nesta mesma consulta permitir acompanhar e visualizar a situação do registro bancário contendo: Aguardando envio, registro enviado, registrado, não registrado, cancelado, pago, pedido de baixa, baixa solicitado e prorrogação.

13.24.56 Definir desconto para emissão de guia unificada, podendo conceder desconto na multa ou juros na emissão via portal do cidadão e na emissão interna;

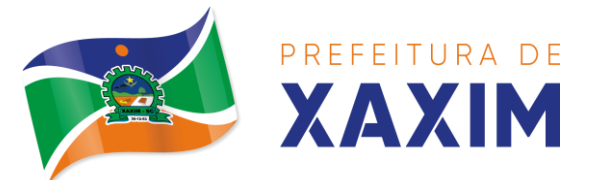

13.24.57 Exigir agrupamento na emissão de guia unificada para créditos em aberto;

13.24.58 Validar na emissão de Certidão Negativa de Débitos, considerando os sócios quando for empresa, os responsáveis do cadastro quando for imóvel e o corresponsável do débito quando for dívida ativa;

13.24.59 Inicializar exercício de forma automática no dia 01/01 de cada ano de: processos, parâmetros de cálculos e parâmetros de planilhamento;

13.24.60 Consultar Débitos em aberto do contribuinte por cadastro imobiliário ou mobiliário, exibir separadamente os débitos que estão em cobrança administrativa, judicial, cartório, bem como débitos parcelados administrativo, parcelados judiciais e parcelados em cartório;

13.24.61 Realizar automaticamente: suspensão, cancelamento e prescrição de débitos, com prazos e parâmetros configurados, onde o sistema irá executar os procedimentos de tempo em tempo, enviando notificação e e- mail a usuários configurados;

13.24.62 Exibir qual parâmetro foi utilizado para cálculo de correção, multa e juros ao calcular o valor atualizado de um débito;

13.24.63 Listar Receita Própria, agrupada por Ano e Receita mês a mês;

13.24.64 Emitir posição financeira dos débitos em aberto em determinado mês, estes valores devem levar em consideração os valores abertos no final do mês informado;

13.24.65 Integrar todos os tributos com a contabilidade, registrando todas as movimentações;

13.24.66 Integrar saldos de tributos em aberto com as respectivas contas contábeis de reconhecimento de receita, no final de cada mês;

13.24.67 Emitir Controle dos Parcelamentos, Dívida Ativa e Execução Fiscal com criação de Executivos Fiscais em formato PDF;

13.24.68 Possibilitar a realização de Integração total diária com a Contabilidade;

13.24.69 Relacionar no cadastramento do tributo a Fundamentação Legal, bem como se está vigente ou não esta fundamentação;

13.24.70 Notificar débitos com possibilidade de adicionar guia de pagamento para contribuinte com créditos vencidos, com filtros mínimos de: bairro, contribuinte, período de vencimento dos créditos, quantidade de parcelas em atraso, valor mínimo e máximo do débito;

13.24.71 Gerar aviso de débitos para contribuinte com créditos vencidos, com filtros mínimos de: bairro, contribuinte, período de vencimento dos créditos, quantidade de parcelas em atraso, valor mínimo e máximo do débito;

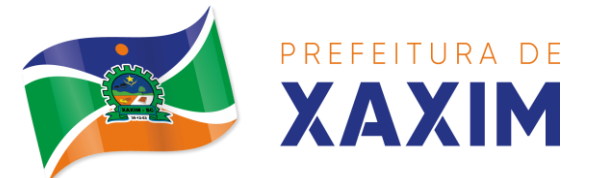

13.24.72 Exportar dados de avisos/notificação de débitos para impressão em empresas terceirizadas;

13.24.73 Possibilitar o cadastramento de Restrição de contribuintes, permitindo relacionar os usuários que poderão ter acesso a restrição. Quando cadastrado a restrição de um determinado contribuinte o sistema deverá dar um alerta em tela para o usuário nas rotinas de extrato de débitos e ficha financeira

13.24.74 Permitir o cálculo Geral de qualquer receita em segundo plano. Ex: O usuário poderá calcular o IPTU de forma geral, habilitar a opção segundo plano, fechar o sistema que o cálculo irá ser processado normalmente.

13.24.75 Permitir o registro e controle de entrega e devolução de documentos emitidos podendo registrar/devolver: Carnês, Notificações, aviso de débitos, certidão, termo de parcelamento. Permitir registrar a entrega e devolução de forma Individual e/ou geral. No registro de entrega/Devolução poder adicionar arquivos/imagens.

13.24.76 Possibilitar configurar privilégio de realização do cálculo tributário de cada receita por usuários, não permitindo que usuário de outro setor ou departamento possam calcular débitos de outro.

13.24.77 Obter configuração para não permitir efetuar calculo tributário com CPF/CNPJ inválido.Ex.: CPF/CNPJ zerado bloquear o cálculo.

13.24.78 A consulta de Extrato de débitos deve possuir em uma mesma tela rotinas para: Parcelar débitos, gerar notificação e aviso de débito, cancelar débitos, efetuar remissão de débitos, suspender e prorrogar parcelas.

13.24.79 Permitir a geração do arquivo de lista de débitos conforme padrão bancário conveniado.

13.24.80 Permitir o cidadão emitir seus débitos como de IPTU, ITBI Taxas entre outros na modalidade PIX. Podendo ele mesmo ler o QrCode, copiar e/ou salvar a chave PIX.

13.24.81 Permitir emitir guias para Pagamento com código de barras e no mesmo layout o Qr Code para pagamento na modalidade PIX.

## **13.25 IPTU E Taxas**

13.25.1 Cadastrar bairros, logradouros, planta de valores, loteamentos, condomínios, contribuintes, edifícios e zoneamentos;

13.25.2 Relacionar logradouros com todos os bairros por onde passam e que esta informação seja utilizada para consistência de entrada de dados cadastrais no cadastro imobiliário;

13.25.3 Possuir filtros por: nome, parte do nome, cadastro, inscrição, logradouros e CPF/CNPJ;

13.25.4 Manter histórico de alterações e emitir espelho das informações do

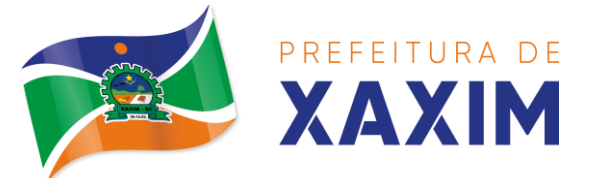

cadastro imobiliário com data/hora retroativa;

13.25.5 Permitir cadastro de mais de um contribuinte por imóvel, de acordo com sua respectiva fração ideal ou percentual;

13.25.6 Manter histórico dos valores calculados de cada exercício;

13.25.7 Permitir cobrança ou não da taxa da coleta de lixo para cada unidade imobiliária, de acordo com a utilização da edificação;

13.25.8 Permitir que a planta de valores seja configurável, baseada no boletim de cadastro e na localização do imóvel;

13.25.9 Configurar valor mínimo do débito e da parcela;

13.25.10 Gerenciar Entrega e Devolução dos carnês de IPTU;

13.25.11 Configurar desconto de pagamento à vista do IPTU de modo diferenciado para os contribuintes inscritos em dívida ativa;

13.25.12 Prorrogar os vencimentos sem cobrança de multa e juros individualizada por cadastro, receita ou forma de pagamento;

13.25.13 Controlar as vistorias executadas nos imóveis bem como identificar o grupo de fiscal que realizou a vistoria;

13.25.14 Informar endereço de correspondência com as seguintes opções: no imóvel, responsável, contribuinte, imobiliárias ou endereço alternativo;

13.25.15 Não permitir cadastrar endereço do imóvel sem relacionamento entre o logradouro e bairro e caso necessário permitir o relacionamento do mesmo durante o cadastramento do endereço do imóvel;

13.25.16 Configurar novas informações cadastrais imobiliárias sem necessidade de contratação de serviços de customização;

13.25.17 Configurar novas informações no cadastro de seções, adicionando novos serviços ao trecho de logradouro, sem necessidade de contratação de serviço de customização;

13.25.18 Emitir mensagem de erro se o servidor incluir ou alterar cadastro imobiliário, cadastro de seções incompatível com o cadastro de logradouros;

13.25.19 Acessar informações sobre logradouros/trechos e bairros existentes no ato de inclusão do cadastro ou sua alteração;

13.25.20 Desabilitar determinadas informações do cadastro imobiliário conforme a necessidade do cliente;

13.25.21 Relacionar qualquer arquivo ao cadastro imobiliário de forma individual e geral;

13.25.22 Mostrar no cadastro imobiliário a data e o nome do usuário que realizou a última alteração no respectivo cadastro;

13.25.23 Permitir visualizar em tela o espelho do imóvel, sendo necessário informar a da data do espelho. Sistema deve listar os dados do imóvel exatamente na data informada.

13.25.24 Possibilitar consultar todos processos relacionado ao cadastro do imóvel selecionado, com o recurso de visualizar detalhes do processo tais como: tramites, assunto, anexos do processo, pareceres etc.;

13.25.25 Desmembrar ou Remembrar imóveis;

13.25.26 Permitir que os campos que compõem a inscrição imobiliária sejam

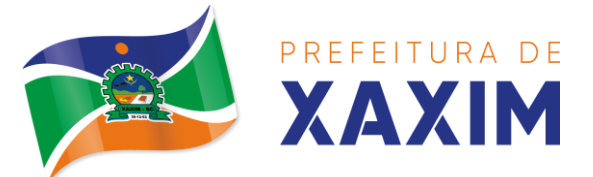

configuráveis, podendo alterar a ordem, tamanho e a descrição dos campos. Estes campos devem permitir a inclusão de informações alfanuméricas;

13.25.27 Alterar a situação cadastral do imóvel para no mínimo as seguintes situações: Ativo, desativado e Suspenso, desmembrado, remembrado, baixado com débito, baixado para cálculo e inativo para construir;

13.25.28 Escolher um cadastro para replicar as informações em um novo cadastro, copiando todas as suas informações, optando entre quais informações da inscrição imobiliária deve ser replicado e a quantidade de cadastros para criação;

13.25.29 Permitir vincular protocolo de solicitação para alteração de qualquer dado cadastral relacionado ao cadastro imobiliário após concluir as alterações;

13.25.30 Permitir que sejam configurados os tipos de débitos que serão transferidos no momento da transferência manual de proprietário do imóvel;

13.25.31 Permitir privilégios para usuário alterar cadastros que possuem débitos vencidos;

13.25.32 Visualizar alvarás com data de validade expirada para os cadastros imobiliários ativos;

13.25.33 Permitir privilégios para usuário alterar dados cadastrais de imóveis bloqueados;

13.25.34 Relacionar zoneamentos com o imóvel;

13.25.35 Gerar notificação de débitos para cadastros imobiliários com créditos vencidos, com no mínimo os filtros: Bairro, responsável pelo cadastro, Período de vencimento dos créditos, Quantidade de parcelas em atraso, Valor mínimo e máximo do débito;

13.25.36 Exportar dados para impressão de aviso de débitos e notificação de débitos;

13.25.37 Gerar notificação cadastral para imóveis que estiverem com irregularidades cadastrais;

13.25.38 Gerar aviso e/ou notificação de débitos e notificação cadastral enviando para a imobiliária responsável pelo imóvel;

13.25.39 Emitir comparativo de valores calculados entre exercícios diferentes, contendo no mínimo filtro por: percentual de diferença através dos valores venais e algum dos tributos lançados;

13.25.40 Gerar arquivo para cobrança dos créditos tributários relacionados ao imóvel para cobrança na modalidade débito em conta;

13.25.41 Unificar registros duplicados do cadastro de seção;

13.25.42 Definir valor mínimo em cada tributo ao calcular IPTU e Taxas;

13.25.43 Realizar manutenção nos cadastros imobiliários conforme privilégio;

13.25.44 Realizar manutenção nos cadastros de seções conforme privilégios;

13.25.45 Exportar dados para empresas de Geo Referenciamento;

13.25.46 Permitir inserir a numeração predial individualizada para cada testada do imóvel.

13.25.47 Informar posicionamento geográfico do endereço do cadastro imobiliário, buscando e visualizando as coordenadas geográficas através de mapa;

13.25.48 Permitir a alteração geral de qualquer dado cadastral do imóvel,

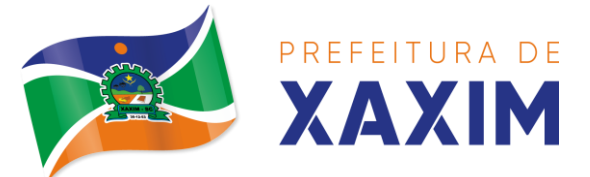

possibilitando filtrar quais cadastros serão alterados com filtro de: Faixa de inscrição imobiliária, cadastro imobiliário, bairro, logradouro e por situação cadastral.

13.25.49 Possibilitar a alteração geral de qualquer informação cadastral da planta genérica de valores, podendo filtrar por bairro, logradouro.

#### **13.26 ITBI e Taxas**

13.26.1 Lançar processo de transferência de proprietário para imóveis;

13.26.2 Permitir transferir em apenas um processo o terreno e todas as unidades que pertencem ao mesmo terreno;

13.26.3 Realizar cálculo atualizado dos valores venais de cada unidade, no momento que é lançado o processo de transferência;

13.26.4 Utilizar mais de uma alíquota para apurar o valor do imposto a ser pago pela transferência do imóvel;

13.26.5 Manter histórico de transmissão de propriedade dos imóveis com no mínimo: data, comprador, vendedor e valor da transação;

13.26.6 Cadastrar Imóvel Rural, para emissão de guia de ITBI rural;

13.26.7 Permitir transferir de um proprietário para vários adquirentes;

13.26.8 Atualizar endereço de entrega para correspondências dos imóveis envolvidos na transferência;

13.26.9 Configurar índice de reajuste sob o valor venal predial e valor venal territorial, tendo em vista cálculo de planta de valores que estejam desatualizados;

13.26.10 Emitir no mesmo documento o laudo do processo de transferência e o código de barras para pagamento do imposto;

13.26.11 Imprimir declaração de quitação do ITBI para processos cuja situação do lançamento tributário estiver pago;

13.26.12 Bloquear lançamento de um novo processo de transferência cujo, imóvel esteja inadimplente com o município;

13.26.13 Transferir parcialmente, onde que um proprietário pode transferir apenas um percentual da sua propriedade para outros proprietários;

13.26.14 Permitir o cadastro de tabelionatos e relacionar usuários do sistema ao tabelionado, podendo um tabelionato possuir vários usuários;

13.26.15 Possui cadastro de alíquotas do ITBI podendo cadastrar alíquotas diferenciadas para os processos de ITBI on-line;

13.26.16 Permitir a inclusão do ITBI on-line pelos tabelionatos para imóveis urbanos e rurais com opção de adicionar anexos;

13.26.17 Permitir configurar o método de inclusão do ITBI on-line, ter a configuração da inclusão pelo valor venal automático existente na base de dados e/ou inclusão do ITBI do tipo prévia onde será necessária análise de algum servidor para liberar o processo de ITBI originado de forma on-line;

13.26.18 Permitir impugnar o ITBI on-line com campo para informar o novo valor, campo de justificativa e anexos;

13.26.19 A consulta interna dos ITBIs deverá ter a opção de filtrar e diferenciar os on-line dos internos;

13.26.20 O usuário tabelionato poderá consultar os processos de ITBIs apenas do

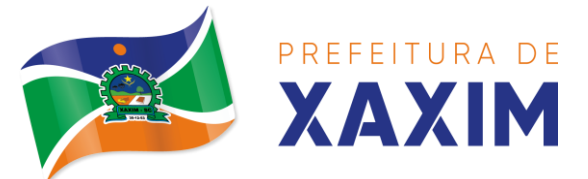

tabelionato em que está relacionado, com possibilidade de impressão dos processos incluídos;

13.26.21 Possibilitar retificar o ITBI com situação transferido, deverá gerar um novo ITBI e permitir a emissão da guia retificadora

13.26.22 Possuir Gadgets dos processos de ITBI on-line, um tipo de fila dos processos de ITBI para facilitar na análise e liberação;

13.26.23 Permitir configurar a quantidade de dias para o cancelamento automático dos ITBIs vencidos. Permitir relacionar um motivo padrão de cancelamento;

13.26.24 Na inclusão do ITBI permitir selecionar no ato da inclusão se o débito será gerado para o comprador ou para o vendedor;

13.26.25 Permitir a emissão da Certidão de Isenção e Certidão de Imunidade.

#### **13.27 ISS e Taxas**

13.27.1 Gerenciar empresas optantes pelo Simples Nacional, onde o controle é feito na empresa matriz e suas respectivas filiais;

13.27.2 Cadastrar e gerenciar os estabelecimentos vistoriados, contendo além dos dados existentes a data de vistoria;

13.27.3 Emitir Certidão: inscrição, baixa e atividade referentes ao cadastro mobiliário;

13.27.4 Gerenciar o cadastro de pessoas jurídicas e físicas que exercem atividades no município;

13.27.5 Referenciar o cadastro mobiliário (econômico) com o cadastro imobiliário;

13.27.6 Gerenciar o cadastro de sócios de acordo com suas cotas e ações, controlando o percentual correspondente a cada um;

13.27.7 Manter histórico do cadastro econômico- fiscal com todas as informações lançadas por alteração, desde a data de início da atividade;

13.27.8 Configurar o valor mínimo do débito e da parcela no cálculo dos lançamentos para o mobiliário;

13.27.9 Gerenciar a entrega dos carnês de ISS e taxas mobiliárias (inclusão e devolução);

13.27.10 Manter o histórico dos valores calculados de cada exercício;

13.27.11 Gerenciar os alvarás de localização e de vigilância sanitária e seus pagamentos;

13.27.12 Realizar consultas através de: nome, parte do nome, cadastro, endereço, CPF/CNPJ e atividade (principal e secundária);

13.27.13 Adequar o sistema a Lei complementar n° 116/03;

13.27.14 Diferenciar microempresas e empresas de pequeno porte, conforme lei;

13.27.15 Gerir cadastro econômico-fiscal, cálculo e lançamento do ISSQN, EI (Empreendedor Individual) e Taxas de Licença;

13.27.16 Calcular e lançar o ISSQN Fixo Anual, ISSQN Estimativa Fiscal, ISSQN sujeito à homologação (inclusive ISSRF), Taxa de Licença Anual, Ambulante, Eventual e de utilização de logradouros públicos;

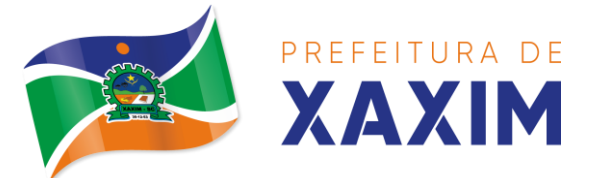

13.27.17 Gerar automaticamente os lançamentos do ISS e Taxas;

13.27.18 Configurar desconto de pagamento à vista dos lançamentos de ISS e taxas de modo diferenciado para os contribuintes inscritos em dívida ativa;

13.27.19 Gerenciar diversas atividades desempenhadas pelo contribuinte, destacando a atividade principal das secundárias;

13.27.20 Controlar as vistorias executadas nas empresas (econômico) bem como identificar o grupo de fiscal que realizou a vistoria;

13.27.21 Relacionar o cadastro de atividades com a tabela de CBO para identificação dos autônomos;

13.27.22 Informar endereço de correspondência com as seguintes opções: endereço alternativo, contribuinte, domicílio fiscal (empresa) e contador;

13.27.23 Gerenciar situação cadastral mobiliária: ativos, baixados, desativados, suspensos e ainda realizar a inclusão de novos tipos de situação cadastral;

13.27.24 Verificar existência de débitos anteriores na inclusão dos integrantes do quadro societário das empresas estabelecidas no município;

13.27.25 Configurar informações referentes a cadastro de atividades que é vinculado ao cadastro mobiliário;

13.27.26 Desabilitar informações do cadastro mobiliário quando não se deseja mais administrá-las;

13.27.27 Permitir o cadastro automático/importado do IBGE das atividades no padrão CNAE, atendendo ao padrão nacional de codificação de atividades econômicas;

13.27.28 Visualizar no cadastro mobiliário a data e o nome do usuário que realizou a última alteração;

13.27.29 Emitir alvarás de funcionamento de forma individual ou geral, escolhendo o período de vigência, podendo ser prorrogada e derrogada a qualquer momento;

13.27.30 Emitir Alvarás de Funcionamento através do Portal de Auto-Atendimento, podendo fazer a verificação de autenticidade;

13.27.31 Informar alerta de débitos vencidos relacionados ao cadastro mobiliário ou aos seus sócios no momento de manutenção no cadastro;

13.27.32 Relacionar o cadastro mobiliário com apenas o contador cujo prazo de validade do CRC esteja dentro do prazo para utilização;

13.27.33 Gerar notificação e aviso de débitos para cadastros mobiliários que possuam débitos vencidos ou a vencer, filtrando no mínimo por: data de vencimento, número de parcelas em atraso, valor mínimo do débito e valor máximo do débito;

13.27.34 Gerar notificação e aviso de débitos para serem impressos/entregues por empresa terceirizadas;

13.27.35 Permitir que as empresas que são obrigadas a efetuar declaração de serviço mensal, caso não efetuem a declaração no prazo, seja alterado a situação cadastral para situação específica definida pelo município;

13.27.36 Gerar a partir do arquivo da relação de empresas do município que é fornecido pela Receita Federal, um arquivo com as empresas que possuem débitos no município;

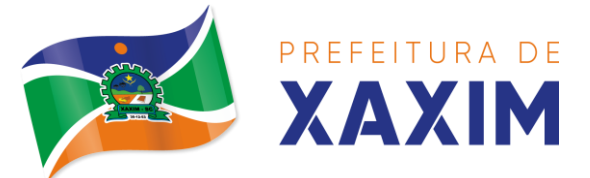

13.27.37 Informar responsáveis técnicos de cada empresa;

13.27.38 Permitir que o contador responsável pela empresa possa solicitar protocolos, emitir segunda via de boletos em nome da empresa que ele seja responsável;

13.27.39 Permitir alteração das características das atividades;

13.27.40 Relacionar no cadastro de atividades a utilização correspondente previstas na lei do zoneamento do município;

13.27.41 Permitir a visualização em tela do espelho do mobiliário através de uma data informada. Sistema deve listar exatamente os dados da empresa na data informada.

13.27.42 Possibilitar consultar todos processos relacionado ao imobiliário selecionado, com o recurso de visualizar detalhes do processo tais como: trâmites, assunto, anexos do processo, pareceres etc.

13.27.43 Permitir o cadastro de veículos com a possibilidade de cadastrar Marca, Modelo, Prefixo, tipo de placa brasileira/padrão Mercosul e placa. Podendo relacionar a um cadastro mobiliário, a um ponto de táxi e a motoristas com a possibilidade de cadastrar mais de um motorista ao veículo. A informação do motorista deve conter dados relacionado ao cadastro de pessoas, permitir inserir número da CNH, categoria, e data de validade.

13.27.44 Permitir o cadastro de Eventos, contendo as seguintes informações: Nome, Responsável, Mobiliário, tipo de evento (possibilitar o cadastro de tipo de eventos), data hora início, data hora fim e endereço do evento.

13.27.45 Permitir a solicitação de forma on-line pelo cidadão a solicitação de viabilidade de abertura de empresa.

13.27.46 Possibilitar controlar e gerenciar as solicitações de viabilidade de abertura de empresa, com ferramentas de deferimento/indeferimento do processo de forma manual e/ou automático, geração do documento do resultado da análise de viabilidade. Envio de e-mail automático do resultado da análise para o contribuinte solicitante.

#### **13.28 Receitas Diversas**

13.28.1 Configurar fórmula de cálculo de cada tarifa ou taxa a ser cobrada;

13.28.2 Possuir tabelas parametrizáveis de valores, que permitam realizar o cálculo automaticamente de qualquer taxa previstos na legislação municipal, sem digitação manual do valor final;

13.28.3 Vincular qualquer receita ao cadastro imobiliário ou cadastro econômico;

13.28.4 Extinguir débitos por serviços não realizados;

13.28.5 Emitir Nota Avulsa através da lista de serviço ou atividade econômica;

13.28.6 Possibilitar a cópia de uma nota fiscal avulsa, respeitando o sequencial das notas existentes.

13.28.7 Emitir guias de recolhimento em padrão bancário, com cálculo automático de acréscimos quando em atraso, permitindo a configuração e emissão de diversos layouts;

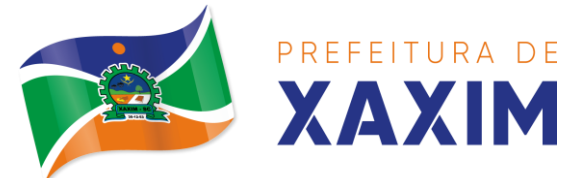

13.28.8 Gerar notificação e aviso de débitos para contribuintes que estejam em atraso com determinado serviço, filtrando por: quantidade de parcelas em atraso, tipo de atraso (consecutivo ou alternado) e a faixa de valor para geração;

13.28.9 Exportar dados para impressão de aviso de débitos e notificação de débitos;

13.28.10 Gerar Nota Avulsa verificando os débitos do prestador e tomador de servico;

13.28.11 Permitir que o cidadão efetue a inclusão da Nota Fiscal Avulsa *on line*;

13.28.12 Permitir adicionar anexos na Nota Fiscal Avulsa

13.28.13 Permitir gerenciar todas as notas avulsas emitidas diferenciando as notas emitidas pelo cidadão e emitidas pela prefeitura.

## **13.29 Contribuição de Melhoria**

13.29.1 Cadastrar melhoria relacionando os imóveis;

13.29.2 Parametrizar todas as rotinas de cálculo conforme a obra;

13.29.3 Permitir que se busque as informações do Cadastro imobiliário, para selecionar os imóveis;

13.29.4 Parcelar e reparcelar débitos, com emissão dos respectivos termos;

13.29.5 Permitir que seja efetuado o relacionamento de todos os imóveis situados no endereço da obra;

13.29.6 Cadastrar os tipos de obras;

13.29.7 Permitir cadastrar arquivos/imagens no cadastro da obra;

13.29.8 No cadastro da obra poder configurar dados parametrizável podendo adicionar informações adicionais da obra exemplo: Data de publicação, quantidade de imóveis, controle do andamento da obra etc.;

13.29.9 Poder identificar e relacionar imóveis na obra de forma geral e individual.

#### **13.30 Obras e Posturas**

13.30.1 Gerenciar e emitir documentos de:

- a) Alvará de demolição;
- b) Certidão de registro;
- c) Alvará de licença de construção;
- d) Habite-se;
- e) Certidão de habite-se;
- f) Ofício e certidão avulsa;
- g) Certidão de cancelamento;
- h) Certidão de demolição e
- i) Certidão de Construção;

## 13.30.2 Cadastrar fiscais;

13.30.3 Interligação para os cadastros imobiliários a documentos emitidos pela análise projetos, denominando-os como construções aprovadas, contendo informações

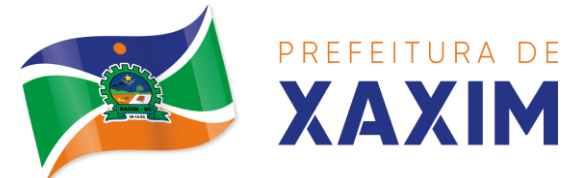

como: alvará de construção habite-se e certidões de cancelamento e demolição da construção;

13.30.4 Gerenciar serviços de fiscalização de obras e posturas;

13.30.5 Gerenciar cadastro de engenheiros/arquitetos responsáveis pelas obras, com controle do número do CREA e data de validade;

13.30.6 Gerenciar cadastro de construtoras, com controle de data de validade, relacionando os Engenheiros/Arquitetos;

13.30.7 Gerenciar tipo de alvará a ser liberado para: construção, ampliação, demolição e reforma;

13.30.8 Controlar finalidades dos alvarás/obras contendo no mínimo: residencial, comercial, industrial, prestação de serviço, templo e mista;

13.30.9 Cadastrar tipos de construção a serem utilizados no controle de alvarás/obras;

13.30.10 Possuir controle dos tipos de construção, com no mínimo os seguintes tipos: concreto superior, concreto médio, alvenaria superior, alvenaria média, alvenaria simples, madeira dupla, madeira simples, madeira bruta, mista simples, mista média, precária, área aberta, Box, garagem.

13.30.11 Gerenciar cadastro dos alvarás/obras do tipo normal, regularização ou parcial;

13.30.12 Nomear a obra;

13.30.13 Gerenciar novas informações a respeito do controle de alvarás/obras, sem necessidade de contratação de serviço de customização;

13.30.14 Controlar conclusão de obras/alvarás de forma parcial ou total, com a data de conclusão (no caso de conclusão parcial, deve solicitar a área da obra que foi concluída), numerando separadamente cada conclusão;

13.30.15 Relacionar os fiscais responsáveis na conclusão de obras/alvarás;

13.30.16 Permitir o cálculo/lançamento de valores para os diversos tipos de alvarás, bem como o lançamento de taxas e tributos diversos conforme definido em suas fórmulas de cálculo;

13.30.17 Configurar parâmetros/fórmulas de cálculo de tributos/taxas;

13.30.18 Emitir diversos alvarás com layout totalmente configurável, com informações utilizadas no processo;

13.30.19 Emitir habite-se (conclusão de alvará) com layout totalmente configurável, com informações utilizadas no processo;

13.30.20 Gerenciar obras/alvarás de imóveis urbanos e rurais;

13.30.21 Possibilitar a emissão da análise de viabilidade de construção/reforma/demolição e/ou parcelamento de solo de forma on-line, emitindo o documento da viabilidade automática sem intervenção humana enviado-a automaticamente para o e-mail do requerente quando ocorrer a quitação da taxa de protocolo. Sistema deve buscar dados do imóvel para emissão da viabilidade tais como: zoneamento, índices urbanísticos, dados territoriais etc.

13.30.22 Possibilitar a solicitação da análise de projetos de forma on-line, possuindo recurso de configurar os documentos obrigatórios e opcionais. Permitir registrar pareceres da análise de projeto podendo o servidor retornar o processo ao

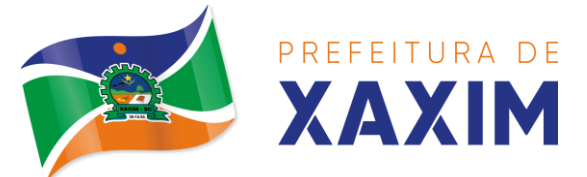

requerente para correções do projeto e permitir o cidadão solicitar nova reanálise.

13.30.23 Permitir que quando deferido a análise de projeto no mesmo processo seja emitido o documento de Alvará com assinatura Digital. Anexar automaticamente o Alvará no processo com situação disponível para o cidadão.

13.30.24 Possibilitar assinatura dos projetos aprovados possuindo recurso de criação e inserção de carimbos de forma digital para cada secretaria.

13.30.25 Permitir solicitar a vistoria e o Habite-se de construção de forma on-line em um único processo com a opção de configurar os documentos obrigatórios e opcionais.

13.30.26 Emitir as guias com layout personalizado, com código de barras padrão FEBRABAN, calculando automaticamente os acréscimos para o caso de pagamentos em atraso;

13.30.27 Gerenciar parcelamento de solo, remembramento e desmembramento;

13.30.28 Gerar arquivos contendo as informações dos alvarás para o INSS;

13.30.29 Permitir que as rotinas de alvará de obras e alvarás de parcelamento de solo sejam utilizadas por rotinas automatizadas;

13.30.30 Definir a regra de cálculo para área total do alvará, levando em consideração os valores de área existente, área ampliada, área irregular, área reforma e área demolir;

13.30.31 Alimentar automaticamente os dados do cadastro imobiliário ao concluir uma obra;

- 13.30.32 Permitir Transferir o Titular da obra;
- 13.30.33 Permitir gerar processo fiscal para obras sem o devido alvará;
- 13.30.34 Permitir gerar notificação fiscal para obras sem o devido alvará.
- 13.30.35 Permitir gerar auto de infração para obras sem o devido alvará;
- 13.30.36 Permitir embargar uma obra;
- 13.30.37 Permitir gerar uma Notificação Preliminar;
- 13.30.38 Permitir inserir testemunhas em um processo de fiscalização
- 13.30.39 Permitir inserir fotos/anexos em um processo de fiscalização

13.30.40 Possibilitar a criação de assuntos de processo de fiscalização, podendo cada assunto ter um fluxo de processos especifico criado e determinado pelo servidor.

13.30.41 Possibilitar a emissão dos documentos de Auto de Infração, Notificação e Embargo pela impressora térmica conectada via Bluetooth;

13.30.42 Possibilitar o acesso ao sistema via tablet on-line.

#### **13.31 Gestão de cemitérios**

13.31.1 Permitir realizar cadastros de cemitérios.

- 13.31.2 Permitir realizar cadastros de lotes.
- 13.31.3 Permitir realizar cadastros de sepulturas.
- 13.31.4 Permitir realizar cadastros de capelas mortuárias.
- 13.31.5 Permitir realizar cadastros de causas das mortes.
- 13.31.6 Permitir realizar cadastros de funerárias.
- 13.31.7 Permitir realizar cadastros de ossuários.
- 13.31.8 Permitir realizar cadastros de coveiros.

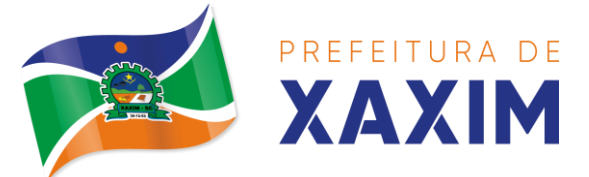

13.31.9 Permitir realizar cadastros de horário de trabalho para cada coveiro. 13.31.10Permitir realizar cadastros de declarantes responsáveis pelos falecidos. 13.31.11Permitir realizar cadastros de médicos responsáveis pelos falecidos. 13.31.12Permitir realizar cadastros de falecidos. 13.31.13Permitir agendar e registrar sepultamentos. 13.31.14Permitir registrar exumações. 13.31.15Permitir registrar transferências para ossuários. 13.31.16Permitir registrar mudanças de cemitérios. 13.31.17Permitir registrar mudanças de cidades. 13.31.18Permitir registrar transferências para outros lotes. 13.31.19Permitir registrar outras transferências. 13.31.20Permitir registrar desapropriações. 13.31.21Possibilitar a associação de documentos aos cadastros de cemitérios. 13.31.22Possibilitar a associação de documentos aos cadastros de lotes. 13.31.23Possibilitar a associação de documentos aos cadastros de sepulturas. 13.31.24Possibilitar a associação de documentos aos cadastros de capelas mortuárias. 13.31.25Possibilitar a associação de documentos aos cadastros de funerárias. 13.31.26Possibilitar a associação de documentos aos cadastros de agendamentos. 13.31.27Possibilitar a associação de documentos aos cadastros de sepultamentos. 13.31.28Possibilitar a associação de documentos aos cadastros de exumações.

13.31.29Possibilitar a associação de documentos aos cadastros de transferências.

13.31.30Possibilitar a associação de documentos aos cadastros de desapropriações e mudanças de cidade/cemitério.

13.31.31Possibilitar emissão de relatório contendo quantidade de sepultamentos para cada funerária, de acordo com o mês solicitado pelo usuário.

13.31.32Possibilitar emissão de relatório contendo nome do falecido, funerária e dia do falecimento, de acordo com o mês solicitado pelo usuário.

13.31.33Possibilitar emissão de relatório contendo dados referentes ao agendamento de sepultamento.

13.31.34Possibilitar emissão de relatório contendo dados referentes ao sepultamento.

13.31.35Possibilitar emissão de relatório contendo dados referentes às exumações.

13.31.36Possibilitar emissão de relatório contendo dados referentes às transferências.

13.31.37Possibilitar emissão de relatório contendo dados referentes às desapropriações.

13.31.38Possibilitar emissão de título de aforamento perpétuo e boleto para pagamento.

13.31.39Possibilitar emissão de termo de isenção para taxa de abertura de uma sepultura.

13.31.40Possibilitar emissão de dados de localização de sepultados.

13.31.41Possibilitar emissão de relatórios personalizados.

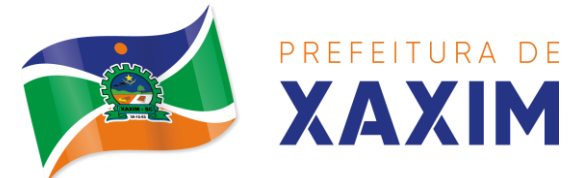

13.31.42Permitir rotinas de auditoria de utilização do sistema para a realização de agendamento de sepultamentos, sepultamentos, exumações, transferências, desapropriações e mudanças de cidade/cemitério.

#### **13.32 Dívida ativa**

13.32.1 Conter recursos para administrar todos os tributos inscritos em dívida ativa (IPTU, ISSQN, Taxas e outros), no que se refere à inscrição e cobrança, administrativa, judicial e cartório;

13.32.2 Controlar e emitir livros de registro de dívida ativa (termos de abertura e encerramento e fundamentação legal) controlando, no registro das inscrições, o número e a folha em que a mesma se encontra no livro de registros;

13.32.3 Gerenciar parcelamentos em atraso, selecionando as parcelas atrasadas para o cancelamento do parcelamento, conforme legislação municipal;

13.32.4 Informar o contribuinte responsável pelo parcelamento;

13.32.5 Gerenciar a emissão das notificações de diversos tipos e modelos de petições para cobrança judicial, de certidões em texto e layout definido pelo usuário;

13.32.6 Cadastrar os corresponsáveis da dívida ativa, listando os mesmos nas notificações, CDA's, carnês e qualquer texto em que seja necessário;

13.32.7 Controlar as dívidas ativas, gerando informações sobre e no ato da inscrição (livro, folha, data e número da inscrição), com cálculos de atualizações e acréscimos legais;

13.32.8 Gerenciar processos de cobrança judicial, inclusive com relação a suas fases: notificação, certidão, petição, ajuizamento;

13.32.9 Possuir rotinas de inscrição em dívida ativa dos tributos e outras receitas vencidas e não pagas, registradas na conta corrente fiscal, de acordo com a legislação;

13.32.10 Configurar parcelamento de dívida ativa, podendo parcelar várias receitas, conceder descontos através de leis municipais, estabelecendo um valor mínimo por parcela e período de vigência da lei;

13.32.11 Demonstrar analiticamente os parcelamentos e reparcelamentos num determinado período ou contribuintes;

13.32.12 Demonstrar analiticamente os débitos inscritos em dívida ativa;

13.32.13 Demonstrar débitos ajuizados, pagos, abertos, cancelados, emitidos por contribuinte, imóvel ou econômico;

13.32.14 Demonstrar débitos prescritos e a prescrever;

13.32.15 Criar e gerenciar diversos programas de recuperação de dívida ativa, com controle de descontos diferenciados;

13.32.16 Parcelar débitos do contribuinte de diversas origens e exercícios, mantendo informações sobre a origem dos créditos fiscais;

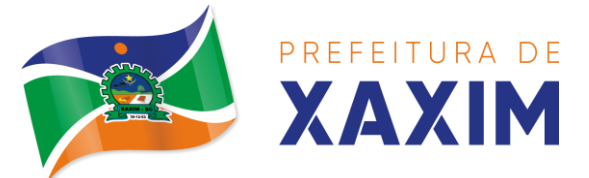

13.32.17 Cancelar parcelamento de forma geral e individual, mesmo quando com parcelas pagas, descontando-se o valor proporcionalmente nas inscrições com a opção de configurar o abatimento pelo método de imputação;

13.32.18 Contabilizar todas as movimentações efetuadas na dívida ativa, como pagamentos, prescrição, cancelamentos dentre outros;

13.32.19 Agrupar nas consultas e relatórios gerenciais os débitos entre administrativo, judicial, ou Cartório, dependendo da fase de cobrança em que cada um se encontra inclusive parcelamentos;

13.32.20 Permitir junção de dívidas para cobrança administrativa/judicial/cartório com no mínimo as seguintes informações: Contribuinte, Classificação da Receita, Ano de Lançamento, Cadastro Imobiliário e Cadastro Econômico;

13.32.21 Gerar petições para mais de um processo de dívida ativa;

13.32.22 Permitir que no momento de um parcelamento de débitos em dívida ativa possam ser selecionados também débitos que estão em cobrança no exercício e estes ao efetivar o parcelamento sejam inscritos em dívida automaticamente;

13.32.23 Estornar inscrição em dívida ativa caso identificado que a inscrição foi realizada de forma indevida e que ainda não tenha sido efetuado nenhuma movimentação com a inscrição na dívida ativa;

13.32.24 Alertar no momento do cancelamento do parcelamento caso contenha débitos judiciais envolvidos no parcelamento;

13.32.25 Imprimir documento previamente configurado no momento do cancelamento do parcelamento;

13.32.26 Cancelar parcelamento permanecendo juros de parcelamentos nas novas parcelas criadas;

13.32.27 Permitir que ao cancelar o parcelamento, a data de vencimento das novas parcelas seja considerada a data do cancelamento do parcelamento, atualizando os valores até esta data;

13.32.28 Definir privilégios de acesso por usuário para dívidas administrativas e judiciais;

13.32.29 Permitir que seja efetuado o cancelamento apenas de uma única parcela quando uma dívida estiver parcelada;

13.32.30 Gerenciar parcelas que estão em um processo de cobrança administrativa, judicial e cartório, podendo incluir e excluir uma parcela após processo gerado;

13.32.31 Gerenciar parcelas que estão em uma CDA e Petição, sendo ela, administrativa, judicial e cartório, podendo incluir e excluir uma parcela após certidão e petição gerada;
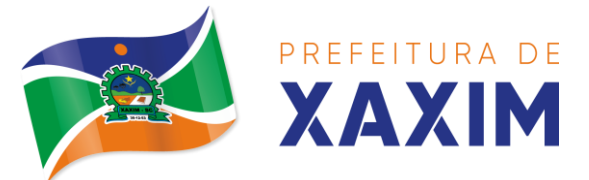

13.32.32 Permitir que antes de efetivar a abertura de processos administrativos seja efetuada geração em formato prévio, podendo visualizar os supostos processos que serão criados;

13.32.33 Enviar Certidão de Dívida Ativa para cobrança em cartórios de maneira automática através de WebService;

13.32.34 Permitir que a inscrição em dívida ativa de débitos de exercício que estiverem em atraso, seja feita todos os meses de forma automática, sem a necessidade de algum usuário efetuar o procedimento mensal. Deverá ainda enviar e-mail aos responsáveis a cada nova execução;

13.32.35 Permitir que os parcelamentos de dívida ativa que estiverem com três ou mais parcelas vencidas, sendo elas consecutivas ou não, sejam cancelados de forma automática, sem a necessidade de algum usuário efetuar o procedimento, enviando email aos responsáveis sobre a execução dos cancelamentos;

13.32.36 Possibilitar a antecipação de pagamento de parcelamento.

13.32.37 Permitir que ao cancelar algum parcelamento, seja realizada a imputação dos débitos, respeitando a ordem de primeiro os débitos com fato gerador mais antigo, após as taxas, após os impostos;

13.32.38 Permitir a impressão de prévia de cancelamento de parcelamento, demonstrando as inscrições em dívida ativa que estão relacionadas ao parcelamento e serão retornadas para aberto;

13.32.39 Gerar o demonstrativo de cálculo com todas as informações necessárias para o correto ajuizamento da execução judicial;

13.32.40 Possuir integração com o SCPC- Serviço Central de Proteção ao Crédito;

13.32.41 Possibilitar configurar o Bloqueio de emissão de guias em situação protesto;

13.32.42 Possibilitar o contribuinte realizar o parcelamento da dívida pelo portal do cidadão. Possuir configurações para liberação do serviço de parcelamento on-line, podendo configurar: se irá permitir parcelamento de dívidas Judiciais e cartório, parametrizar texto de "li e concordo" para confirmar e efetivar o acordo.

13.32.43 Permitir a emissão de guias de dívida ativa não parceladas pelo portal do cidadão, podendo configurar o serviço para não permitir a emissão de dívidas, cartório e judicial com a possibilidade de parametrizar mensagem quando o cidadão selecionar a dívida cartório e judicial.

13.32.44 Permitir a abertura dos processos individuais e/ou em lote, com a possibilidade de gerar processo para um determinado valor mínimo, ano base, apenas para contribuintes com CPF/CNPJ válidos, apenas com endereço válido, para determinadas receitas, vencimento e data de inscrição. Com a opção de gerar uma prévia.

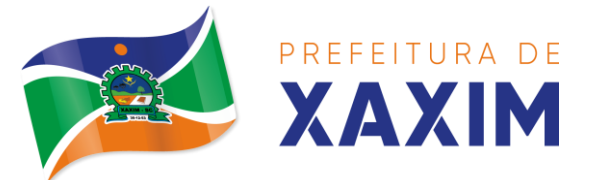

## **13.33 Domicílio Eletrônico**

13.33.1 Registrar documentos eletrônicos, enviando aos contribuintes via Serviço On-line;

13.33.2 Aderir à utilização de comunicações eletrônicas através de autenticação com certificado digital;

13.33.3 Obrigar a assinatura eletronicamente com certificado digital da comunicação no ato de sua visualização;

13.33.4 Solicitar adesão ao domicílio eletrônico pelo contribuinte por serviço online, exigindo concordância de termo de aceite com assinatura digital;

13.33.5 Salvar certificado digital do contribuinte em repositório do próprio sistema gerenciador do domicílio eletrônico;

13.33.6 Permitir que a assinatura digital aos documentos seja efetuada de maneira que não necessite de softwares rodando em paralelo no computador que será utilizado para efetuar a assinatura, podendo assinar em qualquer sistema operacional, desde que o contribuinte esteja conectado à internet.

13.33.7 Permitir no credenciamento que o contribuinte importe o certificado digital, de maneira que as futuras assinaturas na ciência de documentos sejam feitas diretamente no servidor, sem exigir qualquer software executando em paralelo na assinatura digital;

13.33.8 Permitir ao contribuinte credenciado visualizar seus documentos digitais, solicitando assinatura digital para visualização e visualizando documentos antigos assim como sua movimentação anterior e entrar com recurso em eventual discordância de um determinado fato;

13.33.9 Gerenciar documentos eletrônicos por classificações, onde cada classificação deve pertencer a um tipo de documento diferente, onde cada classe possa configurar os usuários responsáveis;

13.33.10 Controlar prazos de ciência e finalização da documentação eletrônica enviada aos contribuintes, configurável para cada classificação e permitindo a ciência e conclusão automática caso o gestor tenha interesse;

13.33.11 Permitir a gestão dos documentos eletrônicos, controlando os documentos que estão pendentes de recebimento, assinatura, envio ao usuário, aguardando ciência, em prazo de recurso, recurso impetrado e documentos finalizados, além dos prazos de recurso e ciência;

13.33.12 Enviar e-mail ao contribuinte na existência de novos comunicados disponíveis para visualização no serviço online;

13.33.13 Emitir relatório com layout totalmente customizável de qualquer informação que esteja cadastrada no sistema de domicílio eletrônica;

13.33.14 Definir dias para recurso em cada uma das classes de envio de documentação eletrônica;

13.33.15 Definir para determinada classe de documentação eletrônica a ciência será automática, ou seja, assim que disponível ao contribuinte já registrar a ciência automaticamente;

13.33.16 Permitir que os comunicados só poderão ser visualizados para os

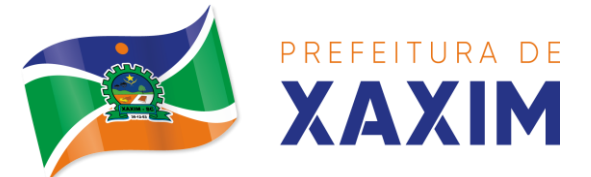

usuários que estiverem habilitados em cada uma das classes disponíveis para envio de documentos via domicílio eletrônico;

13.33.17 Permitir que as empresas com domicílio fiscal no município, que são optantes do Simples Nacional, a adesão à utilização do domicílio eletrônico deve ser obrigatória, ou seja, todas as empresas devem ter adesão de maneira automática;

13.33.18 Permitir que qualquer comunicação enviada ao contribuinte optante do DEC, deverá estar assinada digitalmente pelo usuário do município.

### **13.34 APP Mobile**

13.34.1 Disponibilizar gratuitamente o Aplicativo Nativo para download nas lojas: Google Play e Apple Store;

13.34.2 Integrar o aplicativo ao sistema de gestão com acesso aos mesmos dados de maneira compartilhada, sem bancos de dados intermediários;

13.34.3 Solicitar acesso aos serviços pelo aplicativo, sendo esse acesso também considerado para consultar os serviços no portal do município;

13.34.4 O login tanto no Aplicativo quanto no Portal de serviços/autoatendimento deverá ser um só, através do CPF e senha do usuário;

13.34.5 Alterar senha de acesso do usuário via aplicativo. A nova senha definida via aplicativo deverá ser válida também para o acesso ao portal de serviços e para o sistema de gestão;

13.34.6 Disponibilizar serviço de recuperação de senha de acesso, sendo a nova senha considerada para acessar o sistema/portal do município;

13.34.7 O App deverá estar acessível e ser um só, tanto para servidores/funcionários da entidade como para o cidadão comum e também para empresas;

13.34.8 Possuir gerenciamento de retaguarda, sendo possível administrar serviços, indicadores de gestão e rotinas relacionadas a aplicação para serem disponibilizadas ao usuário final;

13.34.9 Gerenciar os dados cadastrais consultados pelos usuários a partir do aplicativo pelo sistema de gestão/retaguarda;

13.34.10 Disponibilizar serviços por contexto/grupo de tal forma que o usuário mesmo sem treinamento consiga acessá-los no aplicativo;

13.34.11 Permitir que o município defina a ordem de exibição dos agrupadores de serviços no aplicativo, conforme prioridade de cada agrupador;

13.34.12 Criar/desativar agrupadores de serviços/indicadores, podendo definir ícone exclusivo para cada um;

13.34.13 Possuir uma galeria interna de ícones para serem vinculados durante a criação dos grupos de consulta para serem exibidos no aplicativo;

13.34.14 Permitir, via sistema de retaguarda visualização prévia da disposição dos grupos/serviços/indicadores disponíveis para os usuários, podendo verificar como eles ficarão dispostos para o usuário final, diretamente no software de gestão;

13.34.15 Informar na visualização prévia um usuário, através da seleção do cadastro único de pessoas, a fim de verificar quais funções estarão disponíveis para o mesmo visualizar no App;

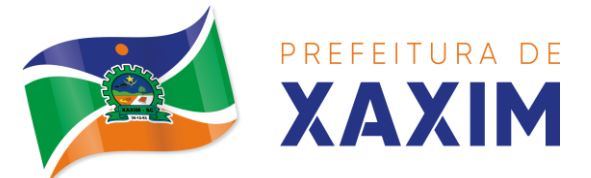

13.34.16 Disponibilizar os serviços no App, conforme padrão definido pelo sistema;

13.34.17 Disponibilizar acessos no App de forma automática por Perfil, onde o usuário tenha vinculado às informações filtradas de acordo com o(s) perfil dele, podendo também possuir várias contas vinculadas no mesmo dispositivo. Por exemplo: Permitir que duas pessoas utilizem um mesmo dispositivo, para acesso a suas contas, na mesma instalação do App;

13.34.18 Permitir que o CONTRATANTE defina a cor do tema do aplicativo e dos ícones de grupo, conforme cores pré-estabelecidas pelo sistema;

13.34.19 Permitir que o CONTRATANTE defina o brasão/logo ou marca d'água do órgão público que será exibido no aplicativo;

13.34.20 Disponibilizar no aplicativo, área para consultar as notificações enviadas para o usuário logado, marcando como lido e/ou excluir o registro;

13.34.21 Disponibilizar no aplicativo pesquisa de termos que retornem os serviços e indicadores disponíveis;

13.34.22 Visualizar os últimos serviços acessados, para facilitar o dia a dia do usuário;

13.34.23 Visualizar grupos de serviços/indicadores por lista ou por ícones;

13.34.24 Permitir que o usuário defina no aplicativo as configurações para o dispositivo, contendo: recebimento de notificação push, visualização do menu em lista, exibição de serviços mais acessados, limpar dados do aplicativo e exclusão de conta;

13.34.25 Disponibilizar serviço de consulta de processos/protocolos, contendo a visualização de todos os processos, independentemente da situação que estejam relacionados ao usuário logado com a possibilidade de visualizar todos os históricos dos processos. Permitir ainda que o usuário possa visualizar de forma simples e objetiva o andamento do processo, através das etapas configuradas para o mesmo;

13.34.26 Disponibilizar serviço para a abertura, acompanhamento e tramitação de processos digitais/protocolos, sendo realizado através de um assistente que oriente o usuário, durante as etapas de abertura.

13.34.27 Consultar notícias cadastradas no portal do CONTRATANTE, visualizando o conteúdo, imagens e arquivos relacionados;

13.34.28 Enviar notificação push do sistema de Gestão para o aplicativo, conforme configurações gerais, sendo que ao visualizar a notificação e acessá-la, caso tenha algum serviço relacionado, o mesmo deverá ser carregado diretamente. No caso de o serviço necessitar de login e o usuário estiver desconectado no momento, deverá solicitar ao mesmo que proceda com novo login;

13.34.29 Disponibilizar envio de notificação push dos serviços para as seguintes situações:

a) Nas movimentações de processos digitais como: trâmites, complementos, encerramento, arquivamento, paralisação, reabertura e abertura de processo;

b) Ao finalizar o pedido de solicitação de acesso, ao usuário ser notificado por e-mail, e quando a solicitação for liberada ou indeferida pelo município;

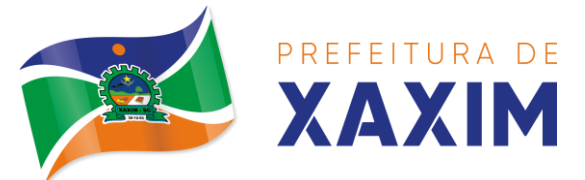

c) Após concluir a solicitação de recuperação de senha, sendo informada que foi enviado por e-mail a confirmação;

d) No cadastro de recados diversos, considerando o perfil configurado para envio da notificação;

e) Após geração da folha de pagamento, permitir realizar o envio da notificação para os servidores públicos, informando a liberação do recibo de pagamento da competência em exercício;

f) Configurar notificações de cálculos tributários, débito a vencer, pagamento de parcelas e transferência de dívida ativa;

g) Configurar notificações de liquidação de pagamento de empenhos para usuários cadastrados como fornecedores;

h) Configurar notificações das licitações publicadas para os usuários que identificam- se como interessados nas licitações visualizadas pelo aplicativo e

i) No momento de cadastrar comunicados diversos para os usuários, permitir configurar destinatários específicos;

j) Ao disponibilizar documentos para o usuário/servidor assinar digitalmente;

13.34.30 Consultar empresas ativas no município, por segmento de atuação, contendo informações detalhadas como: razão social, endereço, contato e caso queira, visualizar a localização da empresa pelo mapa;

13.34.31 Consultar notas fiscais de serviços tomados pelo cidadão logado;

13.34.32 Emitir notas fiscais eletrônicas, no caso do usuário logado ser um prestador de serviços. A Nota fiscal também deverá permitir emissão além do seu lançamento, através de impressora Térmica Bluetooh, compatível;

13.34.33 Permitir ao funcionário acesso ao seu recibo de pagamento, podendo fazer o download do relatório;

13.34.34 Possuir serviço para que os fornecedores possam consultar os valores a receber do município;

13.34.35 Consultar de forma resumida os relacionamentos que o cidadão tem com a administração pública, considerando: processos digitais, débitos, empenhos, ordens de compra e folha de pagamento;

13.34.36 Visualizar débitos em aberto, bem como a emissão de boleto para pagamento, podendo realizar a cópia do código de barras para pagamento direto via internet banking e aplicativo do banco;

13.34.37 Permitir consultar a autenticidade de recibo de pagamento dos servidores públicos;

13.34.38 Consultar as licitações cadastradas pelo município, podendo realizar o download dos editais disponíveis;

13.34.39 Permitir ao gestor visualizar o relatório de extrato do cidadão, contendo informações relacionadas a pessoas vinculadas ao cadastro único, com a seleção de pessoas através de consulta ao cadastro único;

13.34.40 Permitir ao funcionário visualização dos dados de rendimentos para o IRRF;

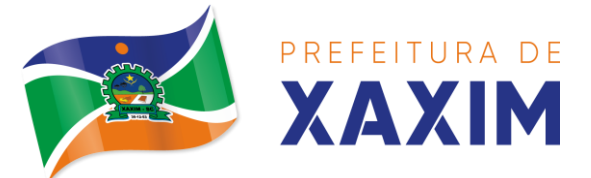

13.34.41 Permitir que o usuário possa realizar requisições de acesso a dados pessoais, bem como acompanhar as respostas das mesmas. Conforme prevê a Lei 13.709/2018 (Lei geral de proteção de dados pessoais - LGPD).

13.34.42 Ter a possibilidade de consultar informações sobre o tratamento de dados pessoais realizado pelo ente público, compreendendo a previsão legal, a finalidade, os procedimentos e as práticas utilizadas para a execução do tratamento, cumprindo ao ordenamento jurídico Lei 13.709/2018 (Lei geral de proteção de dados pessoais - LGPD).

13.34.43 Quando for disponibilizado um serviço novo, ter a indicação visual permitindo que o usuário logado identifique qual(ais) o(s) serviço(s) foi(ram) disponibilizado recentemente para seu uso.

### **13.35 Portal Institucional (Website)**

13.35.1 Permitir cadastrar serviços informativos, com a finalidade de orientação aos contribuintes, contendo requisitos e outros dados sobre quaisquer serviços prestados pela Entidade ao cidadão.

13.35.2 Dispor de área para consultar os dados de Acesso à Informação, considerando: obras e ações, estrutura organizacional, perguntas frequentes, horário de atendimento, nome do usuário responsável, de acordo com a Lei 12.527/2011.

13.35.3 Possibilitar o cadastro de enquetes no portal da entidade, com configuração para a necessidade de o usuário estar autenticado no sistema para o registro do voto.

13.35.4 Permitir o cadastro de notícias no portal, com a possibilidade de relacionar imagens, serviços, links, categorias e páginas.

13.35.5 Permitir definir quais notícias serão exibidas em destaque na página inicial da entidade.

13.35.6 O portal institucional deverá dispor de layout responsivo, se adaptando a dispositivos moveis.

13.35.7 Possuir cadastro de avisos no portal, sendo exibido em forma de pop-up, com a possibilidade de adicionar imagem, vídeo e link.

13.35.8 Permitir o cadastro de agenda no portal, com intuito de organizar os eventos realizados pela entidade e com a possibilidade de os cidadãos acompanhar via web.

13.35.9 Possibilitar que o cidadão defina se deseja ser alertado antecipadamente via e-mail sobre a realização de determinados eventos.

13.35.10 Possuir cadastro de mídias no portal, possibilitando a centralização dos arquivos para posterior vínculo em notícias, serviços e páginas.

13.35.11 Possibilitar o cadastro de banner para o portal, podendo configurar o local que será demonstrado e o seu relacionamento.

13.35.12 Permitir o cadastro de menu para o portal, para facilitar a localização das informações, podendo configurar o seu relacionamento.

13.35.13 Possuir o cadastro de galerias, vídeos e links para posterior acesso via portal.

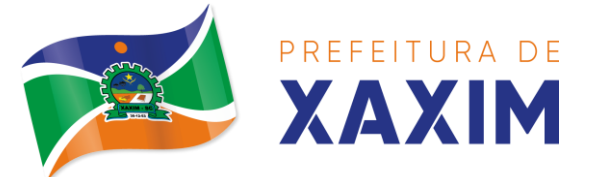

13.35.14 Permitir definir a cor de tema do portal, se adequando as cores do brasão da entidade, podendo ser por exemplo: azul, verde, roxo, entre outros.

13.35.15 Disponibilizar área de acesso direto ao portal de autoatendimento, inclusive com atalho para realização de login.

13.35.16 Permitir a entidade cadastrar menu rotativo, com relacionamento de ícones e serviços que serão acessados no momento do clique.

13.35.17 Dispor de parametrização para definir a quantidade de notícias que serão exibidas na página inicial do portal.

13.35.18 Possuir cadastro de links úteis, permitindo disponibilizar informações relevantes para o conhecimento do cidadão.

13.35.19 Permitir gerar relatórios das notícias mais acessadas no portal, filtrando por período.

13.35.20 Permitir criar subportais relacionado ao website da entidade, onde secretarias/departamentos podem disponibilizar informações específicas a comunidade.

13.35.21 Possuir parametrizações para a página do subportal, onde durante o cadastro seja definido o seu conteúdo, serviços relacionados, notícias, eventos, imagens, links úteis.

13.35.22 Permitir que no subportal seja adicionado banner, menu e brasão especifico do mesmo.

13.35.23 Dispor de configuração que seja possível definir o tamanho do banner que será exibido no topo do portal e subportal.

13.35.24 Permitir ativar ou desativar banner para acesso direto as obras e ações da entidade.

13.35.25 Dispor de banner para acompanhar as licitações de são realizadas ao vivo, bem como, consultar os dados relacionados ao processo licitatório.

13.35.26 Possibilitar o cadastro de e-mail para receber newsletter.

13.35.27 Exibir dados de endereço e contato da entidade.

13.35.28 Dispor de local para cadastrar e exibir no portal o horário de atendimento da entidade.

13.35.29 Permitir consultar as notícias filtrando por categoria.

13.35.30 Possuir campo de pesquisa que retorne informações de notícias, serviços, evento, entre outros.

13.35.31 Dispor de área especifica para localizar informações de acessibilidade, como: alto contraste, aumento e diminuição de fonte e VLibras.

13.35.32 Disponibilizar área para exibir os ícones de redes sociais da entidade.

### **13.36 Gestão Eletrônica de Documentos**

13.36.1 Integrar aos Módulos do Sistema de Gestão permitindo que diferentes tipos de documentos possam ser gerenciados, de acordo com sua origem, vinculando os documentos diretamente com as rotinas do sistema, ex: Tipo Empenho (vincular ao documento o número/ano do empenho lançado na contabilidade), Tipo Pessoa (vincular o documento diretamente a pessoa), Tipo Processo Digital (vincular o documento diretamente ao processo digital), etc.

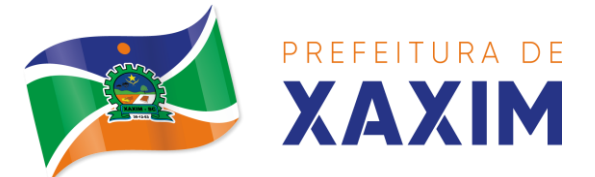

13.36.2 Classificar os documentos de acordo com seu tipo, realizando vínculo ao menos com as seguintes funcionalidades do sistema: Processo Digital/Ouvidoria, Empenho, Liquidação, Pagamento, Veículos (Frotas), Funcionário (RH), Documentos do Fornecedor (Compras/Contratos), Requisição ao Compras, Solicitação de Compras, Contratos, Anexos da Minuta, Cadastro Imobiliário (IPTU), Legislação, Cadastro Econômico e Ordem de Compra;

13.36.3 Visualizar informações da rotina de origem do arquivo, por exemplo, um arquivo vinculado a uma pessoa, deverá exibir a qual pessoa está vinculado, bem como para um processo, deverá apresentar seu número e ano;

13.36.4 Permitir acesso aos dados do documento bem como ao próprio documento diretamente das funcionalidades onde ele está vinculado;

13.36.5 Dispor de recurso que permita a vinculação de documento já existente na base em outras rotinas de acordo com o tipo do documento (evitando duplicação de documentos), ex: Permitir adicionar a um processo digital a cópia do RG de uma pessoa que tenha sido previamente vinculada ao seu cadastro de pessoa;

13.36.6 Toda vez que um documento é adicionado ao sistema, deve-se realizar busca e validação por HASH individualizado e informar o usuário nos casos onde o documento já existir na base de dados – independentemente do local onde o mesmo é adicionado. O usuário deverá ter opção de não prosseguir ou então adicionar um compartilhamento com documento já existente;

13.36.7 Conter recursos que permitam o cadastro, manutenção e gerenciamento do Plano de Classificação e Temporalidade de Documentos:

a) Organizar o plano de classificação de forma hierárquica em formato de árvore (existência de níveis em formato pai e filho), sendo customizável e permitindo ser adequado às necessidades do arquivo municipal como um todo;

b) Configurar os níveis da hierarquia, permitindo ao menos identificar Classes, Sub-Classe, Subclasse, Grupo e Subgrupo. Poderá a administração optar em cada departamento por criar outros níveis conforme necessidade;

c) Definir um plano de temporalidade de documentos. As definições de temporalidades devem estar associadas diretamente às classes do plano de classificação;

d) Na definição da temporalidade ao menos um período de tempo deverá ser definido para as três fases previstas no ciclo de vida dos documentos: Corrente, Intermediário e Permanente. Os prazos podem ser definidos em meses;

e) A troca da definição de temporalidade para uma classe/subclasse/grupo ou sub- grupo, deverá desencadear o recalculo dos prazos dos documentos vinculados aos níveis diretamente e também aos subníveis; e

f) Permitir a definição da classificação quanto ao sigilo das informações, de acordo com a lei de acesso à informação nº 12.527 de 2011;

13.36.8 Permitir realizar a inclusão/captura de documentos por diferentes meios:

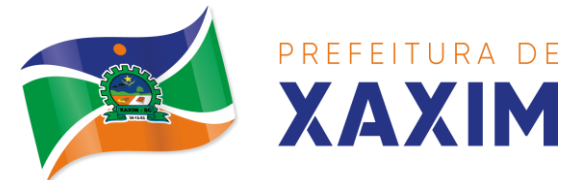

a) Upload por arquivo (múltiplo ou individual), possibilitando 'arrastar' os arquivos para uma determina área ou clicar sobre a mesma e realizar sua seleção;

b) Através de Digitalização, neste caso podendo buscar diretamente de um scanner conectado ao computador local ou de rede;

c) Obter de uma câmera disponível localmente no computador;

d) Vincular documentos ao banco de dados através de links públicos externos;

e) Através de modelos de documentos previamente configurados;

13.36.9 Controlar o versionamento de documentos:

a) A cada substituição do documento, deve- se criar uma nova versão do arquivo digital, no mínimo 10 versões diferentes de um mesmo documento e b) Consultar as versões anteriores, permitindo o download e prévisualização, com informação de: data/hora e quem foi a pessoa responsável pela criação;

13.36.10 Cadastro e gerenciamento das localizações físicas dos documentos:

a) Controlar locais físicos de armazenamento para relacionar os documentos;

b) O cadastro de localizações físicas deve ser hierárquico, ou seja, permitir a definição de uma estrutura composta por níveis;

c) Permitir vincular a localização física um setor/departamento/centro de custo, permitindo vincular endereço físico e localização geográfica;

13.36.11 Criar categorias específicas de documentos conforme necessidade do município. Deverá dispor também de categorias padrões;

13.36.12 Controlar o Acondicionamento de Documentos:

a) Definir em quais acondicionamentos cada documento já esteve ou está vinculado, como caixas (documentos físicos), pendrives (documentos digitais), entre outros;

b) Conter um conjunto de tipos de acondicionamento padrão, sendo no mínimo: Caixa, Container, Pasta Suspensa, Envelope, Capa, Pen-Drive e Fita DAT;

c) Configurar para cada tipo de acondicionamento uma numeração sequencial exclusiva, de forma geral ou por ano;

d) Quando um acondicionamento físico é criado, como uma caixa por exemplo, deve- se permitir definir uma localização física específica, que pode ser o arquivo geral ou um arquivo específico;

13.36.13 Integrar com WorkFlow / Processo Digital, permitindo consultar e gerenciar arquivos relacionados ao gerenciamento eletrônico de documentos e a execução do workflow;

13.36.14 Permitir as seguintes movimentações, com total personalização pela

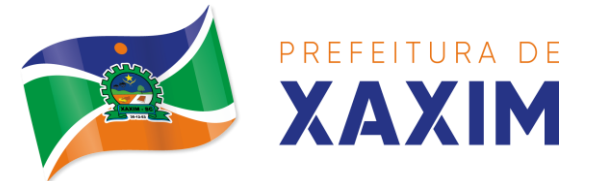

entidade de como elas devem ser realizadas:

a) Empréstimo de Documentos: Gerenciar solicitações de empréstimo de documentos que normalmente são realizadas ao setor de arquivo geral, fazendo o controle de separação, vinculação e disponibilização bem como o controle de prazos e notificações aos solicitantes;

b) Descarte de Documentos: Detectar documentos que já cumpriram todos os prazos de guarda e podem ser descartados fisicamente, de acordo com as configurações do plano de classificação e definições de temporalidade e

c) Arquivamento Intermediário de Documentos: Arquivos correntes (nas secretarias) possam promover o arquivamento de documentos, esses que normalmente já cumpriram seus objetivos no arquivo corrente e podem ser enviados ao arquivo geral, de acordo com as especificações do plano de classificação e temporalidade de documentos;

13.36.15 Compartilhar documentos gerando um link ou QRCode, podendo definir um prazo máximo de acesso compartilhado;

13.36.16 Controlar acesso aos documentos através das definições padrões de privilégio já existentes no sistema (de forma geral) ou através do relacionamento do centro de custo originador do documento diretamente a ele, onde desta forma usuários de determinadas repartições devem ter acesso apenas aos documentos que lhes são permitidos;

13.36.17 Documentos incluídos/carregados na aplicação devem passar por processo de leitura chamado OCR (*Optical Character Recognition*). Os dados textuais processados devem ser armazenados vinculados ao documento podendo ser manipulados para melhoria da qualidade e fidelidade do conteúdo. Com isso na pesquisa global de documentos deve pesquisar também por palavras chave existentes no seu conteúdo;

13.36.18 Permitir definir a localização física da origem do documento, com a seleção da mesma através de mapa. Ex: para uma imagem de um imóvel vinculado ao cadastro imobiliário, o sistema deve permitir apontar no mapa onde o imóvel daquela imagem está localizada fisicamente. Na inclusão de um arquivo relacionar à posição atual ou mais próxima possível ao dispositivo, de acordo com disponibilidade da localidade e recurso;

13.36.19 Realizar o download do(s) arquivo(s). Quando download múltiplo, o sistema deve realizar a compactação dos documentos no servidor e enviar para o usuário um único arquivo, reduzindo o tráfego gerado na rede;

13.36.20 Abrir arquivos cadastrados como link, para visualização;

13.36.21 Permitir a pré-visualização dos arquivos sem que haja necessidade de download para os principais formatos de imagem, planilha, editor de documentos, apresentação de slides, arquivos de texto e PDF;

13.36.22 Permitir o envio de arquivo(s) por e-mail para um ou vários destinatários definindo o assunto e texto da mensagem, podendo enviar e-mail de confirmação e cópia do mesmo ao remetente ou enviar como anexos do e-mail ou como links acessados no corpo da mensagem;

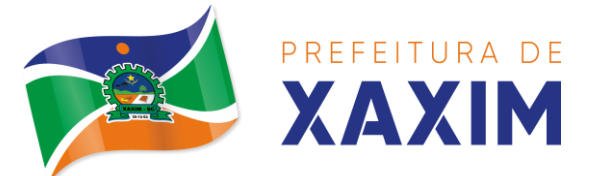

13.36.23 Permitir que na pré-visualização de documentos no formato PDF, que não estejam assinados digitalmente seja possível realizar manipulações como adição de anotações, comentários, ajuste de layout (vertical/horizontal) e reposicionamento (para frente ou para trás) de páginas, permitindo que seja substituído o documento armazenando-o diretamente no servidor, sem que para isso seja necessária a instalação de qualquer plugin ou recurso na máquina local do usuário.

13.36.24 Permitir realizar a manipulação de arquivos no formato PDF, com os seguintes recursos:

a) Adicionar a numeração de páginas, definindo a página inicial e formato de apresentação;

b) Adição de "carimbos" ao documento. Deve ser possível selecionar se o carimbo será adicionado na primeira, última ou todas as páginas;

c) Adicionar uma marca D'água definida através de um texto ou grifar palavras contidas no documento e

d) Permitir que seja substituído o arquivo atual, ou seja criado um novo com as mesmas informações;

13.36.25 Consultar atividades realizadas no documento, tais como, inclusão, alteração, substituição, visualização, download, duplicar, assinatura, envio por email, entre outros, exibindo ao menos data e usuário responsável por cada atividade realizada;

13.36.26 Dispor de recursos na gestão eletrônica de documentos que permitam a assinatura digital de documentos, contendo no mínimo as seguintes funcionalidades:

a) Arquivos no formato PDF possam ser assinados digitalmente, através de certificado digital instalado localmente (A1 ou A3) ou conectado ao dispositivo (Token);

b) Consultar assinaturas digitais realizadas no sistema, consultando o proprietário do certificado, usuário logado (no instante da assinatura) e data da assinatura.

c) Conter recurso que permita ao operador solicitar a assinatura digital de um ou vários documentos para uma ou várias pessoas ao mesmo tempo. A solicitação de assinatura deverá disparar um alerta para o(s) assinante(s) assim que criado. O(s) assinante(s) poderão realizar a assinatura em momentos distintos, tendo também como opção a rejeição da assinatura, descrevendo os motivos;

13.36.27 Emitir relatório completo dos documentos por tipo de acondicionamento, como por exemplo caixas;

13.36.28 Emitir relatório de documentos, agrupados por centro de custo (secretaria originadora do documento), selecionando por classe, centro de custo, plano de classificação, localização física, bloqueados para edição ou não, por situação (Ativo, Descartado, Em Criação, Em Homologação, Arquivado e Descartado Físico). Podendo realizar a emissão de documentos emprestados;

13.36.29 **ARMAZENAMENTO E PROCESSAMENTO DA GESTÃO** 

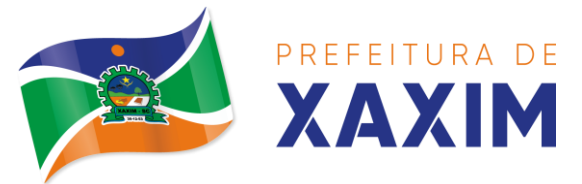

# **ELETRÔNICA DE DOCUMENTOS**

a) Em um primeiro momento a proponente deverá prever as necessidades de capacidade de processamento, tráfego de dados, armazenamento, estabilidade e segurança para o provimento de data-center, apresentando planilha de preços dos recursos alocados imediatamente e os custos unitários em caso de ampliação.

b) A previsão de necessidade da CONTRATANTE quanto a espaço em disco para armazenamento de imagens (OCR) e backup, que correrão por conta desta, está disposta no quadro que acompanha o termo de Referência e deverá ser o mínimo disponibilizado/ofertado inicialmente pelas proponentes/licitantes.

c) Em caso de aumento das demandas e necessidades, os parâmetros poderão ser objeto de revisão e novo termo de ajuste com a contratada de acordo com os valores unitários cotados.

d) A previsão e o atendimento das necessidades para funcionamento inicial pleno do sistema cotado são de responsabilidade da proponente.

# **14 GESTÃO DA SÁUDE – LOTE 2**

14.1 Para os módulos de compõem o sistema de gestão da saúde, além dos padrões tecnológicos e de segurança adotados neste termo de referência (item 7.1 e seus subitens), se faz necessário cumprir:

14.1.1 Permitir o envio de mensagem para celular de forma automática (SMS), através de diversos pontos do sistema para pacientes em bloco ou individual;

14.1.2 Deve garantir o funcionamento conforme os protocolos, diretrizes, normas e leis do SUS;

14.1.3 Deve possuir os principais formulários utilizados pelas unidades e serviços de saúde disponíveis no sistema, os que não estiverem informatizados devem ser criados até o término da capacitação no município.

14.1.4 Deve permitir a autenticação dos usuários por assinatura digital eCPF/e-CNPJ padrão lCP-Brasil, válida para uso com certificados digitais e validação de documentos em saúde, os documentos a serem assinados, sendo pelo menos: atestados, comprovantes de comparecimento, receitas, requisição de exames, encaminhamentos, resumo do atendimento;

14.1.5 Os sistemas de plataforma mobile online/off-line devem ser desenvolvidos em linguagem que permita a sua operação via internet e ser acessível diretamente em navegadores, como por exemplo: Chrome, Safari e outros, dispensando a instalação e configuração de qualquer outro tipo de aplicativo no dispositivo mobile e que funcione em diversas plataformas, como o Windows, Android, IOS e outros;

14.1.6 Os sistemas de plataforma mobile on-line/off-line devem possuir atualização do sistema de forma automatizada, o que dispensa a necessidade de intervenção do operador ou técnico para que ela ocorra;

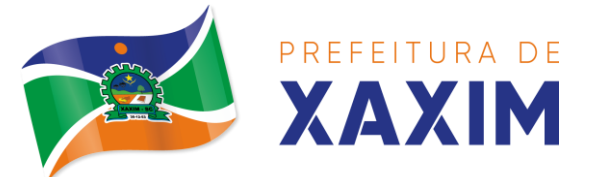

14.1.7 Os sistemas de plataforma mobile off-line devem permitir o gerenciamento das informações (envio e recebimento de carga de dados) sem a intervenção ou manipulação de arquivos por qualquer forma de dispositivo de armazenamento, para garantir a integridade e sigilo das informações coletadas;

14.1.8 Os sistemas de plataforma mobile offline devem permitir a visualização dos locais de visitas das agentes comunitárias de saúde em mapa interativo e on-line de imagens de satélite em gráfico de calor para a identificação das áreas de cobertura da atenção básica;

14.1.9 Permitir cadastrar avisos ao paciente para serem exibidos em tela aos grupos de usuários desejados (médicos, enfermeiros, farmacêuticos, etc);

14.1.10 Permitir ao usuário que marque um aviso como "avisado" e opção para que este não seja mais exibido;

14.1.11 Permitir que o usuário visualize o histórico de avisos do paciente;

14.1.12 Permitir o agendamento do envio de notificações automáticas através do APP do Cidadão, E-mail ou SMS (para celulares de qualquer operadora telefônica).;

14.1.13 Disponibilizar a ferramenta "Speech to Text' para reconhecimento por voz para ditar textos em português em todos os campos de entrada de texto das telas do sistema.

## 14.2 **Módulo de Agendamento e Cadastros Nacionais**

14.2.1 CADSATROS E FUNCIONALIDADES GERAIS:

- a) Deverá possuir o cadastro de munícipios já povoado;
- b) Deverá permitir o cadastro de bairros;
- c) Deverá possuir o cadastro de tipos de logradouros já povoado;
- d) Deverá permitir o cadastro de logradouros;
- e) Deverá permitir o cadastro de localidades;
- f) Deverá possuir o cadastro de religiões já povoado;
- g) Deverá permitir o cadastro de escolas;
- h) Deverá possuir o cadastro de tipos de rendas;
- i) Deverá possuir o cadastro de tipos de despesas;
- j) Deverá possuir o cadastro de tipos de encaminhamentos já povoado;
- k) Deverá possuir o cadastro de tipos de vulnerabilidades já povoado;

l) Deverá possuir o cadastro de CBO (Cadastro Brasileiro de Ocupações) já povoado;

### 14.2.2 NOTIFICAÇÕES E AVISOS

14.2.2.1 Deverá permitir o agendamento do envio de notificações automáticas através de E-mail, Push APP, SMS (Short Message Service) para celulares de qualquer operadora telefônica, para as Agendas de Consultas Médicas e de Procedimentos;

14.2.2.2 Deverá permitir a personalização do assunto e conteúdo das mensagens de E-mail e SMS;

14.2.2.3 Deverá relacionar os eventos para os quais o sistema realizará o envio automático de notificações para os pacientes. Os eventos são:

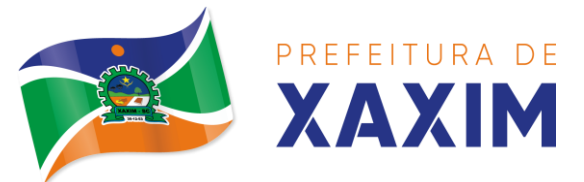

- a) Agendamento;
- b) Agendamento através da lista de espera;
- c) Transferência;
- d) Cancelamento.

14.2.2.4 Deverá permitir a configuração dos critérios para o envio de notificações, ou seja, as condições que devem ser satisfeitas para que uma notificação seja enviada, que são:

- a) Convênio;
- b) Unidade;
- c) Especialidade.

14.2.2.5 Deverá permitir a configuração dos critérios para o envio de notificações para os eventos da agenda de procedimentos, que são:

- a) Convênio
- b) Unidade
- c) Grupo
- d) Subgrupo
- e) Procedimento

14.2.2.6 Deverá permitir a criação de diversos critérios e que seja possível relacionar um ou mais critérios aos eventos, ou vice-versa;

14.2.2.7 Deverá criar critérios de notificação distintos para cada meio de envio da notificação (SMS, E-mail, Push APP, ou todos);

14.2.2.8 Deverá permitir a configuração de notificações para alertar quando a data da realização da consulta ou do procedimento se aproxima, inclusive definido a quantidade de dias de antecedência que será realizada a notificação; 14.2.2.9 Deverá permitir que, no cadastro do paciente, seja possível habilitar ou desabilitar o envio de notificações para o e-mail, celular ou ambos;

14.2.2.10 Deverá permitir que sejam enviadas notificações manuais (avulsas) pelo operador para o paciente, permitindo editar o assunto e o texto da mensagem, por E-mail ou SMS. No caso de notificação por SMS só poderá ser enviado para o celular do cadastro do paciente;

14.2.2.11 Deve possuir um gerenciador de notificações que centralize todas as notificações enviadas aos pacientes, automáticas ou manuais que conste as seguintes informações:

a) Situação: Recebida pelo destinatário; Falha de envio; aguardando envio; enviada e agendada

- b) Data/Hora de Envio: Data e hora em que a notificação foi gerada
- c) Data/Hora de Processamento: Data e hora em que a notificação foi processada e enviada pelo Gerenciador de Notificações
- d) Paciente: Identificação do paciente para o qual foi enviada a mensagem
- e) Código Único da Mensagem no Sistema (ID)
- f) Destinatário: Número do telefone celular ou endereço de e-mail para o

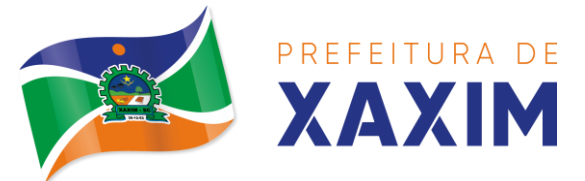

qual a mensagem foi enviada

- g) Modo de Envio: E-mail ou SMS
- h) Assunto da Mensagem
- i) Texto da Mensagem
- j) Respostas: Dados das mensagens respondidas pelos pacientes

k) Data/Hora: Data e hora em que a mensagem de resposta do paciente foi processada pelo Gerenciador de Notificações

l) Mensagem: Texto da mensagem enviada pelo paciente ao sistema.

# 14.3 **CADASTRO DE UNIDADES DE ATENDIMENTO**

14.3.1 Deverá possuir importação/atualização das unidades de saúde do sistema SCNES do Ministério da Saúde instalado no município através de arquivos XML que possam ser importados a qualquer momento;

14.3.2 Deverá permitir o cadastro de mantenedoras no mesmo padrão do CNES, contendo:

a) Identificação (Nome/razão Social, CNPJ, Logradouro tipo, Logradouro, Número, Complemento, Bairro, Código IBGE do Município, CEP, Região de Saúde, Retenção de tributos, Telefone)

b) Dados bancários (Banco, Agência, Conta Corrente);

14.3.3 Deverá permitir o cadastro das unidades de saúde do Município com base nas informações registradas no CNES:

a) Identificação (Número do CNES, física ou jurídica, CNPJ/CPF do estabelecimento, CNPJ da Mantenedora, Situação (Individual/Mantido), Tipo de Estabelecimento/Unidade)

b) Caracterização do estabelecimento (Esfera administrativa, Natureza da organização, Retenção de Tributos, Atividade de Ensino-Pesquisa, Tipo de Prestador, Nível de Hierarquia, Turno de Atendimento, Nível de Atenção, Tipo de Atendimento)

c) Instalações físicas para assistência (Tipo de Instalação, Subtipo de Instalação, Instalação, Quantidade e Leitos)

- d) Serviços de apoio (Serviço e Tipo)
- e) Serviços especializados (Serviço e Classificação)
- f) Habilitações (Habilitação, Leitos, Portaria, Competência Inicial e Final);

14.3.4 Deverá permitir o cadastro da posição geográfica da unidade, podendo definir a Latitude e Longitude manualmente ou selecionado em um mapa que permita sua pesquisa;

14.3.5 Deverá permitir no cadastro da unidade seu raio abrangência em metros;

14.3.6 Deve permitir que seja relacionada outra unidade de saúde para fins de faturamento do BNDASAF, para os casos de salas de medicação descentralizada;

# 14.4 **CADASTRO DE PROFISSIONAIS**

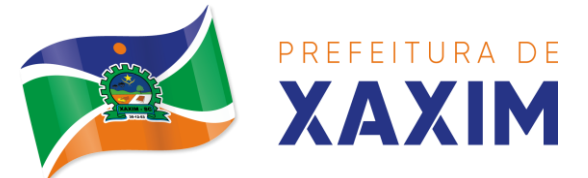

14.4.1 Deverá possuir importação/atualização dos profissionais da saúde e seus vínculos empregatícios do sistema SCNES do Ministério da Saúde instalado no município através de arquivos XML que possam ser importados a qualquer momento;

14.4.2 Deverá permitir o cadastro de profissionais da saúde contendo no mínimo as informações:

a) Identificação (Nome, Data de Nascimento, Nome da Mãe, Sexo, Naturalidade, CPF, Identidade com Data de Emissão, Estado e Órgão Emissor, PIS/PASEP, CNS);

b) Residenciais (Município, UF, Logradouro, Bairro, CEP, Telefone, Celular, BIP);

c) Bancárias (Banco, Agência e Conta);

14.4.3 Deverá permitir o cadastro dos horários de expediente do profissional em cada unidade de saúde, informando (Hora de entrada, Hora de saída e os dias da semana);

14.4.4 Deverá gerar horários de expediente automaticamente durante a importação do arquivo SCNES, com base na unidade de atendimento de cada profissional.

14.4.5 Deverá permitir a inclusão e manutenção dos vínculos empregatícios do profissional em cada unidade de saúde contendo no mínimo (Unidade de Saúde, CBO, Especialidade, o Registro de Classe com o Órgão emissor e Estado, Carga horária);

14.4.6 Deverá possuir funcionalidade para clonagem/duplicação de um vínculo empregatício, facilitando a inclusão do mesmo vínculo em uma unidade de saúde diferente;

14.4.7 Deverá possuir funcionalidade para a identificação dos profissionais autorizadores da AIH;

14.4.8 Deverá possuir funcionalidade para a identificação dos profissionais autorizadores da APAC;

14.4.9 Deverá possuir funcionalidade para a identificação dos profissionais liberadores de laudos de exames laboratoriais;

14.4.10 Deverá possuir funcionalidade para a identificação dos profissionais que podem solicitar exames/procedimentos;

14.4.11 Deve possuir funcionalidade para cadastramento e a identificação dos profissionais liberadores de laudos de exames laboratoriais;

14.4.12 Deve permitir o registro do CBO diferenciando profissionais que atuam em: USF, UBS, Serviços Especializados, Unidades Administrativas, Unidades Hospitalares, entre outras, validando todas as regras da tabela de CBO do SIGTAP evitando críticas posteriores na produção BPA;

14.4.13 Deve permitir a consulta do cadastro de profissionais da saúde contendo as informações: identificação e dados do profissional; Residenciais; Bancárias;

### 14.5 **CADASTRO DE ANAMNESE**

14.5.1 Deverá permitir o cadastro de anamnese, informado o Nome e Tipo

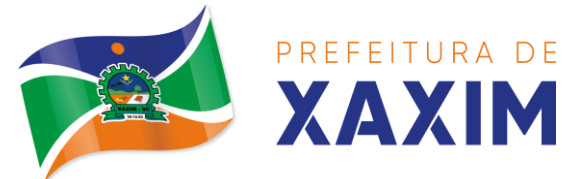

(Médico ou Odontológico);

14.5.2 Deverá permitir o relacionamento das especialidades que podem realizar a anamnese;

14.5.3 Deverá permitir o cadastro de perguntas da anamnese e os tipos de suas respostas, que são:

a) Texto Digitável: Resposta da pergunta deve permitir a digitação de texto livre;

b) Marcação Múltipla: Deve ser possível cadastrar as opções de resposta da pergunta, permitindo, ao respondê-la, selecionar várias das opções;

c) Marcação Múltipla e Observação: Além de várias opções para resposta deve permitir a digitação de algo, nesse caso sistema deve permitir determinar o que será digitado (Apenas números, apenas texto ou ambos);

d) Marcação Única: Deve ser possível cadastrar as opções de resposta da pergunta, permitindo, ao respondê-la, selecionar apenas uma das opções apresentadas;

e) Marcação Única e Observação: Além de permitir selecionar uma única opção para a resposta deve permitir a digitação de algo, nesse caso sistema deve permitir determinar o que será digitado (Apenas números, apenas texto ou ambos);

f) Seleção: Deve ser possível cadastrar as opções de resposta da pergunta, permitindo selecionar apenas uma opção em uma lista de opções;

14.5.4 Deverá permitir a definição da ordem em que as perguntas serão respondidas;

14.5.5 Deverá permitir o cadastro das respostas para cada tipo de pergunta (Marcação Única, Marcação Múltipla, etc);

14.5.6 Deverá permitir integração com o e-SUS ou com qualquer outro sistema desenvolvido pelos governos estadual ou federal ou outra instituição a que a CONTRATADA se submeta;

14.5.7 Deverá permitir a definição da ordem em que as respostas serão apresentadas;

14.5.8 Deverá permitir que para cada uma resposta de uma pergunta, possa ser associado uma pergunta dependente, ou seja, permitindo definir que uma pergunta somente será feita caso uma determinada resposta seja dada em outra pergunta;

14.5.9 Deverá permitir a aplicação da anamnese conforme o cadastro de suas perguntas e respostas por profissionais das especialidades associadas;

14.5.10 Deverá permitir realizar a mesma anamnese para o mesmo paciente quantas vezes forem necessárias, armazenando os dados do profissional executante e a data, permitindo consultar as perguntas e respostas feitas a qualquer momento;

14.5.11 Deverá permitir visualizar todas as anamneses já realizadas para determinado paciente, incluindo a data, hora, profissional que executou e as perguntas e respostas;

14.5.12 Deverá exibir ao operador durante a execução da anamnese, um indicador

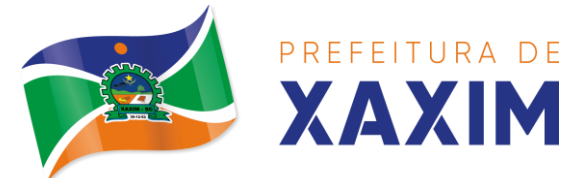

visual de quantas perguntas devem ser respondidas, quantas ainda restam responder e quantas já foram respondidas, incluindo o percentual já concluído da anamnese;

14.5.13 Deverá permitir que enquanto a anamnese não estiver concluída, o operador possa efetuar alterações de uma resposta anterior;

14.5.14 Deverá permitir, caso não seja possível responder completamente a anamnese no momento, seu preenchimento em um momento posterior sem perder o que já foi respondido;

14.5.15 Deverá prever uma tela fácil e intuitiva onde são apresentadas as perguntas e as respostas já realizadas, bem como as perguntas que ainda serão feitas apresentando as perguntas através de uma estrutura de tópicos. Por exemplo: 1, 2, 2.1, 2.2, 2.2.1, 3, 4... Onde "2.1" representa uma pergunta dependente de uma resposta da pergunta "2", "2.2.1" dependente de uma resposta da pergunta "2.2" e assim sucessivamente. Dessa forma perguntas dependentes de respostas que não foram escolhidas em outras perguntas não devem ser apresentadas;

14.5.16 Deverá permitir a consulta das anamneses respondidas, em todas as telas de atendimento, pelos profissionais cuja especialidade esteja habilitada para anamnese;

14.5.17 Deve permitir, no cadastro das respostas de uma pergunta, relacionar a resposta a uma Doença e Agravante (Ficha A do SIAB/Cadastro individual do e-SUS), sendo que ao responder a anamnese, dependendo da resposta dada seja atribuída ou removida uma Doença e Agravante do cliente;

### 14.6 **CADASTRO DE PACIENTES**

14.6.1 Deverá permitir o cadastro de pacientes/usuários compatível com o padrão de informações do CADSUS / e-SUS, contendo no mínimo as informações:

a) Pessoais (Nome, Data de Nascimento, Sexo, Nº do CNS, Raça/Cor, Etnia, Nome do Pai e Mãe, Telefone, Celular, Telefone de Contato, e-mail, Nacionalidade, Município, Logradouro, Número, Bairro, Localidade, Complemento, CEP e Unidade de Saúde de referência);

- b) Tipo sanguíneo e fator RH;
- c) Situação cadastral;
- d) Educação (Se frequenta a escola, Grau de escolaridade e Série escolar);

e) Naturalização (Pais de origem, Data de entrada, N° da portaria, Data de naturalização);

f) Formas de contato (SMS, e-mail);

g) Documentos (CPF, Número da Identidade, Data de emissão, Órgão Emissor e UF, Número do Título de eleitor, Zona e Seção, Número da carteira de trabalho, Série, Data de emissão, UF e PIS/PASEP);

h) Informações trabalhistas (Situação, Cargo/Função, Data de admissão, Local de Trabalho/Empresa);

i) Doenças e agravantes (Cadastro individual do e-SUS).

14.6.2 Para o caso de estrangeiros, o sistema deverá dispensar as informações de endereço e disponibilizar um campo para a informação do seu país;

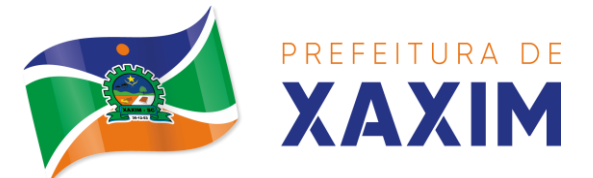

14.6.3 Deverá permitir a inclusão de documentos digitalizados para finalidades diversas;

14.6.4 Deverá permitir a inclusão de um Pré-cadastro para atendimentos de urgência, respeitando o nível de acesso e possuindo uma validade que possa ser parametrizada em dias, sendo obrigatório a sua atualização para um novo atendimento após este período, contendo no mínimo as seguintes informações:

14.6.5 Nome do paciente; Raça/Cor; Sexo; Data de nascimento; Nome da mãe; Nome do pai; Nome do logradouro; Bairro; Telefone Nº do CNS;

14.6.6 Deverá permitir a alteração da situação de Pré-cadastro para um cadastro ativo, somente após o preenchimento dos dados obrigatórios do cadastro completo;

14.6.7 Deverá exibir na tela do cadastro do paciente a data do cadastro dele, a data da última atualização e o usuário responsável pela operação;

14.6.8 Deverá ser possível realizar a pesquisa do paciente pelos campos:

- 14.6.8.1 Nome;
- 14.6.8.2 Nome da mãe;
- 14.6.8.3 Data de nascimento;
- 14.6.8.4 Situação Cadastral: (Ativo; Desconhecido);
- 14.6.8.5 Mudou; Falecido; Pré-Cadastro);
- 14.6.8.6 CPF;
- 14.6.8.7 RG;
- 14.6.8.8 Cartão Nacional de Saúde;

14.6.9 Possibilitar a vinculação do paciente ao código do contribuinte na Prefeitura buscando os dados cadastrais da base do software já implantado (integração), tais como:

- 14.6.9.1 Nome Completo;
- 14.6.9.2 Nome da mãe;
- 14.6.9.3 Nome do pai;
- 14.6.9.4 Nacionalidade;
- 14.6.9.5 CPF;
- 14.6.9.6 RG;
- 14.6.9.7 Endereço;
- 14.6.9.8 CBO;
- 14.6.9.9 PIS/PASEP;
- 14.6.9.10 Carteira de Trabalho;
- 14.6.9.11 Título de Eleitor;

14.6.10 Deverá ser subdividido em "abas/telas" que devem ser controladas por nível de acesso;

14.6.11 Deverá possuir parametrização de campos que deverão ser definidos como obrigatórios para conclusão do cadastro, como por exemplo:

14.6.11.1 Cartão Nacional de Saúde;

14.6.11.2 Número do Prontuário;

- 14.6.11.3 E-mail;
- 14.6.11.4 Telefone;

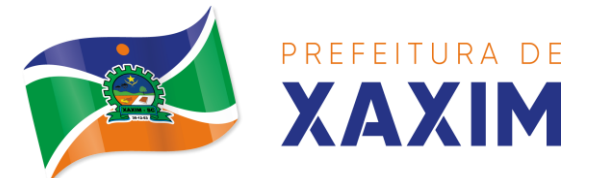

14.6.11.5 Complemento do endereço;

14.6.12 Deverá possuir funcionalidade que altere automaticamente os nomes do cadastro, para letras maiúsculas como forma de padronização;

14.6.13 Deverá possuir vínculo informativo da unidade de saúde do paciente;

14.6.14 Deverá possuir cadastro de famílias nos mesmos padrões do sistema e-SUS do Ministério da Saúde;

14.6.15 Deverá possuir atualização por importação de arquivo do sistema CADSUS, no mínimo na extensão de arquivos XML;

14.6.16 Deverá estar adequado para as informações necessárias ao sistema SISPRENATAL, mantendo os padrões do Ministério da Saúde;

14.6.17 Deverá estar adequado para as informações necessárias ao sistema HIPERDIA, mantendo os padrões do Ministério da Saúde;

14.6.18 Possuir parametrização de validade do cadastro, onde, ao expirar o número de dias definidos, solicite a atualização do cadastro, não permitindo o avanço, caso o mesmo não seja atualizado;

14.6.19 Deverá evitar homônimos de cadastro de pacientes, verificando:

14.6.19.1 Nome do paciente;

14.6.19.2 Data de nascimento;

14.6.19.3 Nome da mãe;

14.6.19.4 CPF;

14.6.19.5 Cartão Nacional de Saúde;

14.6.20 Deverá permitir o armazenamento, vinculação e visualização das imagens digitalizadas dos prontuários médicos em papel existentes, antes da implantação da função eletrônica;

14.6.21 Deverá possuir campo para a informação do nome social do paciente conforme Política Nacional de Saúde Integral de Lésbicas, Gays, Bissexuais, Travestis e Transexuais;

14.6.22 Deverá possuir campo para a informação da religião;

14.6.23 Propiciar, numa mesma tela, inserir o número de vários prontuários, um para cada unidade;

14.6.24 Propiciar, numa mesma tela, inserir diversos tipos de certidões, tais como:

14.6.24.1 Certidão de Nascimento (antigo e novo modelo);

14.6.24.2 Certidão de Casamento;

14.6.24.3 Certidão de Averbação de Divórcio;

14.6.24.4 Certidão de Separação Judicial;

14.6.25 Deverá permitir a vinculação do endereço do paciente ao georreferenciamento para a visualização do local;

14.6.26 Deverá permitir o armazenamento, vinculação e visualização das imagens digitalizadas dos prontuários odontológicos em papel existentes, antes da implantação da função eletrônica;

14.6.27 Deverá permitir a captura e o armazenamento das digitais do paciente, diretamente pelo browser;

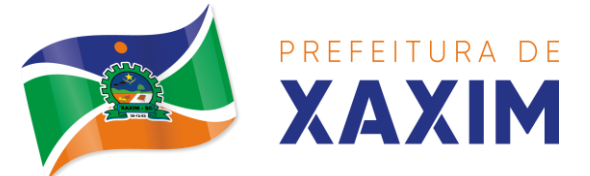

14.6.28 Deverá permitir a captura e o armazenamento da foto do paciente, diretamente pelo browser sem a necessidade de uso de outros softwares para a captura;

14.6.29 Deverá exibir a foto do paciente nas principais rotinas de atendimento ao paciente facilitando a sua identificação;

14.6.30 Deverá permitir a inclusão de documentos digitalizados, tais como documentos de texto e imagens;

14.6.31 Permitir o cadastro da carteira de vacinação, informando os dados existentes antes da implantação da função eletrônica:

14.6.31.1 Nome da vacina;

14.6.31.2 Dose;

14.6.31.3 Lote;

14.6.31.4 Profissional;

14.6.31.5 Data da aplicação;

14.6.32 Deverá possuir parametrização em que o paciente possa definir o modo de recebimento dos comunicados enviados pelas Unidades de Saúde, contendo no mínimo e-mail e SMS;

14.6.33 Permitir a visualização dos atendimentos médicos. Respeitando nível de acesso;

14.6.34 Permitir a visualização dos atendimentos ambulatoriais. Respeitando nível de acesso;

14.6.35 Permitir a visualização dos atendimentos de urgência e emergência. Respeitando nível de acesso;

14.6.36 Propiciar a visualização dos atendimentos odontológicos. Respeitando nível de acesso;

14.6.37 Propiciar a visualização dos atendimentos do CAPS. Respeitando nível de acesso;

14.6.38 Propiciar a visualização dos medicamentos prescritos no CAPS. Respeitando nível de acesso;

14.6.39 Propiciar a visualização dos medicamentos e produtos recebidos pelo paciente. Respeitando nível de acesso;

14.6.40 Propiciar a visualização dos benefícios e serviços prestados ao paciente. Respeitando nível de acesso;

14.6.41 Propiciar a visualização de todas as receitas prescritas com os medicamentos e sua posologia. Respeitando nível de acesso;

14.6.42 Propiciar a visualização da família do paciente com todos os seus integrantes e grau de parentesco. Respeitando nível de acesso;

14.6.43 Propiciar a visualização das restrições alérgicas. Respeitando nível de acesso;

14.6.44 Propiciar a visualização de todos os procedimentos prestados ao paciente. Respeitando nível de acesso;

14.6.45 Propiciar a visualização dos exames requisitados. Respeitando nível de acesso;

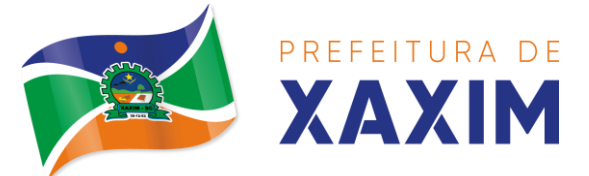

14.6.46 Propiciar a visualização dos exames requisitados e que foram agendados. Respeitando nível de acesso;

14.6.47 Propiciar a visualização dos atendimentos com sessões. Respeitando nível de acesso;

14.6.48 Propiciar a visualização das consultas médicas agendadas. Respeitando nível de acesso;

14.6.49 Propiciar a visualização das consultas agendadas para fora do município. Respeitando nível de acesso;

14.6.50 Propiciar a visualização das consultas odontológicas agendadas. Respeitando nível de acesso;

14.6.51 Propiciar a visualização das listas de espera que o paciente se encontra registrado. Respeitando nível de acesso;

14.6.52 Propiciar a visualização das AIH (autorização de internação hospitalar). Respeitando nível de acesso;

14.6.53 Propiciar a visualização das APAC (autorização de procedimento de alta complexidade/custo). Respeitando nível de acesso;

14.6.54 Propiciar a visualização dos TFD (tratamento fora do domicílio). Respeitando nível de acesso;

14.6.55 Propiciar a visualização do uso do transporte pelo paciente. Respeitando nível de acesso;

14.6.56 Propiciar a visualização das ausências em agendamentos e o seu motivo. Respeitando nível de acesso;

14.6.57 Propiciar a visualização das transferências de agendamentos e o seu motivo. Respeitando nível de acesso;

14.6.58 Propiciar a visualização dos cancelamentos de agendamentos e o seu motivo. Respeitando nível de acesso;

14.6.59 Propiciar a visualização dos atendimentos não realizados e o seu motivo. Respeitando nível de acesso;

14.6.60 Propiciar a visualização das vacinas aplicadas. Respeitando nível de acesso;

14.6.61 Deverá permitir a visualização das doenças diagnosticadas. Respeitando nível de acesso;

14.6.62 Deverá permitir a visualização das doenças/agravos notificados. Respeitando nível de acesso;

14.6.63 Deverá permitir respeitando nível de acesso, a visualização do histórico de acompanhamento e evolução em forma de gráficos de no mínimo:

- 14.6.63.1 Peso; 14.6.63.2 Altura; 14.6.63.3 Temperatura; 14.6.63.4 IMC; 14.6.63.5 RCQ; 14.6.63.6 Cintura;
- 14.6.63.7 Quadril;
- 14.6.63.8 Pressão Arterial;

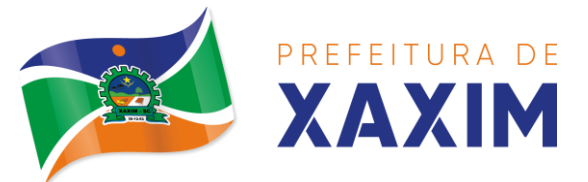

14.6.63.9 Glicemia;

14.6.63.10 Saturação O2;

14.6.64 Deverá permitir a visualização dos contatos efetuados para o paciente dos diversos setores da secretaria. Respeitando nível de acesso;

14.6.65 Deverá possuir respeitando nível de acesso, a impressão do prontuário eletrônico do paciente, com todas as suas informações e nome do usuário que a disponibilizou;

14.6.66 Deve possuir rotina para unificação de cadastros de pacientes e de famílias em duplicidade;

14.6.67 Deve possuir rotina para unificação de cadastros de bairros e logradouros em duplicidade.

14.6.68 Deve permitir a impressão de Ficha Cadastral do cliente, contendo seus dados básicos de cadastro;

14.6.69 Deve permitir a impressão do cartão SUS, ou outro modelo de cartão municipal, que pode ser configurado pelo município;

14.6.70 Deve permitir a impressão do documento de recusa de atendimento, permitindo informar em campo texto, o Motivo da recusa, as solicitações devem ficar registradas, possibilitando sua posterior alteração ou reimpressão conforme nível de acesso;

14.6.71 AGENDAMENTO DE PROCEDIMENTOS/EXAMES

14.6.71.1 Deverá permitir o cadastro e gerenciamento da agenda de cada unidade prestadora, definindo:

14.6.71.1.1 Convênio; Local de Atendimento; Horário inicial; Horário final; Número de atendimentos; Número de horários reservados para urgência; Dias de atendimento na semana; Intervalo entre semanas; Cor de identificação do horário na agenda;

14.6.71.2 Deverá permitir que seja definida uma data inicial e final de vigência do horário na unidade de saúde;

14.6.71.3 Deverá permitir que seja criado horários com a situação bloqueada, para liberação posterior;

14.6.71.4 Deverá permitir a criação de horários especiais para campanhas e outros eventos adversos, onde deverá ser destacado para os atendentes esta data;

14.6.71.5 Deverá emitir comprovantes de agendamento com senha única, em formato de código de barras para a comprovação da sua veracidade perante a unidade prestadora de serviços;

14.6.71.6 Deverá efetuar tratamento no momento do cadastro de um feriado, se já possui pacientes agendados na data, caso tenha, deverá incluir os pacientes na lista de espera;

14.6.71.7 Deverá bloquear na agenda das unidades os dias que possuírem feriados devidamente cadastrados;

14.6.71.8 Deve permitir o cadastro dos exames realizados por cada prestador com as seguintes informações e referências ao SIGTAP: Nome; Sexo; Faixa etária; CBO; instrumento de registro; Habilitações; Valor;

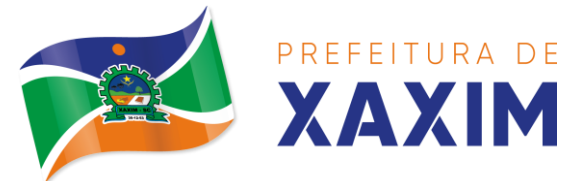

### 14.6.72 AGENDA

14.6.72.1 Deverá permitir a consulta dos pacientes agendados, dispondo de filtro dos registros por unidade prestadora, unidade solicitante e convênio, listando os registros ordenadamente por data;

14.6.72.2 Deverá permitir a consulta dos pacientes agendados, listando a data, hora, nome do paciente, telefone de contato, unidade prestadora, unidade solicitante e o nome do profissional solicitante;

14.6.72.3 Deverá permitir através da consulta dos pacientes agendados, transferir um agendamento para outra data ou prestador;

14.6.72.4 Deverá permitir através da consulta dos pacientes agendados, cancelar um agendamento;

14.6.72.5 Deverá ao cancelar um agendamento, exigir o motivo do cancelamento e incluir o paciente automaticamente na lista de espera para que ele possa ser reagendado e estornar a respectiva cota dos procedimentos do agendamento;

14.6.72.6 Deverá permitir através da consulta dos pacientes agendados, excluir um agendamento;

14.6.72.7 Deverá ao excluir um agendamento, estornar a respectiva cota dos procedimentos do agendamento;

14.6.72.8 Deverá permitir através da consulta dos pacientes agendados, reimprimir um comprovante de agendamento;

### 14.6.73 AGENDAMENTO

14.6.73.1 Deverá permitir a seleção da unidade solicitante, que devem ser controladas por nível de acesso;

14.6.73.2 Deverá permitir a seleção de um convênio da unidade solicitante;

14.6.73.3 Deverá permitir a seleção de uma unidade prestadora do convênio selecionado, respeitando o nível de acesso;

14.6.73.4 Deverá permitir a seleção de um local de atendimento da unidade prestadora selecionada;

14.6.73.5 Deverá exibir ao operador, todos os procedimentos disponíveis para execução no prestador selecionado;

14.6.73.6 Deverá exibir ao operador o primeiro dia disponível para agendamento no prestador selecionado;

14.6.73.7 Deverá permitir a navegação entre dias, meses e anos da agenda, ou seja, ao clicar no ano, exibe os meses, ao clicar no mês, exibe os dias, agilizando assim localização de uma data desejada;

14.6.73.8 O software deve listar todos os dias com horários do prestador na agenda, diferenciando dias com disponibilidade de vagas e dias já lotados, exemplo: Verde (vagas disponíveis); Vermelho (sem vagas disponíveis);

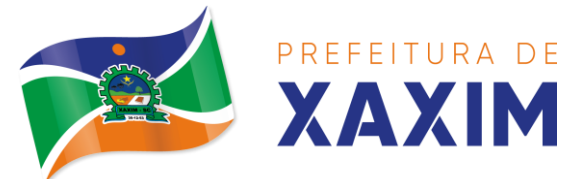

> 14.6.73.9 Deverá apresentar legenda referente as cores usadas no calendário para diferenciar os eventos desejados;

> 14.6.73.10 Deverá permitir ao operador, efetuar a pesquisa de um procedimento por uma parte do seu nome ou sigla, agilizando a busca dos itens da requisição;

> 14.6.73.11 Deverá de forma gráfica exibir ao operador se o procedimento desejado possui cota disponível na data selecionada, exemplo: Verde (possui cota disponível); Vermelho (sem cota disponível), deve conter ainda a informação da quantidade de cotas usadas/disponíveis;

> 14.6.73.12 Deverá permitir que o operador possa visualizar somente os procedimentos já selecionados, facilitando a conferência dos procedimentos desejados;

> 14.6.73.13 Deverá possuir atalho para a consulta de requisições, podendo o operador localizar a requisição pelo seu código ou nome do paciente. Ao encontrar a requisição, todos os procedimentos devem ser listados, facilitando assim a identificação dos procedimentos desejados para o agendamento;

> 14.6.73.14 Deverá permitir o encaixe de pacientes meio a outros horários já agendados, para casos urgência e demais fatores adversos da rotina diária das unidades. Este agendamento deverá ficar diferenciado em meio aos outros para que seja identificado rapidamente;

> 14.6.73.15 Deverá restringir o agendamento por características de idade e sexo conforme tabela SIGTAP;

> 14.6.73.16 Deverá permitir a consulta do paciente no mínimo pelos campos (Nome do usuário, Nome da mãe, Data de nascimento, Situação Cadastral, CPF, RG, e Cartão Nacional de Saúde);

> 14.6.73.17 Deverá apresentar ao operador ao selecionar um paciente, no mínimo as informações (Nome do paciente, Sexo, Idade (Em anos, meses e dias), Número do prontuário da unidade, Município, Telefone, Nome da mãe, Cartão Nacional de Saúde, CPF e Foto);

> 14.6.73.18 Deverá possuir atualização cadastral de rápido acesso para o CNS (Cartão Nacional de Saúde) e o telefone sem a necessidade de sair da tela de agendamento;

> 14.6.73.19 Deverá exigir a atualização do cadastro do paciente após prazo estipulado em parâmetro;

> 14.6.73.20 Deverá permitir ao operador consultar, caso o paciente teve alguma falta em procedimento anterior;

14.6.73.21 Deverá alertar ao operador caso exista vacinas em atraso;

14.6.73.22 Deverá alertar ao operador caso o paciente (sexo feminino) possuir exame do preventivo em atraso;

14.6.73.23 Deverá alertar ao operador caso o paciente (sexo feminino) possuir exame de mamografia em atraso, com faixa de idade inicial e final parametrizável;

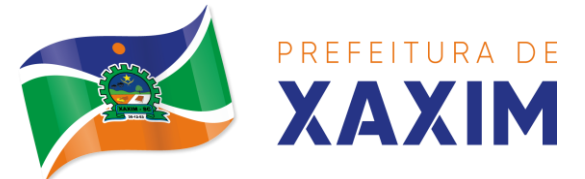

14.6.73.24 Deverá alertar ao operador se o paciente estiver sendo recepcionado em uma unidade em que ele não possui vínculo cadastral, respeitando parametrização;

14.6.73.25 Deverá alertar ao operador se o paciente estiver sendo recepcionado em uma unidade e ele resida em outro município, respeitando parametrização;

14.6.73.26 Deverá permitir ao operador realizar a consulta dos últimos agendamentos do paciente listando (Data, Unidade Prestadora e Nome do Convênio);

14.6.73.27 Deverá permitir ao operador consultar os últimos absenteísmos (falta ou atraso) do paciente listando (Data, Nome do Convênio, Unidade Prestadora e Justificativa);

14.6.73.28 Deverá emitir comprovante do agendamento contendo as informações:

14.6.73.28.1 Do agendamento (Convênio, Unidade prestadora, Local do Atendimento, Cidade, Endereço, Telefone, Data e Horário);

14.6.73.28.2 Do paciente (Nome, Sexo, Prontuário, Idade, Unidade solicitante, Número da requisição e o Profissional solicitante);

14.6.73.28.3 Dos procedimentos (Código, Nome e Estruturas/Órgãos à Examinar);

14.6.73.28.4 Do atendimento (Operador, data e hora do agendamento); 14.6.73.29 Deverá emitir anexo ao comprovante do agendamento as recomendações e preparo de cada procedimento agendado, caso configurado; 14.6.73.30 Deverá possibilitar a consulta/impressão da agenda da unidade por data;

14.6.73.31 Permitir exportar agendamentos através de protocolo padrão via Webservice para que seja consumido por prestadores terceiros devidamente habilitados.

14.6.73.32 Deve permitir a alteração dos procedimentos/exames agendados como inclusão e exclusão.

14.6.74 RELATÓRIOS

14.6.74.1 Deverá emitir relatório analítico de agendamentos por período listando por unidade prestadora a data e hora do agendamento, o nome o número do prontuário do paciente, o nome do procedimento e a quantidade. Totalizando a quantidade de procedimentos por profissional solicitante, unidade solicitante e unidade prestadora;

14.6.74.2 Deverá emitir relatório sintético de agendamentos por período listando por unidade prestadora, a quantidade de procedimentos realizados e seu percentual em relação ao total de procedimentos realizados por todos os prestadores;

14.6.74.3 Deverá emitir relatório analítico de agendamentos por unidade prestadora, listando a data e hora do agendamento, o nome o número do prontuário do paciente, o nome do procedimento e a quantidade. Totalizando a quantidade de procedimentos por unidade prestadora;

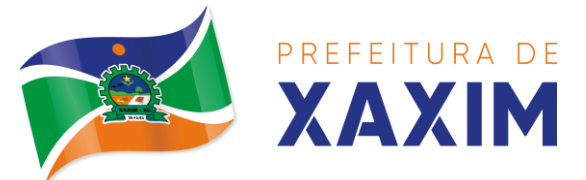

> 14.6.74.4 Deverá emitir relatório sintético de agendamentos por unidade prestadora, listando por procedimento, a sua quantidade e percentual em relação ao total de procedimentos realizados;

> 14.6.74.5 Deverá emitir relatório analítico de agendamentos por procedimento, listando por unidade prestadora, convênio e procedimento, a data do agendamento, o nome do paciente, o nome da mãe, o número do CNS, a data de nascimento, o telefone, a unidade solicitante e a quantidade. Totalizando a quantidade de procedimentos por procedimento, convênio e unidade prestadora;

> 14.6.74.6 Deverá emitir relatório sintético de agendamentos por procedimento, listando por procedimento, a sua quantidade e percentual em relação ao total de procedimentos realizados;

> 14.6.74.7 Deverá emitir relatório analítico de agendamentos por profissional solicitante, listando por convênio, unidade prestadora, profissional solicitante e procedimento, a data e hora do agendamento, o nome do paciente, a unidade solicitante e a quantidade. Totalizando a quantidade de procedimentos por procedimento, profissional solicitante, unidade prestadora e convênio;

14.6.75 AGENDAMENTO DE CONSULTAS (MÉDICAS E ODONTOLÓGICAS) 14.6.75.1 Permitir o cadastro e gerenciamento da agenda de cada profissional, e em cada unidade, definindo: Unidade de saúde; Convênio; Especialidade; Horário inicial; horário final; Número de atendimentos; Número de horários reservados para urgência; Dias de atendimento na semana; Intervalo entre semanas; Cor de identificação do horário na agenda;

14.6.75.2 Permitir que seja definida uma data inicial e final de vigência do horário na unidade de saúde;

14.6.75.3 Deve conter parâmetro para confirmação de presença dos pacientes agendado para cada agenda criada no sistema;

14.6.75.4 Permitir que sejam criados horários com situação bloqueada, para liberação posterior;

14.6.75.5 Permitir que sejam criadas agendas especificas para tele atendimento/tele consulta;

14.6.75.6 Deve possuir parametrização para que as agendas sejam disponibilizadas na web ou não e se estas serão para agendamos direto ou para solicitação de agendamento;

14.6.75.7 Quando a agenda estiver disponível na web deve-se controlar os tempos de antecedência para agendamento, cancelamento e transferência;

14.6.75.8 Validar a carga horária do profissional no momento da criação de uma agenda, não permitindo que ela seja ultrapassada caso parametrizado;

14.6.75.9 Permitir a criação de horários especiais para datas como de campanhas (gestantes, hipertensos, idosos e preventivo), onde deverá ser destacado para os atendentes esta data;

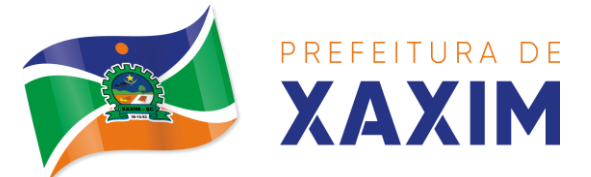

14.6.75.10 No agendamento de consulta especializada: permitir ao atendente a consulta, aso o paciente teve alguma falta em consulta especializada anterior. Possuir função de não reagendar em um período mínimo parametrizado;

14.6.75.11 No agendamento, aviso ao usuário (atendente ou paciente web) se o paciente já tem consulta marcada (e ainda não realizada) na mesma especialidade para a qual ele esteja solicitando a marcação de consulta;

14.6.75.12 No cancelamento de agendamentos de consultas e procedimentos de média e alta complexidade, estornar a respectiva cota;

14.6.75.13 Permitir a consulta da disponibilidade de agenda por especialidade e por profissional;

14.6.75.14 Restringir o agendamento por características de idade e sexo em diferentes especialidades (ex.: pediatria - pessoas com idade entre "x" anos, ginecologia - atendimento somente para mulheres);

14.6.75.15 Apresentar tela de agenda por unidade de saúde, por especialidade e por profissional de saúde, incluindo nome dos pacientes;

14.6.75.16 Prever e retirar as vagas da agenda para os feriados, faltas, capacitações e férias;

14.6.75.17 Tratar no momento do cadastro de um feriado, falta, capacitações ou férias, se já possui pacientes agendados na data, caso tenha, deverá tratar o que será feito com os agendamentos: Transferir para outra data; transferir para outro profissional; transferir para outra unidade; incluir para a lista de espera; aumentar vagas e criar encaixes;

14.6.75.18 Possibilitar a realização de pesquisa de paciente pelos campos: Nome do usuário; Nome da mãe; Data de nascimento; Situação cadastral: Ativo; Desconhecido; Mudou-se; Falecido; Pré-Cadastro; CPF; RG; Cartão Nacional de Saúde;

14.6.75.19 O resultado de pesquisa do paciente deverá conter os campos: Código do usuário; Nome do usuário; Nome da mãe; Data de nascimento; Idade; CPF; RG; Situação cadastral: Ativo; Desconhecido; Mudou-se; Falecido; Pré-cadastro;

14.6.75.20 O resultado da pesquisa deverá mostrar em tela a quantidade de registros encontrados na pesquisa efetuada;

14.6.75.21 Deverá exigir a atualização do cadastro do paciente após prazo estipulado em parâmetro;

14.6.75.22 Após selecionar o nome do paciente, deverá possibilitar a atualização dos seus dados cadastrais;

14.6.75.23 Após selecionar o nome do paciente, deverá possibilitar a visualização (respeitando nível de acesso), as informações: Sexo; Idade em ano (s), mês (es) e dia (s); Foto; Nome da mãe; Cartão Nacional de Saúde;

14.6.75.24 Alertar ao operador caso exista vacinas em atraso;

14.6.75.25 Alertar ao operador caso o paciente (sexo feminino) possuir exame do preventivo em atraso;

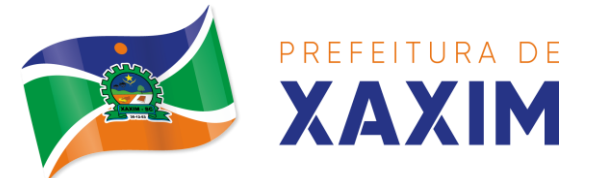

14.6.75.26 Alertar ao profissional caso o paciente (sexo feminino) possuir exame de mamografia em atraso, com faixa de idade inicial e final parametrizável;

14.6.75.27 Alertar ao operador se o paciente estiver sendo recepcionado em uma unidade em que ele não possui vínculo cadastral, respeitando parametrização;

14.6.75.28 Alertar ao operador se o paciente estiver sendo recepcionado em uma unidade e ele resida em outro município, respeitando parametrização;

14.6.75.29 Permitir ao operador consultar os últimos agendamentos do paciente listando: Data; Especialidade; Nome do profissional;

14.6.75.30 Permitir ao operador consultar os últimos absenteísmos (falta ou atraso) do paciente listando: Data; Especialidade; Nome do profissional; Justificativa;

14.6.75.31 Possuir atualização cadastral de rápido acesso para o CNS (Cartão Nacional de Saúde) e o telefone sem a necessidade de sair da tela de agendamento;

14.6.75.32 Fazer o controle sobre os horários disponíveis para agendamento, mostrando quais profissionais possuem horários disponíveis para a especialidade selecionada e ao selecionar o profissional, indique qual o próximo dia com horário disponível, em nível de agendamento eletivo ou de urgência;

14.6.75.33 Conter opção de agendamento de consultas com as seguintes características: Consulta; Retorno; tele consulta;

14.6.75.34 Conter opção de informação da origem do agendamento com as seguintes características: Balcão; Telefone;

14.6.75.35 Permitir selecionar o prestador de serviço através de tabelas auxiliares, filtrando apenas as unidades relacionadas ao usuário/profissional; 14.6.75.36 Permitir selecionar os convênios através de tabelas auxiliares, somente para os que possuírem disponibilidade do prestador;

14.6.75.37 Permitir selecionar as especialidades através de tabelas auxiliares, somente para os que possuírem disponibilidade da agenda;

14.6.75.38 Permitir selecionar os profissionais disponíveis da especialidade selecionada, através de tabelas auxiliares, somente para os que possuírem horários disponíveis;

14.6.75.39 Exibir diretamente ao usuário/profissional o primeiro dia com vaga para agendamento em nível de agendamento eletivo;

14.6.75.40 Permitir ao usuário/profissional definir o agendamento como nível de urgência, exibindo o primeiro dia com vagas de urgência;

14.6.75.41 Permitir a navegação entre dias, meses e anos da agenda, ou seja, ao clicar no ano, exibe os meses, ao clicar no mês, exibe os dias, agilizando assim localização de uma data desejada;

14.6.75.42 Exibir alerta ao usuário/profissional, caso exista pacientes na lista de espera, permitindo o acesso para consulta/inclusão ou agendamento de pacientes;

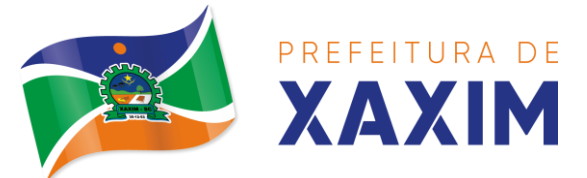

14.6.75.43 Listar todos os dias com horários do profissional na agenda, diferenciando dias com disponibilidade de vagas e dias já lotados, exemplo: Verde (vagas disponíveis); Vermelho (sem vagas);

14.6.75.44 Permitir durante o agendamento verificar os pacientes já agendados, com opções (respeitando nível de acesso): Transferir o agendamento; excluir o agendamento;

14.6.75.45 Reimpressão do comprovante de agendamento;

14.6.75.46 Permitir a transferência de um ou vários pacientes ao mesmo tempo (respeitando nível de acesso) com opções de: Transferir para outro profissional com vaga disponível; criar horário automaticamente para o encaixe na agenda de outro profissional; Pacientes não encaixados, incluir na lista de espera;

14.6.75.47 Emitir protocolo de agendamento com código de barras para que o paciente tenha informações sobre sua consulta agendada: Informações da unidade prestadora; Data; Hora; Profissional solicitante; Especialidade; Nome do paciente; Nome do atendente; Nome do autorizador;

14.6.75.48 Permitir o gerenciamento da agenda médica e odontológica de uma unidade de saúde em uma mesma tela;

14.6.75.49 Possibilitar a consulta/impressão da agenda do profissional por data;

14.6.75.50 Possibilitar a impressão de gráficos comparativos entre agendamentos efetuados por especialidade em anos a serem definidos no momento da impressão;

14.6.75.51 Possibilitar a impressão de gráficos comparativos entre agendamentos efetuados por faixa etária em anos a serem definidos no momento da impressão;

14.6.75.52 Possibilitar a impressão de um comparativo entre número de agendamentos e atendimentos registrados pelo usuário/profissional.

# 14.7 **Faturamento**

14.7.1 Utilizar os grupos de atendimento da Tabela Unificada de Procedimentos, Medicamentos e Insumos Estratégicos do SUS;

14.7.2 Gerar exportação dos cidadãos para o sistema de informações da atenção básica (e-SUS AB PEC versão 3.2.23 - LEDI AB 4.0.0 ou superior) a partir dos dados dos programas a serem fornecidos, sem qualquer outra forma de digitação com a opção de envio total da base de dados ou parcial a partir da última exportação realizada;

14.7.3 Gerar exportação CDS/RAS para o sistema de informações da atenção básica (e- SUS AB PEC versão 3.2.23 - LEDI AB 4.0.0 ou superior) a partir dos dados dos programas a serem fornecidos, sem qualquer outra forma de digitação com as opções de envio: atendimento individual, atendimento odontológico, atividade coletiva, cadastro domiciliar e territorial, cadastro individual, vacinação, procedimentos, visita domiciliar e territorial, marcadores de consumo alimentar, avaliação de elegibilidade e admissão;

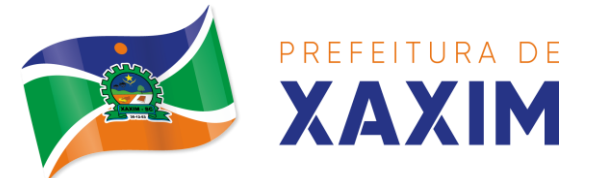

14.7.4 Gerenciar o faturamento de autorização de procedimentos ambulatoriais de alta complexidade (APAC) em formato SIASUS, a partir dos dados dos programas a serem fornecidos, sem qualquer outra forma de digitação;

14.7.5 Gerenciar o faturamento das autorizações de internações hospitalares (AIH) geral em formato SIH/SUS, a partir dos dados dos programas a serem fornecidos, sem qualquer outra forma de digitação;

14.7.6 Gerar e gerenciar o faturamento do boletim de produção ambulatorial (BPA) consolidado e individualizado em formato SIASUS, a partir dos dados dos programas a serem fornecidos, sem qualquer outra forma de digitação.

14.7.7 Permitir a geração do arquivo de faturamento do boletim de produção ambulatorial (BPA) das unidades do município de forma agrupada (Apenas um arquivo para todas as unidades) ou individual (Um arquivo para cada unidade).

14.7.8 Importação do boletim de produção ambulatorial (BPA) do sistema de prestadores e do Ministério da Saúde gerando as críticas necessárias referente aos cadastros de unidades e pacientes não localizados no sistema para correta alimentação do histórico dos prestadores e pacientes;

14.7.9 Acompanhamento dos gastos do paciente, desde o ato do seu atendimento, em qualquer caráter (internação, ambulatorial ou atendimentos para realização de exames, entre outras), até a sua conclusão - "quanto custa o paciente";

14.7.10 Emitir prévias de faturamento das unidades de saúde, profissionais e em geral;

14.7.11 Permitir a digitação da produção das unidades de saúde (durante a implantação dos programas) que ainda não foram informatizadas;

14.7.12 Permitir o Registro das Ações Ambulatoriais em Saúde (RAAS) domiciliar e psicossocial;

14.7.13 Possuir modo de atualização dos valores diferenciados de repasse financeiro (valores fora tabela unificada) de procedimentos;

14.7.14 Fazer uso dos procedimentos referentes à tabela unificada de procedimentos, medicamentos e insumos estratégicos do SUS, ou seja, do sistema de faturamento do SUS;

14.7.15 Trabalhar com o conceito de competência mensal, definindo o dia de fechamento das contas, de acordo com as datas estipuladas pelo Ministério da Saúde;

14.7.16 Controlar automaticamente as regras de validação do SUS para cada procedimento executado interna ou externamente, possibilitando a checagem automática do protocolo de atendimento;

14.7.17 Gerar arquivo para o envio de dados para o sistema RAAS a partir dos dados gerenciados pelos programas a serem fornecidos, sem qualquer outra forma de digitação;

14.7.18 Gerar arquivo para o envio de dados para o sistema HIPERDIA a partir dos dados gerenciados pelos programas a serem fornecidos, sem qualquer outra forma de digitação;

14.7.19 Gerar arquivo para o envio de dados para o sistema e-SUS a partir dos dados gerenciados pelos programas a serem fornecidos, sem qualquer outra forma de digitação;

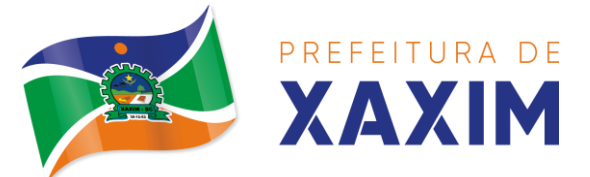

14.7.20 Gerar arquivo para o envio de dados para o sistema SIPNI a partir dos dados gerenciados pelos programas a serem fornecidos, sem qualquer outra forma de digitação;

14.7.21 Gerar o boletim de produção ambulatorial (BPA) consolidado impresso, individualizado impresso, bem como a prévia do BPA impressa;

## 14.8 **Indicadores de Gestão da Saúde**

14.8.1 Painel gráfico que mostre a evolução das dispensações de medicamentos, atendimentos farmacêuticos, realizadas por uma faixa determinada de anos, permitindo a comparação entre os meses;

14.8.2 Painel gráfico que mostre a quantidade de produtos dispensados pelas unidades de assistência farmacêutica, podendo definir um ou mais produtos para a comparação anual;

14.8.3 Painel gráfico que mostre um número determinado de produtos com maior índice de demanda reprimida e suas respectivas quantidades em uma determinada competência;

14.8.4 Painel gráfico que mostre um número determinado de produtos com maior índice de movimentação, listando o número saídas, entradas e demanda reprimida em uma determinada competência;

14.8.5 Painel gráfico que mostre a evolução das consultas médicas agendadas por uma faixa determinada de anos, permitindo a comparação entre os meses;

14.8.6 Painel gráfico que mostre a evolução das consultas odontológicas agendadas por uma faixa determinada de anos, permitindo a comparação entre os meses;

14.8.7 Painel gráfico que mostre o número de dias necessários para o agendamento de uma especialidade em nível eletivo e de urgência;

14.8.8 Painel gráfico que mostre o número de pacientes cadastrados por faixa etária;

14.8.9 Painel gráfico que mostre o índice de cobertura vacinal da população por uma faixa determinada de anos com a possibilidade da definição dos imunobiológicos desejados para a ilustração;

14.8.10 Relatórios de índice de cadastramento e atualização do cadastro da população em uma terminada faixa anual;

14.8.11 Relatório da evolução dos agendamentos de consultas em uma determinada faixa de anos, listando por ano, a competência, o número de agendamentos, o percentual de evolução em comparação ao mês anterior, o número de pacientes atendidas e o seu percentual em relação ao total de agendados, o número de faltosos, o número de não atendidos e o número de agendamentos não registrados;

14.8.12 Relatório sintético de agendamentos realizados por bairro, listando o bairro, número de consultas, número de retornos, número de avaliações e o total do bairro;

14.8.13 Relatório gráfico de agendamentos de consultas por faixa etária, totalizando o número de consultas por sexo, consultas, retornos e avaliações;

14.8.14 Painel indicador com o número de consultas efetuadas e perdidas na

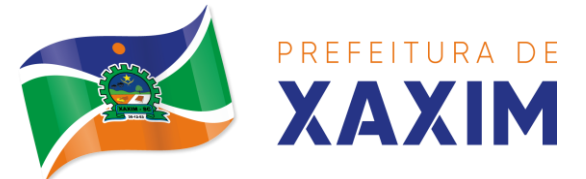

### atenção básica em um período;

14.8.15 Painel indicador com o número de consultas efetuadas e perdidas na atenção especializada em um período;

14.8.16 Painel indicador com o número de atendimentos domiciliares em um período;

14.8.17 Painel indicador com o número de visitas realizadas pelos ACS (Agentes Comunitários de Saúde) em um período;

14.8.18 Painel indicador com o número de procedimentos odontológicos realizados em um período;

14.8.19 Painel indicador com o número de procedimentos de enfermagem realizados em um período;

14.8.20 Painel indicador com o número de exames e vacinas solicitados em um período;

### 14.9 **Módulo Ambulatório**

### **Recepção de Pacientes**

14.9.1 Realizar a pesquisa do paciente pelos campos:

14.9.2 Nome do usuário; Nome da mãe; Data de nascimento; Situação Cadastral; CPF; RG; Cartão Nacional de Saúde;

14.9.3 Exigir a atualização do cadastro do paciente após prazo estipulado em parâmetro;

14.9.4 Propiciar após selecionar o nome do paciente, a atualização dos seus dados cadastrais;

14.9.5 Propiciar listar ao profissional os últimos atendimentos do paciente contendo:

14.9.6 Data; Motivo do atendimento; Sintomas; Classificação de risco; Acesso ao histórico do atendimento;

14.9.7 Após selecionar o nome do paciente, possibilitar a visualização do histórico do paciente contendo informações (respeitando nível de acesso), tais como: atendimentos médicos, ambulatoriais, odontológicos e atendimentos de urgência/plantão, medicamentos, benefícios, produtos concedidos, prescrições médicas, família, restrições alérgicas, exames requisitados e agendados, consultas médicas e odontológicas agendadas, AIHs autorizados, APACs autorizados, TFDs efetuados, ausência em agendamentos, atendimentos não realizados, vacinas aplicadas, doenças e agravos notificados, histórico de acompanhamento e evolução;

14.9.8 Permitir, na mesma tela da consulta (caso não encontre o paciente), a inclusão completa do cadastro no padrão CADSUS ou um Pré-cadastro (respeitando nível de acesso);

14.9.9 Alertar ao operador sempre que o paciente estiver em situação de Précadastro, solicitando a sua complementação;

14.9.10 Alertar ao operador se o paciente estiver sendo recepcionado em uma unidade em que ele não possui vínculo cadastral, respeitando parametrização;

14.9.11 Alertar ao operador se o paciente estiver sendo recepcionado em uma unidade e ele resida em outro município, respeitando parametrização;

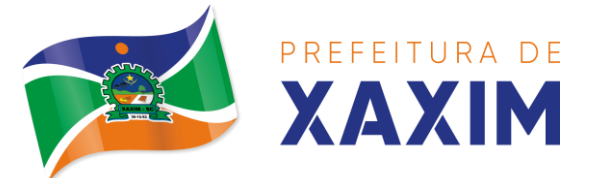

14.9.12 Possibilitar a vinculação do paciente ao código do contribuinte na Prefeitura buscando os dados cadastrais da base do software já implantado (integração), tais como: Nome completo; Raça; Nome da mãe; Nome do pai; Nacionalidade; CPF; RG; Endereço; Telefone; CBO; PIS/PASEP; Carteira de trabalho; Título;

14.9.13 Propiciar recepcionar o paciente e encaminhá-lo para um determinado local (ex.: enfermagem, consultório médico, etc.) de atendimento, informando: Data e hora (do encaminhamento), nome do paciente, nome do profissional, a especialidade do atendimento, motivos do atendimento, queixas, sintomas;

14.9.14 Alertar ao operador caso exista Cartão Nacional de Saúde disponível para o usuário;

14.9.15 Alertar ao operador caso exista vacinas em atraso para o paciente;

14.9.16 Alertar ao operador caso o paciente (sexo feminino) possuir exame do preventivo em atraso;

14.9.17 Alertar ao operador caso o paciente (sexo feminino) possuir exame de mamografia em atraso, com faixa de idade inicial e final parametrizável;

14.9.18 Propiciar a impressão da ficha de atendimento ambulatorial para preenchimento manual para unidades em que os profissionais não possuírem acesso aos programas;

14.9.19 Propiciar a impressão da ficha de atendimento ambulatorial preenchida com procedimento pré-definido para unidades em que os profissionais não possuírem acesso aos programas;

14.9.20 Possuir funcionalidade de registro de pacientes não atendidos, com espaço para a justificativa do não atendimento pelo profissional;

14.9.21 Possuir funcionalidade para o registro de absenteísmo (falta ou atraso), com espaço para a justificativa;

14.9.22 Propiciar liberar automaticamente vaga para encaixe na agenda do profissional ao ser registrado um caso de absenteísmo (falta ou atraso);

14.9.23 Possuir funcionalidade para transferir o agendamento;

14.9.24 Deverá ser controlado através de filas de atendimento (itens cadastráveis). As filas serão caracterizadas como: consulta, retorno, curativo, exames, farmácia, vacina, tele consultas;

14.9.25 Possuir forma de atualização automática da lista de usuários exibidos na tela por tempo parametrizado;

14.9.26 Deverá dar a opção de trabalhar com agendamento da consulta com horário definido ou com agendamento da consulta por ordem de chegada;

14.9.27 Deverá dar a visão de todas as filas da unidade de saúde, em tempo real, sem que seja necessária a intervenção do usuário do software. Cada fila deverá mostrar a quantidade de pacientes que estão aguardando atendimento;

14.9.28 Deverá possuir forma de geração de senha por ordem de chegada;

14.9.29 Emitir relatórios de atendimento com: Relação de pacientes atendidos, por data e hora; Relação de pacientes atendidos, por idade; Relação de atendimento, por profissional; Relação de produtividade, por usuário do software (servidores municipais); Relação dos pacientes faltosos e a justificativa; Relação dos pacientes não

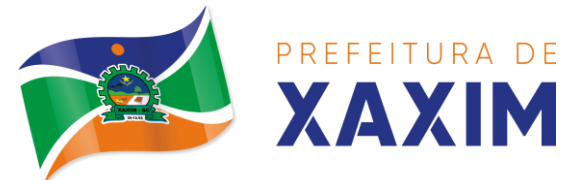

atendidos e o motivo;

# **Acolhimento de Pacientes**

14.9.30 Ordenar os pacientes priorizando o nível da classificação de risco;

14.9.31 Destacar na fila de atendimento os pacientes com idade inferior a 2 (dois) anos e superior a 60 (sessenta) anos, em negrito ou com identificação visual diferenciada dos demais;

14.9.32 Permitir a busca de um paciente da lista pelo nome;

14.9.33 Permitir que o profissional possa listar apenas os pacientes que já foram atendidos;

14.9.34 Permitir que o profissional possa listar apenas os pacientes que foram encaminhados;

14.9.35 Permitir que o profissional possa listar apenas os pacientes que foram agendados;

14.9.36 Permitir após selecionar o nome do paciente, a atualização dos seus dados cadastrais;

14.9.37 Exibir ao profissional os últimos atendimentos do paciente contendo: Data; Motivo do atendimento; Sintomas; Acesso ao histórico do atendimento;

14.9.38 Alertar ao operador sempre que o paciente estiver em situação de Précadastro, solicitando a sua complementação;

14.9.39 Alertar ao operador se o paciente estiver sendo recepcionado em uma unidade em que ele não possui vínculo cadastral, respeitando parametrização;

14.9.40 Alertar ao operador se o paciente estiver sendo recepcionado em uma unidade e ele resida em outro município, respeitando parametrização;

14.9.41 Exibir ao profissional as informações do paciente: Nome completo e foto do paciente, Idade (em anos, meses e dias), Número do prontuário, Restrições alérgicas, Nome da mãe, Nome do pai, Município;

14.9.42 Disponibilizar acesso a anamnese do paciente, com opção de preenchimento de uma nova anamnese ou consulta ao histórico de anamneses preenchidas anteriormente (respeitando nível de acesso);

14.9.43 Disponibilizar acesso ao prontuário médico (respeitando nível de acesso);

14.9.44 Disponibilizar acesso às informações familiares do paciente (respeitando nível de acesso);

14.9.45 Disponibilizar acesso ao prontuário odontológico (respeitando nível de acesso);

14.9.46 Disponibilizar acesso aos resultados de exames, com opção de impressão deles (respeitando nível de acesso);

14.9.47 Disponibilizar acesso aos registros de informações sigilosas do paciente (respeitando nível de acesso);

14.9.48 Disponibilizar acesso a todos os medicamentos que o paciente retirou na rede municipal (respeitando nível de acesso);

14.9.49 Disponibilizar acesso aos medicamentos de uso contínuo (respeitando nível de acesso);

14.9.50 Disponibilizar acesso a carteira de vacinação do paciente;

14.9.51 Alertar ao profissional sobre vacinas pendentes ou atrasadas;

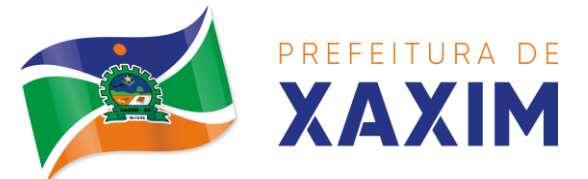

14.9.52 Alertar ao profissional caso o paciente (sexo feminino) possuir exame do preventivo em atraso;

14.9.53 Alertar ao profissional caso o paciente (sexo feminino) possuir exame de mamografia em atraso, com faixa de idade inicial e final parametrizável;

14.9.54 Disponibilizar acesso ao prontuário do paciente com informações referente a todos os atendimentos registrados para o paciente, contendo no mínimo as seguintes informações (respeitando nível de acesso): Hora de entrada na unidade, Hora da triagem, Hora do atendimento, Hora da conclusão do atendimento, Unidade do atendimento, profissional do atendimento, sua especialidade e registro, CID, Registros coletados durante o atendimento, Profissional da triagem, sua especialidade e registro;

14.9.55 Informações da triagem (Altura, Cintura, Abdômen, Quadril, Perímetro Encefálico, Peso, Pressão Sistólica, Pressão Diastólica, Temperatura, Frequência Cardíaca, Frequência Respiratória, Saturação O2, Glicemia), Queixa/Sintomas, Procedimentos realizados, Exames requisitados, Encaminhamentos realizados, Prescrições efetuadas, Atestados e declarações impressas;

14.9.56 Permitir a impressão do prontuário (respeitando o nível de acesso);

14.9.57 Identificar o profissional e lançar automaticamente a produção BPA referente ao acolhimento, dispensando digitação posterior por parte dos profissionais da saúde; 14.9.58 Permitir ao profissional registrar as informações sobre os sintomas/queixa;

14.9.59 Permitir ao profissional registrar as informações sobre a avaliação efetuada;

14.9.60 Permitir que ao concluir o acolhimento o profissional possa encaminhar o paciente diretamente ao atendimento definindo a sua classificação de risco ou efetuar o agendamento de uma consulta para atendimento posterior;

# **Registros da Enfermagem**

14.9.61 Ordenar os pacientes priorizando o nível da classificação de risco;

14.9.62 Destacar na fila de atendimento os pacientes com idade inferior a 2 (dois) anos e superior a 60 (sessenta) anos;

14.9.63 Permitir a ordenação dos pacientes na tela por data, hora ou idade;

14.9.64 Possuir funcionalidade de registro de pacientes não atendidos, com espaço para a justificativa do não atendimento pelo profissional;

14.9.65 Permitir a busca de um paciente da lista pelo nome;

14.9.66 Permitir a chamada dos pacientes através do painel de chamadas;

14.9.67 Possuir forma de atualização automática da lista de usuários exibidos na tela, por tempo parametrizado, facilitando a visualização de novos pacientes na lista;

14.9.68 Permitir que o profissional possa listar apenas os pacientes que não foram triados;

14.9.69 Permitir que o profissional possa listar apenas os pacientes que já foram triados;

14.9.70 Permitir que o profissional possa listar apenas os pacientes que não foram atendidos;

14.9.71 Permitir que o profissional possa listar apenas os pacientes que já foram atendidos;

14.9.72 Permitir o registro do atendimento médico a partir de um paciente da lista;
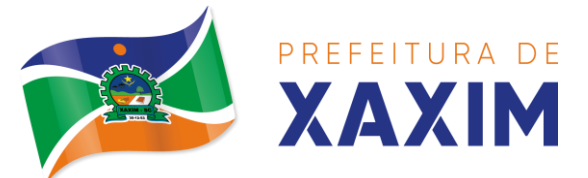

14.9.73 Exibir ao profissional as informações do atendimento e paciente: nome do profissional, especialidade do profissional, nome completo e foto do paciente, idade (ano, meses e dias), nº do prontuário, restrições alérgicas, nome do pai e da mãe, município;

14.9.74 Permitir o acesso aos dados registrados, por nível de acesso e categoria profissional (médico, psicólogo, fisioterapeuta e outros);

14.9.75 Disponibilizar acesso às informações familiares do paciente;

14.9.76 Disponibilizar acesso ao prontuário odontológico;

14.9.77 Disponibilizar acesso aos resultados de exames, com opção de impressão deles;

14.9.78 Disponibilizar acesso a todos os medicamentos que o paciente retirou na rede municipal;

14.9.79 Disponibilizar acesso aos registros de informações sigilosas do paciente liberados para o acesso;

14.9.80 Disponibilizar acesso aos medicamentos de uso contínuo;

14.9.81 Disponibilizar acesso a carteira de vacinação do paciente;

14.9.82 Alertar ao profissional sobre vacinas atrasadas;

14.9.83 Alertar ao profissional caso o paciente (sexo feminino) possuir exame do preventivo em atraso;

14.9.84 Alertar ao profissional caso o paciente (sexo feminino) possuir exame de mamografia em atraso, com faixa de idade inicial e final parametrizável;

14.9.85 Disponibilizar acesso ao prontuário do paciente com informações referente a todos os atendimentos registrados para o paciente, contendo no mínimo as seguintes informações: hora de entrada na unidade, hora da triagem, hora do atendimento, hora da conclusão do atendimento, unidade de atendimento, profissional do atendimento (sua especialidade e registro), CID, CIAP, registros coletados durante o atendimento, profissional de triagem (sua especialidade e registro);

14.9.86 Informações da triagem (Altura, Cintura, Abdômen, Quadril, Perímetro Encefálico, Peso, Pressão Sistólica, Pressão Diastólica, Temperatura, Frequência Cardíaca, Frequência Respiratória, Saturação O2, Glicemia);

14.9.87 Queixa/Sintomas;

14.9.88 Procedimentos realizados;

14.9.89 Exames requisitados;

14.9.90 Encaminhamentos realizados;

14.9.91 Prescrições efetuadas;

14.9.92 Atestados e declarações impressas;

14.9.93 Permitir a impressão do prontuário, respeitando o nível de acesso;

14.9.94 Identificar o profissional e lançar automaticamente a produção BPA referente a aferição de pressão arterial, dispensando digitação posterior por parte dos profissionais da saúde;

14.9.95 Identificar o profissional e lançar automaticamente a produção BPA referente ao teste de glicemia, dispensando digitação posterior por parte dos profissionais da saúde;

14.9.96 Permitir o registro dos procedimentos efetuados, validando todas as regras

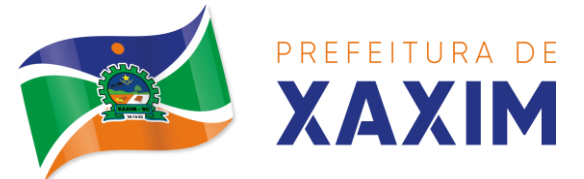

da tabela de procedimentos do SIGTAP evitando críticas posteriores na produção BPA;

14.9.97 Permitir o registro da informação do tipo e grupo de atendimento conforme padrão do sistema SIA do Ministério da Saúde;

14.9.98 No caso de gestantes, deverá possuir forma de visualização gráfica do I.M.C da gestante contendo ainda o número de semanas da gestação;

14.9.99 Permitir o registro de classificação de prioridades de atendimento, conforme padrões do protocolo de Manchester ou qualquer outro que o município possa configurar;

14.9.100 Possuir gráficos de acompanhamento e evolução do paciente para os seguintes itens: Peso/Altura, IMC, Abdômen, Cintura, Quadril, RCQ, Perímetro Encefálico, Pressão Arterial, Frequência Cardíaca, Frequência Respiratória, Temperatura, Glicemia Pós-Prandial, Glicemia em Jejum, Saturação O2, quando gestante de Altura Uterina, BCF (Batimentos Cardíacos Fetais), Perímetro Cefálico e Torácico, assim como para Diabéticos e Hipertensos de Colesterol Total e HDL;

14.9.101 Propiciar a impressão da ficha de atendimento ambulatorial já preenchida com todos os dados do paciente e informações da pré-consulta;

14.9.102 Propiciar a alteração das informações da pré-consulta, registrando o antes e depois da alteração;

#### **Registro de solicitação de exames**

14.9.103 Disponibilizar o acesso ao histórico dos exames do paciente;

14.9.104 Possuir impressão de requisição de exames;

14.9.105 Possuir campo para carimbo e assinatura do médico solicitante;

14.9.106 Alertar ao profissional no momento da requisição, caso o paciente já possua requisição para o mesmo procedimento, informando a situação atual: Requisitado; Agendado;

14.9.107 Alertar ao profissional no momento da requisição, caso o paciente já possua casos de absenteísmo (falta ou atraso);

14.9.108 Permitir a exclusão de uma requisição de exames, perante a informação de uma justificativa que deverá estar disponível junto ao histórico de cancelamentos do paciente para fins de auditoria;

### **Painel de chamadas**

14.9.109 Permitir a criação de painéis de chamada personalizados conforme a necessidade de cada unidade de atendimento contendo no mínimo o nome do painel, a unidade de atendimento que ele pertence e qual sala de atendimento ele irá chamar;

14.9.110 Deve permitir alterar as cores do painel;

14.9.111 Permitir a definição do tipo de chamadas que ele irá controlar;

14.9.112 Permitir a definição das filas de atendimento que ele irá controlar;

14.9.113 Possuir parametrização de exibição ou não do nome do profissional que efetuou a chamada;

14.9.114 Possuir parametrização de exibição ou não do nome do paciente chamado para os casos de filas ordenada por senha;

14.9.115 Possuir parametrização de exibição ou não o número da senha chamada para os casos de filas ordenada pelo nome do paciente;

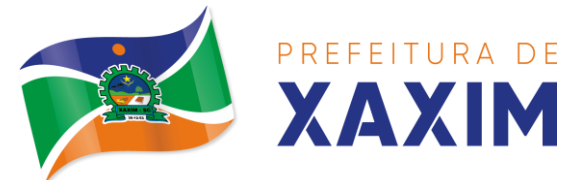

14.9.116 Possuir parametrização de ativação ou não da chamada por voz;

14.9.117 Permitir que a frase de chamada do nome do paciente seja personalizada conforme a necessidade da unidade;

14.9.118 Deve permitir que sejam selecionadas quais estatísticas serão apresentadas no painel;

14.9.119 Deve controlar via parâmetro se as chamadas anteriores a abertura do painel serão mostradas ou não;

14.9.120 Deve permitir que sejam cadastradas mensagens para exibição junto ao painel;

14.9.121 Possuir interface amigável em forma de um painel de chamadas, com letras e cores visíveis a distância;

14.9.122 Exibir além do paciente que está sendo chamado para o atendimento, no mínimo os últimos três pacientes chamados anteriormente, informando o nome ou senha e o horário da chamada;

### 14.10 **Módulo Farmácia**

### **Estoque e assistência farmacêutica**

14.10.1 Possuir a lista de produtos do CATMAT (Sistema de Catalogação de Materiais) de acordo com a tabela oficial disponibilizada no site ComprasNet do Ministério do Planejamento, Orçamento e Gestão. Contento todos os códigos, descrições e unidades de fornecimento (apresentação, capacidade e unidade) dos medicamentos e materiais usados na área da saúde;

14.10.2 Possuir cadastro de ação terapêutica;

14.10.3 Possuir cadastro de grupos de produtos;

14.10.4 Possuir cadastro de subgrupos de produtos;

14.10.5 Possuir cadastro de apresentação dos produtos;

14.10.6 Possuir cadastro de fabricantes;

14.10.7 Possuir cadastro de produtos e medicamentos identificando seu nome, concentração, princípio ativo, apresentação, ação terapêutica, grupo, subgrupo, tipo de tarja, lista de psicotrópicos, tipo de receita, código DCB e o seu tipo de uso/administração e o preço de custo;

14.10.8 Possuir funcionalidade para clonagem/duplicação de um cadastro para facilitar a inclusão de um novo que tenha as mesmas características;

14.10.9 Permitir a informação do estoque mínimo para reposição de cada unidade de saúde;

14.10.10 Permitir a informação do tempo de reposição do estoque;

14.10.11 Permitir o relacionamento do cadastro do produto a um código CATMAT e a sua respectiva Unidade de Fornecimento;

14.10.12 Possuir o relacionamento entre as unidades de fornecimento fornecidas pelo cadastro oficial do CATMAT e as unidades de fornecimento usadas pelo programa BPS (Bando de Preços da Saúde) do Ministério da Saúde;

14.10.13 Possuir a lista de Denominações Comuns Brasileiras (DCB) da Anvisa de 2007, versão de 22/02/2008 no qual deverá constar o nome da substância, o No de DCB e o No do CAS (Chemical Abstract Service);

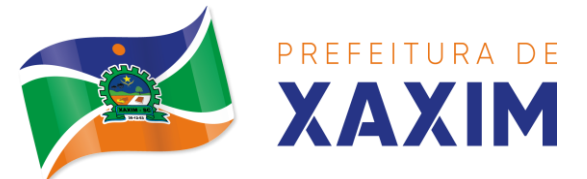

14.10.14 Permitir relacionar o cadastro do produto a um  $N^{\circ}$  de DCB;

14.10.15 Permitir consultar todos os produtos relacionados a um  $N<sup>o</sup>$  de DCB;

14.10.16 Possibilitar criar restrições de prescrição, requisição e dispensação para determinados grupos de produtos, informando quais são os operadores liberados para gerenciamento dos produtos;

14.10.17 Possibilitar a realização de pesquisa do produto pelos campos: Nome do produto; Grupo do produto; Tipo de tarja; Tipo de receita; CATMAT; Situação cadastral: (Ativo; inativo;)

14.10.18 Possuir forma de indicação/visualização dos locais de armazenamento do produto, tais como: Local; Sala; Estante; Prateleira;

14.10.19 Possuir forma de vinculação de produtos similares ou genéricos;

14.10.20 Permitir a inclusão de todos os códigos de barras do produto;

14.10.21 Manter lista de medicamentos da lista RENAME (relação nacional de medicamentos essenciais);

14.10.22 Possuir forma de indicação do tipo da lista de produtos da ANVISA, conforme Portaria SVS/MS no. 344, de 12 de maio de 1998;

14.10.23 Gerenciar o cadastro de fornecedores da instituição integrando com o sistema da Prefeitura;

14.10.24 Permitir a identificação dos medicamentos judiciais;

14.10.25 Permitir a identificação de produtos que não podem ser fracionados conforme Resolução da Diretoria Colegiada - RDC n° 80, de 11 de maio de 2006;

14.10.26 Possuir acesso restrito a determinados medicamentos como por exemplo os judiciais e de alto custo;

14.10.27 Permitir através da seleção do produto, a visualização geral do estoque em todas as unidades, listando lotes e validades;

14.10.28 Emitir etiquetas para identificação do produto (com código de barras) contendo código e descrição;

#### **Relatórios**

14.10.29 Relatório de produtos com necessidade de reposição no estoque baseado nas informações cadastrais;

14.10.30 Relatório de previsão de Consumo Sazonal analítico (apresentando todos os dados históricos) e sintético (apenas a previsão), baseando-se em séries temporais usando o método da regressão linear simples para determinar a tendência (anual) e sazonalidade (mensal). O relatório deve apresentar um gráfico em linhas para representar o consumo passado e o consumo previsto, diferenciando-as por cor;

14.10.31 Relatório de estimativa de consumo do produto considerando o histórico de consumo do produto definido através de um período de referência, apresentando a demanda prevista, o saldo atual, a quantidade sugerida de compra e a duração prevista do estoque atual;

14.10.32 Relatório de comparativo de movimentações por produto, separando por unidade, ano e mês a evolução em relação a quantidade de entradas, transferências, dispensações e inutilizações;

14.10.33 Relatório de consumo médio mensal, por produto, exibindo em um gráfico de linha do consumo do produto em relação ao tempo. Cada ano deve ser

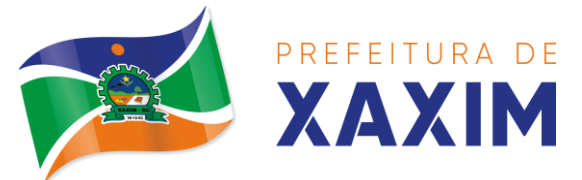

representado por uma linha no gráfico;

14.10.34 Relatório de histórico de produtos detalhando a movimentação de estoque por produto e dia dentro do período informado;

14.10.35 Relatório de movimentação físico financeira detalhando, o estoque inicial, movimentações dentro do período informado (transferências enviadas e recebidas, dispensações, entradas e inutilizações), estoque final e valores;

14.10.36 Relatório do saldo de estoque físico e financeiro, agrupando por unidade, grupo e subgrupo, listando o nome do produto, o valor unitário, o saldo do estoque e o valor total em estoque. Totalizando o valor financeiro por unidade e por final de todas as unidades;

### **Entradas**

14.10.37 Permitir a consulta de todas as entradas já registradas no sistema com opção de busca por data da entrada, número ou série da nota fiscal, nome do fornecedor ou unidade de saúde;

14.10.38 Permitir o uso de código de barras, para agilizar a entrada e saída de itens;

14.10.39 Permitir o registro do número do empenho da compra;

14.10.40 Permitir o registro de entradas por fornecedor;

14.10.41 Permitir o registro de entradas por doação;

14.10.42 Permitir o registro do lote da entrada para notas entregues e, lotes (fracionadas);

14.10.43 Permitir no registro dos itens de entradas, no mínimo as informações referentes ao produto, fabricante, lote, quantidade, valor unitário e data de validade;

14.10.44 Alertar ao operador no momento da confirmação de entrada, caso o valor dos itens não bata com o valor da nota;

14.10.45 Deve permitir integração com sistemas administrativos de forma que as após informação dos dados de entrada, no sistema administrativo, seja possível transferir o estoque para determinadas unidades de saúde ou centros de abastecimento farmacêutico;

14.10.46 Deve ser possível realizar o aceite ou não das entradas de origem do sistema administrativo;

14.10.47 Deve-se usar como parâmetro de integração do código do CATMAT;

### **Relatórios de entrada**

14.10.48 Relatório analítico de entradas por grupo, agrupando por unidade, grupo e subgrupo de produtos e fornecedor, listando o produto, a data, o lote, o custo, a quantidade e o valor;

14.10.49 Relatório sintético de entradas por grupo, agrupando por unidade e grupo, listando o produto, a quantidade e o valor total;

14.10.50 Relatório sintético de entradas por transferência, agrupando por unidade e grupo, listando a data, o produto e a quantidade;

14.10.51 Relatório sintético de entradas por fornecedor ou doação, agrupando por unidade e tipo de entrada, listando a origem e o valor total;

14.10.52 Relatório sintético de entradas por produto, agrupando por produto, listando a data, o fornecedor, a nota fiscal, o empenho, o usuário responsável e a quantidade;

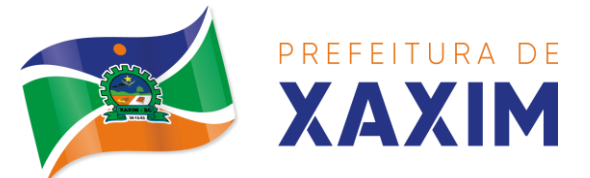

14.10.53 Relatório sintético de entradas por fornecedor, listando o fornecedor, o número de entradas e seu o percentual em relação ao total de entradas, a quantidade de produtos e seu o percentual em relação a quantidade total de produtos;

14.10.54 Relatório analítico de entradas por fornecedor, agrupando por fornecedor e nota fiscal, listando a data, o número do empenho, o produto, o lote, a validade, o valor unitário, a quantidade e o valor total;

14.10.55 Relatório de entradas por lote do produto, agrupando por lote, listando a data, o produto, a nota fiscal, o empenho, o usuário responsável e a quantidade;

14.10.56 Relatório de entradas por lote da entrada, agrupando por lote da entrada, listando o fornecedor, o produto, o lote, a quantidade e o valor;

### **Acertos e Inutilizações**

14.10.57 Deverá permitir a inutilização de produtos por unidade, informando (Data, Unidade, Produto, Lote, Quantidade, Motivo e Observações);

14.10.58 Deve possuir rotina para acertos de estoque, onde deve ser listado minimamente: Nome do produto, lote, validade e saldo;

14.10.59 Deverá possibilitar que seja informado o novo saldo de estoque para determinado produto, caso o valor seja menor que o saldo atual do sistema, deve ser gerado entradas automáticas;

14.10.60 Deverá possibilitar que seja informado o novo saldo de estoque para determinado produto, caso o valor seja maior que o saldo atual do sistema, deve ser gerado baixas automáticas;

14.10.61 Deverá, ao informar o produto, listar todos os lotes disponíveis e a sua validade;

14.10.62 Deverá permitir a visualização de todas as inutilizações efetuadas com informações da data, produto, lote, quantidade, valor total, unidade e motivo;

14.10.63 Deverá permitir a consulta de inutilizações efetuadas por data, nome do produto, lote, quantidade, data de vencimento e motivo da inutilização;

14.10.64 Deverá emitir relatório de inutilizações por período, agrupando por unidade, grupo e motivo, listando a data, o produto, o lote, a validade a quantidade e o valor total;

### **Farmácia**

14.10.65 Deverá permitir a consulta de todas as dispensações já registradas no sistema com opção de busca por data da dispensação, nome do paciente ou unidade de saúde;

14.10.66 Deverá alertar ao operador se o paciente estiver sendo recepcionado em uma unidade em que ele não possui vínculo cadastral, respeitando parametrização;

14.10.67 Deverá alertar ao operador se o paciente estiver sendo recepcionado em uma unidade e ele resida em outro município, respeitando parametrização;

14.10.68 Deverá ser possível realizar a pesquisa do paciente pelo nome, nome da mãe, data de nascimento, CPF ou RG;

14.10.69 Deverá disponibilizar ao operador eventuais avisos ao paciente emitidos pela unidade de saúde;

14.10.70 Deverá permitir o cadastro de avisos ao paciente que serão emitidos para qualquer unidade de saúde;

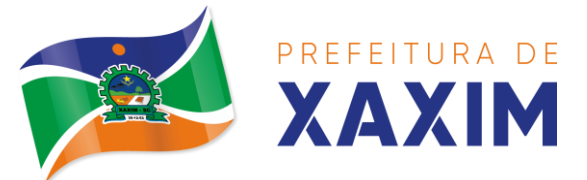

14.10.71 Deverá disponibilizar o acesso ao histórico das dispensações realizadas para o paciente, listando a data da retirada, a unidade de saúde, o nome produto/medicamento, o nome do profissional que receitou, o tipo da receita, a quantidade e a data de término do medicamento;

14.10.72 Deverá permitir o cadastro e manutenção de restrições alérgicas;

14.10.73 Deverá alertar ao operador, casos de medicamentos que o paciente possua restrição alérgica a algum princípio ativo da fórmula do medicamento e bloquear a sua dispensação;

14.10.74 Deverá alertar ao operador, casos de medicamentos que o paciente possua restrição alérgica a algum princípio ativo da fórmula do medicamento e bloquear a sua dispensação;

14.10.75 Deverá obrigar a informação do número da receita e nome do profissional nas receitas de medicamentos controlados;

14.10.76 Deverá fazer uso de código de barras, para agilizar a dispensação;

14.10.77 Deverá alertar o operador caso o paciente ainda possua o medicamento informado em quantidade suficiente de acordo com a última dispensação;

14.10.78 Deverá controlar medicamentos concedidos por programas do Ministério da Saúde;

14.10.79 Deverá exibir ao operador a existência de receitas prescritas pelo software, podendo selecionar a receita desejada e que automaticamente o software preencha a tela da dispensação. Podendo o operador retirar algum medicamento caso não possua no estoque, ou alterar a quantidade dispensada, mantendo a quantidade não entregue reservada até a data de validade da receita;

14.10.80 Deverá controlar e bloquear receitas já vencidas;

14.10.81 Deverá permitir a visualização dos estoques das unidades de saúde (pontos de distribuição/farmácias), indicando o estoque atual e as movimentações de entrada/saída/transferência, por unidade. Esta visualização deverá respeitar nível de acesso por usuário;

14.10.82 Deverá permitir fazer o controle da dispensação e uso de medicamentos, identificando os pacientes e vinculando às prescrições realizadas (receitas) e aos lotes de medicamentos (rastreabilidade do lote);

14.10.83 Deverá exibir o primeiro lote a ser dispensado, dispensando automaticamente sempre os lotes com a menor validade, deve ser parametrizado;

14.10.84 Deverá alertar ao usuário/profissional a existência de lotes vencidos, ignorando estes lotes na movimentação automática;

14.10.85 Deverá possuir forma de indicação de produtos similares ou genéricos caso o produto dispensado não possua quantidade em estoque;

14.10.86 Deverá possuir a informação de outra unidade que possua um medicamento em estoque, caso a unidade não tenha um produto em estoque e que também não possua um similar em estoque, indicando ao paciente onde ele possa retirar o medicamento;

14.10.87 Deverá permitir a parametrização de impressão ou não do comprovante de entrega dos medicamentos com espaço para assinatura do paciente;

14.10.88 Deverá disponibilizar a opção de impressão dos comprovantes em

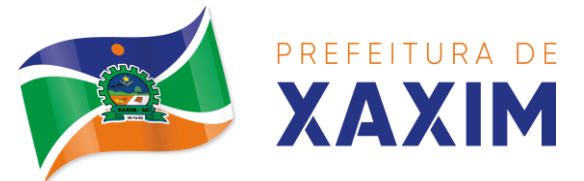

impressora padrão ou térmica;

14.10.89 Deve permitir definir validade em dias da receita por lista de medicamento; 14.10.90 Deve permitir definir validade e agrupamento de medicamentos antimicrobianos de forma específica para receitas destes medicamentos;

14.10.91 Deve Atender e Garantir o controle por Tipo de Receita, não permitindo a dispensação de medicamentos do tipo receita básica nas receitas azul (B), amarela (A) e branca (C);

14.10.92 Deve possuir nas dispensações parciais da receita controle do saldo do medicamento dispensado com base na quantidade prescrita da receita;

14.10.93 Deve permitir estornar, editar e excluir a dispensação, respeitando nível de acesso;

14.10.94 Deve permitir re-imprimir o recibo da dispensação emitido;

### **Relatórios da Farmácia**

14.10.95 Deverá emitir relatório de consumo médio mensal por período, agrupando por ano, mês, unidade e grupo, listando o nome do produto, a quantidade total, o número de dias do período e a média de consumo;

14.10.96 Deverá emitir relatório sintético de consumo por produto, agrupando por unidade, grupo e subgrupo, listando o nome do produto e a quantidade;

14.10.97 Deverá emitir relatório analítico de consumo por unidade, agrupando por unidade, grupo e subgrupo, listando por paciente o nome do produto, o custo, a quantidade e valor total;

14.10.98 Deverá emitir relatório sintético de consumo por unidade, agrupando por unidade, grupo e subgrupo, listando o nome do produto, o custo, a quantidade e valor total;

14.10.99 Deverá emitir relatório analítico de consumo de produtos por paciente, agrupando por unidade, listando por paciente o nome do produto, a data, o custo, a quantidade e valor total;

14.10.100 Deverá emitir relatório sintético de consumo de produtos por paciente, agrupando por unidade, listando o paciente, a quantidade e valor total;

14.10.101 Deverá emitir relatório de prescrições de produtos por profissional, agrupando por unidade e profissional, listando o produto, a data, a quantidade, o custo e o valor total;

14.10.102 Deverá emitir relatório sintético de consumo de produtos por dia, agrupando por dia, listando o nome do produto, o nome da unidade, o custo, a quantidade e o valor total;

14.10.103 Deverá emitir relatório sintético de consumo de produtos por ação terapêutica, listando o nome do produto, o custo, a quantidade e o valor total;

14.10.104 Deverá emitir relatório analítico de consumo de psicotrópicos, agrupando por unidade e psicotrópico, listando a data, o nome do paciente, o nome do profissional que receitou, o lote, número de dias de consumo e a quantidade;

14.10.105 Deverá emitir relatório com gráfico ilustrando o número de atendimentos realizados por faixa etária;

14.10.106 Deverá emitir relatório com gráfico ilustrando o número de atendimentos realizados por sexo;

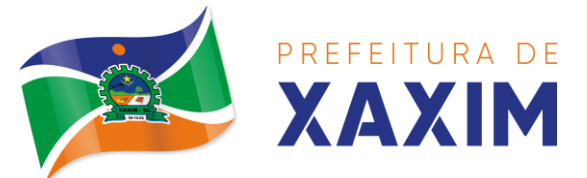

14.10.107 Deverá emitir relatório com gráfico ilustrando o comparativo do número de atendimentos realizados por mês, comparando os anos informados;

14.10.108 Deverá emitir relatório analítico de atendimentos realizados por horário, agrupando por unidade e data, listando a hora, o nome atendente, o nome do paciente, o nome do produto, a quantidade e o número de dias para o consumo;

14.10.109 Deverá emitir relatório analítico de atendimentos realizados por atendente, agrupando por unidade e o nome do atendente, listando a data, o nome do paciente, o nome do produto, a quantidade e o número de dias para o consumo;

14.10.110 Deverá emitir relatório sintético de atendimentos realizados por atendente, agrupando por unidade, listando o nome do atendente, a quantidade de atendimento realizados e o percentual referente a quantidade total de atendimentos realizados na unidade;

14.10.111 Deverá emitir relatório de lotes por validade;

14.10.112 Deverá emitir lista para conferência de estoque (inventário), agrupando por unidade, listando o código do produto, o nome do produto, a apresentação, a tarja, o estoque atual e espaço para a informação manual do estoque atual;

14.10.113 Deverá emitir o termo de abertura e o livro de registros específicos, atendendo a Portaria no. 344/98 da ANVISA;

14.10.114 Deverá emitir o mapa (balanço) e livro informando a movimentação (entradas/saídas) de medicamentos controlados, atendendo a Portaria no. 344/98 da ANVISA;

14.10.115 Deverá emitir o relatório de RMNRA (Relação Mensal de Notificações de Receita "A", de acordo o modelo definido na Portaria 344/98 da Anvisa;

### **Requisitos e Transferências**

14.10.116 Deverá permitir fazer requisições de produtos de uma unidade para outra controlando as fases:

14.10.117 Deve permitir digitação da requisição com possibilidade de realização de alterações pela unidade requisitante quantas vezes for necessário até a confirmação da finalização da digitação pela unidade requisitante;

14.10.118 Impressão da requisição de produtos analítica (lista os lotes disponíveis na unidade requisitante) ou sintética;

14.10.119 **Recebimento** ou **cancelamento** da requisição pela unidade requisitada;

14.10.120 Deve permitir a geração de relatório do estoque do estabelecimento solicitante para auxiliar na tomada de decisão, a quantidade ideal de envio, data e quantidade do último pedido e consumo do mês anterior;

14.10.121 Deve permitir a impressão da Guia de Separação listando os produtos, fabricantes, marca, lotes, validades, apresentação, quantidades disponíveis na unidade requisitada e campo para informar quantidade dos produtos separados;

14.10.122 **Transferência** dos itens da requisição, todos ou apenas alguns, com quantidades totais ou parciais;

14.10.123 Impressão da Guia de Separação listando os produtos, fabricantes, lotes, validades, apresentação e quantidade dos produtos transferidos;

14.10.124 **Aprovação da transferência**, ou seja, liberação dos itens do estoque e habilitação do recebimento da transferência pela unidade solicitante;

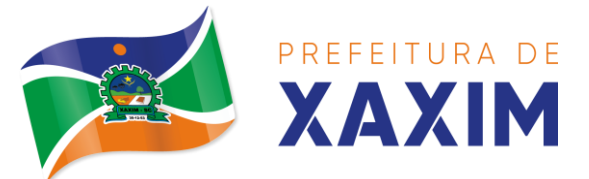

14.10.125 **Confirmação do recebimento** da transferência pela unidade requisitante, permitindo, receber total ou parcialmente os itens e informando a quantidade efetivamente recebida, deve ser possível gerar relatório no caso de divergência de recebimento de medicações;

14.10.126 Deverá possuir forma de indicação de produtos similares ou genéricos caso o produto transferido não possua quantidade em estoque;

14.10.127 Deverá manter bloqueado o estoque dos itens requisitados na unidade requisitada até o aceite de recebimento ou cancelamento da transferência pela unidade requisitante;

14.10.128 Deverá permitir configurar se a unidade usa o aceite de transferências, caso opte por não usar, as quantidades transferidas pela unidade requisitada entrarão automaticamente o estoque da unidade requisitante após a transferência;

14.10.129 Deverá permitir configurar se usará a aprovação de transferência pela unidade requisitada, caso não estiver ativo, ao realizar a transferência os itens transferidos serão bloqueados na unidade requisitada e enviados a unidade requisitante;

14.10.130 Deverá permitir a transferência de produtos sem a necessidade requisição; 14.10.131 Deve permitir utilização de leitura de código de barras para agilizar a transferência de produtos;

14.10.132 Deve possibilitar que sejam atendidas mais de uma requisição em uma mesma transferência;

14.10.133 Deve controlar e garantir que não sejam enviados lotes vencidos;

14.10.134 Propiciar ao usuário o bloqueio de lotes de medicamentos, para uso em situações como a interdição de medicamentos pela ANVISA;

14.10.135 Deverá permitir inutilizar totalmente, parcialmente ou cancelar o bloqueio de produtos em estoque;

14.10.136 Deverá validar na entrada de produtos no estoque os seguintes itens:

14.10.137 Não permitir realizar entradas para Unidades as quais o usuário não possui acesso;

14.10.138 Não permitir realizar a entrada se já existir alguma entrada já registrada com o mesmo Fornecedor, Número, Série e Lote;

14.10.139 Caso algum dos itens possua "Data de Validade" diferente para o Produto, Lote e Fabricante que em alguma entrada já registrada exibir uma alerta ao usuário e não permitir realizar a entrada;

14.10.140 Para entrada de produtos imunobiológicos, caso algum dos itens possua "Doses do Frasco" diferente para o Produto e Lote em alguma entrada já registrada o sistema deve exibir um alerta ao usuário;

14.10.141 Caso algum dos itens possua "Fabricante" diferente para o Produto e Lote em alguma entrada já registrada exibir uma mensagem de alerta ao usuário e não permitir a entrada;

14.10.142 Deverá permitir configurar a aprovação de entrada de produtos, ou seja, se habilitado, após a entrada de itens no estoque será necessária a aprovação da entrada por um usuário autorizado, somente após essa ação as quantidades da entrada serão integradas ao estoque;

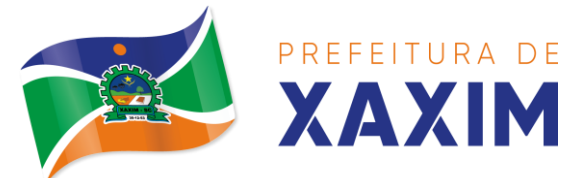

14.10.143 Deverá permitir a visualização do estoque em tempo real da unidade de saúde com indicador gráfico do nível do saldo, informando: quantidade em estoque, total vencido, total reservado, saldo do estoque;

## **Processos Judiciais**

14.10.144 Deve possuir o cadastro do processo para o Pacientes com processos judiciais, relacionando os medicamentos, estabelecimento solicitante, profissional, data da solicitação;

14.10.145 Deverá possuir cadastro de advogados;

14.10.146 Deverá permitir o cadastro e a emissão da declaração de indisponibilidade de medicamentos contendo informações do paciente, médico e a origem da receita, plano de saúde, medicamentos/materiais e o motivo da indisponibilidade;

14.10.147 Deverá permitir a abertura do processo judicial a partir de uma negativa de indisponibilidade de medicamentos/materiais;

14.10.148 Deverá alertar ao operador no momento do cadastro de uma nova negativa a existência de outras negativas do mesmo paciente;

14.10.149 Deverá permitir a visualização do histórico de negativas do paciente no momento da inclusão de uma nova negativa;

14.10.150 Deverá permitir que os processos sejam classificados conforme as diversas situações: aberto, em andamento, único, fora de linha, cumprido, devolvido, suspenso, inativo;

14.10.151 Deverá permitir que seja informado para cada processo se o mesmo gera algum tipo de bloqueio;

14.10.152 Deverá permitir que seja informado para cada processo se o mesmo gera algum tipo de multa e o valor;

14.10.153 Deverá permitir que seja informado para cada processo o advogado e seu registro na OAB, e-mail e telefone;

14.10.154 Deverá permitir que seja informado para cada processo o número e a data do pedido de compra;

14.10.155 Deverá possuir a impressão da declaração do pedido de compra dos medicamentos/materiais;

14.10.156 Deverá permitir que seja registrado para cada processo todos os medicamentos e materiais, informando para cada item a frequência de retirada, a quantidade e o lote reservado;

14.10.157 Deverá permitir o anexo de documentos digitalizados ao processo;

14.10.158 Deverá manter um histórico de todos os trâmites efetuados no processo com a descrição do evento, data, hora e o operador responsável;

14.10.159 Deverá permitir o total controle de dispensação de medicamentos e materiais para o processo;

14.10.160 Deverá permitir a dispensação de medicamentos e materiais a partir do processo;

14.10.161 Deverá indicar e permitir a dispensação de medicamentos e materiais a partir da recepção do paciente na farmácia;

14.10.162 Deverá possuir extrato do processo judicial contendo as informações cadastrais do processo, os medicamentos/materiais, todas as dispensações e seus

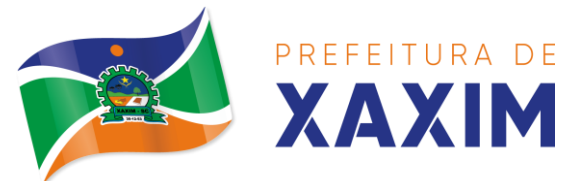

trâmites;

14.10.163 Deverá manter um histórico de todas as dispensações efetuadas com data, hora e o operador responsável;

14.10.164 Deverá possuir visualização geral do processo, listando para cada item de material ou medicamento, o lote reservado, a quantidade atual em estoque, a frequência de retirada, a quantidade do processo, o total já entregue, o saldo a receber, a data da última entrega e a previsão da próxima entrega;

14.10.165 Deve possuir integração do estoque em controle judicial com módulo de gestão de estoque;

14.10.166 Deve possuir geração dos Relatórios para Vigilância conforme portaria 344 - Anexo BMPO;

14.10.167 Deve possuir geração dos Relatórios para Vigilância conforme portaria 344 - RMNRA;

14.10.168 Deverá emitir um comprovante a cada retirada, contendo os materiais e ou medicamentos, o número do processo e o saldo à retirar;

14.10.169 Deverá alterar a situação do processo para cumprido automaticamente após última entrega de materiais/medicamentos do processo;

14.10.170 Deverá possuir a impressão da declaração de cumprimento do processo;

14.10.171 Deverá possuir relatório dos processos judiciais, contendo as informações cadastrais do processo, os medicamentos/materiais, todas as dispensações e seus trâmites;

14.10.172 Deverá possuir relatório de processos judiciais, listando o número de processos e o percentual de incidência do medicamento no total de processos;

14.10.173 Deverá possuir relatório de processos judiciais, listando o número de médicos e advogados envolvidos por medicamento;

### **Demanda Reprimida**

14.10.174 Deverá permitir o registro dos medicamentos e materiais procurados pelo paciente e que não estão disponíveis nos pontos de distribuição de materiais e medicamentos contendo os seguintes campos: data do cadastro, unidade, nome do usuário, materiais e medicamentos, quantidade reprimida;

14.10.175 Deverá propiciar ao operador do sistema, uma lista de todos os registros inseridos na demanda reprimida, com acesso no mínimo as seguintes informações: data da inclusão, situação da demanda, data necessária para consumo pelo usuário/paciente, nome do usuário/paciente, materiais e medicamentos, quantidade necessária, quantidade atendida, quantidade ainda reprimida, estoque material/medicamento na unidade;

14.10.176 Deverá permitir o registro de contatos efetuados ao usuário/paciente para uma determinada demanda reprimida;

14.10.177 Deverá permitir o envio de avisos ao usuário/paciente para uma determinada demanda reprimida seja por e-mail, SMS ou diretamente ao sistema em forma de aviso pelo sistema em qualquer local que o paciente seja informado, como por exemplo no momento de um agendamento, no momento da retirada de um exame ou medicamento, etc;

14.10.178 Deverá permitir o bloqueio da demanda reprimida, com a necessidade de

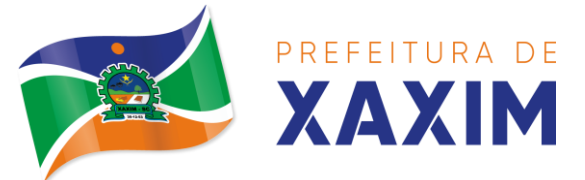

uma justificativa para posterior auditoria;

14.10.179 Deverá permitir o desbloqueio da demanda reprimida;

14.10.180 Deverá possuir parâmetro para que o operador possa ou não lançar a demanda reprimida no momento da dispensação do material/medicamento;

#### **Controle de Entregas**

14.10.181 Permitir o cadastro de Kits de produtos ou medicamentos;

14.10.182 Permitir ativar ou inativar Kits;

14.10.183 Permitir o cadastro dos itens que farão parte do kit, bem como definir a quantidade padrão para cada item;

14.10.184 Permitir ativar ou inativar itens do Kit;

14.10.185 Permitir a geração de kits automaticamente através de parâmetros definidos pelo operador: Validade Inicial da Receita, Validade Final da Receita, Bairro, Logradouro, Localidade, Ação Programática o qual o paciente participa, Unidade de Saúde do paciente e o paciente;

14.10.186 Permitir a configuração da geração de kits, definindo: kit, Unidade de Origem (onde será baixado o estoque), Unidade de Destino (onde será realizada a entrega dos kits) e o prazo de Consumo em dias;

14.10.187 Ao gerar os kits o sistema deve analisar, conforme as prescrições realizadas, a quantidade de produtos necessária para satisfazer o prazo de consumo informado, no cálculo devem ser consideradas as quantidades já retiradas e ainda não consumidas pelo paciente e os kits gerados ainda em consumo;

14.10.188 Quando informado um kit somente devem ser gerados os kits para os medicamentos prescritos que estão relacionados e ativos no kit;

14.10.189 Quanto não for informado um kit somente devem ser gerados os kits para os medicamentos de uso contínuo em uso pelo paciente;

14.10.190 Para a geração de kits deve ser verificada a validade das receitas dos pacientes, de forma que não sejam gerados kits para pacientes cuja receita esteja vencida;

14.10.191 Ao efetivar a geração dos kits deve ser realizada automaticamente a baixa de estoque dos itens na Unidade de Origem selecionada;

14.10.192 Permitir antes da baixa dos itens do estoque, configurar individualmente, para cada paciente, as quantidades de cada item;

14.10.193 Permitir antes da baixa dos itens do estoque, remover kits de pacientes;

14.10.194 Caso não exista estoque suficiente para geração de algum dos itens do kit, o sistema deve alertar ao operador informando os produtos com saldo insuficiente em estoque, podendo este cancelar a geração dos kits;

14.10.195 Caso não exista estoque suficiente para geração de algum dos itens do kit, o sistema deve alertar ao operador permitindo gerar Demanda Reprimida para os itens não atendidos;

14.10.196 Após a geração dos kits deve permitir a geração das orientações farmacêuticas em impressora térmica para todos os kits gerados;

14.10.197 Permitir o registro de entrega dos Kits aos pacientes, permitindo, caso o kit não tenha sido retirado pelo paciente, informar o responsável pela retirada;

14.10.198 Após a entrega do kit ao paciente o sistema deve permitir emitir o

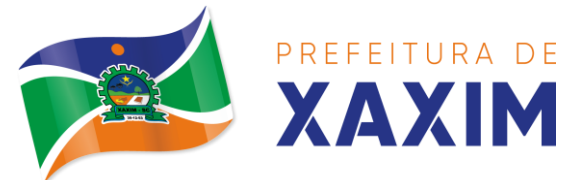

comprovante de entrega para assinatura pelo paciente ou responsável;

14.10.199 O comprovante de entrega do kit, conforme necessidade do operador, pode ser impresso em impressora térmica ou impressora normal;

14.10.200 Permitir a consulta dos kits gerados, através dos seguintes filtros (Unidade de Origem, Unidade de Destino, Situação (Pendente, Entregue e Não retirado), Ação programática, Avisados (Sim, Não, Todos), Lote de geração do Kit, paciente, responsável pela retirada, Kit e Data de geração do kit);

14.10.201 Permitir o cancelamento de um kit. Ao cancelar, os estoques dos itens do kit devem ser estornados automaticamente para o estoque da Unidade de Origem;

14.10.202 Permitir o registro de não retirada do kit pelo paciente obrigando o operador a informar uma justificativa. Ao registrar a não retirada de um kit os itens devem ser estornados automaticamente para o estoque da Unidade de Origem;

#### **Integrações**

14.10.203 Deverá prever a integração do estoque com o sistema administrativo do sistema de compras e almoxarifado de empresas terceiras através de um WebService que permita o recebimento de entradas de produtos no estoque, contendo informações da Unidade de Origem, Unidade de Destino, Dados das Notas Fiscais, itens, Lotes, Validade, Fabricantes, Valor e Quantidades;

14.10.204 Deverá identificar os produtos através da lista de produtos do CATMAT (Sistema de Catalogação de Materiais) de acordo com a tabela oficial, para consulta, disponibilizada no site ComprasNet do Ministério do Planejamento, Orçamento e Gestão;

14.10.205 Deverá possuir uma área específica para consulta das entradas recebidas;

14.10.206 Deverá permitir o recebimento e cancelamento de uma entrada recebida. O estoque somente deve ser alterado caso a entrada seja recebida;

14.10.207 Deverá possuir, em uma área restrita aos administradores e técnicos, as configurações dos endereços dos WebServices para envio de confirmação e cancelamento, a ativação ou desativação da integração e o usuário e senha para acesso.

#### **Qualifar-hórus/BNAFAR**

14.10.208 Deve permitir a integração do sistema fornecido com o sistema HORUS/QUALIFAR-SUS/BNAFAR do Ministério da Saúde;

14.10.209 Deverá prever o relacionamento entre as unidades de fornecimento do cadastro oficial do CATMAT e as unidades de fornecimento usadas pelo programa Qualifar-SUS, de tal modo que não seja necessário efetuar relacionamentos, apenas relacionar o Produto ao código CATMAT para que a exportação possa ser realizada;

14.10.210 Deverá possuir, área restrita aos administradores e técnicos, para efetuar as configurações de comunicação com o sistema HORUS/QUALIFAR-SUS/BNAFAR, permitindo selecionar o ambiente de integração (Produção ou Homologação) bem como os endereços dos WebServices e os usuários e senhas para o acesso;

14.10.211 Deverá permitir selecionar o ambiente de integração que será usado, de Produção ou Homologação. Caso selecionado o ambiente de homologação as exportações não terão efeitos reais, ou seja, poderá ser usada para testar a comunicação e atestar o recebimento dos dados pelo programa sem comprometer a

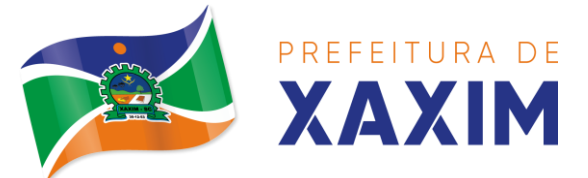

integridade dos dados. Caso seja usado o ambiente de Produção os dados terão validade real e serão considerados para todos os efeitos do programa;

14.10.212 Deverá permitir o envio de dados para o sistema HORUS/QUALIFAR-SUS/BNAFAR, detalhando, após o envio, a mensagem retornada, o protocolo de envio e a quantidade de inconsistências e sucessos. As inconsistências devem ser detalhadas identificando o Campo e o motivo da inconsistência;

14.10.213 Deverá permitir realizar a consulta da situação dos envios, comunicandose via WebService com HORUS/QUALIFAR-SUS/BNAFAR;

14.10.214 Deverá permitir o download dos arquivos XML enviados;

14.10.215 Deverá permitir a exclusão de um envio através da comunicação com o WebService do sistema Qualifar-Hórus. Caso o prazo para remoção tenha expirado o sistema não deve permitir a exclusão, informado ao usuário o motivo;

14.10.216 Deverá permitir, separadamente, ou em uma única vez, o envio, consulta e exclusão dos tipos de registros, que são: Entradas, Saídas, Estoque e Dispensação;

14.10.217 Deve diferenciar as exportações por cores, conforme a situação de envio dos registros para facilitar a visualização de dados inconsistentes, envios pendentes e realizados com sucesso.

## 14.11 **MÓDULO DE PRONTUÁRIO MÉDICO**

#### **Atendimento Médico**

14.11.1 Deverá permitir, em uma área restrita a administradores e técnicos, a configuração da impressão das receitas, com as seguintes opções: Exibir ou ocultar o cabeçalho das receitas (para os casos de papéis com cabeçalho pré-impresso); Exibir ou ocultar o rodapé das receitas (para os casos de papéis com rodapé pré-impresso); Exibir ou ocultar o logo do SUS; Imprimir duas vias da receita na mesma página; Imprimir duas vias da receita simples; Imprimir duas vias da receita de outros medicamentos e recomendações; Alterar o texto do cabeçalho da receita;

14.11.2 Deverá ordenar os pacientes priorizando o nível da classificação de risco;

14.11.3 Deverá destacar na fila de atendimento os pacientes com idade inferior a 2 (dois) anos e superior a 60 (sessenta) anos, em negrito ou com indicação gráfica diferenciada;

14.11.4 Deverá permitir a ordenação dos pacientes na tela por data, hora ou idade;

14.11.5 Deverá possuir forma de identificação dos pacientes hipertensos e ou diabéticos, disponibilizando atendimento diferenciado seguindo os padrões do sistema HIPERDIA do Ministério da Saúde;

14.11.6 Deverá possuir forma de identificação das pacientes gestantes, disponibilizando atendimento diferenciado seguindo os padrões do sistema SISPRENATAL do Ministério da Saúde;

14.11.7 Possuir funcionalidade de registro de pacientes não atendidos, com espaço para a justificativa do não atendimento pelo profissional;

14.11.8 Deverá permitir a busca de um paciente da lista pelo nome;

14.11.9 Deverá permitir a chamada dos pacientes através do painel de chamadas. O sistema deverá solicitar ao profissional na primeira chamada do dia, o número do consultório ou sala de atendimento que ele está atendendo;

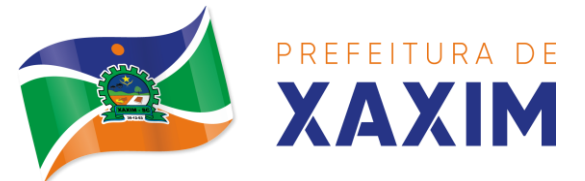

14.11.10 Deverá possuir forma de atualização automática da lista de usuários exibidos na tela, por tempo parametrizado, facilitando a visualização de novos pacientes na lista;

14.11.11 Deverá permitir que o profissional possa listar apenas os pacientes que não foram triados;

14.11.12 Deverá permitir que o profissional possa listar apenas os pacientes que já foram triados;

14.11.13 Deverá permitir que o profissional possa listar apenas os pacientes que não foram atendidos;

14.11.14 Deverá permitir que o profissional possa listar apenas os pacientes que já foram atendidos;

14.11.15 Deverá permitir o registro do atendimento médico a partir de um paciente da lista;

## **Atendimento**

14.11.16 Deverá exibir ao profissional as informações do atendimento e paciente: Data e hora do atendimento; Unidade do atendimento; Nome do profissional; Especialidade do profissional; Nome completo e foto do paciente; Idade (em anos, meses e dias); Número do prontuário; Restrições alérgicas;

14.11.17 Deverá permitir o acesso aos dados registrados, por nível de acesso e categoria profissional (médico, psicólogo, fisioterapeuta e outros);

14.11.18 Deverá disponibilizar acesso a anamnese do paciente, com opção de preenchimento de uma nova anamnese ou consulta ao histórico de anamneses preenchidas anteriormente;

14.11.19 Deverá disponibilizar acesso às informações de doenças e agravantes do paciente em conformidade as opções exigidas nas fichas da atenção básica e e-SUS;

14.11.20 Deverá disponibilizar acesso às informações familiares do paciente;

14.11.21 Deverá disponibilizar acesso ao prontuário odontológico;

14.11.22 Deve possibilitar o cadastro e impressão de requisição de exames com número especifico, separando automaticamente os exames por grupos de procedimentos possibilitando o direcionamento de cada requisição para o devido prestador;

14.11.23 Deverá disponibilizar acesso aos resultados de exames, com opção de impressão deles;

14.11.24 Deverá disponibilizar acesso a todos os medicamentos que o paciente retirou na rede municipal;

14.11.25 Deverá disponibilizar acesso aos registros de informações sigilosas do paciente liberados para o acesso;

14.11.26 Deverá disponibilizar acesso aos medicamentos de uso contínuo;

14.11.27 Deverá disponibilizar acesso a carteira de vacinação do paciente;

14.11.28 Deverá alertar ao profissional sobre vacinas atrasadas;

14.11.29 Deverá alertar ao profissional caso o paciente (sexo feminino) possuir exame do preventivo em atraso;

14.11.30 Deverá alertar ao profissional caso o paciente (sexo feminino) possuir exame de mamografia em atraso, com faixa de idade inicial e final parametrizável;

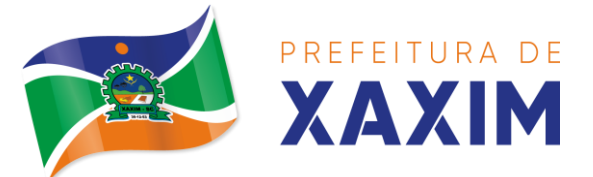

14.11.31 Deverá disponibilizar acesso ao prontuário do paciente com informações referente a todos os atendimentos registrados para o paciente, contendo no mínimo as seguintes informações: Hora de entrada na unidade; Hora da triagem; Hora do atendimento; Hora da conclusão do atendimento; Unidade do atendimento; Profissional do atendimento, sua especialidade e registro; CID; CIAP; Registros coletados durante o atendimento; Profissional da triagem, sua especialidade e registro; Informações da triagem (Altura, Cintura, Abdômen, Quadril, Perímetro Encefálico, Peso, Pressão Sistólica, Pressão Diastólica, Temperatura, Frequência Cardíaca, Frequência Respiratória, Saturação O2, Glicemia); Queixa/Sintomas; Procedimentos realizados; Exames requisitados; Encaminhamentos realizados; Prescrições efetuadas; Atestados e declarações impressas;

14.11.32 Deverá permitir a impressão do prontuário, respeitando o nível de acesso;

14.11.33 Deverá identificar o profissional e lançar automaticamente a produção BPA referente a consulta médica, dispensando digitação posterior por parte dos profissionais da saúde;

14.11.34 Deverá permitir o registro dos procedimentos efetuados, validando todas as regras da tabela de procedimentos do SIGTAP evitando críticas posteriores na produção BPA;

14.11.35 Deverá permitir o registro da informação do tipo e grupo de atendimento conforme padrão do sistema SIA do Ministério da Saúde;

14.11.36 Deverá disponibilizar ao profissional para visualização as informações sobre a triagem:

14.11.37 Profissional; Especialidade; Altura; Cintura; Abdômen; Quadril; Perímetro Encefálico; Peso; Pressão Sistólica; Pressão Diastólica; Temperatura; Frequência Cardíaca; Frequência Respiratória; Saturação O2; Glicemia;

14.11.38 Deverá possuir gráficos de acompanhamento e evolução do paciente para os seguintes itens:

14.11.39 Peso/Altura, IMC, Abdômen, Cintura, Quadril, RCQ, Perímetro Encefálico, Pressão Arterial, Frequência Cardíaca, Frequência Respiratória, Temperatura, Glicemia Pós- Prandial, Glicemia em Jejum, Saturação O2, quando gestante de Altura Uterina, BCF (Batimentos Cardíacos Fetais), Perímetro Cefálico e Torácico, assim como para Diabéticos e Hipertensos de Colesterol Total e HDL;

14.11.40 Deverá exibir o cálculo do Escore de Framingham e o risco de doenças coronarianas em 10 anos, se é baixo, moderado ou alto, e a informação do risco em percentual, quando informado o peso, altura, PA Sistólica (mmHg), Colesterol Total (mg/dl) e HDL (mg/dl) na triagem;

14.11.41 Deverá disponibilizar ao profissional para visualização as informações sobre a queixa/sintoma;

14.11.42 Deverá permitir o registro do CID principal, possibilitando a consulta do CID por nome ou código;

14.11.43 Deverá permitir o registro do CIAP, possibilitando a consulta do CIAP por nome ou código;

14.11.44 Deverá permitir o registro do(s) CID secundário(s), possibilitando a consulta do CID por nome ou código;

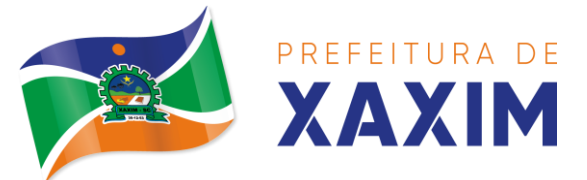

14.11.45 Deverá gerar automaticamente aviso de agravos ao setor de epidemiologia em casos de doenças notificáveis;

14.11.46 Deverá permitir que as informações coletadas durante o atendimento sejam registradas em área específica no prontuário do paciente;

14.11.47 Deve seguir o padrão de atendimento SOAP (Subjetivo, Objetivo, Avaliação, Plano);

14.11.48 Deverá disponibilizar ao profissional, uma forma de visualização do prontuário antigo do paciente em formato de imagem (JPG, PNG) ou formato portátil de documento (PDF);

14.11.49 Deverá permitir que o profissional anexe documentos digitalizados ao prontuário do paciente em formato de imagem (JPG, PNG);

14.11.50 Deverá possuir espaço para que o profissional registre informações sigilosas do paciente;

14.11.51 Deverá permitir que o profissional a libere acesso aos registros de informações sigilosas do paciente a outro profissional;

14.11.52 Deverá permitir o registro dos dados clínicos do paciente para a requisição de procedimentos;

14.11.53 Deverá permitir, no momento da solicitação de exames, a seleção de um plano de diagnóstico previamente cadastrado e relacionado à especialidade do profissional. Ao selecionar um plano o profissional poderá selecionar todos ou apenas alguns dos exames/procedimento definidos para o plano;

14.11.54 Deverá obrigar a informação de uma justificativa do profissional para a solicitação de exames acima de um número parametrizado pela SMS;

14.11.55 Deverá alertar ao profissional no momento da solicitação de exames o absenteísmo (falta ou atraso) em exames anteriores;

14.11.56 Deverá alertar ao profissional no momento da solicitação de exames a repetição, alertando sobre exames já solicitados ou que já estejam agendados;

14.11.57 Deverá permitir a informação do material a examinar para cada exame solicitado;

14.11.58 Deverá permitir que os exames estejam prontos para serem agendados/regulados após a confirmação do atendimento;

14.11.59 Deverá possibilitar a consulta e visualização dos resultados de exames já liberados pelos Laboratórios, bem como os prestadores de serviços terceirizados;

14.11.60 Deverá permitir a prescrição de medicamentos através da seleção de receitas previamente cadastradas e relacionadas à especialidade do profissional. Ao selecionar uma receita deve ser possível selecionar todos ou apenas alguns dos medicamentos;

14.11.61 Deverá possuir a pesquisa do medicamento através do nome comercial ou do seu princípio ativo;

14.11.62 Deverá permitir a prescrição de medicamentos da farmácia básica informando: Quantidade; Posologia; Tipo de uso; Dose posológica; se é de uso contínuo;

14.11.63 Deverá exibir o saldo do medicamento prescrito, porém, não deverá restringir a prescrição uma vez que não exista saldo na unidade de saúde;

14.11.64 Deverá efetuar informar a reserva dos medicamentos prescritos na rede de

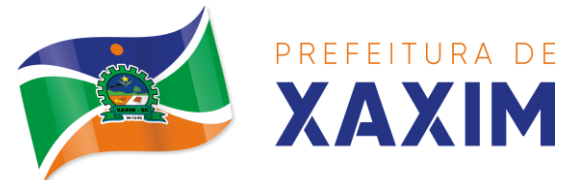

farmácia básica (enquanto não for feita a dispensação ou a receita possuir validade);

14.11.65 Deverá permitir que as receitas estejam prontas para serem dispensadas na farmácia após a confirmação do atendimento;

14.11.66 Deverá permitir o cadastro e manutenção de restrições alérgicas;

14.11.67 Deverá alertar ao profissional, casos de medicamentos que o paciente possua restrição alérgica a algum princípio ativo da fórmula do medicamento;

14.11.68 Deverá permitir a prescrição de medicamentos que não estejam cadastrados na farmácia básica;

14.11.69 Deverá permitir que o profissional possa renovar uma receita de medicamento de uso contínuo através do seu histórico de medicamentos de uso contínuo. O profissional irá selecionar os medicamentos desejados e o sistema fará uma nova prescrição automaticamente, agilizando o atendimento do profissional;

14.11.70 Deve permitir que os exames solicitados estejam prontos para serem regulados e agendados após a confirmação do atendimento;

14.11.71 Deverá permitir que várias receitas sejam emitidas durante o atendimento do paciente, separando os medicamentos em suas respectivas receitas no momento da impressão;

14.11.72 Deverá permitir o profissional colocar o paciente atendido em observação, permitindo solicitar exames e prescrever medicamentos para uso interno, durante a observação;

14.11.73 Deverá permitir a impressão da requisição de exames para uso interno, durante a observação;

14.11.74 Deverá permitir a impressão das receitas para uso interno, durante a observação;

14.11.75 Deverá permitir o registro das avaliações médicas ou de enfermagem para o paciente em observação, com as seguintes informações: Data/Hora da avaliação; Dados da biometria (Pressão Arterial, Frequência Cardíaca e Respiratória, Saturação de O2, Temperatura, etc); Texto sobre a avaliação realizada; Medicamentos administrados;

14.11.76 Deverá permitir que o profissional tenha acesso aos dados do paciente em observação, tais como: Dados da biometria; Histórico de avaliação (Data, Hora, Profissional, Avaliação e Registros de Enfermagem); Gráficos da evolução e acompanhamento dos sinais vitais do paciente (Pressão, Frequência Cardíaca e Respiratória, Saturação O2 e Temperatura); Lista dos medicamentos administrados (Data. Hora, Profissional, Medicamento, Quantidade, Dose e Dose Posológica); Lista dos medicamentos prescritos; (Data, Hora, Medicamento, Posologia, Via de Administração, Quantidade e Dose Posológica); Lista de exames requisitados, permitindo visualizar os resultados caso já tenham sido informados pelo laboratório; 14.11.77 Deve permitir que o profissional defina os exames entre solicitados e avaliados, gerando indicadores para o e-SUS;

14.11.78 Deve dispor minimamente dos tipos de desfecho: Alta do Episódio, Manter em Observação, Manter em Observação Longa, Retorno p/ Consulta Agendada, Retorno p/ Cuidado Continuado/Programado, Agendamento p/ Grupos e Agendamento p/ NASF;

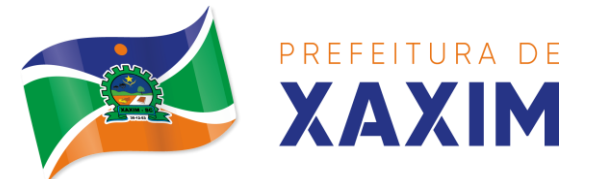

14.11.79 Deve permitir o registro de encaminhamentos, com os tipos: Encaminhamento Interno no Dia, Encaminhamento p/ Serviço Especializado, Encaminhamento p/ Internação, Encaminhamento p/ Urgência, Encaminhamento p/ intersetorial, etc.

14.11.80 Deve conter local para registro de informações referente ao COVID-19 ou demais pandemias/epidemias, contendo as situações: Reincidente, Excluído, Curado, Descartado, Confirmado, Provável, Suspeito e Síndrome gripal;

14.11.81 Deve possibilitar configurar e informar escores para cada epidemia;

14.11.82 Deve conter as informações de desfecho de NASF/Polo, Avaliação / Diagnóstico, Procedimentos Clínicos Terapêuticos e Prescrição Terapêutica;

14.11.83 Deverá permitir que o profissional possa listar apenas os pacientes que estão em observação;

14.11.84 Deverá permitir ao profissional encerrar a observação do paciente, prescrevendo medicamentos e requisitando exames complementares;

14.11.85 Deverá constar no prontuário do paciente a lista de todos os registros efetuados durante o seu atendimento que ficou em observação: prescrições e administrações de medicamentos, registros de enfermagem, sinais vitais e gráficos de acompanhamento, exames requisitados e seus resultados;

14.11.86 Deverá permitir a impressão da FAA (ficha de atendimento ambulatorial) já preenchida com todos os dados do paciente;

14.11.87 Deverá permitir o encaminhamento com registro da especialidade e subespecialidade, o nível de urgência, a investigação/diagnóstico e a indicação da referência;

14.11.88 Deverá permitir que os encaminhamentos estejam prontos para serem agendados/regulados após a confirmação do atendimento;

14.11.89 Deverá permitir a inclusão e impressão da CAT (Comunicação de Acidente de Trabalho);

14.11.90 Deverá permitir a inclusão e impressão do laudo de TFD (Tratamento Fora de Domicílio);

14.11.91 Deverá possuir impressão de declaração de comparecimento para o paciente e acompanhante;

14.11.92 Deverá possuir impressão de atestado médico;

14.11.93 Deverá possuir impressão de requisição de exames, separando automaticamente os exames por grupos de procedimentos direcionando assim cada requisição para o devido prestador;

14.11.94 Deverá possuir impressão de receita médica com código de barras;

14.11.95 Deverá permitir o agendamento do retorno do paciente após o término do atendimento;

14.11.96 Deve possuir no cadastro da Ficha de pré-natal, conforme o cartão da gestante, possuindo as seguintes características: inserir os dados, como: Gestação Atual, Histórico Obstétrico e Exames; Visualizar no histórico os atendimentos;

14.11.97 Deve permitir o registo durante a consulta do Pré-natal: Calcular a Data Provável do Parto (DPP); calcular a idade Gestacional;

14.11.98 Deve realizar a consulta de Puerpério informando no mínimo os seguintes

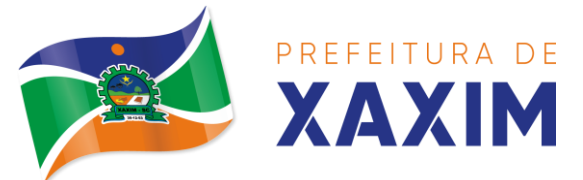

dados do parto: Data do Parto, Local do Nascimento, lG, Peso do RN;

14.11.99 Deve permitir finalizar o pré-natal informando o desfecho da gestação e os dados do parto com no mínimo os seguintes campos: Tipo do parto, data do Parto e local;

14.11.100 Deve permitir a parametrização de solicitações dos exames, procedimentos e encaminhamentos para consultas especializadas nos atendimentos da atenção básica, média e alta complexidade, conforme protocolos instituídos pelo município;

14.11.101 Deve permitir que o profissional solicitante informe quais as solicitações de exames, procedimentos, encaminhamentos de consultas e internações necessitam de priorizações, informando uma justificativa, para que posteriormente o médico auditor regule e autorize;

14.11.102 O software deve dispor de assinatura digital ICP-Brasil, válida para uso com certificados digitais e validação de documentos em saúde, os documentos a serem assinados devem ser minimamente: Atestados, Comprovante Comparecimento, Receitas, Requisição de exames Encaminhamento, Resumo de atendimento.

## **Registro de Solicitação de Exames**

14.11.103 Disponibilizar o acesso ao histórico dos exames do paciente;

14.11.104 Possuir impressão de requisição de exames;

14.11.105 Possuir campo para carimbo e assinatura do médico solicitante;

14.11.106 Alertar ao profissional no momento da requisição, caso o paciente já possua requisição para o mesmo procedimento, informando a situação atual: Requisitado; Agendado;

14.11.107 Alertar ao profissional no momento da requisição, caso o paciente já possua casos de absenteísmo (falta ou atraso);

14.11.108 Permitir a exclusão de uma requisição de exames, perante a informação de uma justificativa que deverá estar disponível junto ao histórico de cancelamentos do paciente para fins de auditoria;

14.11.109 Deve controlar para que os exames regulados sejam inseridos em lista de espera automaticamente e estejam prontos para serem regulados;

# 14.12 **MÓDULO PRONTUÁRIO ODONTOLÓGICO**

14.12.1 Deverá permitir, em uma área restrita a administradores e técnicos, a configuração da impressão das receitas, com as seguintes opções: Exibir ou ocultar o cabeçalho das receitas (para os casos de papéis com cabeçalho pré-impresso); Exibir ou ocultar o rodapé das receitas (para os casos de papéis com rodapé pré-impresso); Exibir ou ocultar o logo do SUS; Imprimir duas vias da receita na mesma página; Imprimir duas vias da receita simples; Imprimir duas vias da receita de outros medicamentos e recomendações; Alterar o texto do cabeçalho da receita;

14.12.2 Deverá permitir a classificação da prioridade de atendimento do paciente no momento da inclusão dele na fila;

14.12.3 Deverá destacar na fila de atendimento os pacientes com idade inferior a 2 (dois) anos e superior a 60 (sessenta) anos, em negrito ou identificação visual diferenciada dos demais;

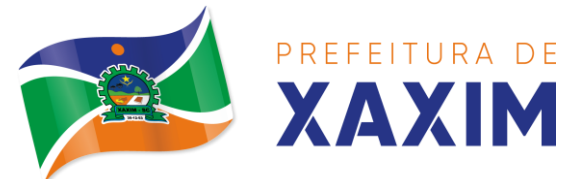

14.12.4 Deverá permitir a ordenação dos pacientes na tela por data, hora ou idade;

14.12.5 Possuir funcionalidade de registro de pacientes não atendidos, com espaço para a justificativa do não atendimento pelo profissional;

14.12.6 Deverá permitir a busca de um paciente da lista pelo nome;

14.12.7 Deverá permitir a chamada dos pacientes através do painel de chamadas.

14.12.8 Deverá possuir forma de atualização automática da lista de pacientes exibidos na tela, por tempo parametrizado, facilitando a visualização de novos pacientes na lista;

14.12.9 Deverá permitir que o profissional possa listar apenas os pacientes que não foram atendidos;

14.12.10 Deverá permitir que o profissional possa listar apenas os pacientes que já foram atendidos;

14.12.11 Deverá permitir o registro do atendimento odontológico a partir de um paciente da lista;

14.12.12 Deverá exibir ao profissional as informações do atendimento e paciente:

14.12.13 Data do atendimento; Unidade do atendimento; Nome do profissional; Especialidade do profissional; Nome completo e foto do paciente; Idade (em anos, meses e dias); Número do prontuário; Restrições alérgicas; Nome da mãe; Nome do pai;

14.12.14 Deverá disponibilizar acesso a anamnese do paciente, com opção de preenchimento de uma nova anamnese ou consulta ao histórico de anamneses preenchidas anteriormente;

14.12.15 Deverá disponibilizar acesso às informações de doenças e agravantes do paciente em conformidade as opções exigidas nas fichas da atenção básica e e-SUS;

14.12.16 Deverá disponibilizar acesso às informações familiares do paciente;

14.12.17 Deverá disponibilizar acesso ao prontuário médico;

14.12.18 Deverá disponibilizar acesso aos resultados de exames, com opção de impressão deles;

14.12.19 Deverá disponibilizar acesso a todos os medicamentos que o paciente retirou na rede municipal;

14.12.20 Deverá disponibilizar acesso aos registros de informações sigilosas do paciente liberados para o acesso;

14.12.21 Deverá disponibilizar acesso aos medicamentos de uso contínuo;

14.12.22 Deverá disponibilizar acesso a carteira de vacinação do paciente;

14.12.23 Deverá alertar ao profissional sobre vacinas atrasadas;

14.12.24 Deverá alertar ao profissional caso o paciente (sexo feminino) possuir exame do preventivo em atraso;

14.12.25 Deverá alertar ao profissional caso o paciente (sexo feminino) possuir exame de mamografia em atraso, com faixa de idade inicial e final parametrizável;

14.12.26 Deverá disponibilizar acesso ao prontuário do paciente com informações referente a todos os atendimentos registrados para o paciente, contendo no mínimo as seguintes informações:

14.12.27 Unidade do atendimento; profissional do atendimento, sua especialidade e registro; Registros coletados durante o atendimento; Procedimentos realizados;

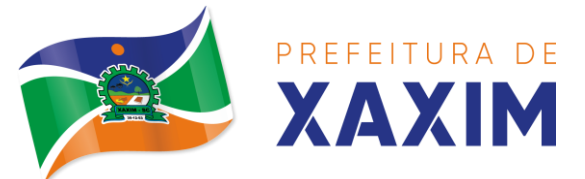

Exames requisitados; Prescrições efetuadas; atestados e declarações impressas;

14.12.28 Deverá possuir Odontograma que permita ao profissional clicar sobre qualquer elemento dentário para definir a situação em que ele se encontra;

14.12.29 Deve possuir diferenciação entre Arcada adulto e infantil;

14.12.30 Deve permitir que seja escolhido o tipo de marcação, que pode ser Dente, Arcada, quadrante e boca, para casos de informação de procedimentos de limpeza e demais feitos em vários dentes;

14.12.31 Deverá permitir a seleção de procedimentos previamente cadastrados ao clicar sobre qualquer elemento dentário, automatizando os registros de facilitando a informação de todos os procedimentos gerados em um tratamento de canal por exemplo;

14.12.32 Deverá permitir o registro dos procedimentos efetuados, validando todas as regras da tabela de procedimentos do SIGTAP evitando críticas posteriores na produção BPA;

14.12.33 Deverá permitir o registro da informação do tipo e grupo de atendimento conforme padrão do sistema SIA do Ministério da Saúde;

14.12.34 Deverá permitir o registro do CID principal, possibilitando a consulta do CID por nome ou código;

14.12.35 Deverá permitir o registro do CIAP, possibilitando a consulta do mesmo por nome ou código;

14.12.36 Deverá permitir o registro do(s) CID secundário(s), possibilitando a consulta do CID por nome ou código;

14.12.37 Deverá ser possível informar os dados referentes a Vigilância em Saúde Bucal, contendo minimamente: Abscesso Dento alveolar, Alteração em Tecidos Moles, Dor de Dente, Fendas ou Fissuras Lábio Palatais, Fluorose Dentária Moderada ou Severa, Traumatismo Dento alveolar e Não Identificado;

14.12.38 Deve ser possível registrar os dados de Fornecimento de Material Odontológico, contendo minimamente: Escova Dental, Creme Dental, Fio Dental;

14.12.39 Deverá gerar automaticamente aviso de agravos ao setor de epidemiologia em casos de doenças notificáveis;

14.12.40 Deve possibilitar o preenchimento das fichas de notificação de agravo em conformidade com e-SUS;

14.12.41 Deverá permitir que as informações coletadas durante o atendimento sejam registradas em área específica no prontuário do paciente;

14.12.42 Deverá disponibilizar ao profissional, uma forma de visualização do prontuário antigo do paciente em formato de imagem (JPG, PNG) ou formato portátil de documento (PDF);

14.12.43 Deverá permitir que o profissional anexe documentos digitalizados ao prontuário do paciente em formato de imagem (JPG, PNG);

14.12.44 Deverá permitir o registro dos dados clínicos do paciente para a requisição de procedimentos;

14.12.45 Deverá permitir, no momento da solicitação de exames, a seleção de um plano de diagnóstico previamente cadastrado e relacionado à especialidade do profissional. Ao selecionar um plano o profissional poderá selecionar todos ou apenas

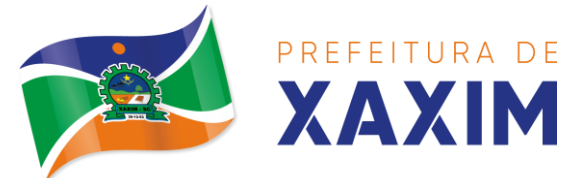

alguns dos exames/procedimento definidos para o plano;

14.12.46 Deverá obrigar a informação de uma justificativa do profissional para a solicitação de exames acima de um número parametrizado pela SMS;

14.12.47 Deverá alertar ao profissional no momento da solicitação de exames a repetição, alertando sobre exames já solicitados ou que já estejam agendados;

14.12.48 Deverá permitir a informação do material a examinar para cada exame solicitado;

14.12.49 Deverá permitir que os exames estejam prontos para serem agendados/regulados após a confirmação do atendimento;

14.12.50 Deverá possibilitar a consulta e visualização dos resultados de exames já liberados pelos Laboratórios, bem como os prestadores de serviços terceirizados;

14.12.51 Deverá permitir a prescrição de medicamentos através da seleção de receitas previamente cadastradas e relacionadas à especialidade do profissional. Ao selecionar uma receita deve ser possível selecionar todos ou apenas alguns dos medicamentos;

14.12.52 Deverá possuir a pesquisa do medicamento através do nome comercial ou do seu princípio ativo;

14.12.53 Deverá permitir a prescrição de medicamentos da farmácia básica informando:

14.12.54 Quantidade; Posologia; Tipo de uso; Dose posológica; se é de uso contínuo; 14.12.55 Deverá exibir o saldo do medicamento prescrito, porém, não deverá restringir a prescrição uma vez que não exista saldo na unidade de saúde;

14.12.56 Deverá efetuar informar a reserva dos medicamentos prescritos na rede de farmácia básica (enquanto não for feita a dispensação ou a receita possuir validade);

14.12.57 Deverá permitir que as receitas estejam prontas para serem dispensadas na farmácia após a confirmação do atendimento;

14.12.58 Deverá permitir o cadastro e manutenção de restrições alérgicas;

14.12.59 Deverá alertar ao profissional, casos de medicamentos que o paciente possua restrição alérgica a algum princípio ativo da fórmula do medicamento;

14.12.60 Deverá permitir a prescrição de medicamentos que não estejam cadastrados na farmácia básica selecionando o tipo de receita que será gerada;

14.12.61 Deverá permitir que o profissional possa renovar uma receita de medicamento de uso contínuo através do seu histórico de medicamentos de uso contínuo. O profissional irá selecionar os medicamentos desejados e o sistema fará uma nova prescrição automaticamente, agilizando o atendimento do profissional;

14.12.62 Deverá permitir que várias receitas sejam emitidas durante o atendimento do paciente, separando os medicamentos em suas respectivas receitas no momento da impressão;

14.12.63 Deverá permitir a impressão da FAO (ficha de atendimento odontológico) já preenchida com todos os dados do paciente;

14.12.64 Deverá possuir impressão de declaração de comparecimento para o paciente e acompanhante;

14.12.65 Deverá possuir impressão de atestado odontológico;

14.12.66 Deverá possuir impressão de requisição de exames, separando automaticamente os exames por grupos de procedimentos direcionando assim cada

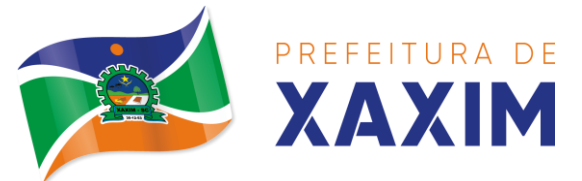

requisição para o devido prestador;

14.12.67 Deverá possuir impressão de receita odontológica com código de barras;

14.12.68 Deverá permitir o agendamento do retorno do paciente após o término do atendimento;

# **Registro de Solicitação de Exames**

14.12.69 Disponibilizar o acesso ao histórico dos exames do paciente;

14.12.70 Possuir impressão de requisição de exames;

14.12.71 Possuir campo para carimbo e assinatura do médico solicitante;

14.12.72 Alertar ao profissional no momento da requisição, caso o paciente já possua requisição para o mesmo procedimento, informando a situação atual: Requisitado; Agendado;

14.12.73 Alertar ao profissional no momento da requisição, caso o paciente já possua casos de absenteísmo (falta ou atraso);

14.12.74 Permitir a exclusão de uma requisição de exames, perante a informação de uma justificativa que deverá estar disponível junto ao histórico de cancelamentos do paciente para fins de auditoria;

# 14.13 **MÓDULO TFD**

14.13.1 Deverá permitir a inclusão de laudos de TFD, contendo a unidade e profissional solicitante, informações do paciente, justificativa para a necessidade de acompanhante, CID, procedimento para o tratamento, diagnóstico inicial, diagnóstico provável, histórico da doença, exame físico, exames complementares, tratamentos realizados, as razões que Impossibilitam a Realização do Tratamento e o tipo de transporte;

14.13.2 Deverá permitir a impressão do laudo TFD automaticamente após a sua inclusão;

14.13.3 Deverá permitir a reimpressão do laudo TFD;

14.13.4 Deverá permitir a inclusão de complementos ao laudo após a sua inclusão, registrando automaticamente a data, hora e o nome do usuário que efetuou o complemento;

14.13.5 Deverá permitir a localização de um laudo no mínimo por data de abertura, número do laudo, nome do paciente e nome do profissional solicitante;

14.13.6 Deverá permitir alterar o laudo após a sua inclusão, registrando automaticamente a data, hora e o nome do usuário que efetuou a alteração;

14.13.7 Deverá permitir aprovar o laudo após a sua inclusão, registrando automaticamente a data, hora e o nome do usuário que efetuou a aprovação;

14.13.8 Deverá permitir glosar o laudo após a sua inclusão, registrando automaticamente a data, hora, o motivo da glosa e o nome do usuário que efetuou a glosa;

14.13.9 Deverá permitir arquivar o laudo após a sua inclusão, registrando automaticamente a data, hora, o motivo da arquivação e o nome do usuário que efetuou;

14.13.10 Deverá permitir negar o laudo após a sua aprovação, registrando automaticamente a data, hora, o motivo da negação e o nome do usuário que efetuou

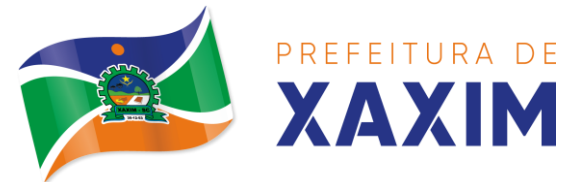

a negação do tratamento;

14.13.11 Deverá permitir autorizar o laudo após a sua aprovação, registrando automaticamente a data, hora e o nome do usuário que efetuou a autorização do tratamento;

14.13.12 Deverá permitir autorizar o laudo após a sua aprovação, registrando automaticamente a data, hora e o nome do usuário que efetuou a autorização do tratamento;

14.13.13 Deverá permitir a impressão do pedido de TFD após a autorização do tratamento;

14.13.14 Deverá permitir o cancelamento da autorização do pedido de TFD após a autorização do tratamento, registrando automaticamente a data, hora e o nome do usuário que efetuou o cancelamento da autorização do tratamento;

14.13.15 Deverá permitir negar o tratamento após a sua aprovação, registrando automaticamente a data, hora e o nome do usuário que efetuou a negação do tratamento;

14.13.16 Deverá permitir autorizar o tratamento após a sua aprovação, obrigando a informação do local de tratamento e o motivo. O sistema deverá ainda registrar automaticamente a data, hora e o nome do usuário que efetuou a autorização do tratamento;

14.13.17 Deverá permitir o cancelamento da autorização do tratamento após a autorização do tratamento, registrando automaticamente a data, hora e o nome do usuário que efetuou o cancelamento da autorização do tratamento;

14.13.18 Deverá liberar o agendamento do transporte após a autorização do tratamento direcionando o usuário diretamente a rotina de agendamento de transporte;

14.13.19 Deverá permitir a visualização de todos os trâmites ocorridos no processo de TFD do paciente;

14.13.20 Deverá emitir relatório dos processos por unidade solicitante, contendo no mínimo as informações do laudo (data, número, nome do paciente, nome do profissional solicitante, procedimento e a situação atual dele);

14.13.21 Deverá emitir relatório dos processos agendados por destino, contendo no mínimo as informações de (data e hora do agendamento, data e número do laudo, nome do paciente, nome do profissional solicitante e procedimento), separados por unidade de destino;

14.13.22 Deverá emitir relatório dos processos por procedimento, contendo no mínimo as informações do laudo (data, número, nome do paciente, nome do profissional solicitante e a situação atual dele), separados por unidade solicitante e procedimento solicitado;

14.13.23 Deverá emitir relatório dos processos por profissional solicitante, contendo no mínimo as informações do laudo (data, número, nome do paciente, nome do procedimento e a situação atual dele), separados por unidade solicitante e nome do profissional solicitante.

# 14.14 **MÓDULO ESUS-AB – ATENÇÃO BÁSICA**

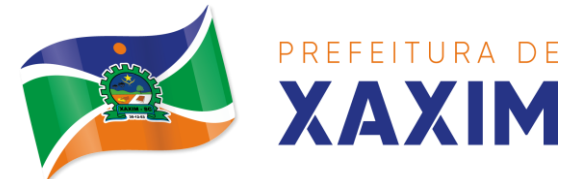

14.14.1 O software deverá permitir a criação de novas ações programáticas, controlando a data de início e fim, quantidade de inscrições e tipo de benefícios;

14.14.2 O software deverá possibilitar o relacionamento de locais de atendimento a ação programática;

14.14.3 Permitir a definição dos procedimentos/subsídios e a periodicidade dos mesmos para cada ação programática;

14.14.4 Permitir a definição de eventos e a periodicidade dos mesmos para cada ação programática;

- 14.14.5 O software deverá controlar as inscrições a ação programática, controlando:
- 14.14.6 Data inicial;
- 14.14.7 Data final;
- 14.14.8 Recebimento ou não de benefícios;
- 14.14.9 Situação: (Ativo; Desistente; Desligado);
- 14.14.10 Benefícios concedidos;
- 14.14.11 Definição dos eventos;
- 14.14.12 Definição de frequência;
- 14.14.13 Definição de prazos.

# 14.15 **MÓDULO AIH – AUTORIZAÇÃO PARA INTERNAÇÃO HOSPITALAR**

14.15.1 Deverá permitir o cadastramento de Órgãos Emissores de autorização de procedimentos realizados em âmbito ambulatorial e hospitalar, designados pelos gestores estaduais e municipais em gestão plena conforme PORTARIA DATASUS No 637 DE 11 DE NOVEMBRO DE 2005;

14.15.2 Deverá permitir o cadastramento e controle da faixa numérica de AIH ́s em suas esferas de atuação de governo, informando a validade da numeração, o número inicial e a quantidade de números;

14.15.3 Deverá permitir a inclusão de laudos de AIH, contendo a data e hora, unidade solicitante, informações do paciente, número do prontuário, causas externas (acidentes ou violências), justificativa da internação com sintomas, CID principal, secundária e associadas, diagnóstico inicial e condições de internação, procedimento solicitado, profissional solicitante, clínica e caráter de internação;

14.15.4 Deverá permitir a impressão do laudo de AIH automaticamente após a sua inclusão;

14.15.5 Deverá permitir a reimpressão do laudo de AIH;

14.15.6 Deverá permitir a identificação manualmente das AIH's que foram pagas;

14.15.7 Deverá permitir aprovar o laudo após a sua inclusão, registrando automaticamente a data, hora e o nome do usuário que efetuou a aprovação;

14.15.8 Deverá permitir a glosa do laudo após a sua aprovação, retornando ao status de não aprovado, registrando automaticamente a data, hora e o nome do usuário que efetuou a glosa;

14.15.9 Deverá permitir o arquivamento do laudo após a sua aprovação, registrando automaticamente a data, hora e o nome do usuário que efetuou o arquivamento;

14.15.10 Deverá possuir funcionalidade que permita no momento da autorização individual de laudos de AIH, e que este traga a próxima AIH disponível já pré-

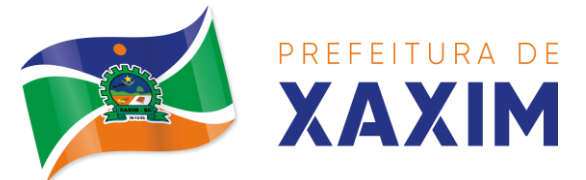

### carregada, facilitando a autorização;

14.15.11 Deverá possuir funcionalidade que permita a autorização de laudos de AIH em massa, onde o profissional auditor selecione todos os laudos que ele deseja autorizar, bastando informar o primeiro número de AIH que ele deseja usar e o sistema autorize todos os laudos de uma única vez, facilitando a autorização de vários laudos no sistema;

14.15.12 Deverá possuir impressão da autorização de AIH em duas vias, contendo as informações do paciente, informações da solicitação / Autorização, informações do autorizador e o número de AIH;

14.15.13 Deverá permitir o cancelamento de uma autorização de AIH após a sua autorização, registrando automaticamente a data, hora e o nome do usuário que efetuou o cancelamento;

14.15.14 Deverá possuir parametrização para que seja solicitado ou não senha de um usuário liberador para efetivar o cancelamento da autorização;

14.15.15 Deverá permitir a inclusão de uma AIH já autorizada, dispensando todos os tramites anteriores;

14.15.16 Deverá permitir o registro de saída do paciente e em caso de alta por óbito, permitir o registro do falecimento e automaticamente alterar a situação do paciente como falecido em seu cadastro, registrando a data e o usuário que efetuou a operação;

#### **Relatórios**

14.15.17 Relatório de laudos de internação por unidade solicitante listando por unidade executante o nome do paciente, a data de emissão, o caráter de internação, o número do prontuário, o procedimento, o valor a CID e a situação (aprovado, glosado, arquivado, autorizado). Totalizando o valor dos laudos;

14.15.18 Relatório de laudos de internação por unidade executante listando por unidade executante o nome do paciente, a data de emissão, o caráter de internação, o número do prontuário, o procedimento, o valor a CID e a situação (aprovado, glosado, arquivado, autorizado). Totalizando o valor dos laudos;

14.15.19 Relatório de laudos de internação por profissional solicitante listando por unidade executante o nome do paciente, a data de emissão, o caráter de internação, o número do prontuário, o procedimento, o valor a CID e a situação (aprovado, glosado, arquivado, autorizado). Totalizando o valor dos laudos;

14.15.20 Relatório de laudos de internação por profissional executante listando por unidade executante o nome do paciente, a data de emissão, o caráter de internação, o número do prontuário, o procedimento, o valor a CID e a situação (aprovado, glosado, arquivado, autorizado). Totalizando o valor dos laudos;

14.15.21 Relatório analítico de laudos de internação por município solicitante listando por unidade executante o nome do paciente, a data de emissão, o caráter de internação, o número do prontuário, o procedimento, o valor a CID e a situação (aprovado, glosado, arquivado, autorizado). Totalizando o valor dos laudos;

14.15.22 Relatório sintético de laudos de internação por município solicitante, listando o município, a quantidade de procedimentos e o valor. Totalizando o valor dos laudos;

14.15.23 Relatório sintético de laudos de internação por data da solicitação, listando

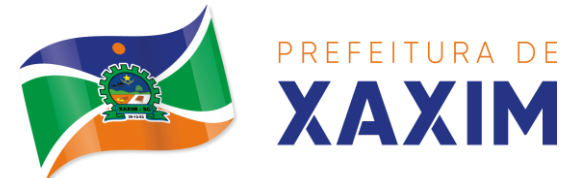

a data, a quantidade de procedimentos e o valor. Totalizando o valor dos laudos;

14.15.24 Relatório sintético de laudos de internação por CID, listando a CID, a quantidade de procedimentos e o valor. Totalizando o valor dos laudos;

14.15.25 Relatório de AIH ́s por unidade solicitante listando por unidade executante o nome do paciente, a data de autorização, o caráter de internação, o número do prontuário, o procedimento, o valor hospitalar, o valor profissional, a CID e o número da AIH. Totalizando o valor hospitalar e profissional das AIH ́s;

14.15.26 Relatório de AIHs por unidade executante listando por unidade solicitante o nome do paciente, a data de autorização, o caráter de internação, o número do prontuário, o procedimento, o valor hospitalar, o valor profissional, a CID e o número da AIH. Totalizando o valor hospitalar e profissional das AIH ́s;

14.15.27 Relatório de AIH ́s por profissional solicitante listando por unidade executante o nome do paciente, a data de autorização, o caráter de internação, o número do prontuário, o procedimento, o valor hospitalar, o valor profissional, a CID e o número da AIH. Totalizando o valor hospitalar e profissional das AIH ́s;

14.15.28 Relatório de AIH ́s por profissional executante listando por unidade solicitante o nome do paciente, a data de autorização, o caráter de internação, o número do prontuário, o procedimento, o valor hospitalar, o valor profissional, a CID e o número da AIH. Totalizando o valor hospitalar e profissional das AIH ́s;

14.15.29 Relatório analítico de AIH ́s por município solicitante listando por unidade executante o nome do paciente, a data de autorização, o caráter de internação, o número do prontuário, o procedimento, o valor hospitalar, o valor profissional, a CID e o número da AIH. Totalizando o valor hospitalar profissional das AIH ́s;

14.15.30 Relatório sintético de AIHs por município solicitante, listando o município, a quantidade de procedimentos, o valor hospitalar e o valor profissional. Totalizando o valor hospitalar e profissional das AIH ́s;

14.15.31 Relatório sintético de AIH ́s por CID, listando por unidade executante, a CID e a quantidade de procedimentos;

14.15.32 Relatório analítico de AIH ́s por bairro, listando por unidade executante, o nome do paciente, o endereço, a CID, o procedimento, o número da AIH a data de nascimento e a data de internação;

14.15.33 Emissão de etiquetas com a numeração de cada AIH autorizada contendo no mínimo o número da AIH e o nome do paciente.

#### **Integrações**

14.15.34 Deverá permitir receber Laudos AIH enviados por sistemas de terceiros, através de WebService, contendo as informações do estabelecimento solicitante, executante, os dados do paciente, do laudo médico e informações do profissional;

14.15.35 Deverá possuir, em uma área restrita aos administradores e técnicos, a configuração do WebService, permitindo ativá-lo e desativá-lo e os usuários e senhas para acesso;

# 14.16 **MÓDULO APAC – AUTORIZAÇÃO DE PROCEDIMENTO DE ALTA**

#### **COMPLEXIDADE**

14.16.1 Deverá permitir o cadastramento de Órgãos Emissores de autorização de

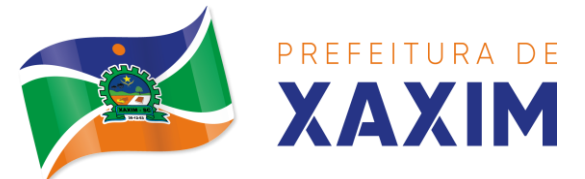

procedimentos realizados em âmbito ambulatorial e hospitalar, designados pelos gestores estaduais e municipais em gestão plena conforme PORTARIA No 637 DE 11 DE NOVEMBRO DE 2005;

14.16.2 Deverá permitir o cadastramento e controle da faixa numérica de APAC ́s em suas esferas de atuação de governo, informando a validade da numeração, o número inicial e a quantidade de números;

14.16.3 Deverá permitir a inclusão de laudos de APAC, contendo:

14.16.4 Data, o tipo de APAC (Única, Inicial ou Continuidade), o número do laudo, unidade solicitante, informações do paciente, número do prontuário, justificativa da internação com sintomas, CID principal, secundária e associadas, diagnóstico inicial, exames, exames complementares, justificativa da solicitação, procedimento principal e procedimentos secundários e o caráter de atendimento;

14.16.5 Deverá permitir aprovar o laudo após a sua inclusão, registrando automaticamente a data, hora e o nome do usuário que efetuou a aprovação;

14.16.6 Deverá permitir a glosa do laudo após a sua aprovação, retornando ao status de não aprovado, registrando automaticamente a data, hora e o nome do usuário que efetuou a glosa;

14.16.7 Deverá permitir o arquivamento do laudo após a sua aprovação, registrando automaticamente a data, hora e o nome do usuário que efetuou o arquivamento;

14.16.8 Deverá possuir funcionalidade que permita no momento da autorização individual de laudos de APAC, e que este traga a próxima APAC disponível já précarregada, facilitando a autorização;

14.16.9 Deverá possuir impressão da autorização de APAC em duas vias, contendo as informações do paciente, informações da solicitação / Autorização, informações do autorizador, o número de APAC e a validade;

14.16.10 Deverá permitir a inclusão de uma APAC já autorizada, dispensando todos os tramites anteriores;

14.16.11 Deverá permitir o cancelamento de uma autorização de APAC após a sua autorização, registrando automaticamente a data, hora e o nome do usuário que efetuou o cancelamento;

14.16.12 Deverá possuir funcionalidade de renovação do laudo. Esta funcionalidade deverá estar disponível ao usuário somente após o vencimento da validade da APAC atual e terá como finalidade a facilitação de criação de um novo laudo previamente preenchido com as informações da APAC anterior, registrando o número da APAC anterior e validade de 90 dias, para que o usuário apenas complemente as informações necessárias e o sistema crie uma nova APAC;

14.16.13 Deverá permitir o registro de permanência do paciente para APAC do tipo inicial e que ainda não esteja vencida, obrigando a informação do motivo de permanência;

14.16.14 Deverá permitir o registro de saída do paciente e em caso de alta por óbito, permitir o registro do falecimento e automaticamente alterar a situação do paciente como falecido em seu cadastro, registrando a data e o usuário que efetuou a operação.

### **Relatórios**

14.16.15 Deverá emitir relatório de laudos de APAC por unidade solicitante listando

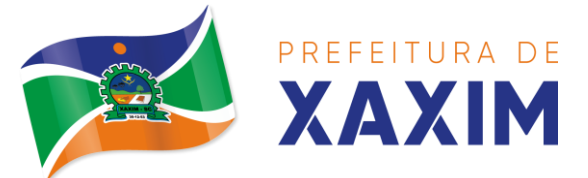

por unidade executante o nome do paciente, a data de emissão, o número do prontuário, o procedimento, o valor a CID e a situação (aprovado, glosado, arquivado, autorizado). Totalizando o valor dos laudos;

14.16.16 Deverá emitir relatório de laudos de APAC por unidade executante listando por unidade solicitante o nome do paciente, a data de emissão, o número do prontuário, o procedimento, o valor a CID e a situação (aprovado, glosado, arquivado, autorizado). Totalizando o valor dos laudos;

14.16.17 Deverá emitir relatório de laudos de APAC por profissional solicitante listando por unidade executante o nome do paciente, a data de emissão, o número do prontuário, o procedimento, o valor a CID e a situação (aprovado, glosado, arquivado, autorizado). Totalizando o valor dos laudos;

14.16.18 Deverá emitir relatório de laudos de APAC por profissional executante listando por unidade solicitante o nome do paciente, a data de emissão, o número do prontuário, o procedimento, o valor a CID e a situação (aprovado, glosado, arquivado, autorizado). Totalizando o valor dos laudos;

14.16.19 Deverá emitir relatório de laudos de APAC por município solicitante listando por unidade executante o nome do paciente, a data de emissão, o número do prontuário, o procedimento, o valor a CID e a situação (aprovado, glosado, arquivado, autorizado). Totalizando o valor dos laudos;

14.16.20 Deverá emitir relatório analítico de laudos de APAC por município solicitante listando por unidade executante o nome do paciente, a data de emissão, o número do prontuário, o procedimento, o valor a CID e a situação (aprovado, glosado, arquivado, autorizado). Totalizando o valor dos laudos;

14.16.21 Deverá emitir relatório sintético de laudos de APAC por município solicitante, listando o município, a quantidade de procedimentos e o valor. Totalizando o valor dos laudos;

14.16.22 Deverá emitir relatório sintético de laudos de APAC por data da solicitação, listando a data, a quantidade de procedimentos e o valor. Totalizando o valor dos laudos;

14.16.23 Deverá emitir relatório sintético de laudos de APAC por CID, listando a CID, a quantidade de procedimentos e o valor. Totalizando o valor dos laudos;

14.16.24 Deverá emitir relatório de APAC ́s por unidade solicitante listando por unidade executante o nome do paciente, a data de autorização, o número do prontuário, o procedimento, o valor hospitalar, o valor profissional, a CID e o número da APAC. Totalizando o valor hospitalar e profissional das APAC ́s;

14.16.25 Deverá emitir relatório de APAC ́s por unidade executante listando por unidade solicitante o nome do paciente, a data de autorização, o número do prontuário, o procedimento, o valor hospitalar, o valor profissional, a CID e o número da AIH. Totalizando o valor hospitalar e profissional das APACs;

14.16.26 Deverá emitir relatório de APAC ́s por profissional solicitante listando por unidade executante o nome do paciente, a data de autorização, o caráter de internação, o número do prontuário, o procedimento, o valor hospitalar, o valor profissional, a CID e o número da APAC. Totalizando o valor hospitalar e profissional das APAC ́s; 14.16.27 Deverá emitir relatório de APACs por profissional executante listando por

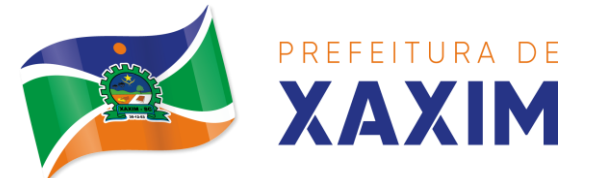

unidade solicitante o nome do paciente, a data de autorização, o número do prontuário, o procedimento, o valor hospitalar, o valor profissional, a CID e o número da APAC. Totalizando o valor hospitalar e profissional das APACs;

14.16.28 Deverá emitir relatório analítico de APAC ́s por município solicitante listando por unidade executante o nome do paciente, a data de autorização, o número do prontuário, o procedimento, o valor hospitalar, o valor profissional, a CID e o número da APAC. Totalizando o valor hospitalar e profissional das APAC ́s;

14.16.29 Deverá emitir relatório sintético de APACs por município solicitante, listando o município, a quantidade de procedimentos, o valor hospitalar e o valor profissional. Totalizando o valor hospitalar e profissional das APACs;

14.16.30 Deverá emitir relatório sintético de APAC ́s por CID, listando por unidade executante, a CID e a quantidade de procedimentos;

14.16.31 Deverá possuir emissão de etiquetas com a numeração de cada APAC autorizada contendo no mínimo o número da APAC e o nome do paciente;

#### **Integrações**

14.16.32 Deverá possuir, em uma área restrita aos administradores e técnicos, a configuração do WebService, permitindo ativá-lo e desativá-lo e o usuário e senha para acesso;

14.16.33 Deverá gerenciar o faturamento das Autorizações de Internações Hospitalares (AIH) gerar em formato SIH/SUS, a partir dos dados do sistema sem qualquer outra forma de digitação;

14.16.34 Deverá permitir receber Laudos APAC enviados por sistemas de terceiros, através de WebService, contendo as informações do estabelecimento solicitante, executante, os dados do paciente, do laudo médico e informações do profissional.

### 14.17 **MÓDULO IMUNIZAÇÕES**

### **Controle de vacinas e imunobiológicos**

14.17.1 Deverá permitir o cadastro dos diversos imunobiológicos existentes e o seu tipo de via de administração;

14.17.2 Deverá permitir que no cadastro de imunobiológicos, possa ser associado o código do imunobiológicos do sistema SI-PI;

14.17.3 Deverá permitir o cadastro dos imunobiológicos incompatíveis entre si, definindo o intervalo mínimo de aplicação em dias;

14.17.4 Deverá permitir o relacionamento dos diluentes associados à aplicação dos imunobiológicos;

14.17.5 Deverá permitir o cadastro de EAVP (Eventos Adversos Pós Vacinação);

14.17.6 Deverá permitir a definição das regras para o aprazamento automático após a aplicação dos imunobiológicos indicando a próxima dose e o intervalo em dias para sua aplicação;

14.17.7 Deverá permitir o cadastro dos imunobiológicos equivalentes, ou seja, um ou mais imunobiológicos e doses que quando aplicados, equivalem a aplicações de outro, não o considerando pendente ou atrasado;

14.17.8 Deverá permitir a definição do quadro de cobertura dos imunobiológicos aplicáveis segundo os critérios: estratégias, doses, faixa etária do SIPNI, idade mínima

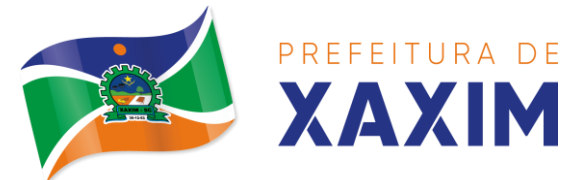

e máxima (anos, meses, dias), sexo;

14.17.9 Aplicação em Gestantes: Indiferente, Recomendado, Não-Recomendado;

14.17.10 Deverá permitir o cadastro de campanhas dos imunobiológicos e multivacinação (Várias imunobiológicos por campanha);

14.17.11 Deverá permitir a definição dos grupos de vacinação da campanha bem como a meta de aplicações, os imunobiológicos, dose e a população alvo;

14.17.12 Deverá permitir a definição das faixas etárias dos grupos de vacinação com a idade inicial e final em anos, meses e dias;

14.17.13 Deverá permitir a configuração da exibição dos imunobiológicos desejadas na carteira de vacinação;

14.17.14 Deverá permitir a configuração da sequência da exibição desejada dos imunobiológicos na carteira de vacinação;

14.17.15 Deverá permitir o uso de uma nomenclatura reduzida para a apresentação do nome dos imunobiológicos na carteira de vacinação;

14.17.16 Deverá possuir parametrização para a exibição de alertas ao operador sobre os imunobiológicos atrasados do paciente;

14.17.17 Deverá classificar o estado/situação da exibição dos imunobiológicos na carteira de vacinação por cores parametrizadas de acordo com a necessidade da SMS, exemplo: azul (imunobiológicos já aplicados ou resgatados), verde (imunobiológicos dentro do prazo de aplicação), vermelho (imunobiológicos fora do prazo de aplicação), cinza (imunobiológicos sem aplicação e/ou efeito);

14.17.18 Deverá dividir a carteira de vacinação por faixa etária: crianças menores de 10 anos, adolescentes entre 10 e 20 anos, adultos entre 20 e 60 anos, idosos acima de 60 anos;

14.17.19 Deverá possuir área específica na carteira de vacinação para gestantes, onde o sistema deverá exibir os imunobiológicos aplicados e recomendados para as gestantes;

14.17.20 Deverá exibir a carteira de vacinação do paciente de forma intuitiva ao profissional da saúde, em layout semelhante a carteira de vacinação distribuída pelo MS, facilitando a visualização e o registro das aplicações;

14.17.21 Deverá permitir o registro de uma aplicação a partir de um clique sobre um imunobiológico na carteira de vacinação;

14.17.22 Não deverá permitir que a aplicação de um imunobiológico que não estejam no quadro de cobertura;

14.17.23 Deverá alertar ao operador no momento de uma aplicação de um imunobiológico que não seja recomendado para a faixa etária, sexo ou gestante (mulheres entre 10 e 49 anos) que o imunobiológico não é recomendado, permitindo que o operador cancele a operação ou proceda com o registo da aplicação.

14.17.24 Caso confirme a aplicação, o sistema deverá registrar que o imunobiológico foi aplicado inadvertidamente. (Esta informação deverá ser enviada ao SI-PNI);

14.17.25 Deverá alertar ao operador no momento de uma aplicação de um imunobiológico se ela é incompatível com alguma outro imunobiológico aplicado dentro de um prazo especificado no cadastro de incompatibilidades de imunobiológicos, detalhando qual o imunobiológico incompatível que foi encontrado,

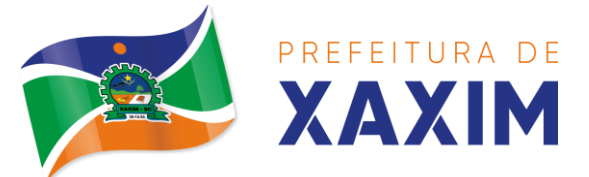

permitindo que o operador cancele a operação ou proceda com o registo da aplicação. 14.17.26 Caso confirme a aplicação, o sistema deverá registrar que o imunobiológico foi aplicado inadvertidamente. (Esta informação deverá ser enviada ao SI-PNI);

14.17.27 Deverá alertar ao operador no momento de uma aplicação de um imunobiológico em uma gestante, se ela é recomendada. Se não for recomendado e o operador confirmar a aplicação, o sistema deverá registrar que o imunobiológico foi aplicado inadvertidamente. (Esta informação deverá ser enviada ao SIPNI);

14.17.28 Deverá gerar automaticamente o aprazamento para a próxima dose do imunobiológico conforme configurado no quadro de cobertura;

14.17.29 Deverá verificar ao aplicar um imunobiológico do tipo "Soro" a quantidade de doses do tratamento e baixá-las automaticamente do estoque;

14.17.30 Deverá verificar no momento de uma aplicação de um imunobiológico, se ele requer um diluente, caso sim, exibir um campo para que seja selecionado o diluente e seu lote. Devem ser relacionados neste campo apenas os diluentes associados ao imunobiológico, definidos no seu cadastro;

14.17.31 Deverá verificar ao aplicar um imunobiológico, se o frasco dele e do diluente possuem mais de uma dose, efetuando os seguintes tratamentos:

14.17.32 Caso não possua nenhum frasco aberto na unidade com doses disponíveis, o sistema deverá abrir automaticamente um novo frasco;

14.17.33 Caso já possua um frasco aberto, deverá informar a quantidade de doses já usadas e a possibilidade de o usuário abrir um novo frasco. Neste caso as doses do último frasco deverão ser armazenadas para inutilização posterior e fins de auditoria; 14.17.34 O sistema deve mostrar visualmente a quantidade de doses restantes no frasco em aberto;

14.17.35 Deverá obrigar o usuário no momento da aplicação de um imunobiológico de campanha, informar a campanha e o grupo de vacinação para o qual a aplicação será contabilizada;

14.17.36 Deverá permitir a alteração de uma aplicação de um imunobiológico a partir de um clique sobre um imunobiológico já aplicado na carteira de vacinação;

14.17.37 Deverá permitir a exclusão de uma aplicação de imunobiológico a partir de um clique sobre um imunobiológico já aplicado na carteira de vacinação;

14.17.38 Deverá ao excluir uma aplicação de um imunobiológico, retornar para o estoque a quantidade do frasco usado;

14.17.39 Deverá permitir o registro de um resgate a partir de um clique sobre um imunobiológico na carteira de vacinação;

14.17.40 Deverá permitir a alteração de um resgate a partir de um clique sobre um imunobiológico já resgatado na carteira de vacinação;

14.17.41 Deverá permitir a exclusão de um resgate a partir de um clique sobre um imunobiológico já resgatado na carteira de vacinação;

14.17.42 Deverá permitir o registro de um aprazamento a partir de um clique sobre um imunobiológico na carteira de vacinação;

14.17.43 Deverá no momento de uma aplicação de um imunobiológico, procurar por aprazamentos (manuais ou automáticos) e indicações do imunobiológico;

14.17.44 Deverá permitir a busca de indicações e aprazamentos não aplicados para o

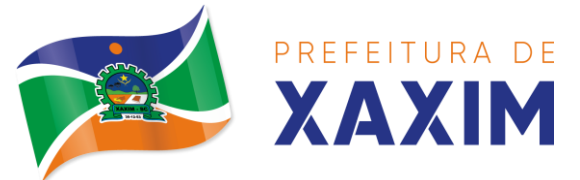

paciente, permitindo a partir dessa lista, o registro da aplicação do imunobiológico;

14.17.45 Deverá permitir a alteração de um aprazamento a partir de um clique sobre um imunobiológico já aprazado na carteira de vacinação;

14.17.46 Deverá permitir a exclusão de um aprazamento a partir de um clique sobre um imunobiológico já aprazado na carteira de vacinação;

14.17.47 Deverá permitir o registro de uma indicação a partir de um clique sobre um imunobiológico na carteira de vacinação;

14.17.48 Deverá permitir a alteração de uma indicação a partir de um clique sobre um imunobiológico já indicado na carteira de vacinação;

14.17.49 Deverá permitir a exclusão de uma indicação a partir de um clique sobre um imunobiológico já indicado na carteira de vacinação;

14.17.50 Deverá controlar a quantidade de doses por frasco dos imunobiológico e diluentes;

14.17.51 Deverá permitir, através de uma tela de consulta, listar os frascos de vacinas abertos por unidade, bem como o seu lote, sua validade e a quantidade de doses total do frasco, a quantidade de doses usadas e restantes, permitindo inutilizar as doses restantes do frasco total ou parcialmente a partir dessa lista;

14.17.52 Deverá no momento do registro de uma entrada no estoque, verificar a quantidade de doses por frasco e lote das entradas já realizadas anteriormente para o mesmo imunobiológico. Caso exista alguma entrada já realizada com a quantidade diferente, exibir um alerta ao operador que a quantidade informada para a dose é inválida;

14.17.53 Deverá no momento do registro de uma entrada no estoque, verificar se o imunobiológico e lote possui algum "Fabricante" informado. Caso exista alguma entrada já realizada para outro fabricante, exibir um alerta ao operador que o fabricante informado para o lote é inválido;

14.17.54 Deverá permitir que no cadastro de motivos de inutilização, possa ser associado o código do motivo de inutilização do sistema SI-PI;

14.17.55 Deverá permitir que no cadastro de fabricantes, possa ser associado o código do produtor correspondente no sistema SI-PNI;

14.17.56 Deverá possuir uma tela para consulta gerencial e acompanhamento das metas e resultados, em tempo real, da campanha de vacinação exibindo dados e gráficos que demonstrem o percentual da meta que já foi atingida pela campanha em cada grupo de vacinação apresentando a população alvo, a meta estipulada, a quantidade de aplicações, a quantidade de pacientes faltantes e o percentual de aplicações que foi alcançado até o momento;

14.17.57 Deverá possuir uma tela para consulta dos imunobiológico e doses pendentes de aplicação para os pacientes, segundo o quadro de cobertura vacinal definido. Deve ser possível selecionar os pacientes através dos seguintes filtros: Paciente, Nome da Mãe, Data de Nascimento, Bairro, Estratégia, Imunobiológico e Dose.

### **Relatórios**

14.17.58 Deverá emitir relatórios das campanhas de vacinação separando as aplicações pelas faixas etárias dos grupos de vacinação conforme as faixas definidas

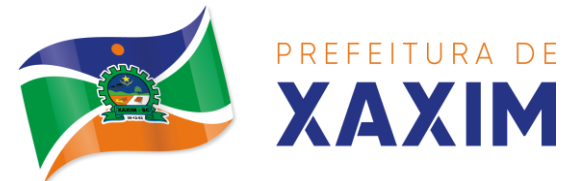

no cadastro da campanha de vacinação;

14.17.59 Deverá emitir relatório gráfico para acompanhamento das metas definidas para os grupos da campanha de vacinação;

14.17.60 Deverá emitir relatório de estoque da movimentação dos imunobiológicos para o SI-PNI agrupados pelos códigos de produto, apresentação e produtor conforme os códigos do SI- PNI;

14.17.61 Deverá emitir relatório consolidado de acompanhamento de doses aplicadas e resgatadas por ano, separadas por mês de aplicação/resgate. Ainda deve possuir filtros pela Unidade, Estratégia, Grupo de Atendimento, Imunobiológico, Doses, Profissional e dados do paciente;

14.17.62 Deverá emitir relatório Analítico e Sintético que apresente as aplicações e resgates de imunobiológicos separados por Unidade de Saúde, Profissional e Imunobiológico;

14.17.63 Deverá emitir relatório Analítico e Sintético que apresente as aplicações e resgates separados por Unidade de Saúde, Imunobiológico e Dose;

14.17.64 Deverá permitir a impressão do histórico de vacinação do paciente exibindo todos os imunobiológicos aplicados e resgatados para ele em ordem cronológica;

14.17.65 Deverá permitir a impressão da carteira de imunização do paciente listando as aplicações e os resgates de imunobiológicos, bem como o lote e o profissional de cada aplicação. A impressão do relatório deve ser conforme a configuração da carteira de vacinação;

14.17.66 Deverá emitir relatório de aplicação de imunobiológicos por idade, separando os dados por Unidade de Saúde, Imunobiológico, Dose e Idade.

14.17.67 Deverá permitir a exportação para o SI-PNI das seguintes informações: Vacinados; Registros de vacinação incluindo resgates e aplicações; Movimentação de imunobiológicos.

14.17.68 Deve possuir a integração com o Prontuário Eletrônico do paciente;

14.17.69 Deve possuir a integração com o sistema e-SUS enviando os dados da ficha de vacinação.

# 14.18 **MÓDULO VIGILÂNCIA SANITÁRIA**

14.18.1 Possuir consulta da lista de agravos notificáveis;

14.18.2 Permitir a identificação dos agravos notificados por: Período; Unidade; Paciente; Agravo;

14.18.3 Permitir a identificação dos agravos notificados por tipo contendo as seguintes informações: tipo e data de notificações, agravo/doença, municipio da notificação, fonte notificadora, paciente;

14.18.4 Deverá permitir realizar a conclusão da investigação contendo no mínimo as seguintes informações:

14.18.5 Se caso é autóctone; Município de origem do caso; Unidade Federativa de origem do caso; Bairro de origem do caso; País de origem do caso; Data do encerramento do caso; Classificação Final (Confirmado/Descartado); Critério de Confirmação/Descarte; Evolução do Caso; Data do Óbito (quando o caso tenha evoluído para óbito);
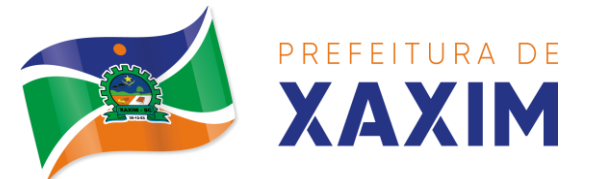

14.18.6 Permitir a emissão do formulário de notificação;

14.18.7 Deverá possuir a visualização/impressão do extrato epidemiológico do usuário/paciente;

14.18.8 Deverá possuir cadastro de Investigador contendo no mínimo as seguintes informações: Nome completo; Cargo; Conselho Regional da Classe; Número da matrícula;

14.18.9 Deverá permitir cadastrar/alterar a ficha de investigação a ser utilizada, de forma dinâmica e intuitiva, permitindo criar multi dependências para uma pergunta, além de ordenar o questionário apenas arrastando as perguntas;

14.18.10 Deverá prever integração com sistema de gestão da vigilância em saúde, com isso gerando automaticamente registros de processo de investigação assim que identificado qualquer agravo notificável em atendimentos na rede municipal de saúde;

14.18.11 Deverá possuir relacionamento entre as diversas fichas de investigação cadastradas com as CID's de notificação compulsórias, para que o sistema possa definir automaticamente qual ficha de investigação utilizar para cada gravidade;

# 14.19 **MÓDULO TRANSPORTE**

14.19.1 Deverá possuir cadastro de tipos de veículos já povoado com os principais tipos de veículos do mercado;

14.19.2 Deverá possuir cadastro de marcas de veículos já povoado com as principais marcas de veículos do mercado;

14.19.3 Deverá permitir o cadastro de veículos com as informações do veículo e as informações de capacidade de passageiros, macas e cadeiras de roda;

14.19.4 Deverá permitir o cadastro dos locais de destino das viagens;

14.19.5 Deverá permitir o cadastro dos motivos das viagens;

14.19.6 Deverá permitir o cadastro de despesas por grupos;

14.19.7 Deverá permitir o cadastro dos condutores, com informação do número da CNH;

14.19.8 Deverá permitir a criação de rotas, identificando no mínimo: nome da rota, município de destino (identificando a ordem de parada em cada um deles), loca, motivo, veículo;

14.19.9 Deverá permitir a definição de um valor para cada viagem, gerando um custo do transporte de cada paciente em todas as viagens;

14.19.10 Deverá permitir a inclusão da lista de municípios que haverá paradas na rota do veículo;

14.19.11 Deverá permitir a criação e manutenção de agenda de transporte para cada rota, com as definições: rota, veículo, nº de vagas, horário de saída, data inicial e final, dias da semana;

14.19.12 Deverá possuir formulário de agendamento de viagem com interface simples, onde ao selecionar um município de destino, liste as rotas disponíveis, ao selecionar a rota, exiba os dias e horários disponíveis, indicando o próximo dia com vaga disponível para o agendamento;

14.19.13 Deverá permitir que no momento do agendamento seja definido se o

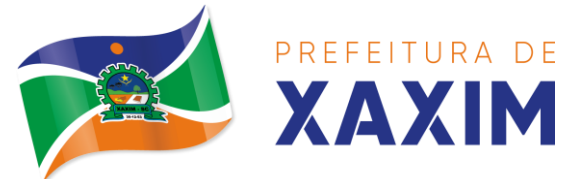

paciente ocupa uma vaga ou não. Caso não ocupe, o sistema não deverá computá-lo no cálculo do número de vagas disponíveis para viagem;

14.19.14 Deverá permitir a inclusão dos acompanhantes do paciente na viagem;

14.19.15 Deverá permitir a reserva de vagas para os acompanhantes dos pacientes sem defini-los, para os casos em que o paciente ainda não definiu a(s) pessoa(s) que o acompanharão na viagem;

14.19.16 Deverá permitir a definição do tipo de viagem para o acompanhante, se é somente de Ida, somente de Volta ou de Ida e Volta, assim como se ele ocupa vaga, ou seja, caso não ocupe não deve ser computado para o cálculo do número de vagas disponíveis para viagem;

14.19.17 Deverá permitir o cadastro de viagens sem agendamento prévio, informando o motivo, destino final, o veículo, o condutor, os pacientes que serão levados, e o destino de cada paciente, assim como, em caso de necessidade, acompanhantes;

14.19.18 Possibilitar no agendamento ou inclusão do paciente na viagem: local de destino, motivo do transporte, local de embarque, horário de saída, acompanhante, poltrona, tipo da viagem;

14.19.19 Deverá possuir forma de confirmação das viagens para os casos em que não houver lotação do veículo ou qualquer outro motivo. Somente permitir a inclusão de pacientes sem agendamento prévio, após a confirmação da viagem.

14.19.20 Deverá tratar para que não ser possível concluir uma viagem cujo paciente possua acompanhantes indefinidos, ou seja, deve ser necessário identificá-los para que a viagem possa ser concluída;

14.19.21 Deverá permitir o lançamento de adiantamento de viagem;

14.19.22 Deverá possibilitar o fechamento da viagem com a informação da data e horário de chegada e km final do veículo, assim como deverá conter a prestação de contas com a informação das despesas ocasionadas na viagem, informando ao operador o valor adiantado, o valor das despesas e o seu saldo.

14.19.23 Deverá possuir impressão de requisição de adiantamento;

14.19.24 Deverá possuir impressão da relação de passageiros;

14.19.25 Deverá possuir impressão da ordem de tráfego;

14.19.26 Deverá disponibilizar a opção de impressão dos comprovantes de agendamento em impressora padrão ou térmica conforme parametrização;

14.19.27 Deverá possuir cadastro de feriados com definição das rotas que serão afetadas pelo feriado como por exemplo, (Nenhuma, Todas, Rotas do município, rotas para fora do município);

14.19.28 Deverá bloquear no momento do agendamento, as rotas afetadas pelos feriados devidamente cadastrados;

#### **Relatórios**

14.19.29 Relatório de evolução mensal dos transportes listando a cada mês o número de pacientes transportados, o percentual de evolução em relação ao mês anterior, o valor das despesas, a média de quilômetros por litro de combustível e a média de valor por litro de combustível;

14.19.30 Relatório de absenteísmo por paciente, listando o destino, a data, o horário,

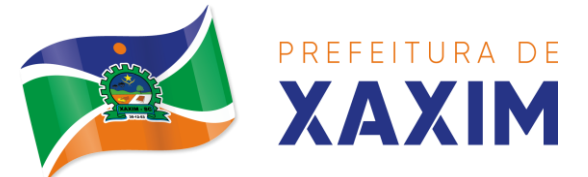

a rota, o local de destino, o motivo do transporte e observação sobre a ausência;

14.19.31 Relatório de despesas de viagem, agrupando por rota, veículo, motorista e viagem, listando as despesas com descrição, data, quantidade, valor unitário e valor total. Totalizando as despesas, gerando um custo médio por passageiro, um custo médio por quilômetro, a média de consumo de combustível por quilômetro rodado e o custo médio por litro de combustível;

14.19.32 Relatório de viagens por motivo, agrupando o motivo da viagem, o local de destino e o veículo, listando a data, a rota, o número de passageiros e quilômetros rodados;

14.19.33 Relatório de viagens por paciente, agrupando o paciente, o destino, o motorista e o veículo, listando a data, a rota, o local de destino e o motivo;

14.19.34 Relatório gráfico de viagens por município;

14.19.35 Relatório gráfico de viagens por motivo;

14.19.36 Relatório consolidado de viagens efetuadas e pacientes transportados por mês e município de destino;

14.19.37 Relatório de viagens por data, listando o nome do motorista, o veículo, a rota, o município e horário.

# 14.20 **MÓDULO ACS – AGENTE COMUNITÁRIO DE SAÚDE**

14.20.1 O Aplicativo mobile ou software deve ser executado off-line, ou seja, sem necessidade de conexão com internet;

14.20.2 Deve conter funcionalidades para gerenciamento e controle dos mesmos dados do aplicativo WEB;

14.20.3 O sistema deve ser desenvolvido em linguagem que permita a sua operação via Internet e ser acessível diretamente em navegadores como por exemplo: Chrome, Safari e outros, dispensando a instalação e configuração de qualquer outro tipo de aplicativo no dispositivo mobile e que funcione em diversas plataformas, como o Android, IOS e outros;

14.20.4 Atualizações do sistema devem ser efetuadas automaticamente sem a necessidade de intervenção ou confirmação do ACS ou operador responsável da unidade de saúde;

14.20.5 Deverá possibilitar a liberação do acesso aos ACS, por operador responsável da unidade de saúde;

14.20.6 Deverá realizar a identificação do ACS através do Cadastro de Pessoa Física (CPF) e senha com no mínimo 8 dígitos, obrigando a conter: 1 dígito numérico, 1 dígito alfanumérico, 1 carácter especial;

14.20.7 Deverá controlar o bloqueio e liberação do cadastro das famílias e seus integrantes enviados para o aplicativo mobile até a data final da validade da carga, liberando automaticamente após esta data ou de seu recebimento;

14.20.8 Deverá possuir forma de criptografia dos dados coletados para garantia de integridade das informações coletadas e armazenadas no dispositivo móvel;

14.20.9 Deverá gerar a produção (BPA) automaticamente das visitas efetuadas pela agente comunitária.

**Gerenciamento de dados**

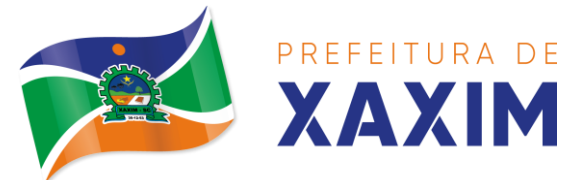

14.20.10 Deverá permitir ao ACS o gerenciamento de cargas de dados, sem intervenção ou manipulação de arquivos, para garantia de integridade das informações coletadas, contendo no mínimo as seguintes funcionalidades: recebimento de carga, envio de carga, cancelamento de carga;

14.20.11 Deverá possuir visualização das informações da carga atual contendo no mínimo as informações: data do recebimento, responsável, área, microárea ou subdivisão, nº de famílias, nº de pessoas, data para retorno da carga (validade);

14.20.12 Deverá possuir controle de permissão das informações por ACS, ou seja, apenas pode fazer manutenção das famílias da área e micro área da qual a ACS é responsável.

### **Cadastros**

14.20.13 Deverá possuir uma lista de todas as famílias contidas na carga de dados.

14.20.14 Deverá permitir a visualização das informações da família nos padrões da Ficha "A": integrantes, informações básicas, documentos, doenças e agravantes, informações do domicílio, tipo da localidade, tipo do domicílio, situação do domicílio, nº de cômodos e dormitórios, tipo do piso e parede, água canalizada, abastecimento e tratamento de água, banheiro sanitário, destino de fezes e urina, tipo de iluminação, acesso ao domicílio, acessibilidade e locomoção, área de desabamento e/ou alagamento, área de difícil acesso, área com conflito/violência;

14.20.15 Endereço (Munícipio; Tipo do Logradouro; Logradouro; Bairro; CEP; Número; Complemento);

14.20.16 Outras informações (Plano de saúde; Em caso de doença procura; Participa de grupos comunitários; Meios de comunicação que mais utiliza; Meios de transporte que mais utiliza).

14.20.17 Deverá permitir a atualização dos integrantes da família.

14.20.18 Deverá permitir a inclusão de novos integrantes na família.

14.20.19 Deverá permitir o registro de visita domiciliar para a família com informações específicas para cada integrante da família nos padrões do e-SUS AB, com as seguintes opções: parecer do técnico, motivo da visita, situação da visita, se a visita foi compartilhada por outros profissionais;

14.20.20 Deverá registrar automaticamente a latitude e longitude ao concluir a visita domiciliar. Para que isso seja possível o dispositivo mobile deve possuir GPS;

14.20.21 Deverá permitir que o ACS solicite agendamentos de consulta para os integrantes da família com as seguintes informações: especialidades, justificativa/observação;

14.20.22 Deve permitir sincronizar as informações para o sistema de Gestão de Saúde, sendo que este irá fazer a transposição dos dados, com geração do BPA, e-SUS e e- $SI$  JS  $AB$ :

### 14.21 **MÓDULO DE REGULAÇÃO**

### **Regulação de solicitação de exames**

14.21.1 Deve permitir encaminhamento automático das solicitações para Fila de espera da regulação conforme a definição do tipo da especialidade, exame ou procedimento;

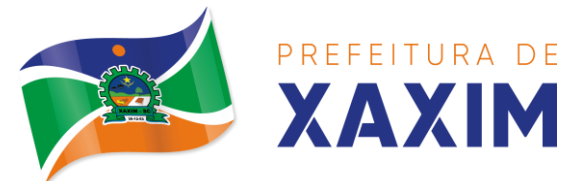

14.21.2 Deve permitir consultar a lista de espera regulada visualizando na ordem da classificação realizada;

14.21.3 Deve permitir o agendamento de consultas, exames e procedimentos priorizados pelo médico auditor a partir da lista espera regulada obedecendo a classificação realizada;

14.21.4 Deve permitir realizar agendamento da fila de espera, utilizando vagas prédefinidas na agenda para a regulação.

14.21.5 Deve permitir processo para avaliação da Fila de espera para a regulação com no mínimo as seguintes características: a) Classificar a solicitação por cores com no mínimo as seguintes opções: Não Urgente (Azul), Pouco Urgente (Verde), Urgente (Amarelo), Emergência (vermelho). b) Possibilitar a alteração do tipo da consulta ou exame da solicitação para um novo tipo. c) Consultar o prontuário do paciente d) Devolver a solicitação informando os motivos e) Visualizar detalhes da solicitação e encaminhamento;

14.21.6 Disponibilizar o acesso ao histórico dos exames do paciente;

14.21.7 Possuir impressão de requisição de exames;

14.21.8 Possuir campo para carimbo e assinatura do médico solicitante;

14.21.9 Alertar ao profissional no momento da requisição, caso o paciente já possua requisição para o mesmo procedimento, informando a situação atual: Requisitado; Agendado;

14.21.10 Permitir a exclusão de uma requisição de exames, perante a informação de uma justificativa que deverá estar disponível junto ao histórico de cancelamentos do paciente para fins de auditoria;

# 14.22 **MÓDULO VIGILÂNCIA SANITÁRIA - FISCALIZAÇÃO**

14.22.1 Deverá permitir o cadastro de agentes fiscais contendo no mínimo as informações: nome do agente, cargo, registro, conselho regional do registro, estado do registro;

14.22.2 Cadastro de grupos de fiscais, sendo possível relacionar um fiscal a vários grupos;

14.22.3 Cadastro de veículos usados na emissão de licenças de transporte contendo no mínimo as informações: Placa; Nome; Tipo (Pré-cadastrados pelo usuário); Modelo; Ano; Cor; Chassi; RENAVAM; Tipo de Carrocerias (Pré-cadastrada pelo usuário); Número de Eixos; Marca;

14.22.4 Cadastro dos tipos de denúncia.

14.22.5 Cadastro de Leis/Decretos, para utilização no enquadramento fiscal nos autos de intimação, infração e penalidade.

14.22.6 Permitir o usuário pré-cadastrar irregularidades relacionando-as com seus enquadramentos, medidas para regularização e prazo para cumprimento e permitir que as mesmas sejam relacionadas nas emissões de autos de intimação, infração e penalidade.

14.22.7 Cadastro de documentos a serem solicitados pela Vigilância Sanitária para liberação de Alvarás/Licenças Sanitárias, habite-se e Licença de Transportes, contendo no mínimo as seguintes informações: se o docto será comum à todos os

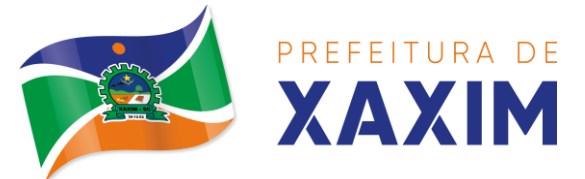

estabelecimentos, se o docto será de apresentação obrigatória, se o docto deverá ser reapresentado a cada ano;

14.22.8 Deve permitir o cadastramento de coletas de água, contendo minimamente as informações: nº do pto de coleta, tipo de abastecimento, instituição/responsável, tipo de água, amostra da água, data e hora da coleta, temperatura ambiente, chuva nas últimas 48h, município, sdr, bairro, logradouro, número, cep, complemento, cloro residual livre, PH, responsável pela coleta, coletor, telefone;

14.22.9 Deve permitir o registro e encerramento de livros, através de termos.

### **Cadastro de Entidades**

14.22.10 Cadastro de Estabelecimentos contendo no mínimo os seguintes dados: horário de expediente, tipo do estabelecimento, serviços farmacêuticos prestados, contador, inscrição municipal, data de início das atividades, área construída;

14.22.11 Permitir informar a Classificação Nacional de Atividade Econômica (CNAE) exercida pelo estabelecimento, possibilitando informar vários CNAE's a um mesmo estabelecimento, sendo possível ainda definir quais serão impressos no Alvará/Licença Sanitária.

14.22.12 Possibilitar informar um ou mais sócios/proprietários para um mesmo estabelecimento.

14.22.13 Permitir informar um ou mais responsáveis legais pelo estabelecimento.

14.22.14 Permitir informar um ou mais responsáveis técnicos pelo estabelecimento contendo no mínimo os seguintes dados: CPF; Endereço completo; Número do Registro no Conselho; Conselho Regional ao qual o profissional está credenciado;

14.22.15 Incluir um ou mais horários de expediente contendo horário inicial e final e dias da semana.

14.22.16 Possibilitar emissão do termo de Assunção de Responsabilidade Técnica contendo os dados do responsável técnico e estabelecimento.

14.22.17 Possibilitar emissão do termo de Baixa de Responsabilidade Técnica contendo os dados do responsável técnico e estabelecimento.

14.22.18 Permitir relacionar todos os veículos do estabelecimento.

14.22.19 Permitir informar todos os imóveis pertencentes à entidade para emissão do habite-se, contendo no mínimo as seguintes informações: Nome do imóvel; Tipo de Construção (Pré-cadastrada pelo usuário); Número de Pavimentos; Área construída; Área Total; Lote; Quadra; Loteamento; Endereço completo;

14.22.20 Permitir informar o albergante de cada estabelecimento;

14.22.21 Permitir relacionar ao cadastro do estabelecimento todos os documentos que devem ser apresentados pelo contribuinte;

14.22.22 Permitir acesso a lista de documentos exigidos possibilitando alterá-la;

14.22.23 Possibilitar Inativar/Reativar o cadastro do estabelecimento;

14.22.24 Permitir realizar a baixa definitiva do estabelecimento registrando a informação do motivo e o responsável pela baixa para fins de auditoria;

14.22.25 Cadastro de mantenedoras possuindo no mínimo as seguintes informações: CPF/CNPJ; Razão Social; Fantasia; Logradouro; Bairro; CEP; Cidade; UF.

14.22.26 Cadastro de mantidas possuindo no mínimo as seguintes informações: Mantenedora; Razão Social; Fantasia; Logradouro; Bairro; CEP; Cidade; UF.

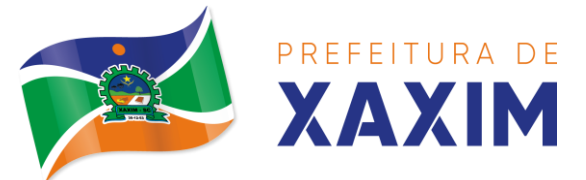

14.22.27 Permitir que uma mesma pessoa possa ser cadastrada como sócio, responsável técnico e responsável legal em um mesmo estabelecimento;

14.22.28 Permitir que um sócio/proprietário possa ser relacionado a mais de um estabelecimento.

14.22.29 Permitir que um responsável legal seja relacionado a mais de um estabelecimento.

14.22.30 Permitir que um responsável técnico seja relacionado a mais de um estabelecimento.

14.22.31 Gerar automaticamente a produção do BPA referente ao procedimento de cadastro de entidade, dispensando digitação posterior por parte dos profissionais da vigilância sanitária;

14.22.32 Gerar automaticamente a produção do BPA referente ao procedimento de exclusão de entidade, dispensando digitação posterior por parte dos profissionais da vigilância sanitária;

### **Roteiros de Inspeção**

14.22.33 O sistema deverá permitir o cadastro de diversos roteiros de inspeção bem como a manutenção nos mesmos.

14.22.34 O sistema deverá permitir que seja definido o tipo de resposta esperada para cada pergunta do roteiro. Respostas contendo textos, números, marcação única com ou sem observação, marcações múltiplas com ou sem observação, seleção, data, entre outras.

14.22.35 Permitir a duplicação de perguntas em um mesmo questionário, facilitando a sua criação;

14.22.36 Permitir relacionar perguntas a determinadas respostas da pergunta anterior, criando assim dependências entre perguntas, auxiliando a sequência correta da execução das tarefas no ato da inspeção;

14.22.37 Para fins de manutenção e alteração de um roteiro, o sistema deverá possibilitar a ordenação das perguntas, bem como criar as dependências entre perguntas de forma intuitiva e facilitada e que não obrigue a exclusão de itens do mesmo para a sua conclusão, através de um painel dinâmico e intuitivo em que o usuário possa apenas arrastar ou ordenar as perguntas de um ponto a outro ou de uma pergunta a outra;

14.22.38 Deverá permitir a criação de perguntas sem restrição de níveis de dependência de uma pergunta para outra.

#### **Agenda do fiscal**

14.22.39 Deverá permitir o cadastro de agendas para os fiscais contendo as seguintes informações e não permitindo sobreposição de agendas: data de início da agenda, horário inicial e final do atendimento do fiscal, dias da semana em que o fiscal tem agenda;

14.22.40 Deverá permitir o gerenciamento de agendas para os fiscais.

14.22.41 Deverá permitir cadastrar ausências dos fiscais, contendo no mínimo as seguintes informações: fiscal, data e horário do início e fim da ausência, motivo;

### **Processos públicos**

14.22.42 Permitir a inclusão de novos processos públicos contendo no mínimo as

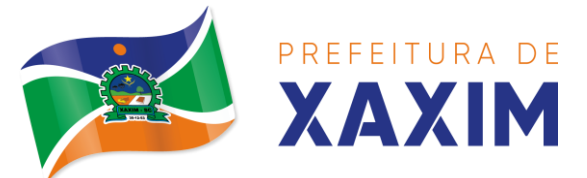

seguintes informações: entidade, tipo de processo, agentes fiscais, roteiros de inspeção, veículos (no caso de um processo público referente a emissão de Licença de Transporte), imóveis (no caso de um processo público referente a emissão de habitese);

14.22.43 Deverá permitir anexar uma ou mais imagens a cada processo.

14.22.44 Permitir informar vários pareceres para um mesmo processo contendo no mínimo as seguintes informações: situação, data do parecer, título, descrição;

14.22.45 Possibilitar configuração para bloquear a emissão da Licença de Transporte, Alvará/Licença Sanitária e/ou habite-se quando o processo não possuir um parecer favorável ou não.

14.22.46 Deverá permitir a inclusão de termos ao processo público contendo no mínimo as seguintes informações: tipo do termo, data, embasamento, exigências, previsão de entrega do termo, nº de vias, data do recebimento, responsável técnico e legal do estabelecimento, fiscais envolvidos na emissão do termo;

14.22.47 Deverá permitir a impressão dos termos, respeitando a formatação de texto utilizada pelo fiscal na confecção do documento.

14.22.48 Deverá permitir a inclusão do auto de infração contendo no mínimo as seguintes informações: data, infrator, enquadramento fiscal, irregularidade, data e horário de entrega, responsável pelo recebimento do auto, agente fiscal que emitiu o auto;

14.22.49 Deverá relacionar o auto de infração com auto de intimação e com o auto de penalidade.

14.22.50 Deverá permitir utilizar o pré-cadastro de irregularidades para realizar o preenchimento automático do auto de intimação.

14.22.51 Possibilitar a impressão do auto de infração, respeitando a formatação de texto utilizada pelo fiscal na confecção do documento.

14.22.52 Deverá permitir o cancelamento de um auto de infração.

14.22.53 Deverá permitir a inclusão do auto de intimação contendo no mínimo as seguintes informações: data, intimado, enquadramento, irregularidade, exigências, prazo, data e horário de entrega, responsável pelo recebimento do auto, agente fiscal emissor;

14.22.54 Permitir que seja relacionado o auto de infração e o auto de penalidade com o auto de intimação;

14.22.55 Deverá permitir utilizar o pré-cadastro de irregularidades para realizar o preenchimento automático do auto de infração;

14.22.56 Possibilitar a impressão do auto de intimação, respeitando a formatação de texto utilizada pelo fiscal na confecção do documento;

14.22.57 Deverá permitir o cancelamento de um auto de intimação;

14.22.58 Deverá permitir a inclusão do auto de Penalidade contendo no mínimo as seguintes informações: data, penalizado, tipo da penalidade, ato e/ou fato da penalidade, enquadramento, data e horário de entrega, responsável pelo recebimento, agentes fiscais;

14.22.59 Permitir que seja relacionado ao auto de penalidade, o auto de intimação e o auto de infração.

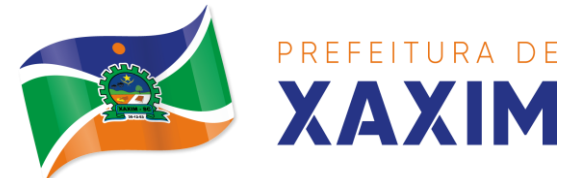

14.22.60 Deverá permitir utilizar o pré-cadastro de irregularidades para realizar o preenchimento automático do auto de penalidade.

14.22.61 Possibilitar a impressão do auto de penalidade, respeitando a formatação de texto utilizada pelo fiscal na confecção do documento.

14.22.62 Deverá permitir o cancelamento de um auto de penalidade.

14.22.63 Deverá permitir o usuário informar quais dos documentos solicitados pela vigilância sanitária foram apresentadas, possibilitando ao usuário anexar os documentos entregues.

14.22.64 Deve possibilitar a inserção de autos de coleta de amostra;

14.22.65 Deve possibilitar a emissão de prévia de documentos necessários para o processo público, conforme documentos configurados;

14.22.66 Deve permitir anexar fotografias ao processo;

14.22.67 Deve possibilitar a emissão de documento de dispensa de alvará sanitário;

14.22.68 Deve permitir a consulta de antecedentes da entidade pelo próprio processo;

14.22.69 Deverá bloquear a emissão do Alvará/Licença Sanitária, habite-se e/ou Licença de transporte enquanto não for apresentado todos os documentos obrigatórios.

14.22.70 Deverá permitir a emissão das taxas de emissão de alvará sanitário.

14.22.71 Deverá permitir a emissão das taxas de emissão de licença de transporte.

14.22.72 Deverá permitir a realização das vistorias, respondendo às perguntas dos roteiros de inspeção, seguindo a ordem das perguntas definidas no cadastrado, bem como o tipo de informação aceita como resposta para cada pergunta.

14.22.73 Deverá permitir que na vistoria seja respondido a mais de um roteiro de inspeção.

14.22.74 Deverá permitir que na vistoria um mesmo roteiro seja respondido mais de uma vez.

14.22.75 Deverá permitir que o usuário navegue entre as perguntas ou selecione diretamente a pergunta que pretende responder.

14.22.76 Deverá possibilitar a impressão do alvará sanitário após a conclusão da vistoria.

14.22.77 Deverá gerar automaticamente a produção do BPA referente ao procedimento de emissão do alvará sanitário, dispensando digitação posterior por parte dos profissionais da vigilância sanitária;

14.22.78 Deverá permitir a emissão de forma individual ou conjunta da licença de transporte para cada veículo do processo.

14.22.79 Deverá permitir a emissão de forma individual ou conjunta do habite-se para cada imóvel do processo.

14.22.80 Deverá permitir que sejam definidos os documentos exigidos para cada processo, de forma que se um deles não for informado o andamento do mesmo não deve ser possível.

14.22.81 Deve possuir parametrização para definir se a reimpressão de alvará, licença de transporte ou algum outro documento será necessário retificar o mesmo.

14.22.82 Deve controlar os prazos para alteração minimamente dos documentos: Auto de intimação, infração, penalidade e auto de coleta.

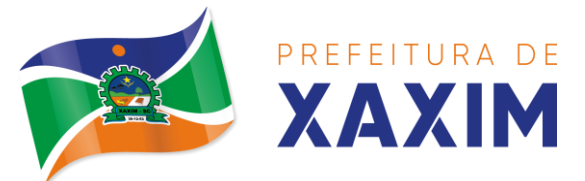

14.22.83 Deve solicitar senha do gerente/secretário(a) para o cancelamento de alvará sanitário.

14.22.84 Deve permitir integração com portal de serviços para solicitação de alvará sanitário pelo próprio munícipe;

14.22.85 Deve permitir que os documentos de alvará e licença de transporte sejam enviados via e-mail automaticamente assim que liberados pelo setor de vigilância.

14.22.86 Deverá gerar automaticamente a produção do BPA referente ao procedimento de emissão da licença de transporte, dispensando digitação posterior por parte dos profissionais da vigilância sanitária;

14.22.87 Deverá permitir o registro e a emissão da baixa do alvará sanitário;

14.22.88 O sistema deverá possuir a facilidade de emissão de alvarás sanitários em lotes por filtros como: data de vencimento, ramo de atividade, razão social, nome fantasia.

### **Denúncias**

14.22.89 Deverá possuir cadastro de Tipo de Denúncias;

14.22.90 Deverá permitir o registro de denúncias contendo no mínimo as seguintes informações: tipo de denúncia pré cadastrada, subtipo de denúncia pré cadastrada, data, denunciado (Contendo nome completo, endereço, número, complemento, bairro, cidade, UF e telefone), denunciante (Contendo nome completo, endereço, número, complemento, bairro, cidade, UF e telefone), descritivo da denúncia, Agentes Fiscais tendo a possibilidade de informar um grupo ou mais de fiscais.

14.22.91 Deverá gerar automaticamente a produção do BPA referente ao procedimento de recebimento de denúncias, dispensando digitação posterior por parte dos profissionais da vigilância sanitária;

14.22.92 Deverá permitir o registro de pareceres para cada denúncia, contendo no mínimo as seguintes informações: situação (Pendente, Deferido ou Indeferido), data, título do parecer, descrição;

14.22.93 Deverá permitir anexar uma ou mais imagens a cada parecer;

14.22.94 Deverá permitir anexar uma ou mais imagens para cada denúncia.

14.22.95 Deverá permitir a inclusão do auto de infração contendo no mínimo as seguintes informações: data, infrator, enquadramento fiscal, irregularidades, data e horário de entrega, responsável pelo recebimento do auto, agente fiscal emissor;

14.22.96 Deverá relacionar o auto de infração com auto de intimação e com o auto de penalidade.

14.22.97 Deverá permitir utilizar o pré-cadastro de irregularidades para realizar o preenchimento automático do auto de infração.

14.22.98 Possibilitar a impressão do auto de infração, respeitando a formatação de texto utilizada pelo fiscal na confecção do documento.

14.22.99 Deverá permitir o cancelamento de um auto de infração.

14.22.100 Deverá permitir a inclusão do auto de intimação contendo no mínimo as seguintes informações: data, intimado, enquadramento, irregularidade, exigências, prazo de atendimento, data e horário de entrega, responsável pelo recebimento do auto, agente fiscal emissor;

14.22.101 Permitir que seja relacionado o auto de infração e o auto de penalidade com

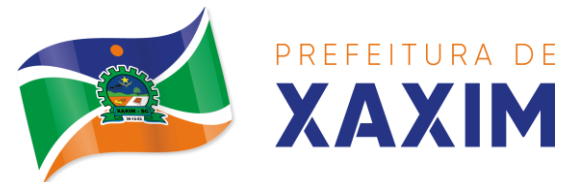

o auto de intimação.

14.22.102 Deverá permitir utilizar o pré-cadastro de irregularidades para realizar o preenchimento automático do auto de intimação.

14.22.103 Possibilitar a impressão do auto de intimação, respeitando a formatação de texto utilizada pelo fiscal na confecção do documento.

14.22.104 Deverá permitir o cancelamento de um auto de intimação.

14.22.105 Deverá permitir a inclusão do auto de Penalidade contendo no mínimo as seguintes informações: data, penalizado, tipo de penalidade, ato /ou fato gerador, enquadramento fiscal, data e horário de entrega, responsável pelo recebimento do auto, agente fiscal emissor;

14.22.106 Permitir que seja relacionado ao auto de penalidade, o auto de intimação e o auto de infração.

14.22.107 Deverá permitir utilizar o pré-cadastro de irregularidades para realizar o preenchimento automático do auto de penalidade.

14.22.108 Possibilitar a impressão do auto de penalidade, respeitando a formatação de texto utilizada pelo fiscal na confecção do documento.

14.22.109 Deverá permitir o cancelamento de um auto de penalidade.

14.22.110 Deverá permitir a impressão da denúncia.

14.22.111 Deverá gerar automaticamente a produção do BPA referente ao procedimento de atendimento a denúncia, dispensando digitação posterior por parte dos profissionais da vigilância sanitária;

#### **Emissão de boletos**

14.22.112 Deverá permitir a inclusão de boletos, contendo no mínimo as seguintes informações: banco, nr do convênio, sacado, vencimento, valor, impressão;

14.22.113 Deverá realizar o cálculo com base nos atributos de valor de cada CNAE no sistema ou através de integração com sistemas de tributação do município;

#### **Notificação de receitas**

14.22.114 Deve dispor de cadastro de Tipos de Notificação de receitas permitindo configurar a Composição do número da Receita, número de receitas por bloco, tipo da numeração e alguma observação;

14.22.115 Deve possibilitar configuração dos lotes sequenciais e numeração inicial;

14.22.116 Deve permitir o cadastro dos requisitantes de talonários de receitas;

14.22.117 Deve permitir o cadastro da liberação das receitas, informando o requisitante, o tipo de notificação, o agente da Vigilância responsável e quantidade de blocos;

14.22.118 Ao realizar a liberação deve ser gerado em documento personalizável as informações inseridas junto a numeração inicial e final calculada automaticamente.

14.22.119 Deve dispor de relatórios informando minimamente o tipo de notificação, fiscal, data de emissão, numeração inicial e final e quantidade de blocos liberados.

### **Registro de Produção**

14.22.120 Deverá permitir o registro do boletim de produção ambulatorial (BPA) em formato SIASUS;

14.22.121 Deverá gerar a prévia do boletim de produção ambulatorial (BPA) impresso;

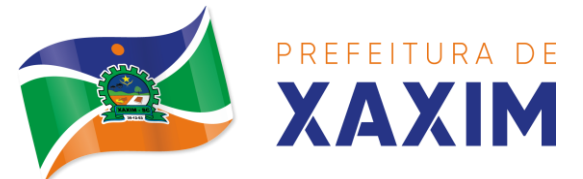

14.22.122 Deverá gerar o boletim de produção ambulatorial (BPA) consolidado impresso;

# 14.23 **MÓDULO CAPS**

14.23.1 Propiciar a visualização dos atendimentos do CAPS. Respeitando nível de acesso;

14.23.2 Propiciar a visualização dos medicamentos prescritos no CAPS. Respeitando nível de acesso;

14.23.3 Possibilitar o cadastro de programas;

14.23.4 Possibilitar criar as agendas dos programas;

14.23.5 Possibilitar criar os locais de atendimento;

14.23.6 Possibilitar associar as oficinas criadas, aos programas cadastrados;

14.23.7 Possibilitar fazer atendimento relacionado a programas e oficinas;

14.23.8 Possibilitar gerar o acolhimento do CAPS respeitando níveis de acesso;

14.23.9 Gerar relatório mostrando os clientes por oficina;

# 14.24 **MÓDULO RAAS**

14.24.1 Deverá permitir o Registro das Ações Ambulatoriais em Saúde (RAAS) Domiciliar;

14.24.2 Deverá permitir o Registro das Ações Ambulatoriais em Saúde (RAAS) Psicossocial;

14.24.3 Deverá gerar arquivo para a exportação de dados para o sistema RAAS a partir dos dados gerenciados pelos programas a serem fornecidos, sem qualquer outra forma de digitação;

14.24.4 Deverá possibilitar a importação do RAAS para o sistema;

14.24.5 Deverá possibilitar registrar as ações realizadas no RAAS Domiciliar e Psicossocial;

14.24.6 Possibilitar gerar relatório com o espelho de atendimento domiciliar e psicossocial podendo escolher o destino;

14.24.7 Possibilitar gerar relatório das ações domiciliares e psicossociais, com data inicial e final das ações;

# 14.25 **MÓDULO ASSISTÊNCIA SOCIAL**

14.25.1 Deverá permitir a vinculação dos tipos de unidades assistenciais com as Vulnerabilidades Atendidas.

14.25.2 Deverá permitir configurar a Atualização Automática das Telas em minutos.

14.25.3 Deverá permitir que seja preenchido/atualizado o Valor do Salário Mínimo vigente.

14.25.4 Deverá permitir que seja preenchido/atualizado o valor da Linha de Pobreza. 14.25.5 Deverá permitir que seja preenchido/atualizado o valor da Linha de Extrema Pobreza.

14.25.6 Deverá permitir que seja configurado o Tempo de Atendimento dos profissionais. Com base no tempo de atendimento deverá fazer configuração automática das agendas de atendimento.

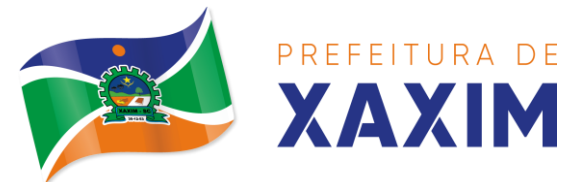

14.25.7 Deverá permitir que seja configurado o Tempo Alteração do Atendimento individual.

14.25.8 Deverá permitir que seja informado o valor do benefício para o Programa Família Acolhedora;

14.25.9 Deverá permitir informar um valor diferenciado para o benefício do Programa Família Acolhedora, quando a pessoa tem alguma doença ou necessidade especial.

14.25.10 Deve permitir controlar o tempo de alteração de um registro de contrarreferência;

14.25.11 Deverá permitir parametrizar o tempo de alteração exclusão ou cancelamento de uma dispensação de benefícios;

14.25.12 Possibilitar parametrizar para que ao desligar um integrante de um grupo de serviço este possa também ser desligado do serviço do qual o grupo faz parte ou não;

14.25.13 Permitir parametrizar o tempo para exclusão de atendimentos;

14.25.14 Permitir alertar o operador no caso de dispensação de benefício caso outro membro da família ou a própria pessoa, já tenha recebido o mesmo benefício;

14.25.15 Deve parametrizar para permitir ou não a transferência de integrantes de uma unidade para outra, dentro do mesmo serviço;

14.25.16 Permitir que ao inativar um profissional sejam mostradas e resolvidas automaticamente suas pendências no sistema, como Agendamentos, listas de espera entre outros;

14.25.17 Deve possuir parâmetro para definir se o campo Valor Base será obrigatório no cadastro/atualização de Benefícios;

14.25.18 Caso parametrizado deve permitir informar somente integrantes das famílias no cadastro de atendimentos coletivos;

14.25.19 Deve possuir parâmetro para definir o controle da entrada e saída de pessoas das situações de pobreza e extrema pobreza por renda per capita de forma automática; 14.25.20 Deve possuir parametrização de quais profissionais de cada unidade assistencial serão considerados para gerar os indicadores para o RMA;

14.25.21 Deve controlar separadamente os serviços de Família Acolhedora para crianças e adolescentes e idosos, de forma que possam ser informados valores diferenciados para cada um deles;

14.25.22 Deve conter parametrização para evitar que sejam unificadas ou excluídas famílias acolhedoras;

14.25.23 Deve possibilitar que seja disponibilizado portal para solicitação de acesso ao sistema, solicitando os dados cadastrais básicos;

### **Cadastros Gerais**

14.25.24 Deverá permitir o cadastro de privilégios de acesso para os usuários ou grupos de usuário por funcionalidades do sistema.

14.25.25 Deverá permitir o cadastro de notificações para um ou mais usuários com a possibilidade de anexar arquivos, esta opção deve estar visível sempre que o usuário acessar o sistema.

14.25.26 Deverá permitir excluir e/ou marcar como lida as notificações recebidas

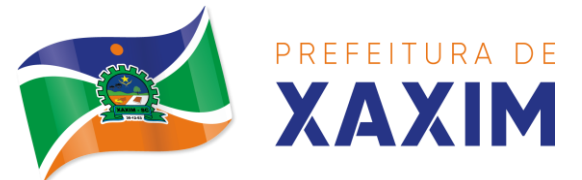

pelo usuário.

14.25.27 Deverá possuir o cadastro de municípios.

14.25.28 Deverá permitir o cadastro de bairros.

14.25.29 Deverá possuir o cadastro de tipos de logradouros.

14.25.30 Deverá permitir o cadastro de logradouros.

14.25.31 Deverá permitir o cadastro de localidades com a unidade assistencial responsável.

14.25.32 Deverá possuir o cadastro de religiões.

14.25.33 Deverá permitir o cadastro de escolas.

14.25.34 Deverá possuir o cadastro de tipos de rendas.

14.25.35 Deverá possuir o cadastro de tipos de despesas.

14.25.36 Deverá possuir o cadastro de comunidades quilombolas.

14.25.37 Deverá possuir o cadastro de etnias indígenas.

14.25.38 Deverá possuir o cadastro de tipos de encaminhamentos.

14.25.39 Deverá possuir o cadastro de tipos de vulnerabilidades.

14.25.40 Deverá possuir o cadastro de CBO (Cadastro Brasileiro de Ocupações);

14.25.41 Deverá possuir o cadastro de CNAE (Classificação Nacional de Atividades Econômicas);

14.25.42 Deverá possuir o cadastro de CID (Classificação internacional de Doenças);

14.25.43 Deverá possuir o cadastro de órgão emissores do documento de identidade.

#### **Cadastro de Pessoas**

14.25.44 Deverá permitir o cadastro de pessoas contendo no mínimo as seguintes informações: nome, sexo, gênero, raça, cor, data de nascimento, nome da mãe;

14.25.45 Deverá permitir o cadastro do nome social da pessoa;

14.25.46 Deverá permitir o cadastro da foto da pessoa;

14.25.47 Deverá permitir o cadastro do estado civil da pessoa com as seguintes opções com todas as opções disponíveis na legislação;

14.25.48 Deverá permitir o cadastro da nacionalidade da pessoa com as seguintes informações: nacionalidade, país de origem, data de entrada no Brasil, nr da portaria, data de naturalização;

14.25.49 Deverá permitir o cadastro da Filiação da pessoa com as seguintes informações: nome dos pais;

14.25.50 Deverá permitir o cadastro de endereço da pessoa com as seguintes informações: município, tipo de logradouro, logradouro, bairro, número, cep, complemento, localidade;

14.25.51 Deverá permitir o cadastro de contatos da pessoa com as seguintes: celular, telefone, e-mail, contato de recados com nome e telefone, e-mail;

14.25.52 Deverá permitir o cadastro de documentos da pessoa com as seguintes informações: CPF, NIS, CNS, CNS da mãe, identidade (Número, Data de Emissão, Estado e Órgão Emissor), Título de eleitor (Número, Zona e Sessão), Carteira de trabalho (Número CTPS, Série, Data de Emissão, Estado, PIS/PASEP);

14.25.53 Deverá permitir o cadastro de certidões da pessoa com as seguintes informações: Tipo (Nascimento, Casamento, Separação/Divórcio, Administrativaíndio), Nome do cartório, Data de emissão, Número da certidão, Livro, Folha, Termo;

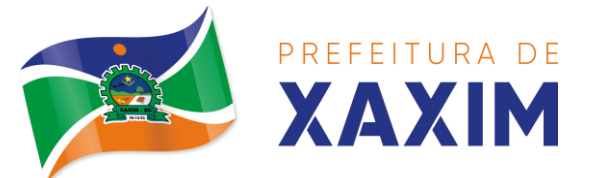

14.25.54 Deverá permitir o cadastro de informações de escolaridade da pessoa com as seguintes informações: Frequenta escola (Nunca frequentou, sim, não, já frequentou), Escola (Pré-cadastrados pelo usuário), Grau de escolaridade, Série escolar, Curso profissionalizante;

14.25.55 Deverá permitir o cadastro de informações adicionais da pessoa com as seguintes informações: Observações do cadastro da pessoa, Unidade de saúde (Précadastradas pelo usuário), Religião (Pré-cadastradas pelo usuário), Tipo sanguíneo e fator RH;

14.25.56 Deverá permitir o cadastro de informações trabalhistas da pessoa com as seguintes informações: Situação, Cargo/Função, Data de admissão, Capacidade para o trabalho;

14.25.57 Deverá permitir o cadastro do local de trabalho da pessoa com as seguintes informações: Nome da empresa, identificação (CPF, CGC/CNPJ, CEI, NIT), CNAE (Classificação nacional de atividades econômicas), Município, Tipo do logradouro, Logradouro, Bairro, Numero, CEP, Complemento, Telefone;

14.25.58 Deverá permitir o cadastro de informações socioeconômicas de renda da pessoa com as seguintes informações: Tipo, Valor, Data do cadastro/atualização;

14.25.59 Deverá permitir o cadastro de informações socioeconômicas de despesa da pessoa com as seguintes informações: Tipo, Valor, Data do cadastro/atualização;

14.25.60 Deverá permitir o cadastro de informações socioeconômicas de programas de transferência de renda da pessoa com as seguintes informações: Programa (Précadastrados pelo usuário), Data de entrada/atualização, Valor;

14.25.61 Deverá permitir o cadastro de informações sociais de situações de vulnerabilidades da pessoa com as seguintes informações: Vulnerabilidade (Précadastrados pelo usuário), Data da identificação, Profissional que identificou;

14.25.62 Deverá permitir o cadastro de informações de deficiências da pessoa com as seguintes opções: Deficiência, Necessita de cuidados, Responsável pelos cuidados, CID;

14.25.63 Deverá permitir o cadastro da data de superação das vulnerabilidades da pessoa.

14.25.64 Deverá permitir o cadastro de informações sociais de medidas socioeducativas da pessoa com as seguintes informações: Tipo (Liberdade assistida, Prestação de serviços à comunidade, Advertência, Obrigação de reparar o dano, Semiliberdade, internação), Número do processo, Data de início, Data de término;

14.25.65 Deverá permitir o cadastro de unidades sociais nas quais a pessoa recebe atendimento.

14.25.66 Deverá permitir o cadastro de digitalizações de documentos para a pessoa.

14.25.67 Deverá exibir a data de cadastro, data da última atualização e o usuário responsável pela operação;

### **Cadastro de famílias**

14.25.68 Deverá permitir o cadastro de famílias contendo no mínimo as seguintes informações: Responsável/Chefe, Código familiar, Nº de integrantes, Classe social, Tipo da família (Contemporânea, Homoafetiva, Monoparental, Quilombola, indígena, Ribeirinha, Cigana);

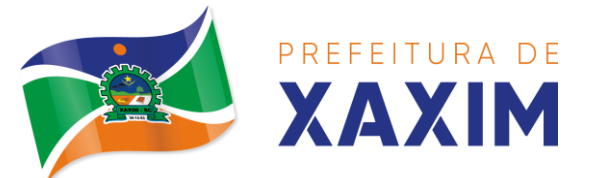

14.25.69 Deverá preencher automaticamente ao informar o nome do responsável pela família, as informações do endereço da residência com as informações do endereço dele. Informações necessárias: Município, Tipo do logradouro, Logradouro, Bairro, Numero, CEP, Complemento;

14.25.70 Deverá permitir a alteração do endereço do responsável pela família diretamente do cadastro da família.

14.25.71 Deverá permitir ao alterar o endereço da família, onde o endereço possa ser atualizado para toda a composição familiar mediante a confirmação do usuário.

14.25.72 Deverá permitir o cadastro da quantidade de dependentes da família.

14.25.73 Deverá permitir o cadastro da quantidade de pessoas portadoras de necessidades especiais da família.

14.25.74 Deverá permitir o cadastro da quantidade de mulheres grávidas na família.

14.25.75 Deverá permitir o cadastro da quantidade de mães amamentando da família. 14.25.76 Deverá permitir o cadastro do tempo de residência da família no município informando o mês e o ano de chegada.

14.25.77 Deverá permitir o cadastro de informações sobre o domicílio da família com as seguintes informações: tipo da localidade, Tipo do domicílio, Situação do domicílio, Número de cômodos, Número de dormitórios, Número de pessoas por dormitório, Tipo do piso, Tipo de parede, Água canalizada, Forma de abastecimento de água, Forma de tratamento da água, Se possui banheiro sanitário. Destino das fezes e urina, Destino do lixo, Tipo de iluminação, Forma de acesso ao domicílio, Se possui acessibilidade de locomoção para pessoas portadoras de necessidades especiais, Se está localizado em área de desabamento e ou alagamento, Se está localizado em área de difícil acesso, Se está localizado em área de conflito e ou violência;

14.25.78 Deverá permitir o cadastro de plano de saúde da família com as seguintes informações: Se possui plano de saúde (Sim, Não), Nome do plano, Pessoas cobertas pelo plano;

14.25.79 Deverá permitir o cadastro de observações da família.

14.25.80 Deverá permitir o cadastro de locais que a família procura em caso de doença com as seguintes opções: Hospital, Unidade de saúde, Benzedeira, Farmácia, Outros; 14.25.81 Deverá permitir o cadastro de meios de transportes da família com as seguintes opções: Ônibus, Caminhão, Carro, Carroça, Outros;

14.25.82 Deverá permitir o cadastro de meios de comunicação da família com as seguintes informações: Televisão, Rádio, internet, Jornal, Outros;

14.25.83 Deverá permitir o cadastro de unidades assistenciais na qual a família recebe atendimento.

14.25.84 Deverá permitir o cadastro de informações socioeconômicas de rendas, despesas e programas de transferência de renda para a família.

14.25.85 Deverá permitir o cadastro de informações sociais de vulnerabilidades e medidas socioeducativas para a família.

14.25.86 Deverá permitir o Georreferenciamento do domicílio da família.

14.25.87 Deverá permitir o cadastro de ocorrência de descumprimento das condicionalidades do programa bolsa família com as seguintes informações: Pessoa (integrante da família), Âmbito (Saúde ou Educação), Semestre e ano da ocorrência,

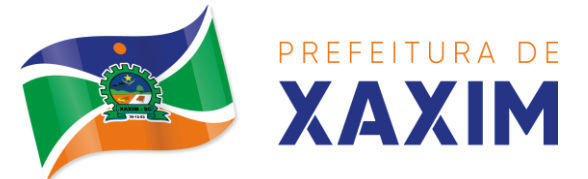

Efeito da ocorrência (Advertência, Bloqueio, Suspensão ou Cancelamento), Se foi solicitada a suspensão do efeito;

14.25.88 Deverá permitir o cadastro de informações das condições de saúde da Família de acordo com o Prontuário SUAS com as seguintes informações:

14.25.89 Portadores de necessidades especiais (Deficiência, Necessidade de Cuidados, responsável pelos cuidados e CID);

14.25.90 Gestantes (Meses de gestação e se foi iniciado o pré-natal);

14.25.91 Idosos ou doentes que necessitam de cuidados (Quem é o Responsável pelos cuidados);

14.25.92 Portadores de doenças graves (Qual Doença);

14.25.93 Usuários de remédios controlados (Qual Remédio);

14.25.94 Usuários que fazem uso abusivo de álcool.

14.25.95 Usuários que fazem uso abusivo de crack ou outras drogas (Qual Droga);

14.25.96 Deverá permitir o cadastro de informações de convivência familiar e comunitária contendo todas as informações constantes no prontuário SUAS;

14.25.97 Deverá permitir o cadastro de pessoas na composição familiar com o tipo de parentesco da pessoa com o responsável pela família.

14.25.98 Deverá permitir a transferência pessoas entre as famílias.

14.25.99 Deverá permitir a troca de responsável da família.

14.25.100 Deverá permitir cadastrar os contatos telefônicos realizados para a família com as seguintes informações: Unidade que realizou a ligação, Pessoa contatada, Data e Hora da ligação, Telefone, Profissional que realizou a ligação, Detalhes da ligação;

14.25.101 Deverá permitir a impressão da ficha cadastral da família, com campos sem informação em branco, para preenchimento posterior.

14.25.102 Deverá exibir a data de cadastro, data da última atualização e o usuário responsável pela operação.

14.25.103 Deverá permitir que seja feito o registro das pessoas acolhidas em determinada família, através do serviço de família acolhedora, com no mínimo as seguintes informações: Nome da pessoa; Órfão (Sim o não), Data do Acolhimento, Destituído do poder familiar (Sim ou não), Medida Proteção, Cuidados Especiais;

14.25.104 Deverá gerar folha de pagamento de acordo com as pessoas em situação de acolhimento, considerando os valores adicionais para cuidados especiais;

#### **Prontuário Familiar**

14.25.105 Deverá exibir de forma agrupada na mesma tela as seguintes informações sobre a composição familiar: informações da família, Endereço, informações habitacionais, Composição familiar, Educação, informações do trabalho, índice do desenvolvimento da família, informações socioeconômicas, informações sociais, Programas, Serviços, Grupos, Atendimentos, Encaminhamentos, Benefícios, Avaliações de monitoramento;

14.25.106 Deverá permitir configurar para cada usuário, quais as informações que ele poderá visualizar com as seguintes opções: informações da família, Endereço, informações habitacionais, Composição familiar, Educação, informações do trabalho, índice do desenvolvimento da família, informações socioeconômicas, informações sociais de vulnerabilidade, informações sociais de deficiências, informações sociais de

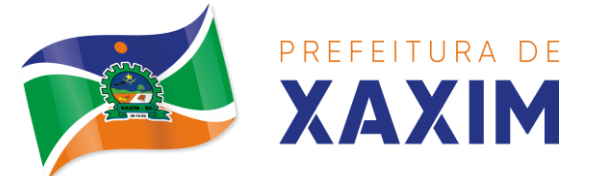

medidas socioeducativas, Programas, Serviços, Grupos de serviços, Atendimentos, Encaminhamentos, Benefícios, Avaliações de monitoramento;

14.25.107 Deverá exibir as seguintes informações da família: Responsável pela família, Código familiar no Cadastro Único, Quantidade de integrantes, Quantidade de dependentes, Quantidade de mulheres grávidas, Quantidade de mães amamentando, Mês e Ano que iniciou a moradia no município, Tipo da família (contemporânea, homo afetiva, monoparental, quilombola, indígena, ribeirinha ou cigana);

14.25.108 Deverá exibir as seguintes informações do endereço da família: Município, Bairro, Tipo do logradouro, Logradouro, Número, CEP, Complemento;

14.25.109 Deverá exibir as seguintes informações da habitação da família: Tipo da localidade, Tipo do domicílio, Situação do domicílio, Número de cômodos, Número de dormitórios, Número de pessoas por dormitório, Tipo do piso, Tipo de parede, Água canalizada, Forma de abastecimento de água, Forma de tratamento da água, Se possui banheiro sanitário, Destino das fezes e urina, Destino do lixo, Tipo de iluminação, Forma de acesso ao domicílio, Se possui acessibilidade de locomoção para pessoas portadoras de necessidades especiais, Se está localizado em área de desabamento e ou alagamento, Se está localizado em área de difícil acesso, Se está localizado em área de conflito e ou violência;

14.25.110 Deverá exibir a composição familiar com as seguintes informações: Nome do integrante, Idade, Sexo, Parentesco;

14.25.111 Deverá exibir as seguintes informações de educação da composição familiar: Nome do integrante, idade, Sexo, Frequenta escola, Escolaridade, Série, Escola;

14.25.112 Deverá exibir as seguintes informações de trabalho da composição familiar: Nome do integrante, idade, Sexo, Situação, Cargo função, Local de trabalho;

14.25.113 Deverá exibir através de gráfico o índice de desenvolvimento da família com o resultado das seis dimensões.

14.25.114 Deverá exibir através de gráfico as informações socioeconômicas da composição familiar com as rendas, despesas e programas de transferência de renda. 14.25.115 Deverá exibir as seguintes informações de rendas da composição familiar:

Nome do integrante, idade, Sexo, Tipo da renda, Valor, Data da última atualização; 14.25.116 Deverá exibir as seguintes informações de despesas da composição familiar: Nome do integrante, idade, Sexo, Tipo da despesa, Valor, Data da última

atualização; 14.25.117 Deverá exibir as seguintes informações de programas de transferência de renda da composição familiar: Nome do integrante, idade, Sexo, Nome do programa, Valor, Data de entrada;

14.25.118 Deverá exibir as seguintes informações de vulnerabilidades da composição familiar: Nome do integrante, idade, Sexo, Nome da vulnerabilidade, Data de identificação, Responsável pela identificação;

14.25.119 Deverá exibir as seguintes informações de deficiências da composição familiar: Nome do integrante, idade, Sexo, Deficiência;

14.25.120 Deverá exibir as seguintes informações de medidas socioeducativas da

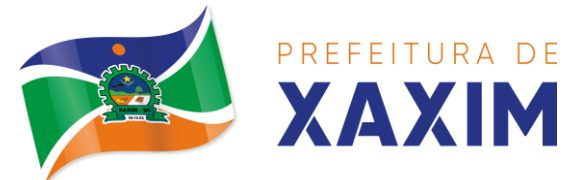

composição familiar: Nome do integrante, idade, Sexo, Tipo da medida, Número do processo, Data de início, Data de término;

14.25.121 Deverá exibir as seguintes informações de programas da composição familiar: Nome do integrante, idade, Sexo, Nome do programa, Data de entrada;

14.25.122 Deverá exibir as seguintes informações de serviços da composição familiar: Nome do integrante, idade, Sexo, Nome do serviço, Data de entrada, Forma de acesso; 14.25.123 Deverá exibir as seguintes informações de grupos dos serviços socioassistenciais da composição familiar: Nome do integrante, idade, Sexo, Nome do serviço, Nome do grupo, Data de entrada;

14.25.124 Deverá exibir os atendimentos da composição familiar e possibilitar filtrar as informações: Se é atendimento psicossocial, coletivo ou de grupos, Se é atendimento individual ou familiar, Se o atendimento é sigiloso, Data, Hora, Unidade de atendimento, integrantes da família que participaram do atendimento, Profissionais que efetuaram o atendimento, Especialidade dos profissionais, Motivos do atendimento, Anotações do atendimento;

14.25.125 Deve respeitar as configurações de sigilo do atendimento.

14.25.126 Deverá exibir os encaminhamentos da composição familiar e possibilitar filtrar as informações: Origem do encaminhamento, Destino do encaminhamento, Data, Situação do encaminhamento, Profissional que efetuou o encaminhamento, Especialidade do profissional, Tipo do encaminhamento de acordo com o prontuário SUAS, Observação do encaminhamento;

14.25.127 Possuir Filtros por: Data do encaminhamento, Profissional que efetuou o encaminhamento, Especialidade do profissional, Unidade de origem;

14.25.128 Deverá exibir as avaliações de monitoramento dos serviços socioassistenciais da composição familiar e possibilitar filtrar as informações: Se a avaliação é sigilosa, Data da avaliação, Quantidade de meses de acompanhamento, Serviço em avaliação, integrante da família que está sendo avaliado, Profissional que efetuou a avaliação, Resultados da avaliação;

14.25.129 Se foram disponibilizadas para a pessoa ou família todas as ofertas da assistência social (em termos de serviços, benefícios, programas e projetos) cuja necessidade havia sido identificada pelo profissional;

14.25.130 Se em relação aos encaminhamentos da pessoa ou família para as demais políticas, houve atendimento efetivo e resolutivo por parte da área que recebeu os encaminhamentos;

14.25.131 Se a pessoa ou família reconhece o serviço de acompanhamento como algo que contribui para a superação ou enfrentamento de seus problemas e dificuldades;

14.25.132 Como o profissional classifica os resultados obtidos, até o presente momento, no qual se refere à ampliação da capacidade de enfrentamento ou superação das condições de vulnerabilidade e/ou risco social e pessoal por parte da pessoa ou família;

14.25.133 Possuir filtros por: Data da avaliação, Profissional que efetuou a avaliação, Especialidade do profissional;

14.25.134 Deve respeitar as configurações de sigilo da avaliação;

**Cadastro de unidades assistenciais**

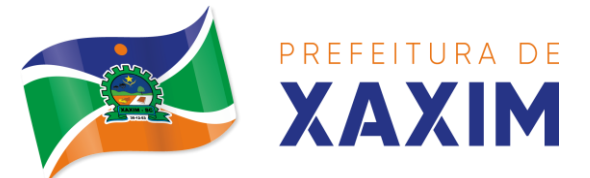

14.25.135 Deverá permitir o cadastro de unidades assistenciais contendo as seguintes informações: Nome, Código de identificação (lD do CRAS, CREAS ou Centro POP), Tipo da unidade (CRAS, CREAS ou Centro POP), Profissional responsável pela unidade, Data de implantação, Observações do cadastro, Área geográfica de atuação (Rural ou Urbana), implantação com recursos da esfera (Municipal/DF, estadual ou Federal), Fonte de recursos principais para a execução (Municipal/DF, estadual ou Federal);

14.25.136 Deverá permitir o cadastro de endereço para as unidades assistenciais com as seguintes informações: Município, Tipo do logradouro, Logradouro, Bairro, Numero, CEP, Complemento;

14.25.137 Deverá permitir o cadastro de contatos para as unidades assistenciais com as seguintes informações: telefone, fax, e-mail;

14.25.138 Deverá permitir o cadastro de proximidades de outras unidades com as seguintes informações: unidade assistencial, distância em metros;

14.25.139 Deverá permitir agendar eventos únicos para as unidades assistenciais com as seguintes informações: Nome do evento, Unidades responsáveis pelo evento, Descrição do evento, Data e hora de início do evento, permitir o Georreferenciamento da unidade assistencial.

14.25.140 Deverá permitir o cadastro de eventos periódicos para as unidades assistenciais com as seguintes informações: Nome do evento, Unidades responsáveis pelo evento, Descrição do evento, Data e hora de início do evento, Quantidade de dias, semanas, meses ou anos de repetição, Data de expiração do evento;

14.25.141 Deverá permitir agendar eventos diversos para as unidades assistenciais com as seguintes informações: Nome do evento, Unidades responsáveis pelo evento, Descrição do evento, Datas e horas de início do evento (Obrigatório no mínimo uma data e hora);

14.25.142 Deverá permitir visualizar a agenda de eventos das unidades assistenciais com as seguintes opções: Agendamentos do dia, Agendamentos da semana, Agendamentos do mês, Somente os agendamentos Pendentes;

14.25.143 Deverá permitir o cadastro de cancelamento do evento da unidade assistencial;

14.25.144 Deverá permitir o cadastro de conclusão do evento da unidade assistencial; 14.25.145 Deve permitir o cadastro de atividades da unidade;

14.25.146 Deve permitir o registro de execução das atividades da unidade, informando minimamente a unidade, tipo de atividade, local, data, programa, serviço, descrição e profissionais participantes;

### **Cadastro de Profissionais**

14.25.147 Deverá permitir o cadastro de profissionais e respectivos documentos com as seguintes informações: CPF, identidade (Número, Data de emissão, Órgão emissor, Estado), PIS/PASEP, CNS (Cartão nacional de saúde), CNH (Carteira nacional de habilitação);

14.25.148 Deverá permitir o cadastro de informações do endereço para os profissionais com as seguintes informações: Município, Estado, Tipo do logradouro, Logradouro, Bairro, CEP, Número Complemento;

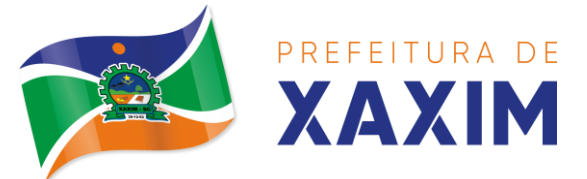

14.25.149 Deverá permitir o cadastro de informações do contato para os profissionais com as seguintes informações: telefone fixo e celular;

14.25.150 Deverá permitir o cadastro de informações bancaria para os profissionais com as seguintes informações: Banco, agencia e conta corrente;

14.25.151 Deverá permitir a ativação e inativação dos profissionais.

14.25.152 Deverá permitir vincular um usuário de acesso ao sistema para o profissional.

14.25.153 Deverá permitir o cadastro de vínculos empregatícios dos profissionais nas unidades assistenciais com as seguintes informações: Unidade assistencial, Especialidade, CBO (Classificação brasileira de ocupações), Registro de classe, Órgão emissor, Estado emissor, Atende ao SUS, Tipo da carga horária, Carga horária, Vinculação, Tipo do vínculo, Subtipo do vínculo;

14.25.154 Deverá permitir a inativação e ativação do vínculo empregatício do profissional.

14.25.155 Deverá permitir o cadastro de horário de expediente dos profissionais com as seguintes informações: Unidade assistencial, Hora de entrada, Hora de saída, Dias da semana;

14.25.156 Deverá permitir a alteração ou remoção do horário de expediente dos profissionais.

14.25.157 Deverá permitir o cadastro de programas assistenciais contendo as seguintes informações: nome e descrição do programa, Tipo do programa (Tipos précadastrados: Bolsa Família, Bolsa Cidadania, Leite das Crianças, PRONATEC/SISTEC), Oferta do programa (Benefícios, Transferência de renda, Outros), Esfera administrativa (Municipal/DF, estadual ou Federal);

14.25.158 Deverá permitir limitar a quantidade de vagas disponíveis para o programa assistencial.

14.25.159 Deverá permitir a inativação e ativação dos programas assistenciais.

14.25.160 Deverá permitir o cadastro de pessoas e famílias para programas assistenciais com as seguintes informações: Data de entrada, Motivo da inserção, Valor (Somente quando o programa for de transferência de renda), Em descumprimento com as condicionalidades do programa bolsa família (Somente quando o programa for do tipo Bolsa Família);

14.25.161 Deverá permitir o cadastro de desligamento da pessoa ou da família de programas assistenciais com as seguintes informações: data e motivo do desligamento;

### **Cadastro de Serviços Socioassistenciais**

14.25.162 Deverá permitir o cadastro de serviços socioassistenciais.

14.25.163 Deverá permitir limitar a quantidade de vagas disponíveis para o programa assistencial.

14.25.164 Deverá permitir o cadastro dos trabalhos sociais essenciais para a execução dos serviços socioassistenciais.

14.25.165 Deverá permitir o cadastro dos locais de oferta dos serviços socioassistenciais.

14.25.166 Deverá permitir o cadastro de pessoas e famílias para os serviços

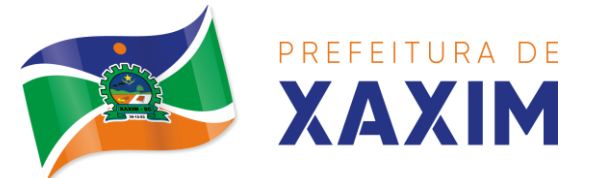

socioassistenciais com as seguintes informações: Unidade assistencial, Forma de acesso ao serviço (De acordo com a tabela de formas de acesso ao CRAS e CREAS do manual de registro mensal de atendimentos do Formulário 2 de 2012/2013), Data de entrada;

14.25.167 Deverá permitir o cadastro de frequência de comparecimento da pessoa ou família para atendimento dos serviços socioassistenciais em dias, semanas, meses ou anos.

14.25.168 Deverá permitir o cadastro de desligamento de pessoas e famílias dos serviços socioassistenciais com as seguintes informações: Data de desligamento, Motivo do desligamento (Avaliação Técnica, Evasão ou Recusa, Mudança de Município, Falecimento, inconsistência Cadastral, Determinação Judicial, Outro), Descrição do motivo do desligamento;

14.25.169 Deverá cadastrar automaticamente o desligamento da pessoa ou família dos grupos do serviço socioassistencial que a mesma está sendo desligada.

14.25.170 Deverá permitir o cadastro do plano individual de atendimento para pessoas cadastradas em serviços socioassistenciais com as seguintes informações: Profissional, Especialidade do profissional, Data do cadastro, Avaliação interdisciplinar, Plano de encaminhamentos, Plano de ação ou estratégia, Compromissos assumidos pela família, Parecer técnico do profissional;

14.25.171 Deverá permitir restringir o acesso a informações do plano individual de atendimento para determinados usuários ou grupos de usuários.

14.25.172 Deverá permitir a impressão do plano individual de atendimento.

14.25.173 Deverá permitir o cadastro do plano de acompanhamento familiar para famílias cadastradas em serviços socioassistenciais com as seguintes informações: Profissional, Especialidade do profissional, Data do cadastro, Avaliação interdisciplinar, Plano de encaminhamentos, Plano de ação ou estratégia, Compromissos assumidos pela pessoa, Parecer técnico do profissional;

14.25.174 Deverá permitir restringir o acesso a informações do plano de acompanhamento familiar para determinados usuários ou grupos de usuários.

14.25.175 Deverá permitir a impressão do plano de acompanhamento familiar.

14.25.176 Deverá permitir o cadastro de avaliações de acompanhamento para pessoas e famílias cadastradas nos serviços socioassistenciais com as seguintes informações: Profissional, Especialidade do profissional, Data da avaliação, Quantidade de meses em acompanhamento, Descrição dos principais resultados, Se foram disponibilizadas todas as ofertas da assistência social (em termos de serviços, benefícios, programas e projetos) cuja necessidade havia sido identificada pelo profissional, Se houve atendimento efetivo e resolutivo por parte da área que recebeu os encaminhamentos da pessoa ou família, Se a pessoa ou a família reconhece o serviço de acompanhamento como algo que contribui para a superação e enfrentamento de seus problemas e dificuldades, Como o profissional classifica os resultados obtidos até o presente momento, no que se referem à ampliação da capacidade de enfrentamento ou superação das condições de vulnerabilidade, risco social e pessoa por parte da pessoa ou família;

14.25.177 Deverá permitir restringir o acesso a informações da avaliação de

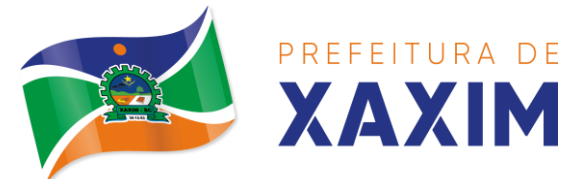

acompanhamento da pessoa ou família para determinados usuários ou grupos de usuários.

14.25.178 Deverá cadastrar automaticamente o desligamento da pessoa ou família do serviço socioassistencial e grupos do serviço quando o profissional classificar os resultados obtidos na avaliação como "Houve significativo avanço/melhora da capacidade de enfrentamento ou de superação dos riscos e vulnerabilidades, justificando-se o desligamento da pessoa/família deste serviço" com as seguintes informações: Data de desligamento (Data da avaliação), Motivo do desligamento (Avaliação Técnica), Descrição do motivo do desligamento (Desligado automaticamente através da avaliação técnica.);

14.25.179 Deverá cadastrar automaticamente o desligamento da pessoa ou família do serviço socioassistencial e grupos do serviço quando o profissional classificar os resultados obtidos na avaliação como "A pessoa/família não está interessada em continuar recebendo atenções deste serviço" com as seguintes informações:Data de desligamento (Data da avaliação), Motivo do desligamento (Evasão ou Recusa), Descrição do motivo do desligamento (Desligado automaticamente através da avaliação técnica.);

14.25.180 Deverá permitir o cadastro de grupos para serviços socioassistenciais com as seguintes informações: nome e descrição do grupo, público alvo;

14.25.181 Deverá permitir limitar a quantidade de vagas para grupos de serviços socioassistenciais.

14.25.182 Deverá permitir o cadastro de pessoas e famílias que estão cadastradas no serviço socioassistencial nos seus respectivos grupos.

14.25.183 Deverá permitir o cadastro de desligamento de pessoas e famílias que estão cadastradas nos grupos dos serviços socioassistenciais com as seguintes informações: Data de desligamento, Motivo de desligamento (Avaliação Técnica, Evasão ou Recusa, Mudança de Município, Falecimento, inconsistência Cadastral, Determinação Judicial, Outro), Descrição do motivo de desligamento;

### **Cadastro de encaminhamentos**

14.25.184 Deverá permitir o cadastro de órgão da rede socioassistencial com as seguintes informações: Nome, CNPJ, Telefone, Município, Tipo do logradouro, Logradouro, Bairro, CEP, Número, Complemento;

14.25.185 Deverá permitir o Georreferenciamento do órgão da rede socioassistencial. 14.25.186 Deverá permitir o cadastro de encaminhamentos para pessoas com as seguintes informações: Unidade assistencial, Profissional, Especialidade do profissional, Data do encaminhamento, Tipo do encaminhamento (De acordo com a tabela de tipos de encaminhamentos do manual de registro mensal de atendimentos do Formulário 2 de 20121201 3), Destino do encaminhamento (Unidade de saúde, unidade assistencial ou órgão da rede socioassistencial), Observações do encaminhamento;

14.25.187 Deverá permitir o cadastro de contra referência para encaminhamentos realizados com as seguintes informações: Data de contrarreferência, Nome do profissional que atendeu o encaminhamento, Telefone de contato do profissional, Anotações de contra referência;

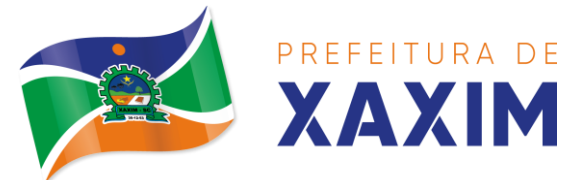

14.25.188 Deverá permitir o cadastro de digitalizações de documentos no cadastro de contrarreferência do encaminhamento.

14.25.189 Deverá permitir visualizar no cadastro de contra referência as informações do encaminhamento;

14.25.190 Deverá permitir a impressão do formulário do encaminhamento;

# **Dispensa de benefícios**

14.25.191 Deverá permitir o cadastro de tipos de benefícios.

14.25.192 Deverá permitir o cadastro de subtipos de benefícios.

14.25.193 Deverá permitir o cadastro de benefícios com as seguintes informações: Nome do benefício, Tipo do benefício, Subtipo do benefício, Valor base, Nº da lei, Observações do cadastro;

14.25.194 Deverá permitir ativar e inativar o benefício;

14.25.195 Deverá permitir o cadastro de usuários para autorizar a dispensação do benefício.

14.25.196 Deverá permitir o cadastro da forma de dispensação do benefício com controle de quota ou não.

14.25.197 Deverá permitir o cadastro de quotas municipais para benefícios com as seguintes informações: Data inicial, Data final, Tipo do controle (Quantidade ou valor), Quantidade da quota;

14.25.198 Deverá permitir a configuração de quotas para unidades assistenciais específicas utilizando a quota municipal com as seguintes informações: Unidade assistencial, Quantidade da quota (O valor não pode ultrapassar o valor da quota municipal);

14.25.199 Deverá permitir configurar o modelo de comprovante de dispensação por benefício.

14.25.200 Deverá disponibilizar ferramenta para modelagem do comprovante de dispensação do benefício, a ferramenta deve conter variáveis com informações da dispensação como: Dispensação (Data, Pessoa, Profissional, Unidade), Pessoa (Nome, Endereço, CPF, RG, NlS, Telefone), Profissional (Nome, Especialidade), Unidade (Nome, Endereço, Telefone);

14.25.201 Deverá permitir o cadastro de dispensação de um ou mais benefícios para pessoas com as seguintes informações: Profissional, Data e hora da dispensação, Unidade assistencial, Benefícios, Quantidades, Valores unitários, Valores totais, Observações da dispensação;

14.25.202 Deverá permitir o cadastro de digitalizações de documentos para dispensação de benefícios.

14.25.203 Deverá permitir a visualização da quantidade total de benefícios e valor total dos benefícios da dispensação.

14.25.204 Deverá permitir o cadastro de cancelamento da dispensação de benefícios. 14.25.205 Quando a dispensação contiver benefícios que necessitam de autorização para dispensação a situação da mesma deve ficar como "Pendente".

14.25.206 Deverá cadastrar automaticamente um alerta para o usuário que autoriza a dispensação de um determinado benefício que foi dispensado.

14.25.207 Deverá permitir o cadastro de autorização de dispensação de benefícios

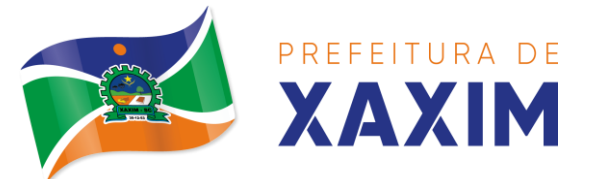

com as seguintes informações: data e usuário que autorizou;

### **Empréstimos de equipamentos e materiais**

14.25.208 Deverá permitir o cadastro de equipamentos e matérias com as seguintes informações: Nome, Referência, Valor, Observações do cadastro;

14.25.209 Deverá permitir o cadastro de foto para os equipamentos e materiais.

14.25.210 Deverá permitir a ativação e inativação dos equipamentos e materiais.

14.25.211 Deverá permitir o cadastro de estoque para equipamentos e materiais com as seguintes informações: unidade assistencial e quantidade;

14.25.212 Deverá permitir o cadastro de entradas de equipamentos e materiais no estoque.

14.25.213 Deverá permitir o cadastro de inutilizações de equipamentos e materiais com as seguintes informações: Tipo da inutilização (Extravio, Roubo, Obsoleto, Danificado), Pessoa que inutilizou, Data da inutilização, Observações da inutilização; 14.25.214 Deverá permitir o cadastro de empréstimos de um ou mais equipamentos e materiais para pessoas com as seguintes informações: Unidade assistencial, Profissional, Data do empréstimo, Data para devolução, Anotações do empréstimo, Equipamentos, Quantidade de cada equipamento;

14.25.215 Deverá permitir reagendar a data de devolução dos equipamentos e materiais.

14.25.216 Deverá permitir o cadastro de cancelamento do empréstimo de equipamentos e materiais.

14.25.217 Deverá permitir o cadastro de devolução do empréstimo de equipamentos e materiais com as seguintes informações: data e anotações da devolução;

14.25.218 Deverá permitir visualizar no cadastro de devolução as informações do empréstimo e a situação da devolução.

14.25.219 Deverá permitir a impressão do formulário de empréstimo de equipamentos e materiais.

14.25.220 Deverá permitir o cadastro do termo do empréstimo para cada unidade assistencial.

### **Atendimento Individual**

14.25.221 Deverá permitir o cadastro de atendimento para uma única pessoa ou uma única família com as seguintes informações: Unidade assistencial, Profissional, Especialidade do profissional, Data e hora do atendimento, Anotações do atendimento;

14.25.222 Deverá permitir o cadastro de um ou mais motivos para o atendimento psicossocial.

14.25.223 Deverá permitir o cadastro de atendimento psicossocial para serviços socioassistenciais.

14.25.224 Deverá permitir o cadastro de atendimento psicossocial para programas assistenciais.

14.25.225 Deverá permitir o cadastro de atendimento psicossocial com múltiplos profissionais.

14.25.226 Deverá permitir restringir o acesso a informações do atendimento psicossocial para determinados usuários ou grupos de usuários.

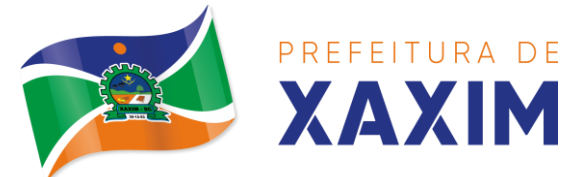

14.25.227 Deverá permitir o cadastro de uma lista de chegada para atendimento psicossocial, a lista de chegada deve ter opções de priorização de atendimento para pessoas ou famílias com necessidades especiais.

14.25.228 Deverá permitir o cadastro de pessoa ou família ausente para atendimento na lista de chegada.

#### **Atendimento coletivo**

14.25.229 Deverá permitir o cadastro de atendimento para uma ou mais pessoas e famílias com as seguintes informações: Unidade assistencial, Profissional, Especialidade do profissional, Data e hora do atendimento, Anotações do atendimento;

14.25.230 Deverá permitir o cadastro de um ou mais motivos para o atendimento coletivo.

14.25.231 Deverá permitir o cadastro de atendimento coletivo para serviços socioassistenciais.

14.25.232 Deverá permitir o cadastro de atendimento coletivo para programas assistenciais.

14.25.233 Deverá permitir o cadastro de atendimento coletivo com múltiplos profissionais.

14.25.234 Deverá permitir restringir o acesso a informações do atendimento coletivo para determinados usuários ou grupos de usuários;

### **Atendimento de grupos**

14.25.235 Deverá permitir o cadastro de atendimento para um ou mais grupos de serviços socioassistenciais com as seguintes informações: Unidade assistencial, Profissional, Especialidade do profissional, Data e hora do atendimento, Anotações do atendimento;

14.25.236 Deverá permitir o cadastro de um ou mais motivos para o atendimento de grupos.

14.25.237 Deverá listar todos os integrantes dos grupos selecionados e permitir o cadastro de ausência ou presença para cada pessoa ou família no atendimento.

14.25.238 Deverá permitir o cadastro de atendimento de grupos com múltiplos profissionais.

14.25.239 Deverá permitir restringir o acesso a informações do atendimento de grupos para determinados usuários ou grupos de usuários.

14.25.240 Deverá permitir o cadastro de agendamento para atendimento de grupos com um ou mais grupos de serviços socioassistenciais com as seguintes informações: Unidade assistencial Data, Hora de início, Hora de término, Observações do agendamento;

14.25.241 Deverá permitir a visualização dos agendamentos de atendimentos de grupos do dia, da semana e do mês.

14.25.242 Deverá permitir a impressão da lista de presença das pessoas e famílias que são integrantes dos grupos de serviços socioassistenciais que tiveram atendimentos agendados.

14.25.243 Deverá permitir o cadastro de cancelamento do agendamento do atendimento de grupos;

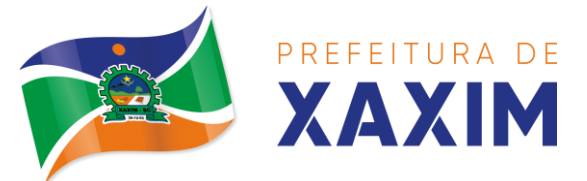

#### **Prontuário de atendimento da pessoa**

14.25.244 Deverá permitir a visualização das informações dos atendimentos psicossociais, atendimentos coletivos e atendimento de grupos da pessoa em um único lugar, permitindo a utilização de filtros.

14.25.245 Deverá respeitar as informações dos atendimentos sigilosos para que o usuário visualize somente quando possuir permissão;

#### **Prontuário de atendimento da família**

14.25.246 Deverá permitir a visualização das informações dos atendimentos psicossociais, atendimentos coletivos e atendimento de grupos da família ou de qualquer pessoa de sua composição familiar em um único lugar, permitindo a utilização de filtros.

14.25.247 Deverá respeitar as informações dos atendimentos sigilosos para que o usuário visualize somente quando possuir permissão;

#### **Histórico da pessoa**

14.25.248 Deverá permitir visualizar o histórico de todas as ações realizadas para a pessoa (conforme disponível a informação e integração) no sistema com as seguintes opções: Saúde, Atendimento Social, Encaminhamentos, Empréstimos, Benefícios, Programas, Serviços, Familiares, Vulnerabilidades, Medidas socioeducativas, Rendas, Despesas, Programas de transferência de renda;

14.25.249 Deverá permitir visualizar os atendimentos psicossociais, atendimentos coletivos, atendimento da família da pessoa, atendimentos de grupos que a pessoa participou com as seguintes informações: Data do atendimento, Profissionais, Unidade assistencial, Programa, Serviço, Se o atendimento é sigiloso, Presença ou ausência (quando atendimento de grupos);

14.25.250 Deverá permitir visualizar os encaminhamentos realizados para a assistência social, saúde e órgãos da rede socioassistencial para a pessoa com as seguintes informações: Data do encaminhamento, Profissional, Local de origem, Local de destino, Tipo do encaminhamento, Situação (Concluído ou aguardando contra referência);

14.25.251 Deverá permitir visualizar os empréstimos de equipamentos e matérias realizados para a pessoa com as seguintes informações: Data, Equipamento ou Material, Quantidade, Unidade assistencial, Profissional, Data da devolução, Situação do empréstimo (Concluído, Devolução pendente, Cancelado);

14.25.252 Deverá permitir visualizar os benefícios que a pessoa recebeu com as seguintes informações: Data Benefício Profissional, Unidade assistencial Quantidade, Valor total recebido, Situação da dispensação (Concluída, aguardando autorização, rejeitadas ou canceladas);

14.25.253 Deverá permitir visualizar os programas assistenciais que a pessoa está cadastrada e também os programas que a pessoa já se desligou com as seguintes informações: Programa, Tipo do programa, Oferta do programa, Data de entrada, Data de desligamento;

14.25.254 Deverá permitir visualizar os serviços socioassistenciais que a pessoa está cadastrada e também os serviços que a pessoa já se desligou com as seguintes informações: Serviço, Tipo do serviço, Unidade assistencial, Forma de acesso, Data de

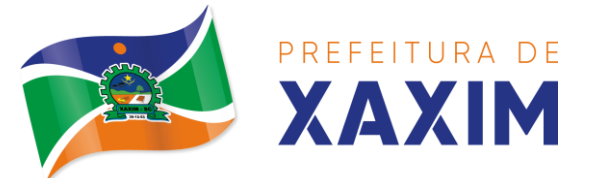

entrada, Data de desligamento, Motivo do desligamento;

14.25.255 Deverá permitir visualizar a composição familiar da família da pessoa com as seguintes informações: Nome da pessoa, idade, Escolaridade, Portadora de necessidades especiais, Renda da pessoa, Parentesco com o responsável da família;

14.25.256 Deverá permitir visualizar as vulnerabilidades que a pessoa está cadastrada e também as vulnerabilidades que foram superadas com as seguintes informações: Vulnerabilidade, Tipo da vulnerabilidade, Responsável pela identificação, Data de identificação, Data de superação;

14.25.257 Deverá permitir visualizar as medidas socioeducativas da pessoa com as seguintes informações: Tipo da medida socioeducativa, Número do processo, Data de início, Data de término;

14.25.258 Deverá permitir visualizar as rendas da pessoa com as seguintes informações: Tipo da renda, Valor, Data da inclusão ou atualização;

14.25.259 Deverá permitir visualizar as despesas da pessoa com as seguintes informações: Tipo da despesa, Valor, Data da inclusão ou atualização;

14.25.260 Deverá permitir visualizar os programas de transferência de renda da pessoa com as seguintes informações: Programa, Tipo do programa, Valor, Data de entrada, Data de desligamento;

#### **Registro Mensal de Atendimentos**

14.25.261 Deverá gerar automaticamente o registro mensal de atendimentos do CRAS, CREAS e Centro POP através dos cadastros realizados no sistema.

14.25.262 Deverá gerar o Formulário 1 do registro mensal de atendimento do CRAS respeitando o manual de instruções para o registro das informações especificadas na resolução No 0412011 altera pela resolução N° 20/2013 da comissão INTERGESTORES TRIPARTITE - CIT.

14.25.263 Deverá gerar o Formulário 2 do registro mensal de atendimento do CRAS que lista as famílias que ingressaram no serviço socioassistencial PAIF no mês de referência.

14.25.264 Deverá gerar a exportação XML do Formulário 1 do registro mensal de atendimento do CRAS.

14.25.265 Deverá gerar o Formulário 1 do registro mensal de atendimento do CREAS respeitando o manual de instruções para o registro das informações especificadas na resolução No 04/20í 1 altera pela resolução N° 20/2013 da comissão INTERGESTORES TRIPARTITE - CIT.

14.25.266 Deverá gerar o Formulário 2 do registro mensal de atendimento do CREAS que lista as famílias e indivíduos que ingressaram no serviço socioassistencial PAEFI no mês de referência.

14.25.267 Deverá gerar o Formulário 1 do registro mensal de atendimento do Centro POP respeitando o manual de instruções para o registro das informações especificadas na resolução N° 04/2011 alterada pela resolução N° 20/2013 da comissão INTERGESTORES TRIPARTITE - CIT.

14.25.268 Deverá permitir o cadastro de configuração de profissionais que terão seus atendimentos contabilizados no registro mensal de atendimentos do CRAS, CREAS e Centro POP.

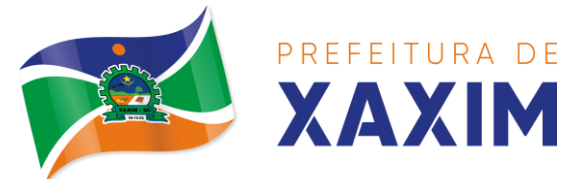

14.25.269 Deve possuir tela gerencial para visualização das informações do RMA de cada equipamento, permitindo para cada um dos itens a consulta das informações que geraram o indicador.

14.25.270 Deve permitir exportação dos dados de cada indicador para os formatos PDF e XLS\*.

14.25.271 Deve possuir indicador informativo documentando como o indicador é gerado dentro dos parâmetros do software, a fim de orientar o operador de como pode-se atender o item.

### **Importação de arquivos**

14.25.272 Deverá permitir a importação do arquivo do CADUNICO fornecido pela caixa econômica federal minimamente nas últimas 3 versões de layout.

14.25.273 Deve permitir antes do processamento que sejam relacionadas as informações de bairros, pessoas e logradouros, com as já existentes no sistema.

14.25.274 Deverá permitir a importação do arquivo de dados do programa bolsa família, contendo as informações disponibilizadas pelo MDS.

14.25.275 Deverá permitir a importação da folha de pagamento do programa bolsa família (ou substituto), disponibilizada periodicamente para cada município, atualizando os dados já existentes na base de dados;

### **Relatórios**

14.25.276 Deverá permitir visualizar o relatório de seleção de renda de famílias com as seguintes informações: Código familiar, Código da família no cadastro único da caixa econômica federal, Data da última alteração no cadastro único da caixa econômica federal, Bairro, Tempo de moradia da família no município, Situação do domicílio da família, Quantidade de integrantes na família, Quantidade de integrantes deficientes na família, Quantidade de integrantes idosos na família, Renda familiar total, Renda per capita, Famílias por bairro, Famílias por faixa de renda, Famílias por tempo de moradia no município, Familiar por situação do domicílio;

14.25.277 Deverá permitir visualizar o relatório sintético de vulnerabilidades ativas com as seguintes informações: Código da vulnerabilidade, Nome da vulnerabilidade, Quantidade de pessoas;

14.25.278 Deve permitir a utilização dos seguintes Filtros: Por vulnerabilidade, Por faixa etária, Por bairro;

14.25.279 Deverá permitir visualizar o relatório sintético de vulnerabilidades superadas com as seguintes informações: Código da vulnerabilidade, Nome da vulnerabilidade, Quantidade de pessoas;

14.25.280 Deve permitir a utilização dos seguintes filtros: Por vulnerabilidade, Por faixa etária, Por bairro, Por períodos de datas;

14.25.281 Deverá permitir visualizar o relatório analítico de vulnerabilidades ativas com as seguintes informações: Código da pessoa, Nome da pessoa, Sexo, idade, Data de identificação;

14.25.282 Deve permitir a utilização dos seguintes Filtros: Por vulnerabilidade, Por bairro, Por faixa etária;

14.25.283 Deverá permitir visualizar o relatório analítico de vulnerabilidades superadas com as seguintes informações: Código da pessoa, Nome da pessoa, Sexo,

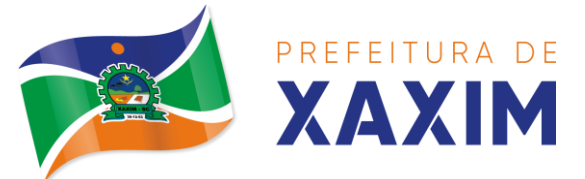

idade, Data de identificação, Data de superação;

14.25.284 Deve permitir a utilização dos seguintes filtros: Por vulnerabilidade, Por bairro, Por faixa etária, Por períodos de datas;

14.25.285 Deverá permitir visualizar o relatório sintético de motivos de atendimentos com as seguintes informações: Motivo do atendimento, Quantidade de atendimentos realizados;

14.25.286 Deve permitir a utilização dos seguintes Filtros: Por unidade, Por profissional, Por bairro da pessoa atendida, Por motivo do atendimento, Por períodos de datas;

14.25.287 Deverá permitir visualizar o relatório sintético de tipos de atendimentos realizados com as seguintes informações: Tipo do atendimento (Psicossocial, coletivo ou de Grupo), Quantidade de atendimentos realizados;

14.25.288 Deve permitir utilização dos seguintes filtros: Por unidade, Por profissional, Por períodos de datas;

14.25.289 Deverá permitir visualizar o relatório sintético de tipos de encaminhamentos com as seguintes informações: Tipo do encaminhamento, Unidade de origem, Local de destino, Quantidade de pessoas encaminhadas;

14.25.290 Deve permitir a utilização dos seguintes Filtros: Por tipo do encaminhamento, Por unidade de origem, Por local de destino, Por períodos de datas; 14.25.291 Deverá permitir visualizar o relatório sintético de dispensação de benefícios com as seguintes informações: Código do benefício, Nome do benefício, Forma de dispensação, Quantidade dispensada, Valor total dispensado;

14.25.292 Deve permitir a utilização dos seguintes Filtros: Por unidade, Por benefício, Por pessoa, Por família, Por períodos de datas;

14.25.293 Deverá permitir visualizar o relatório analítico de dispensação de benefícios com as seguintes informações: Código da pessoa, Nome da pessoa, Sexo, Idade, Data da dispensação, Quantidade dispensada;

14.25.294 Deve permitir a utilização dos seguintes filtros: Por unidade, Por benefício, Por pessoa, Por família; Por períodos de datas;

# 14.26 **MÓDULO RADIOLOGIA**

14.26.1 Deverá permitir o cadastro dos exames prestados com as seguintes informações e referências ao SIGTAP (Nome, Sexo, Faixa etária, CBO, Instrumento de registro, Habilitações, Valor);

14.26.2 Deverá permitir o cadastro de estruturas e órgãos a examinar;

14.26.3 Deverá permitir cadastro de um ou mais modelos de resultado para cada exame, podendo ser totalmente personalizado pelo usuário de acordo com suas necessidades;

14.26.4 Deverá possuir uma visualização prévia do modelo de resultado;

14.26.5 Deverá possuir definição dos profissionais que assinam os resultados dos exames;

14.26.6 Deverá possuir assinatura gráfica para acelerar o processo de liberação da assinatura e do resultado pelo profissional mesmo à distância;

14.26.7 Deverá possuir configuração do cabeçalho a ser impresso no resultado do

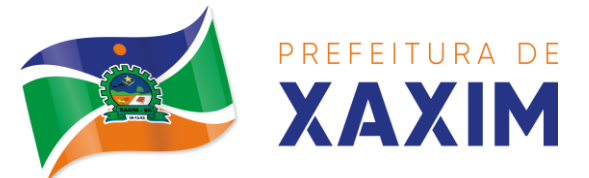

exame podendo ser para o solicitante ou para o prestador;

#### **Recepção**

14.26.8 Na primeira tela de acesso à agenda de exames de radiografias, deverá listar os clientes com exames agendados na data, listando (Data, Nome do cliente, Número do Prontuário, Nome da unidade solicitante, Nome do profissional solicitante, Número da requisição, Nome do procedimento, Estrutura/Órgão a examinar);

14.26.9 Deverá ser possível realizar a pesquisa do cliente/usuário pelos campos (Código do usuário, Nome do usuário, Data, Número do prontuário, Unidade solicitante, Nome do procedimento, CPF, Cartão Nacional de Saúde);

14.26.10 Deverá ser possível realizar a pesquisa dos usuários de um determinado convênio;

14.26.11 Deverá se possível realizar a pesquisa dos usuários pelo status do laudo;

14.26.12 Deverá possuir área para o registro do resultado do exame;

14.26.13 Deverá permitir anexar digitalizações de imagens no resultado no exame;

14.26.14 Deverá possuir área para anexar o resultado do exame;

14.26.15 Deverá possibilitar a alteração do resultado do exame enquanto o mesmo não possuir assinatura ou não seja resultado anexado;

14.26.16 Deverá possuir funcionalidade de assinatura dos resultados para resultados que não foram anexados;

14.26.17 Deverá liberar a impressão do resultado somente após a assinatura;

14.26.18 Deverá liberar a impressão do envelope somente após a assinatura;

14.26.19 Deverá disponibilizar o resultado dos exames no histórico do cliente;

14.26.20 Deverá disponibilizar os laudos liberados diretamente no prontuário do cliente para o fácil acesso ao profissional solicitante (médicos e demais profissionais); 14.26.21 Deverá possuir funcionalidade para definição de clientes faltosos;

14.26.22 Deverá conter funcionalidade para definição de exames não retirados;

### **Relatórios**

14.26.23 Deverá conter relatório analítico de produção por unidade do prestador;

14.26.24 Deverá conter relatório sintético de produção por unidade do prestador;

14.26.25 Deverá conter relatório sintético de agendamentos de exames de radiografias.

### 14.27 **APLICATIVO WEB E MOBILE – PACIENTE**

14.27.1 O aplicativo mobile deve funcionar em dispositivos com sistemas operacionais Android e lOS, bem como deve ser operacionalizado obrigatoriamente on-line e deve estar disponível nas lojas App Store e Google Play;

14.27.2 Da mesma forma o sistema deve permitir a sua operação via Internet e ser acessível diretamente em navegadores como por exemplo: Firefox, Chrome, Opera, IE, Edge, Safari e outros, dispensando a instalação e configuração de qualquer outro tipo de aplicativo;

14.27.3 Deverá possibilitar ao usuário a solicitação de acesso diretamente pelo aplicativo. A liberação do acesso, deverá ocorrer somente após devida liberação por operador responsável da unidade de saúde;

14.27.4 Deverá realizar a identificação do paciente através do Cartão Nacional de

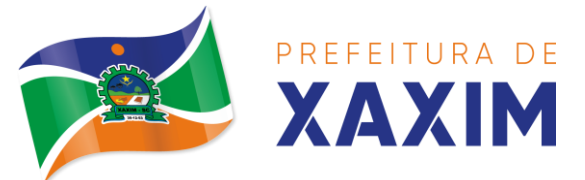

Saúde (CNS) e senha com no mínimo 8 dígitos, obrigando a conter: 1 dígito numérico, 1 dígito alfanumérico e 1 caracter especial;

14.27.5 Deverá bloquear o acesso do usuário após algumas tentativas que apresentarem dados de login inválido;

### **Cadastros**

14.27.6 Deverá permitir ao responsável legal da família, a inclusão de seus dependentes, informando seus dados principais (deverá possuir a família cadastrada para tal funcionalidade): Nome, Sexo, Data de nascimento, Nome da mãe, Raça/Cor, Grau de Parentesco;

14.27.7 Deverá manter o integrante cadastrado em estado de Pré-cadastro até a confirmação e apresentação de documentos para validação em uma unidade de saúde; 14.27.8 Deverá bloquear todas as funcionalidades do sistema para integrantes que estejam em situação de Pré-cadastro, exibindo um alerta ao usuário para que compareça em uma unidade de saúde mais próxima para a comprovação do cadastro através da apresentação de um documento do novo integrante;

# **Agendamento**

14.27.9 Deverá permitir a marcação de consultas não reguladas, nas especialidades e horários dos profissionais definidos e liberados pela secretaria de saúde;

14.27.10 Deverá permitir parametrização, sobre os agendamentos, podendo definir se o mesmo ocorrerá de forma direta ou via confirmação por um operador da unidade de saúde;

14.27.11 Deverá possuir parametrização para dias ou horas de antecedência para o agendamento de uma consulta;

14.27.12 Deverá possuir forma de aviso da confirmação do agendamento por e-mail, SMS ou pelo aplicativo móvel;

14.27.13 Deverá permitir ao responsável legal da família, a inclusão e manutenção das consultas para todos os seus dependentes;

14.27.14 Deverá disponibilizar a informação de quais especialidades estão disponíveis para marcação de consulta;

14.27.15 Deverá disponibilizar a informação de quais profissionais estão disponíveis para marcação de consulta;

14.27.16 Deverá disponibilizar a informação de quais horários estão disponíveis para marcação de consulta;

14.27.17 Deverá permitir o cancelamento de uma consulta médica agendada anteriormente, tanto pelo aplicativo móvel, quanto diretamente em uma unidade de saúde, informando o motivo e disponibilizando automaticamente a vaga a outro paciente;

14.27.18 Deverá permitir a parametrização de um número mínimo de dias ou horas de antecedência para o cancelamento de uma consulta;

14.27.19 Deverá manter um histórico das consultas canceladas, exibindo para cada registro, todas as informações do agendamento, a data, motivo e o responsável pelo cancelamento;

14.27.20 Deverá possuir uma lista de todas as consultas nas diversas especialidades de saúde que o usuário esteja agendado;

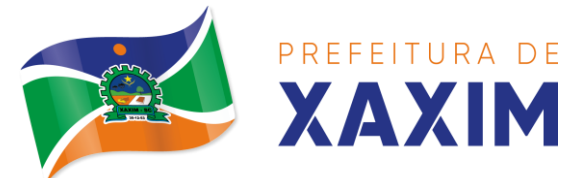

14.27.21 Deverá possuir uma lista de todas as consultas em espera nas diversas especialidades de saúde que o usuário esteja cadastrado;

14.27.22 Deverá possuir uma lista de todas as consultas bloqueadas nas diversas especialidades de saúde que o usuário esteja cadastrado, exibindo para cada registro, todas as informações do agendamento e o motivo do bloqueio;

14.27.23 Deverá permitir transferir uma consulta médica, previamente agendada pelo dispositivo, em uma unidade de saúde;

14.27.24 Deverá permitir que o usuário ou no caso do responsável legal da família possa efetuar a transferência de uma consulta médica, tanto do próprio usuário, quanto dos seus dependentes, obedecendo o número mínimo de dias ou horas de antecedência parametrizados, para o cancelamento de uma consulta, disponibilizando automaticamente a vaga anterior para outro paciente;

14.27.25 Deverá manter um histórico das consultas efetuadas, exibindo para cada registro, todas as informações do agendamento;

14.27.26 Deve possuir a consulta da Fila de espera pública, onde o sistema deve permitir que o usuário possa consultar a fila de espera nas consultas especializadas e exames conforme disponibilidade do seu município, filtrando por procedimento e podendo avaliar somente seus agendamentos;

#### **Vacinas**

14.27.27 Deve possuir a consulta de Histórico de Vacinas, onde o usuário visualize o seu histórico de vacinação;

14.27.28 Deverá permitir impressão da carteira de vacinação tanto do próprio usuário, quanto dos seus dependentes;

14.27.29 Deverá conter a informação das próximas vacinas indicadas e de aprazamentos;

14.27.30 Deverá exibir as campanhas em aberto e as vacinas indicadas tanto do próprio usuário, quanto dos seus dependentes;

#### **Medicamentos**

14.27.31 Deverá exibir uma lista de todos os medicamentos que estão em uso pelo paciente;

14.27.32 Deverá manter um histórico de todos os medicamentos usados pelo paciente, informando a sua posologia, início e término do consumo.

14.27.33 Deverá possuir uma lista de todos os medicamentos disponíveis nas farmácias do município (deverá possuir parametrização para cada item).

#### **Exames**

14.27.34 Deve possuir a consulta do Histórico dos exames, onde o usuário possa consultar visualmente seus pedidos de exames e a situação dos mesmos;

14.27.35 Deverá possuir uma lista de todos os exames agendados, tanto do próprio usuário, quanto dos seus dependentes;

14.27.36 Deverá permitir a visualização das orientações para coleta de cada exame agendado.

14.27.37 Deverá possuir uma lista de todos os exames realizados, tanto do próprio usuário, quanto dos seus dependentes;

14.27.38 Deverá permitir que o usuário possa visualizar o resultado dos exames

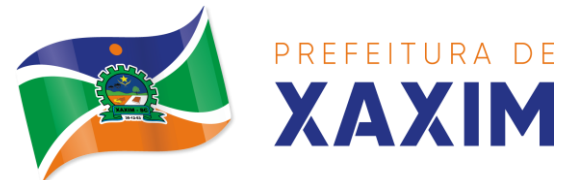

realizados, tanto do próprio usuário, quanto dos seus dependentes;

14.27.39 Deverá permitir que o usuário possa imprimir o resultado dos exames, tanto do próprio usuário, quanto dos seus dependentes.

# **Histórico de atendimentos médicos**

14.27.40 Deverá conter as informações sobre o atendimento: Unidade; Profissional; Especialidade; Registro do Profissional; CID; Prontuário;

14.27.41 Deverá conter as informações sobre a triagem: Profissional; Especialidade; Registro do Profissional; Altura; Cintura; Abdômen; Quadril; Perímetro Encefálico; Peso; Pressão Sistólica; Pressão Diastólica; Temperatura; Frequência Cardíaca; Frequência Respiratória; Saturação O2; Glicemia;

14.27.42 Deverá conter as informações sobre os procedimentos efetuados.

14.27.43 Deverá conter as informações sobre os procedimentos e exames solicitados.

14.27.44 Deverá conter as informações sobre as prescrições e outras recomendações efetuadas: Medicamento; Posologia.

# **Histórico de atendimentos odontológicos**

14.27.45 Deverá conter as informações sobre o atendimento: Unidade; Profissional; Especialidade; Registro do Profissional; CID; Prontuário;

14.27.46 Deverá conter as informações sobre os procedimentos efetuados.

14.27.47 Deverá conter as informações sobre os procedimentos e exames solicitados.

14.27.48 Deverá conter as informações sobre as prescrições e outras recomendações efetuadas: Medicamento; Posologia;

14.27.49 Deverá conter as informações de forma visual do Odontograma.

# **Histórico de atendimentos de enfermagem**

14.27.50 Deverá conter as informações sobre o atendimento: Unidade; Profissional; Especialidade; Registro do Profissional; CID; Prontuário;

14.27.51 Deverá conter as informações sobre a triagem: Profissional; Especialidade; Registro do Profissional; Altura; Cintura; Abdômen; Quadril; Perímetro Encefálico; Peso; Pressão Sistólica; Pressão Diastólica; Temperatura; Frequência Cardíaca; Frequência Respiratória; Saturação O2; Glicemia;

14.27.52 Deverá conter as informações sobre os procedimentos efetuados.

# **15 CONSIDERAÇÕES FINAIS**

15.1 Cabe ressaltar que diante do contexto apresentado neste Termo Técnico de Referência, a Administração Pública de Xaxim, tomou como base termos de outros municípios de porte semelhante, tais como:

- MUNICÍPIO DE PINHALZINHO
- Pregão 2/2021
- Disponível no sitio na internet:
- <https://pinhalzinho.atende.net/?pg=transparencia#!/grupo/1/item/1/tipo/1>
- FUNDO MUNICIPAL DE SAÚDE DE CONCÓRDIA
- Pregão 1/2021

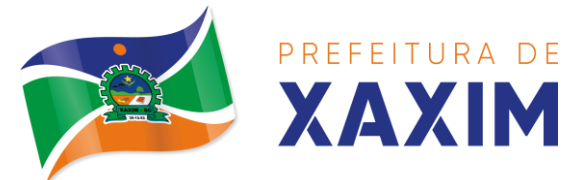

- Disponível no sitio na internet:
- <https://concordia.atende.net/?pg=transparencia#!/grupo/1/item/1/tipo/1>
- MUNICÍPIO DE JOAÇABA
- $\bullet$  Pregão 5/2020
- Disponível no sitio na internet:
- [https://www.joacaba.sc.gov.br/licitacoes/index/detalhes/codMapaItem/175](https://www.joacaba.sc.gov.br/licitacoes/index/detalhes/codMapaItem/17556/codLicitacao/159628) [56/codLicitacao/159628](https://www.joacaba.sc.gov.br/licitacoes/index/detalhes/codMapaItem/17556/codLicitacao/159628)

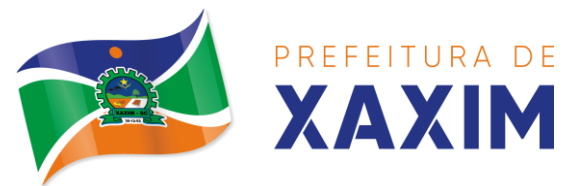

### **ANEXO II MODELO DE PROPOSTA DE PREÇOS**

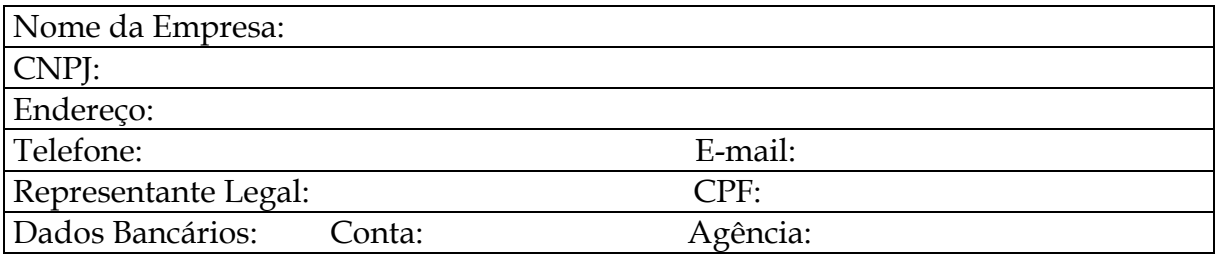

Apresentamos nossa proposta para atendimento ao objeto do **Processo Licitatório n° 0177/2021**, modalidade de **Pregão Presencial nº 0102/2021**, acatando todas as estipulações consignadas no edital, conforme abaixo:

**Objeto: O presente termo tem por objeto estabelecer as condições mínimas necessárias para contratação de empresa especializada em sistema integrado de gestão pública municipal para fornecimento de solução de software nativamente web mediante locação/licenciamento, e de serviços de conversão de dados, implantação, treinamento, atualização, manutenção, parametrização, customização, acompanhamento e suporte técnico de sistema para as unidades gestoras Prefeitura Municipal de Xaxim, Fundo Municipal de Saúde de Xaxim e Câmara Municipal de Vereadores de Xaxim incluindo o provimento de DATACENTER (próprio ou locado), solução de mobilidade, licença de direito de uso sem limite de usuários, conforme as exigências deste termo de referência.**

#### **Valor Total da Proposta: R\$ XXXXXXX**

OBS.: No preço cotado já estão incluídas eventuais vantagens e/ou abatimentos, impostos, taxas e encargos sociais, obrigações trabalhistas, previdenciárias, fiscais e comerciais, assim como despesas com transportes e deslocamentos e outras quaisquer que incidam sobre a contratação.

**Declaramos que os itens ofertados atendem a todas as especificações descritas no Anexo I do Edital.**

**Validade Da Proposta Comercial**: 60 dias da data de entrega dos envelopes. **Prazo De Entrega**: Conforme Edital. Local e data

**Nome e Assinatura** Representante legal e carimbo da empresa

\_\_\_\_\_\_\_\_\_\_\_\_\_\_\_\_\_\_\_\_\_\_\_\_\_\_\_\_\_\_\_\_\_\_\_\_\_\_\_\_\_\_\_\_
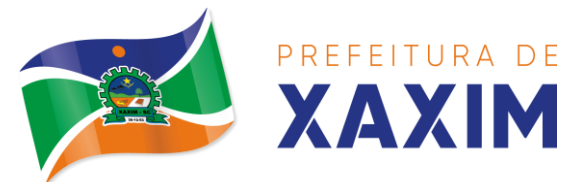

# **ANEXO III MODELO CARTA DE CREDENCIAMENTO**

Ao Município de Xaxim/SC **Pregão Presencial nº 0102/2021**

**Objeto: O presente termo tem por objeto estabelecer as condições mínimas necessárias para contratação de empresa especializada em sistema integrado de gestão pública municipal para fornecimento de solução de software nativamente web mediante locação/licenciamento, e de serviços de conversão de dados, implantação, treinamento, atualização, manutenção, parametrização, customização, acompanhamento e suporte técnico de sistema para as unidades gestoras Prefeitura Municipal de Xaxim, Fundo Municipal de Saúde de Xaxim e Câmara Municipal de Vereadores de Xaxim incluindo o provimento de DATACENTER (próprio ou locado), solução de mobilidade, licença de direito de uso sem limite de usuários, conforme as exigências deste termo de referência.**

A \_\_\_\_\_\_\_\_\_\_\_\_\_\_\_\_\_\_\_\_\_\_ (nome do licitante), inscrita no CNPJ sob nº \_\_\_\_\_\_\_\_\_\_\_\_\_\_\_\_\_, com sede na \_\_\_\_\_\_\_\_\_\_\_\_\_\_\_\_\_\_\_\_\_, na cidade de \_\_\_\_\_\_\_\_\_\_\_, por seu representante legal CREDENCIA, como seu representante o Sr. \_\_\_\_\_\_\_\_\_\_\_\_\_\_\_\_\_\_\_\_\_\_\_\_\_\_\_\_\_\_ (nome e qualificação), CPF N°\_\_\_\_\_\_\_\_\_\_ e CI N°<sup>o</sup> para em seu nome, participar do certame em epigrafe, conferindo-lhe poderes para, praticar os atos necessários com relação à licitação na modalidade de Pregão Presencial usando dos recursos, interpô-los, apresentar lances, negociar preços e demais condições preestabelecidas neste edital, nos termos do artigo 4º da Lei 10.520/2002.

(Local e data)

\_\_\_\_\_\_\_\_\_\_\_\_\_\_\_\_\_\_\_\_\_\_\_\_\_\_\_\_\_\_\_\_\_\_\_\_\_\_\_\_\_\_\_\_\_

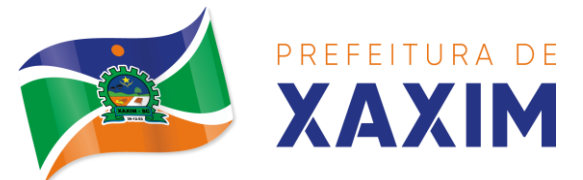

# **ANEXO IV DECLARAÇÃO REQUISITOS DE HABILITAÇÃO**

Ao Município de Xaxim/SC **Pregão Presencial nº 0102/2021**

**Objeto: O presente termo tem por objeto estabelecer as condições mínimas necessárias para contratação de empresa especializada em sistema integrado de gestão pública municipal para fornecimento de solução de software nativamente web mediante locação/licenciamento, e de serviços de conversão de dados, implantação, treinamento, atualização, manutenção, parametrização, customização, acompanhamento e suporte técnico de sistema para as unidades gestoras Prefeitura Municipal de Xaxim, Fundo Municipal de Saúde de Xaxim e Câmara Municipal de Vereadores de Xaxim incluindo o provimento de DATACENTER (próprio ou locado), solução de mobilidade, licença de direito de uso sem limite de usuários, conforme as exigências deste termo de referência.**

A  $(none\ do\ licittante)$ , inscrita no CNPJ sob n<sup>o</sup> \_\_\_\_\_\_\_\_\_\_\_\_\_\_\_\_\_\_\_, com sede à \_\_\_\_\_\_\_\_\_\_\_\_\_, \_\_\_ na cidade de \_\_\_\_\_\_\_\_\_\_\_\_\_\_\_\_\_, por seu representante legal, portador do CPF n° \_\_\_\_\_\_\_\_\_\_\_, nos termos do artigo 4º, VII, da Lei 10.520/2002, declara para os devidos fins de direito que cumpre plenamente os requisitos da habilitação estabelecidos nas cláusulas do Edital em epígrafe.

(Local e data)

**Nome e Assinatura** Representante Legal e Carimbo Da Empresa

\_\_\_\_\_\_\_\_\_\_\_\_\_\_\_\_\_\_\_\_\_\_\_\_\_\_\_\_\_\_\_\_\_\_\_\_\_\_\_\_\_\_\_

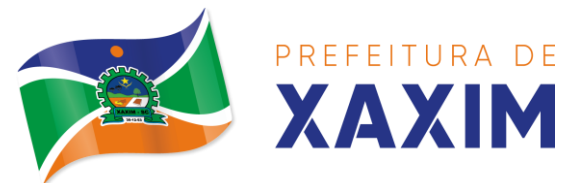

#### **ANEXO V DECLARAÇÃO DE INEXISTÊNCIA DE FATOS SUPERVENIENTES**

Ao Município de Xaxim/SC **Pregão Presencial nº 0102/2021**

**Objeto: O presente termo tem por objeto estabelecer as condições mínimas necessárias para contratação de empresa especializada em sistema integrado de gestão pública municipal para fornecimento de solução de software nativamente web mediante locação/licenciamento, e de serviços de conversão de dados, implantação, treinamento, atualização, manutenção, parametrização, customização, acompanhamento e suporte técnico de sistema para as unidades gestoras Prefeitura Municipal de Xaxim, Fundo Municipal de Saúde de Xaxim e Câmara Municipal de Vereadores de Xaxim incluindo o provimento de DATACENTER (próprio ou locado), solução de mobilidade, licença de direito de uso sem limite de usuários, conforme as exigências deste termo de referência.**

\_\_\_\_\_\_\_\_\_\_\_\_\_\_\_\_\_\_\_\_\_\_, inscrito no CNPJ n.º \_\_\_\_\_\_\_\_\_\_/\_\_\_-\_\_, por intermédio de seu representante legal o (a) Sr(a) \_\_\_\_\_\_\_\_\_\_\_\_\_\_, portador(a) da Carteira de Identidade n.º\_\_\_\_\_\_\_\_\_\_\_\_ e do CPF n.º\_\_\_\_\_\_\_\_\_\_\_\_\_\_\_\_\_\_\_\_\_\_, **DECLARA**, para todos os fins de direito, a inexistência de fatos supervenientes impeditivos da qualificação ou que comprometam a idoneidade da proponente os termos do artigo 32, parágrafo 2° e artigo 97 da Lei n° 8666/93 e suas alterações.

(Local e data)

**Nome e Assinatura** Representante Legal e Carimbo Da Empresa

\_\_\_\_\_\_\_\_\_\_\_\_\_\_\_\_\_\_\_\_\_\_\_\_\_\_\_\_\_\_\_\_\_\_\_\_\_\_\_\_\_\_\_

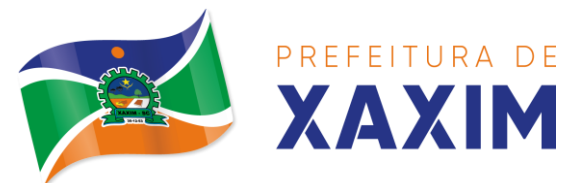

# **ANEXO VI DECLARAÇÃO DE EMPREGADOR**

Ao Município de Xaxim/SC **Pregão Presencial nº 0102/2021**

**Objeto: O presente termo tem por objeto estabelecer as condições mínimas necessárias para contratação de empresa especializada em sistema integrado de gestão pública municipal para fornecimento de solução de software nativamente web mediante locação/licenciamento, e de serviços de conversão de dados, implantação, treinamento, atualização, manutenção, parametrização, customização, acompanhamento e suporte técnico de sistema para as unidades gestoras Prefeitura Municipal de Xaxim, Fundo Municipal de Saúde de Xaxim e Câmara Municipal de Vereadores de Xaxim incluindo o provimento de DATACENTER (próprio ou locado), solução de mobilidade, licença de direito de uso sem limite de usuários, conforme as exigências deste termo de referência.**

 $\blacksquare$ , inscrito no CNPJ n.º  $\blacksquare$ intermédio de seu representante legal o (a) Sr(a) \_\_\_\_\_\_\_\_\_\_\_\_\_\_, portador(a) da Carteira de Identidade n.º\_\_\_\_\_\_\_\_\_\_\_\_\_\_ e do CPF n.º\_\_\_\_\_\_\_\_\_\_\_\_\_\_\_\_\_\_\_\_\_\_\_\_\_\_\_, **DECLARA**, para os devidos fins do disposto no inciso V do art.27 da Lei n.º 8.666, de 21 de junho de 1993, acrescido pela Lei n.º 9.854, de 27 de outubro de 1999, que não emprega menor de dezoito anos em trabalho noturno, perigoso ou insalubre e não emprega menor de dezesseis anos.

Ressalva: emprega menor, a partir de quatorze anos, na condição de aprendiz (\_\_).

(Local e data)

**Nome e Assinatura** Representante Legal e Carimbo Da Empresa

\_\_\_\_\_\_\_\_\_\_\_\_\_\_\_\_\_\_\_\_\_\_\_\_\_\_\_\_\_\_\_\_\_\_\_\_\_\_\_\_\_\_\_

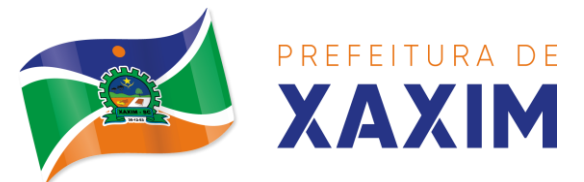

# **ANEXO VII DECLARAÇÃO DE NÃO PARENTESCO**

Ao Município de Xaxim/SC **Pregão Presencial nº 0102/2021**

**Objeto: O presente termo tem por objeto estabelecer as condições mínimas necessárias para contratação de empresa especializada em sistema integrado de gestão pública municipal para fornecimento de solução de software nativamente web mediante locação/licenciamento, e de serviços de conversão de dados, implantação, treinamento, atualização, manutenção, parametrização, customização, acompanhamento e suporte técnico de sistema para as unidades gestoras Prefeitura Municipal de Xaxim, Fundo Municipal de Saúde de Xaxim e Câmara Municipal de Vereadores de Xaxim incluindo o provimento de DATACENTER (próprio ou locado), solução de mobilidade, licença de direito de uso sem limite de usuários, conforme as exigências deste termo de referência.**

Eu, \_\_\_\_\_\_\_\_\_\_\_\_\_\_\_, portador do CPF n° \_\_\_\_\_\_\_\_\_\_\_\_, representante da empresa \_\_\_\_\_\_\_\_\_\_\_\_\_\_\_\_\_\_\_\_\_\_\_\_\_\_\_\_\_\_, como critério para habilitação nos certames públicos e celebração de contrato, **DECLARO** para os devidos fins de direito e a quem mais possa interessar, que dentre os sócios formais ou informais da empresa \_\_\_\_\_\_\_\_\_\_\_\_\_\_\_\_\_\_\_\_, os mesmos não possuem os impedimentos traçados pelo artigo 92 da Lei Orgânica Municipal e suas alterações, bem como que dentre os sócios, formais ou informais, que a empresa participante encontra-se em conformidade, também, com o artigo 54, I, "a", da Constituição da República, e artigo 43, I, "a", II, "a", da Constituição do Estado de Santa Catarina, ou seja, que não possui agentes políticos vinculados ao Poder Legislativo (estadual ou federal) integrando o quadro societário.

(Local e data)

**Nome e Assinatura** Representante Legal e Carimbo Da Empresa

\_\_\_\_\_\_\_\_\_\_\_\_\_\_\_\_\_\_\_\_\_\_\_\_\_\_\_\_\_\_\_\_\_\_\_\_\_\_\_\_\_\_\_

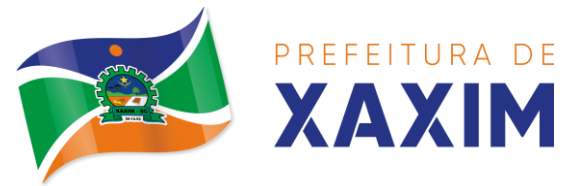

#### **ANEXO VIII**

# **MINUTA DO CONTRATO ADMINISTRATIVO Nº 0102/2021**

Termo de Contrato para **estabelecer as condições mínimas necessárias para contratação de empresa especializada em sistema integrado de gestão pública municipal para fornecimento de solução de software nativamente web mediante locação/licenciamento, e de serviços de conversão de dados, implantação, treinamento, atualização, manutenção, parametrização, customização, acompanhamento e suporte técnico de sistema para as unidades gestoras Prefeitura Municipal de Xaxim, Fundo Municipal de Saúde de Xaxim e Câmara Municipal de Vereadores de Xaxim incluindo o provimento de DATACENTER (próprio ou locado), solução de mobilidade, licença de direito de uso sem limite de usuários, conforme as exigências deste termo de referência.,** que entre si celebram o MUNICIPIO DE XAXIM e a empresa \_\_\_\_\_\_\_\_\_\_\_\_\_\_, na forma abaixo:

O **MUNICÍPIO DE XAXIM/SC**, pessoa jurídica de direto público interno, inscrito no CNPJ sob nº 82.854.670/0001-30, com sede administrativa na Rua Rui Barbosa, nº 347, Centro, na cidade de Xaxim, Estado de Santa Catarina, CEP 89.825-000, neste ato representado por seu Prefeito Municipal **Sr. Edilson Antônio Folle**, brasileiro, divorciado, inscrito no CPF sob nº 509.596.709-04 e portador da cédula de identidade nº 1.010.359, residente e domiciliado na Villa Florindo Folle, na cidade de Xaxim, Estado de Santa Catarina, CEP 89.825-000, doravante denominado simplesmente **CONTRATANTE**, e a empresa **\_\_\_\_\_\_\_\_\_\_\_\_\_\_\_\_\_**, pessoa jurídica de direito privado, estabelecida na Rua \_\_\_\_\_\_\_\_\_\_\_\_\_\_\_\_, na cidade de \_\_\_\_\_\_\_\_\_\_\_, Estado de Santa Catarina, inscrita no CNPJ sob n° \_\_\_\_\_\_\_\_\_\_\_\_\_, neste ato representada pelo (a) Sr. (a) \_\_\_\_\_\_\_\_\_\_\_\_\_, inscrita no CPF/MF sob n° \_\_\_\_\_\_\_\_\_\_\_\_ e portador da cédula de identidade n° \_\_\_\_\_\_\_\_\_\_\_\_\_\_, denominado **CONTRATADA,** resolvem celebrar o presente Contrato, cuja celebração foi autorizada de acordo com o **Processo de Licitação nº 0177/2021, modalidade Pregão Presencial nº 0102/2021,** sendo homologado no dia XX/XX/XXXX e que se regerá pela Lei Federal n° 8.666 de 21 de junho de 1993, Lei n° 8.078/93 – Código do Consumidor, e alterações posteriores, atendidas as cláusulas a seguir:

### **CLÁUSULA PRIMEIRA – DO OBJETO**

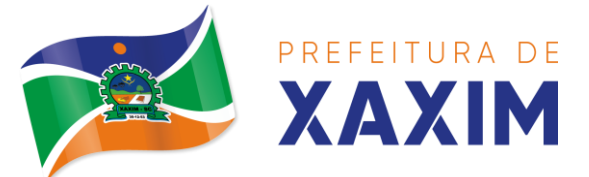

1.1 Este processo tem por objeto **estabelecer as condições mínimas necessárias para contratação de empresa especializada em sistema integrado de gestão pública municipal para fornecimento de solução de software nativamente web mediante locação/licenciamento, e de serviços de conversão de dados, implantação, treinamento, atualização, manutenção, parametrização, customização, acompanhamento e suporte técnico de sistema para as unidades gestoras Prefeitura Municipal de Xaxim, Fundo Municipal de Saúde de Xaxim e Câmara Municipal de Vereadores de Xaxim incluindo o provimento de DATACENTER (próprio ou locado), solução de mobilidade, licença de direito de uso sem limite de usuários, conforme as exigências deste termo de referência.,** conforme descrição abaixo:

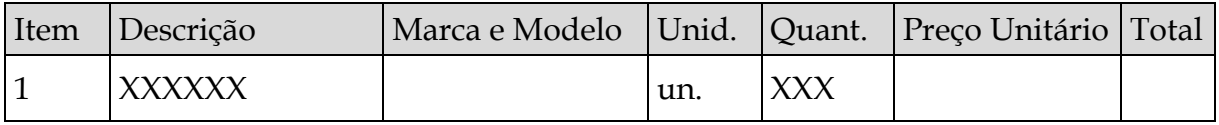

1.2 Ao assinar este Contrato, a **CONTRATADA** declara que tomou pleno conhecimento da natureza e condições locais onde serão executados os serviços objeto do presente Contrato. Não será considerada pela **CONTRATANTE** qualquer reclamação ou reivindicação por parte da **CONTRATADA** fundamentada na falta de conhecimento dessas condições.

# **CLÁUSULA SEGUNDA – DA VIGÊNCIA**

2.1 O contrato terá vigência de 12 meses, contado a partir da sua assinatura, podendo ser prorrogado por iguais e sucessivos períodos, mediante justificativa e pedido de prorrogação de prazo com no mínimo 15 (quinze) dias de antecedência, limitada a sessenta meses.

# **CLÁUSULA TERCEIRA – DA PRESTAÇÃO DE SERVIÇOS**

3.1 A licitante vencedora, inicialmente deverá avaliar os processos do Município na implantação do sistema, dedicando especial atenção ao estudo e definição das configurações e/ou customizações a serem realizadas no software aplicativo, devendo mapeá-las na etapa de avaliação de métodos e processos.

3.1.1 Nesta etapa, também caberá a licitante vencedora, definição dos usuários e grupos dos módulos e cadastrá-los com suas respectivas permissões de acessos, devendo para tal, sanar possíveis dúvidas junto ao responsável pelo departamento/secretaria em que o sistema será utilizado.

3.1.2 Implantação, acompanhamento, treinamento, suporte e customizações iniciais para todos módulos contratados, deverão ser executados no prazo máximo de 180 (cento e oitenta) dias consecutivos, contados a partir da assinatura do Contrato, sob pena de aplicação das penalidades nele previstas.

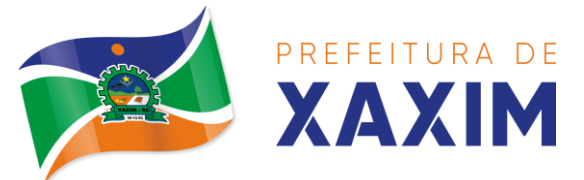

3.2 A licitante vencedora ficará ainda responsável, de acordo com o estipulado nos demais itens deste termo, pela:

3.2.1 Capacitações para a operação e gerenciamento do sistema;

3.2.2 Fornecimentos de assessoria técnica especializada para a customização e operação do sistema de gestão, a ser realizada durante os procedimentos de implantação, e no acompanhamento técnico permanente;

3.2.3 Fornecimentos de assessoria técnica especializada que garanta a atualização legal, tecnológica e funcional dos módulos contratados;

3.2.4 Os sistemas serão utilizados pela Administração Pública Municipal, Secretaria Municipal de Saúde de Xaxim e Câmara Municipal de Vereadores de Xaxim, sem limites de licenças e usuários;

3.3 Este contrato fica vinculado a Termo de Referencia

# **CLÁUSULA QUARTA – DO PREÇO E CONDIÇÕES DE PAGAMENTO**

4.1 Pela locação dos SISTEMAS descrito na Cláusula Primeira, a CONTRATANTE pagará à CONTRATADA o valor total de R\$ XXXXXX.

4.2 O faturamento do licenciamento terá início a partir da cessão do direito de uso, através da liberação de chaves e senhas de acesso.

4.3 O pagamento mensal do licenciamento será realizado via boleto bancário até o primeiro dia útil do mês subsequente ao da prestação de serviços, mediante a apresentação da nota fiscal e a liquidação do setor competente.

4.4 Os serviços de implantação, conversão de dados e treinamento inicial serão pagos via boleto bancário, em parcela única em até 30 (trinta) dias úteis contados do recebimento da respectiva nota fiscal, devidamente liquidada pelo setor competente.

4.5 Em caso de atraso nos pagamentos será cabível correção monetária, durante o período de inadimplência, de acordo com o INP-C acumulado no período, e juros moratórios, à razão de 0,5% (meio por cento) ao mês, calculados "pro rata tempore" em relação ao atraso verificado.

4.6 Depois de decorrido 12 meses da data da contratação da empresa, com base no índice INP-C acumulado no período poderá ser concedido sob solicitação formal e autorização da Administração o reajuste.

4.7 Os pagamentos obedecerão ao disposto no Edital de Licitação quanto a prazos e condições de pagamento, sendo que, em caso de eventuais omissões, fica estabelecido o pagamento de qualquer serviço contratado em até 30 (trinta) dias após sua regular execução e liquidação, desde que emitida e recebida no órgão licitante a competente nota fiscal de prestação de serviços e boleto bancário.

# **CLÁUSULA QUINTA – DAS DESPESAS E FONTES DOS RECURSOS**

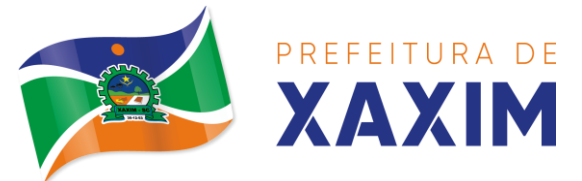

5.1 As despesas decorrentes desta licitação correrão por conta da dotação orçamentária do exercício de 2021 a seguir: **UNIDADE GESTORA: 12637 - PREFEITURA MUNICIPAL DE XAXIM**

Órgão de Governo: 04. Sec. Mun. de Administração Unidade Orçamentária: 04.001. Sec. Mun. de Administração Projeto/Atividade: Manut. Das Atividades Administrativas Destinação de Recursos: 00 - Recursos Ordinários Dotação Orçamentária: 3.3.90.39.11.00.00.00 (13/2022)

Órgão de Governo: 06. Sec. Da Educação e Cultura Unidade Orçamentária: 04.001. Departamento da Educação Projeto/Atividade: 2.041 Manut. Das Atividades do Ensino Fundamental Destinação de Recursos: 00 - Recursos Ordinários Dotação Orçamentária: 3.3.90.39.11.00.00.00 (50/2022)

Órgão de Governo: 06. Sec. Da Educação e Cultura Unidade Orçamentária: 04.001. Departamento da Educação Projeto/Atividade: 2.042 Manut. Da Educação Infantil - Creches Destinação de Recursos: 00 - Recursos Ordinários Dotação Orçamentária: 3.3.90.39.11.00.00.00 (66/2022)

Órgão de Governo: 10. Sec. Mun. de Assistência Social e Habitação Unidade Orçamentária: 10.005. Fundo Municipal de Assistência Social Projeto/Atividade: 2.051 - Manut. Do Fundo de Assistência Social Destinação de Recursos: 00 - Recursos Ordinários Dotação Orçamentária: 3.3.90.39.11.00.00.00 (139/2022)

### **UNIDADE GESTORA: 15040 - FUNDO MUNICIPAL DE SAÚDE DE XAXIM**

Órgão de Governo: 16. Sec. Mun. de Saúde Unidade Orçamentária: 16.001. Sec. Mun. de Saúde Projeto/Atividade: 2.071 - Manut. Das Atividades da Saúde Destinação de Recursos: 02 - Receitas de Impostos e Transferências Constitucionais de Impostos - Saúde Dotação Orçamentária: 3.3.90.39.11.00.00.00 (12/2022)

### **UNIDADE GESTORA: 33006 - CAMARA DE VEREADORES DE XAXIM**

Órgão de Governo: 01. Câmara Mun. de Vereadores Unidade Orçamentária: 01.001. Câmara Mun. de Vereadores Centro de Custo: 01.001.001.001. Câmara Mun. de Vereadores

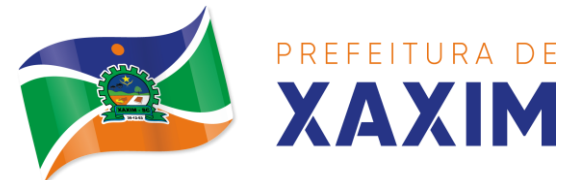

Projeto/Atividade: 0.00 - Manut. Das Atividades Legislativas Destinação de Recursos: 00 - Recursos Ordinários Dotação Orçamentária: 3.3.90.39.11.00.00.00 (03/2022)

# **CLÁUSULA SEXTA – DA LICENÇA DO USO DO SISTEMA**

6.1 A contratada é a desenvolvedora e/ou licenciadora dos softwares licenciados, concedendo ao contratante as licenças de uso temporárias e não exclusivas estabelecidas no presente contrato.

6.2 Fica vedado ao CONTRATANTE realizar a sublocação, empréstimo, arrendamento ou transferência dos softwares licenciados, assim como a engenharia reversa, a decompilação ou a decomposição do(s) referido(s) sistema(s).

6.3 Por exigência ou conveniência administrativa, os sistemas deverão permanecer on line por até 96% do tempo de cada mês civil.

# **CLÁUSULA SÉTIMA - DAS PENALIDADES**

7.1 Nos termos do art. 87 da Lei n. 8.666/1993, pela inexecução total ou parcial do estabelecido neste edital de Licitação, este Município poderá aplicar à CONTRATADA as seguintes penalidades:

**I – ADVERTÊNCIA:** será aplicada por escrito, quando o CONTRATADO deixar de atender determinações necessárias à regularização de faltas ou defeitos concernentes à execução dos serviços ou entrega dos bens, bem como por atos que correspondam a pequenas irregularidades verificadas na execução deste instrumento, que venham ou não causar dano à Administração ou a terceiros;

**II – MULTAS:** serão aplicadas por infrações que obstaculizem a concretização do objeto licitado, por culpa do CONTRATADO, e compreenderão:

**a)** Atraso de até 10 (dez) dias na entrega do produto, execução de obra e/ou prestação do serviço, multa de **05%** (cinco por cento) do valor atualizado do contrato;

**b)** Atraso superior a 10 (dez) dias na entrega, prestação de serviços, multa de **10%** (dez por cento) do valor atualizado do contrato, sem prejuízo da rescisão unilateral por parte do Município de Xaxim;

**c)** Será aplicada multa de **15%** (quinze por cento) sobre o valor total do contrato, pelo descumprimento de quaisquer das obrigações contidas no edital, ressalvadas aquelas para as quais tenham sido fixadas penalidades específicas, sem prejuízo da rescisão unilateral por parte do Município de Xaxim;

7.1.1 A multa deverá ser recolhida aos cofres do Município de Xaxim, dentro do prazo de 10 (dez) dias úteis após a respectiva notificação.

7.1.2 Não solvida a multa, nos termos aqui previstos, será ela descontada dos créditos existentes em nome da CONTRATADA ou, não havendo esses ou sendo ela

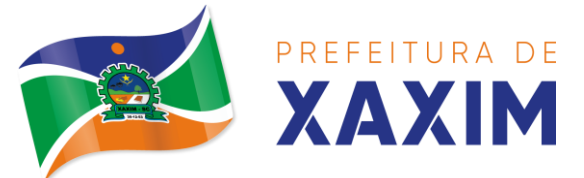

maior que o crédito, lançados em dívida ativa e/ou cobrada judicialmente com ônus ao devedor em qualquer hipótese;

7.1.3 As multas previstas neste inciso são cumulativas, ou seja, incidem umas sobre as outras, em seus limites incidentes sobre cada uma delas;

**III – SUSPENSÃO TEMPORÁRIA DE CONTRATAR COM O MUNICÍPIO:** A licitante será sancionada com a pena de suspensão temporária de licitar ou contratar com este Município e será descredenciada do seu Cadastro de Fornecedores, pelo prazo de até 02 (dois) anos, nos seguintes casos:

- **a)** fizer declaração falsa;
- **b)** deixar de entregar documentação ou apresentar documentação falsa;
- **c)** ensejar o retardamento da execução do objeto;
- **d)** não mantiver a proposta;
- **e)** falhar injustificadamente ou fraudar a execução do contrato;
- **f)** comportar-se de modo inidôneo ou cometer fraude fiscal;
- **g)** fornecer os produtos em desconformidade com o especificado;
- **h)** não substituir no prazo estipulado os produtos recusados pelo Município;

**IV – DECLARAÇÃO DE INIDONEIDADE PARA LICITAR OU CONTRATAR COM A ADMINISTRAÇÃO PÚBLICA**: enquanto perdurarem os motivos determinantes da punição ou até que seja promovida sua reabilitação perante a autoridade que aplicou a penalidade, será declarada inidônea para licitar e contratar com a Administração Pública, nos termos do artigo 87, inciso IV, da Lei 8.666/1993.

7.2 A LICITANTE e/ou a CONTRATADA ficarão ainda sujeitas ao cancelamento de suas inscrições no Cadastro de Fornecedores deste Município.

7.3 As penalidades poderão ser aplicadas isolada ou cumulativamente, nos termos da lei.

7.4 As penalidades deste edital e de seu contrato poderão ser aplicadas cumulativamente com as penalidades disposta no art. 7º, da Lei nº 10.520/02.

7.5 Na aplicação das penalidades serão admitidos os recursos em lei, observando-se o contraditório e a ampla defesa.

7.6 As penalidades previstas poderão ser minoradas ou não serão aplicadas quando o descumprimento do estipulado no contrato ou no edital decorrer de justa causa ou impedimento devidamente comprovado e aceito pelo Município de Xaxim.

### **CLÁUSULA OITAVA – DA RESCISÃO CONTRATUAL**

8.1 A inexecução total ou parcial do Contrato decorrente desta licitação ensejará sua rescisão administrativa, nas hipóteses previstas nos artigos 77 e 78 da Lei Federal nº 8.666/1993 e posteriores alterações, com as consequências previstas no artigo 80 da referida Lei, sem que caiba à empresa contratada direito a qualquer indenização.

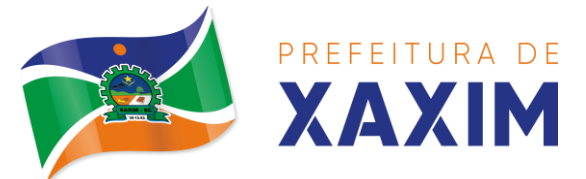

#### 8.2. A rescisão contratual poderá ser:

8.2.1. Determinada por ato unilateral da Administração, nos casos enunciados nos incisos I a XII e XVII do artigo 78 da Lei Federal nº 8.666/1993;

8.2.2. Amigável, mediante autorização da autoridade competente, reduzida a termo no processo licitatório, desde que demonstrada conveniência para a Administração.

# **CLÁUSULA NONA – DAS OBRIGAÇÕES**

#### **9.1 Caberá ao Município de Xaxim – CONTRATANTE:**

9.1.1 Efetuar os pagamentos decorrentes da locação objeto deste contrato no primeiro dia útil do mês subsequente, e, nos demais casos, em até (30), trinta dias após a sua efetiva entrega.

9.1.2 Facultar o acesso irrestrito dos técnicos da CONTRATADA às áreas de trabalho, registros, documentação e demais informações necessárias à fiel execução do presente contrato.

9.1.3 Manter, na operacionalização dos sistemas, apenas pessoal devidamente treinado pela CONTRATADA.

9.1.4 Conceder à CONTRATADA acesso remoto às suas estruturas virtuais, ambiente de rede ou intranet.

9.1.5 Buscar manter alto padrão de clareza nas solicitações de alteração enviadas à CONTRATADA, indicando um responsável que acompanhará as tramitações desta pela internet, respondendo-as diariamente.

9.1.6 Assegurar a configuração adequada da máquina e instalação dos sistemas, manter backup adequado para satisfazer as necessidades de segurança e recuperação no caso de falha da máquina, dando prioridade aos técnicos da CONTRATADA na utilização de qualquer recurso necessário à fiel execução do presente contrato.

9.1.7 Responsabilizar-se pela completa e correta inserção de dados nos sistemas.

9.1.8 Parametrizar o sistema, em nível de usuário, inclusive no tocante às modificações de alíquotas de tributos, multas e contribuições, além de atualizar as fórmulas de cálculo dos sistema(s) quando necessário.

9.1.9 Manter as bases de dados atualizadas de acordo com a versão de banco de dados adotada pela CONTRATADA, e desde que esta tenha concedido aviso de alteração com prazo mínimo de noventa dias.

9.1.10Promover o prévio cadastro de dúvidas ou erros constatados na página da internet da CONTRATADA, para somente após decorridos 60 (sessenta) minutos sem resposta requisitar suporte telefônico.

9.1.11 A CONTRATANTE se reserva no direito de contratar de forma parcial e não necessariamente a integralidade do objeto.

#### **9.2 Caberá a CONTRATADA:**

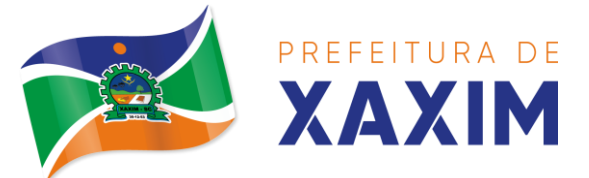

9.2.1 Quando contratados, conforme valores disposto no Anexo I, converter dados para uso pelos softwares, instalar os sistemas objeto deste contrato, treinar os servidores indicados na sua utilização, prestar suporte apenas aos servidores devidamente certificados pela CONTRATADA no uso dos softwares.

9.2.2 Manter operacionais todas as funcionalidades descritas no Edital.

9.2.3 Tratar como confidenciais as informações e dados do CONTRATANTE, guardando total sigilo em face de terceiros.

9.2.4 Manter, durante a execução do contrato, todas as condições de habilitação previstas no Edital e em compatibilidade com as obrigações assumidas.

9.2.5 Avaliar, em prazo razoável, a viabilidade técnica e jurídica das solicitações de alteração específicas encaminhadas eletronicamente pelo CONTRATANTE, e repassar orçamento acompanhado de cronograma para execução dos serviços.

9.2.6 Garantir o atendimento de técnico presencial, quando requisitado, em até cinco dias úteis contados da outorga de autorização expressa para execução de serviços de atendimento in loco.

# **CLÁUSULA DÉCIMA – DO TREINAMENTO**

10.1 O treinamento na operacionalização do sistema, quando contratado, poderá ser realizado nas dependências da CONTRATANTE, na sede CONTRATADA ou, ainda, via internet:

10.2 A CONTRATANTE apresentará à CONTRATADA a relação de usuários a serem treinados mediante o pagamento da hora técnica respectiva, os gastos com estadia, alimentação e deslocamento ficarão por conta da CONTRATADA quando o treinamento ocorrer das dependências da CONTRATANTE.

10.3 O treinamento na sede da CONTRATANTE poderá incluir ou não o fornecimento oneroso de material didático.

10.4 Treinamento via web será considerado prestado independentemente da ocorrência de problemas com o provedor de internet, com o fornecimento de energia ou com qualquer outro fator correlato de responsabilidade do CONTRATANTE, podendo ser novamente faturado quando refeito sem culpa da contratada.

# **CLÁUSULA DÉCIMA PRIMEIRA – DA EVOLUÇÃO, MANUTENÇÃO E ALTERAÇÃO NOS SISTEMAS**

11.1 As melhorias/modificações nos sistemas poderão ser legais, corretivas ou evolutivas.

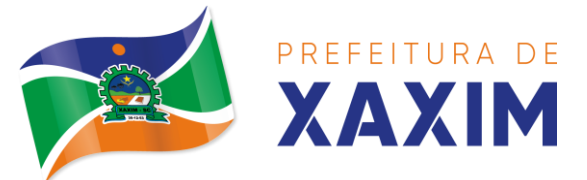

11.2 As melhorias/modificações evolutivas serão classificadas em específicas ou gerais, conforme sua iniciativa tenha partido da CONTRATANTE ou da CONTRATADA, respectivamente.

11.3 As modificações evolutivas de caráter geral serão periodicamente disponibilizadas pela CONTRATADA, com seu custo incluído no preço mensal da locação/licenciamento dos sistemas.

11.4 As modificações evolutivas específicas, incluindo aquelas necessárias à adequação dos sistemas à legislação municipal -serão objeto de análise por parte da CONTRATADA, que declarará a sua viabilidade técnica e formalizará orçamento para prévia aprovação por parte da CONTRATANTE, desenvolvendo-as e disponibilizando no prazo que indicar.

11.5As modificações de natureza legal para atendimento da legislação federal ou estadual serão introduzidas nos sistemas durante a vigência do contrato, sem qualquer ônus para a CONTRATANTE, e, caso não haja tempo hábil para implementá-las até o início das respectivas vigências, a CONTRATADA procurará indicar soluções alternativas para atender as determinações legais até a atualização dos sistemas.

11.6 As atualizações de cunho corretivo, originadas a partir da verificação de erros de processamento, serão fornecidas sem custo para a CONTRATANTE.

11.7As modificações/melhorias evolutivas ou de natureza legal serão introduzidas nos Sistemas originalmente licenciados e distribuídas toda vez que a CONTRATADA as concluir, cabendo à CONTRATANTE implantar cada nova versão no prazo de até 30 (trinta) dias de seu recebimento, findos os quais a CONTRATADA deixará de fornecer suporte a versão antiga.

11.8 A ausência de disponibilização das modificações evolutivas relacionadas à legislação municipal não implicará em qualquer responsabilidade para a CONTRATADA.

11.9 Eventuais conversões de dados decorrentes de mudanças de versões poderão ser cobradas pela CONTRATADA.

### **CLÁUSULA DÉCIMA SEGUNDA – DO SUPORTE TÉCNICO**

12.1 O suporte técnico pós-implantação deverá ser sempre efetuado por técnico habilitado em favor de usuário devidamente treinado, e compreenderá:

12.1.2 Esclarecimento de dúvidas que possam surgir durante a operação e utilização dos sistemas.

12.1.3 Realização de quaisquer atividades técnicas relacionadas a erros derivados de falha dos usuários.

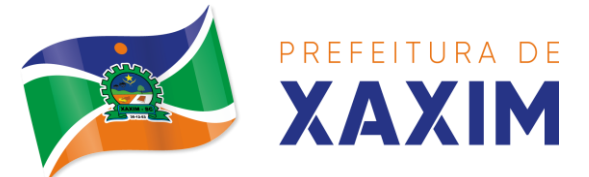

12.1.4 Auxiliar na recuperação da base de dados por problemas originados em erros de operação, queda de energia ou falha de equipamentos caso não haja backup de segurança.

12.1.5 Auxiliar o usuário, em caso de dúvidas, na elaboração de quaisquer atividades técnicas relacionadas à utilização dos sistemas.

12.1.6 Desenvolver relatórios específicos sem custo adicional.

12.1.7 Este atendimento será realizado por qualquer meio de comunicação convencional ou eletrônico, e, em último caso, mediante visita in loco de técnico habilitado.

12.1.8 O suporte telefônico, embora disponibilizado pela CONTRATADA, somente será prestado caso o interlocutor do CONTRATANTE que tenha cumprido com a etapa descrita na cláusula 6.1.10 do presente contrato.

12.1.9 Em nenhuma hipótese a CONTRATADA se responsabilizará por qualquer alteração ou modificação dos softwares realizada por pessoas não credenciadas.

### **CLÁUSULA DÉCIMA TERCEIRA – DA FISCALIZAÇÃO**

13.1 O responsável pela fiscalização do Contrato será o Servidor Municipal **\_\_\_\_\_\_\_\_\_\_\_\_\_**, portador do CPF n° \_\_\_\_\_\_\_\_\_\_\_\_\_\_, matricula n° \_\_\_\_.

# **CLÁUSULA DÉCIMA QUARTA - DOS CASOS OMISSOS**

14.1 As hipóteses contratuais não previstas neste instrumento serão regidas pela Lei n° 8.666/93.

14.2 A alteração de quaisquer das disposições estabelecidas neste contrato somente se reputará válida se tornadas conhecidas expressamente em Instrumento Aditivo, que ao presente se aderirá, passando a fazer parte dele.

### **CLÁUSULA DÉCIMA QUINTA - DO FORO**

15.1 Fica eleito o Foro da Comarca de Xaxim/SC, com renuncia expressa de qualquer outro, por mais privilegiado que seja, para nele serem dirimidas dúvidas e questões oriundas do presente contrato.

E, por assim estarem de acordo, assinam o presente termo os representantes das partes contratantes, juntamente com as testemunhas abaixo.

Xaxim/SC, XX de XXXXXX de 2021.

**Edilson Antônio Folle xxxxxxxxxxxxxxxxxx** Prefeito Municipal Contratado

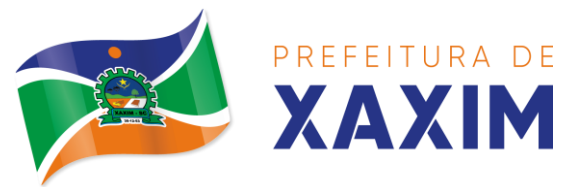

> **Fabio José Dal Magro** Subprocurador Municipal

> > **xxxxxxxxxxxxxxxxx** Fiscal do Contrato

Testemunhas: